# **UFRRJ**

# **PRÓ-REITORIA DE PESQUISA E PÓS-GRADUAÇÃO PROGRAMA DE PÓS-GRADUAÇÃO EM CIÊNCIA, TECNOLOGIA E INOVAÇÃO EM AGROPECUÁRIA**

# **TESE**

# **Aplicação de um Modelo Computacional Híbrido para Estimativa da Evapotranspiração de Referência (ETo) como uma Ferramenta de Apoio à Irrigação**

**ELUÃ RAMOS COUTINHO**

**2019**

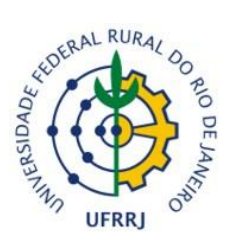

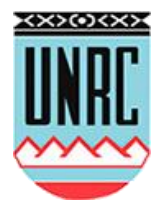

### **UNIVERSIDADE FEDERAL RURAL DO RIO DE JANEIRO PRÓ-REITORIA DE PESQUISA E PÓS-GRADUAÇÃO PROGRAMA DE PÓS-GRADUAÇÃO EM CIÊNCIA, TECNOLOGIA E INOVAÇÃO EM AGROPECUÁRIA**

# **APLICAÇÃO DE UM MODELO COMPUTACIONAL HÍBRIDO PARA ESTIMATIVA DA EVAPOTRANSPIRAÇÃO DE REFERÊNCIA (ETo) COMO UMA FERRAMENTA DE APOIO À IRRIGAÇÃO**

## **ELUÃ RAMOS COUTINHO**

*Sob a Orientação do Professor* **Angel Ramon Sanchez Delgado**

*e Coorientação do Professor* **Robson Mariano da Silva**

> Tese submetida como requisito parcial para obtenção do grau de **Doutor**, no Programa de Pós-graduação em Ciência, Tecnologia e Inovação em Agropecuária, Área de Concentração em Recursos Naturais e Proteção Ambiental.

Seropédica, RJ Março de 2019

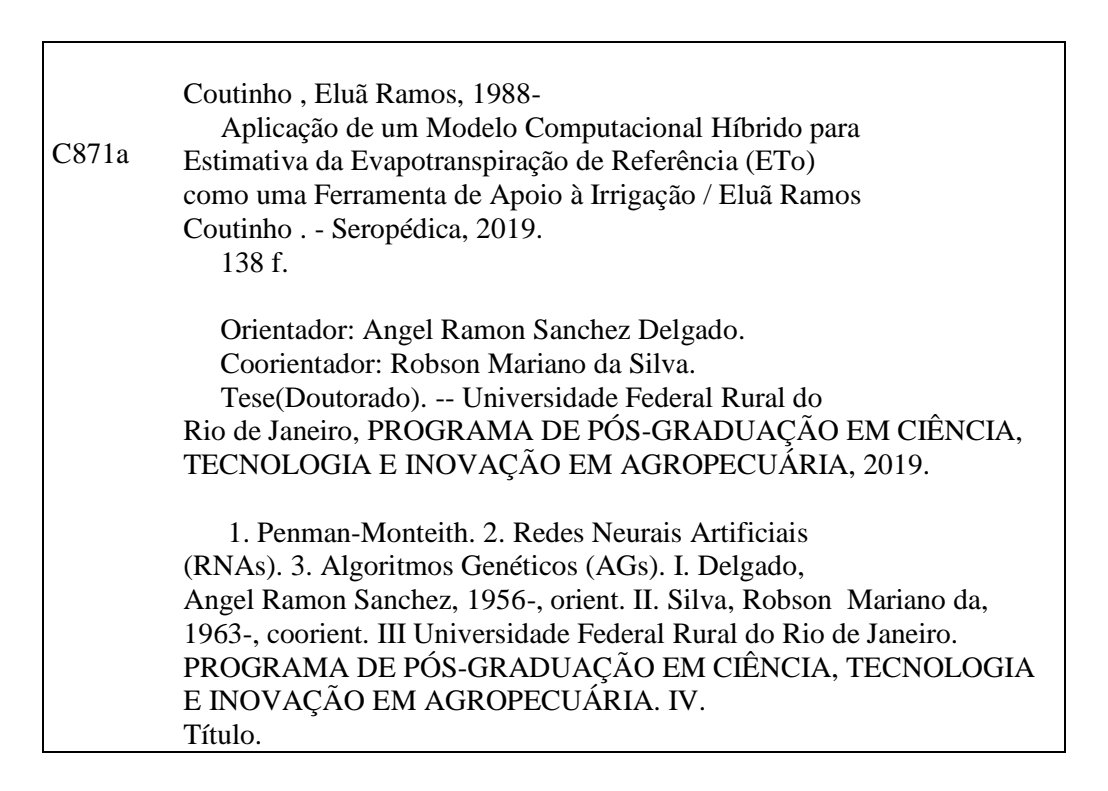

É permitida a cópia parcial ou total desta Tese, desde que seja citada a fonte.

**O presente trabalho foi realizado com apoio da Coordenação de Aperfeiçoamento de Pessoal de Nível Superior - Brasil (CAPES)** - **Código de Financiamento 001.**

### **UNIVERSIDADE FEDERAL RURAL DO RIO DE JANEIRO PRO-REITORIA DE PESQUISA E PÓS-GRADUAÇÃO PROGRAMA DE PÓS-GRADUAÇÃO EM CIÊNCIA, TECNOLOGIA E INOVAÇÃO EM AGROPECUÁRIA**

### **ELUÃ RAMOS COUTINHO**

Tese submetida como requisito parcial para obtenção do grau de **Doutor** no Programa de Pós-Graduação em Ciência, Tecnologia e Inovação em Agropecuária, Área de Concentração em Recursos Naturais e Proteção Ambiental.

Tese aprovada em 21/03/2019

Angel Ramon Sanchez Delgado. Dr. UFRRJ (Orientador)

\_\_\_\_\_\_\_\_\_\_\_\_\_\_\_\_\_\_\_\_\_\_\_\_\_\_\_\_\_\_\_\_\_\_\_\_\_\_\_\_\_\_\_\_\_\_\_\_\_\_\_\_\_\_

\_\_\_\_\_\_\_\_\_\_\_\_\_\_\_\_\_\_\_\_\_\_\_\_\_\_\_\_\_\_\_\_\_\_\_\_\_\_\_\_\_\_\_\_\_\_\_\_\_\_\_\_\_\_ Daniel Fonseca de Carvalho. Dr. UFRRJ

\_\_\_\_\_\_\_\_\_\_\_\_\_\_\_\_\_\_\_\_\_\_\_\_\_\_\_\_\_\_\_\_\_\_\_\_\_\_\_\_\_\_\_\_\_\_\_\_\_\_\_\_\_\_ Felipe Maia Galvão França. Ph.D. UFRJ

\_\_\_\_\_\_\_\_\_\_\_\_\_\_\_\_\_\_\_\_\_\_\_\_\_\_\_\_\_\_\_\_\_\_\_\_\_\_\_\_\_\_\_\_\_\_\_\_\_\_\_\_\_\_ Francisco Bruno Souza Oliveira. Dr. UESC

\_\_\_\_\_\_\_\_\_\_\_\_\_\_\_\_\_\_\_\_\_\_\_\_\_\_\_\_\_\_\_\_\_\_\_\_\_\_\_\_\_\_\_\_\_\_\_\_\_\_\_\_\_\_ Henderson Silva Wanderley. Dr. UFRRJ

*Dedico este trabalho a minha esposa Pollyanna, meus pais Eloi e Jussara e meus irmãos Erlon e Ebert, pela paciência e compreensão durante esta importante etapa da minha vida.*

### **AGRADECIMENTOS**

A Deus, pela força, sabedoria, e por ter permitido dar mais esse grande passo em minha vida.

A Universidade Federal Rural do Rio de Janeiro (UFRRJ) por esses anos de acolhimento e aprendizado.

Ao Prof. Dr. Angel Ramon Sanchez Delgado, pela orientação e determinação para que este trabalho fosse concluído. Obrigado pelo apoio e amizade.

Ao Prof. Dr. Robson Mariano da Silva por me coorientar, e auxiliar com as dificuldades encontradas até a conclusão deste trabalho. Obrigado pela confiança e amizade.

Ao Programa de Pós-Graduação em Ciência, Tecnologia e Inovação em Agropecuária -PPGCTIA da UFRRJ, em especial a Profª. Dr. Lúcia Helena Cunha dos Anjos, Prof. Dr. Mauro Antonio Homem Antunes e a Secretária Renata Gomes de Souza pela disposição e empenho em ajudar sempre.

A disponibilização dos dados meteorológicos pelas bases nacionais do Centro de Previsão de Tempo e Estudos Climáticos do Instituto Nacional de Pesquisas Espaciais - (CPTEC - INPE) e ao Instituto Nacional de Meteorologia (INMET).

Aos amigos Jonni Guiller Ferreira Madeira e Roberto Luís da Silva Carvalho, pela amizade e apoio durantes os momentos bons e difíceis de todo o doutorado.

Minha prima Letícia pela amizade, ajuda e incentivo.

Aos meus familiares, minhas tias Penha, Lúcia e Jacira pela ajuda e segurança que me deram em toda minha vida.

Agradeço aqueles que foram a grande força e razão para isso ser possível. A minha esposa Pollyanna Rodrigues de Oliveira dos Santos Coutinho, meus sogros João dos Santos e Cristina Rodrigues de Oliveira dos Santos, aos meus pais Eloi Coutinho e Jussara Ramos Coutinho e aos meus irmãos Erlon Ramos Coutinho e Ebert Ramos Coutinho, por todo amor companheirismo e compreensão prestada em mais esse passo de minha vida.

Por fim a todas as pessoas que por motivo de esquecimento não foram citadas anteriormente, vou deixando neste espaço minhas sinceras desculpas.

### **RESUMO**

COUTINHO, Eluã Ramos. **Aplicação de um modelo computacional híbrido para estimativa da evapotranspiração de referência (ETo) como uma ferramenta de apoio à irrigação**. 2019. 138 f. Tese (Doutorado em Ciência, Tecnologia e Inovação em Agropecuária). Pró – Reitoria de Pesquisa e Pós-Graduação, Universidade Federal Rural do Rio de Janeiro, Seropédica, RJ, 2019.

A população mundial cresce exponencialmente a cada dia, o que tem tornado o aumento da produção de alimentos cada vez mais indispensável. Este só será possível com a intensificação da produção em diferentes localidades e épocas do ano apoiadas pelo processo de irrigação. Em contra partida, o aumento do consumo dos recursos naturais como água tem demonstrado um fator de preocupação mundial. Para tanto, a determinação de informações que possam minimizar a sua utilização, como a evapotranspiração, é cada vez mais necessária. O presente estudo visou a aplicação de técnicas de inteligência computacional no desenvolvimento de um modelo híbrido, composto por Redes Neurais Artificiais (RNAs) e Algoritmos Genéticos (AGs), para estimar os valores diários e mensais da evapotranspiração de referência (ETo) obtidos pelo método de Penman-Monteith FAO-56. O método foi aplicado para 75 localidades da região sudeste do Brasil. Os resultados foram comparados com os métodos empíricos de Hargreaves-Samani, Jensen-Haise, Linacre, Benavides & Lopez e Hamon e a RNA *Multilayer Perceptron* (MLP). O desempenho dos modelos foram avaliados utilizando o coeficiente de correlação (*r*), erro médio absoluto (EMA), raiz do erro médio quadrático (REMQ), erro médio percentual (EMP), índice de concordância (D), índice de confiança (C), estatística descritiva e análise de dispersão. A avaliação dos resultados mostraram que na maioria dos casos o modelo híbrido MLP-AG apresentou índices superiores aos demais modelos, chegando a obter índices de (r) entre 0,94 a 0,99, (D) entre 0,97 a 0,99, (C) entre 0,92 a 0,99 e (EMP) entre 1,82% e 6,66% caracterizando que os dados obtidos pelo modelo apresentam uma precisão entre 93,34% a 98,12% em relação aos valores obtidos pelo método de Penman-Monteith. Logo, pode-se concluir que o modelo proposto é uma alternativa para estimativa da ETo na região Sudeste do Brasil.

**Palavras-chave**: Penman-Monteith. Redes Neurais Artificiais (RNAs). Algoritmos Genéticos  $(AGs).$ 

### **ABSTRACT**

COUTINHO, Eluã Ramos. **Application of a hybrid computational model to estimate reference evapotranspiration (ETo) as a tool to support irrigation**. 2019. 138 p. Thesis (Doctorate in Science, Technology and Innovation in Agriculture). Pró-reitoria de Pesquisa e Pós-Graduação, Universidade Federal Rural do Rio de Janeiro, Seropédica, RJ, 2019.

The world population grows exponentially each day, making the food production increasingly indispensable. This will only be possible with the intensification of production in different localities and during seasons supported by the irrigation process. On the other hand, increased consumption of natural resources such as water has been shown to be a global concern. Therefore, the establishment of information that can minimize its use, such as evapotranspiration, is extremely necessary. The present study aimed to apply computational intelligence techniques in the development of a hybrid model composed by Artificial Neural Networks (ANNs) and Genetic Algorithms (GAs) to estimate daily, and monthly values of reference evapotranspiration (ETo) obtained by the standard method Penman-Monteith FAO-56. The method was applied to 75 localities in Brazil's southeastern region. Results were compared with the empirical methods of Hargreaves-Samani, Jensen-Haise, Linacre, Benavides & Lopez and Hamon and RNA Multilayer Perceptron (MLP). The models were evaluated using the correlation coefficient (r), mean absolute error (MAE), root-mean-square error (RMSE), mean percentage error (MPE), index of agreement (D), the confidence index (C), descriptive statistics and statistical dispersion. The evaluation of the results showed that, in the majority of cases, the hybrid model MLP-AG presented indexes superior to the other models, reaching indexes of (r) 0.94 to 0.99, (D) 0.97 to 0.99, (C) 0.92 to 0.99 and (PMS) 1.82% to 6.66%, showing that the data obtained by the model presented an accuracy between 93.34% and 98.12% in relation to the values obtained by Penman-Monteith method. Therefore, it can be concluded that the proposed model is an alternative to estimating ETo in the southeastern region of Brazil.

**Keywords:** Penman-Monteith. Artificial Neural Networks (ANNs). Genetic Algorithms (GAs).

### **RESUMEN AMPLIADO**

COUTINHO, Eluã Ramos. **Aplicación de un modelo computacional híbrido para la estimación de la evapotranspiración de referencia (ETo) como una herramienta de apoyo a la irrigación**. 2019. 138 p. Tesis (Doctorado en Ciencia, Tecnología e Innovación en Agropecuaria). Pró-reitoria de Pesquisa e Pós-Graduação, Universidade Federal Rural do Rio de Janeiro, Seropédica, RJ, 2019.

### **1. INTRODUCCIÓN**

El creciente aumento poblacional ha atraído la preocupación de la Organización de las Naciones Unidas para la Alimentación y la Agricultura (FAO - Food and Agricultura Organization), donde las encuestas indican que hasta el año 2050 será necesario aumentar la producción de alimentos en un 70%. Este aumento sólo será posible con la intensificación de la producción apoyada de tecnologías de riego (ASSAD et al., 2015; CARDOSO; JUSTINO, 2014).

En el año 2017, la Agencia Espacial de Estados Unidos (NASA – National Aeronautics and Space Administration) realizó un levantamiento de la superficie agrícola mundial, e identificó que la misma correspondía a un área de 1,87 mil millones de hectáreas. De estos, cerca de 63,994 millones de hectáreas de área plantada correspondían a Brasil, es decir, el 7,6% del territorio nacional (EMBRAPA, 2018).

En la actualidad, una encuesta realizada por la Agencia Nacional de Aguas Brasileña (ANA), denominada Atlas de la Riego, efectuó el levantamiento del aumento de áreas irrigadas en Brasil entre los años 1960 y 2015. Se identificó un aumento considerable de 462 mil a 6,95 millones de hectáreas durante este período, e hizo la previsión de que hasta el año 2030 esta área podría expandirse en un 45%, alcanzando cerca de 10 millones de hectáreas (ANA, 2017).

Con respecto a este escenario, la agricultura es el mayor consumidor de agua en muchos países, llegando a consumir en promedio el 71% del total de agua en todo el mundo, y el 81% en países de bajos ingresos, y de esta cantidad aproximadamente el 60% las retiradas de agua dulce son para el uso en la irrigación (AMARASINGHE, SMAKHTIN, 2014). En Brasil, la crisis hídrica expuso la importancia de la gestión del agua para los diversos sectores, y en particular la agricultura, indicada por muchos como una de las principales responsables de la crisis hídrica nacional.

Por eso, crear medidas para minimizar el consumo de agua en la agricultura es de extrema importancia para la sociedad. Una forma de reducir el uso de este recurso es conocer el consumo hídrico y determinar la cantidad ideal de agua para la producción de cada cultivo.

El consumo hídrico puede obtenerse con base en la estimación de la evapotranspiración, que es un fenómeno físico que involucra suelo, plantas y condiciones meteorológicas. Se define como la ocurrencia de los procesos de evaporación del agua en el suelo y la transpiración de las plantas (SILVA et al., 2005; FERNANDES et al., 2012). Según Silva (2003), la evapotranspiración se puede obtener de forma directa, por medio de lisímetros y del balance hídrico del suelo, o de forma indirecta a través de modelos empíricos que utilizan informaciones meteorológicas.

La implantación de lisímetros es una tarea compleja que demanda un alto costo financiero y requiere tiempo y experimentos cuidadosamente planificados (KUMAR et al., 2008). Para ello, en los últimos años investigadores vienen desarrollando diferentes métodos para estimar la evapotranspiración. Sin embargo, la mayoría de estos métodos se han desarrollado para áreas de características climáticas específicas, lo que termina haciendo la selección de un método una tarea ardua (MARTÍ et al., 2014).

Estos factores han estimulado la creación de métodos que puedan mejorar el proceso de estimación de la ETo. En este contexto, el objetivo del presente estudio fue aplicar una metodología híbrida, compuesta por Redes Neurales Artificiales y Algoritmos Genéticos en el desarrollo de un modelo computacional para estimación de la Evapotranspiración de Referencia (ETo).

### **2. MATERIAL Y MÉTODOS**

#### **2.1. Base de Datos Utilizados en el Estudio de la ETo**

El presente estudio utilizó una serie de informaciones climáticas pertenecientes a 75 estaciones mantenidas por dos organizaciones gubernamentales brasileñas, el Centro de Previsión de Tiempo y Estudios Climáticos del Instituto Nacional de Investigaciones Espaciales (CPTEC - INPE), y el Instituto Nacional de Meteorología (INMET) . Tales estaciones fueron definidas por la continuidad de los datos registrados en el período comprendido entre el 01/01/2005 al 31/12/2015, y por la calidad de sus variables.

Las estaciones están divididas en 30 con datos horarios (3 en Río de Janeiro, y en Espírito Santo, 10 en São Paulo, 14 en Minas Gerais) y 45 con datos mensuales (4 en Río de Janeiro, 6 en São Paulo, 35 en São Paulo, Minas Gerais).

### **2.2. Modelo Propuesto para la Estimación de ETo**

La propuesta inicial fue estimar la ETo por medio de un modelo computacional híbrido formado por una RNA del tipo MLP entrenada con ayuda del AG. Este modelo fue entrenado para estimar los resultados presentados por el modelo de Penman-Monteith y comparado con otros modelos empíricos y computacionales utilizados en la estimación de la ETo, a fin de evaluar qué modelo poseía mayor aptitud para estimar esta información. Esta metodología consistió en la realización de cinco etapas específicas, que van desde el preprocesamiento de los datos hasta la evaluación de los resultados obtenidos.

### **2.3. Submisión de las Variables Meteorológicas a los Modelos Empíricos**

Para calcular la ETo a través de los modelos empíricos se desarrolló un prototipo de software en el lenguaje de programación JavaSE, que permite la carga de los datos meteorológicos y el cálculo de la ETo a través de los modelos de Penman-Monteith, Hargreaves-Samani, Jensen-Haise, Linacre, Benavides y Lopes y Hamon.

### **2.4. Configuración de RNA MLP**

En la mayoría de los casos, se observó un aumento en la concentración de la RNA MLP a través de pruebas y ajustes, donde se evaluaron varias estructuras con diferentes números de capas, neuronas, funciones de transferencia y tipos de entrenamiento para RNA MLP. (Tabla 1)

**Tabla 1:** Características determinadas para RNA MLP a través del entrenamiento supervisado. Datos de Entrada: Temperatura Media del Aire (TMED), Humedad Relativa del Aire (UMID), Velocidad del Viento (VELVT), Radiación Solar (RAD). Funciones: Hyperbolic tangent sigmoid transfer function (tansig), Log-sigmoid transfer function (logsig). Entrenamiento: Quasi-Newton Back-propagation (trainbfg).

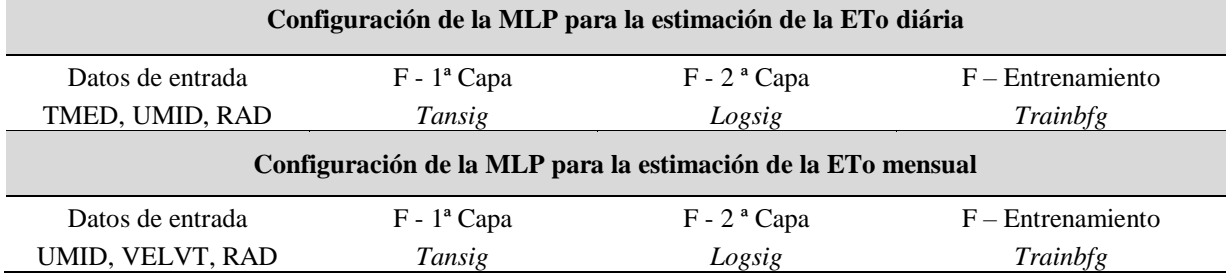

Otra característica de la RNA MLP que también fue definida por medio del análisis de diferentes estructuras fue el número de neuronas de cada capa, donde se adoptó para primera capa intermedia 30 neuronas, para la segunda capa 15 neuronas y para la capa de salida sólo una neurona.

### **2.5. Configuración del Modelo Híbrido de RNA MLP-AG**

En el modelo híbrido MLP-AG el algoritmo genético (AG) fue utilizado para definir las características de forma autónoma utilizando su aspecto evolutivo para llegar a la mejor combinación. Es decir, el AG fue responsable de realizar innumerables combinaciones, evaluando en cada momento el conjunto de datos de entrenamiento y validación, funciones de transferencia de la primera y segunda capa intermedia, algoritmo de entrenamiento, tasa de aprendizaje y tasa de momentum. Para poder determinar estas características, cada cromosoma o individuo de una población fue codificado en 14 bits (Figura 1).

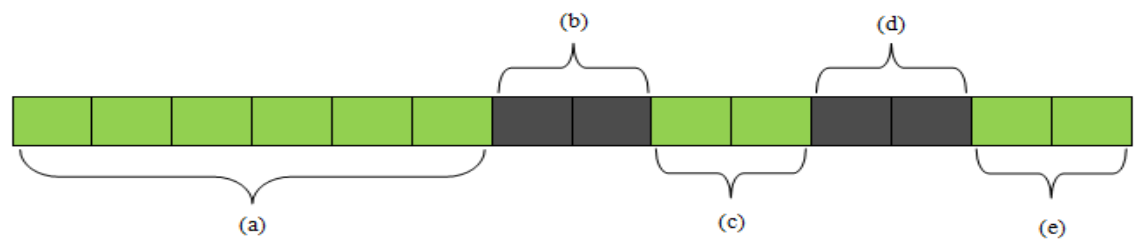

**Figura 1:** Modelo del cromosoma utilizado por AG para definir la configuración del RNA.

Los seis bits iniciales pertenecientes a (a) están asociados a las variables de entrada. Las partes del cromosoma identificadas por (b) y (c) definen las funciones aplicadas en la primera y en la segunda capa intermedia. La parcela perteneciente a (d) tiene la obligación de realizar la elección entre los tipos de entrenamiento (Back-propagation, Quasi-Newton Backpropagation, Resilient Back-propagation, y el Levenberg-Marquardt Back-propagation). Los bits de (e) corresponden a las tasas de aprendizaje y de momentum adoptadas.

### **2.6. Evaluación del Desempeño**

Para comparar el rendimiento de los modelos con los resultados presentados por Penman-Monteith en la estimación de ETo, se utilizaron las medidas estadísticas, el coeficiente de correlación de Pearson (r), el error medio absoluto (EMA), raíz del error medio cuadrático (REMC), error medio porcentual (EMP), índice de concordancia (D) y el índice de

confianza (C) (FONSECA et al., 2012; DESHMUKH; GHATOL, 2010; PEZZOPANE et al., 2012; MANESH et al., 2014).

### **3. RESULTADOS**

En comparación con los resultados obtenidos por los métodos de Hargreaves-Samani, Jensen-Haise, Linacre, Benavides y Lopez, Hamon, y los modelos de RNAs MLP y MLP-AG, se verificó que en la mayoría de las localidades estudiadas el modelo MLP-AG presentó índices (D) entre 0,97 a 0,99, (C) entre 0,92 a 0,99 y (EMP) entre 0,92 a 0,99, el 1,82% y el 6,66%, caracterizando una precisión de aproximadamente el 95% con la ETo estimada por el método de Penman-Monteith. Las variaciones de los errores obtenidos por el modelo MLP-AG se pueden ver en la Tabla 2.

| VARIACIÓN DE LOS RESULTADOS DEL MODELO MLP-AG |                 |                 |                 |             |                 |                 |  |  |  |  |  |  |  |
|-----------------------------------------------|-----------------|-----------------|-----------------|-------------|-----------------|-----------------|--|--|--|--|--|--|--|
| <b>ETo Diario</b>                             | $(\mathbf{r})$  | <b>REMC</b>     | <b>EMA</b>      | EMP $(\% )$ | <b>(D)</b>      | (C)             |  |  |  |  |  |  |  |
| Rio de Janeiro                                | 0,99            | $0,18$ a $0,26$ | $0,13$ a $0,17$ | 4,25 a 4,81 | 0,99            | 0,98 a 0,99     |  |  |  |  |  |  |  |
| Espírito Santo                                | 0.99            | $0,16$ a $0,22$ | $0,12$ a $0,15$ | 3,07 a 5,26 | 0,99            | 0.99            |  |  |  |  |  |  |  |
| São Paulo                                     | $0,94$ a $0,99$ | $0,13$ a $0,40$ | $0,09$ a $0,33$ | 2,60 a 5,77 | $0,97$ a $0,99$ | $0,92$ a $0,99$ |  |  |  |  |  |  |  |
| Minas Gerais                                  | 0,96a0,99       | $0,13$ a $0,43$ | $0,09$ a $0,32$ | 2,68 a 6,66 | $0,98$ a $0,99$ | $0,94$ a $0,99$ |  |  |  |  |  |  |  |
| <b>ETo Mensual</b>                            | (r)             | <b>REMC</b>     | <b>EMA</b>      | EMP $(% )$  | <b>(D)</b>      | (C)             |  |  |  |  |  |  |  |
| Rio de Janeiro                                | $0,96$ a $0,98$ | 1,38 a 3,12     | 1,08 a 2,26     | 2,46 a 5,31 | $0,98$ a $0,99$ | $0,95$ a $0,97$ |  |  |  |  |  |  |  |
| São Paulo                                     | $0,97$ a $0,98$ | 1,44 a 2,92     | 1,00 a 1,87     | 2,52 a 3,67 | 0,98 a 0,99     | $0,95$ a $0,98$ |  |  |  |  |  |  |  |
| Minas Gerais                                  | $0,96$ a $0,99$ | 1,05 a 4,37     | 0,80 a 3,44     | 1,82 a 4,61 | 0,98 a 0,99     | $0.95$ a $0.99$ |  |  |  |  |  |  |  |

**Tabla 2:** Variación de los resultados obtenidos entre todas las localidades por el MLP-AG.

#### **4. CONCLUSIONES**

El análisis de los resultados alcanzados por los modelos en la estimación de la ETo permitió concluir que:

Los métodos empíricos convencionales presentaron un desempeño inferior al obtenido por los modelos de RNA.

El método de Jensen Haise demostró una mayor precisión y mejor adaptación en la estimación de la ETo para las localidades estudiadas que los demás métodos empíricos comúnmente utilizados.

Los modelos de Hargreaves Samani, Hamon, Linacre y Benavides Lopez demostraron bajos índices de (r), (D) y (C), y altos valores de (REMC), (EMA) y (EMP) para estimación de la ETo mensual, caracterizando una baja eficiencia para estimar la ETo en las localidades estudiadas.

Los resultados expuestos por la RNA MLP en relación a los valores obtenidos por el método de Penman-Monteith la destacaron como la segunda mejor alternativa en la estimación de la ETo.

El entrenamiento evolutivo obtenido por la utilización del AG ayudó al modelo MLP-AG a adaptarse a diferentes lugares, proporcionando una desenvoltura superior a todos los modelos y en particular al modelo MLP con entrenamiento supervisado.

El predominio de los mejores resultados obtenidos por el modelo híbrido MLP-AG lo destacan como una herramienta viable para estimar la ETo y auxiliar la determinación del riego en las localidades de la región sudeste de Brasil empleadas en este estudio.

**Palabras-clave**: Penman-Monteith. Redes Neurales Artificiales (RNAs). Algoritmos Genéticos (AGs).

### **LISTA DE FIGURAS**

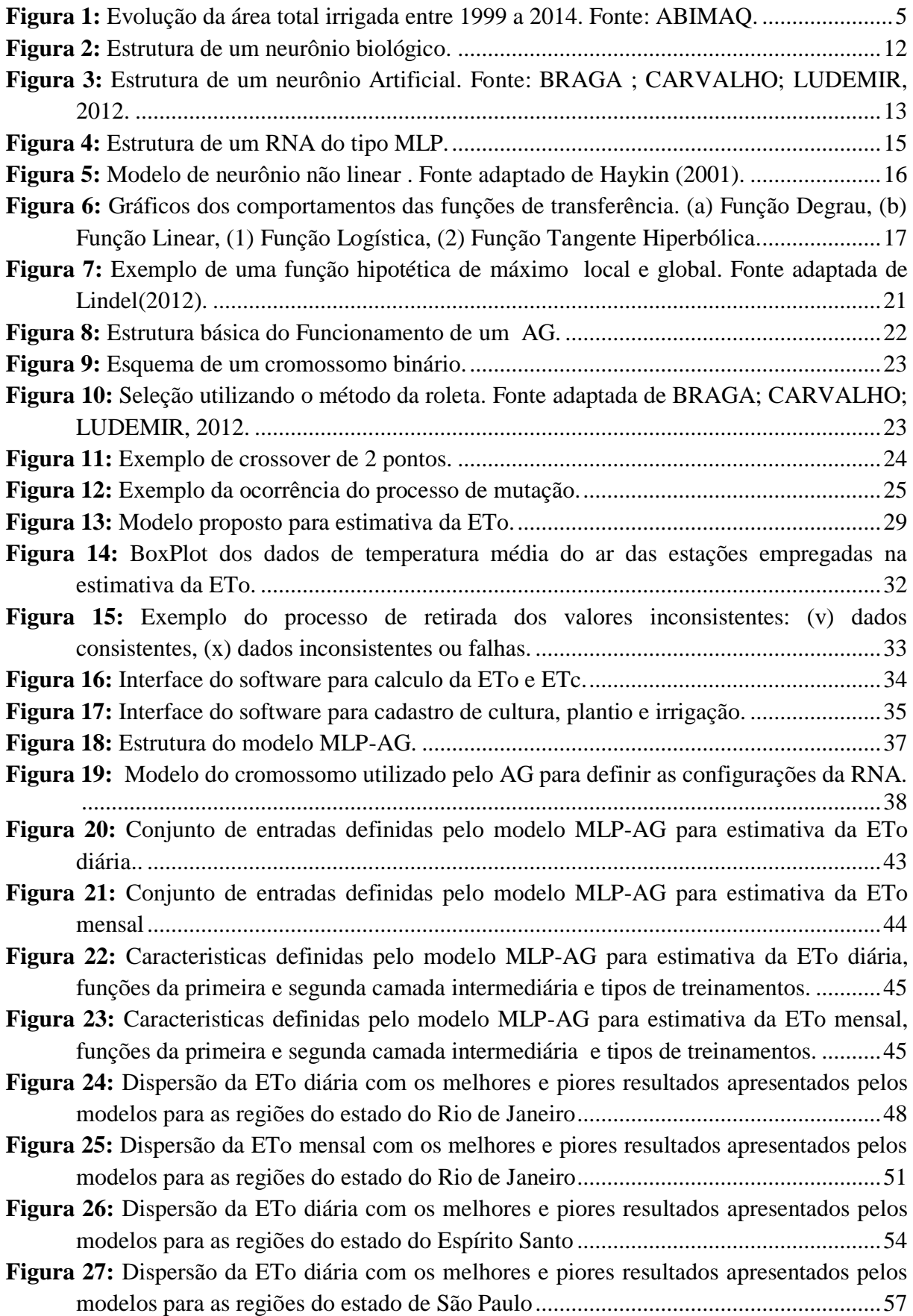

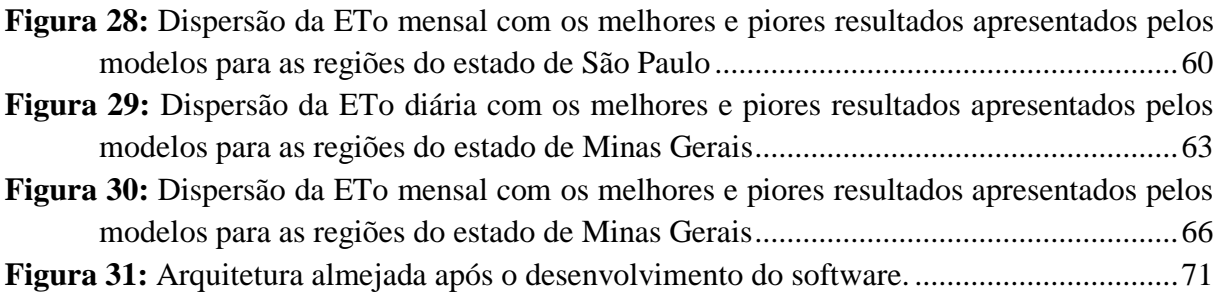

### **LISTA DE TABELAS**

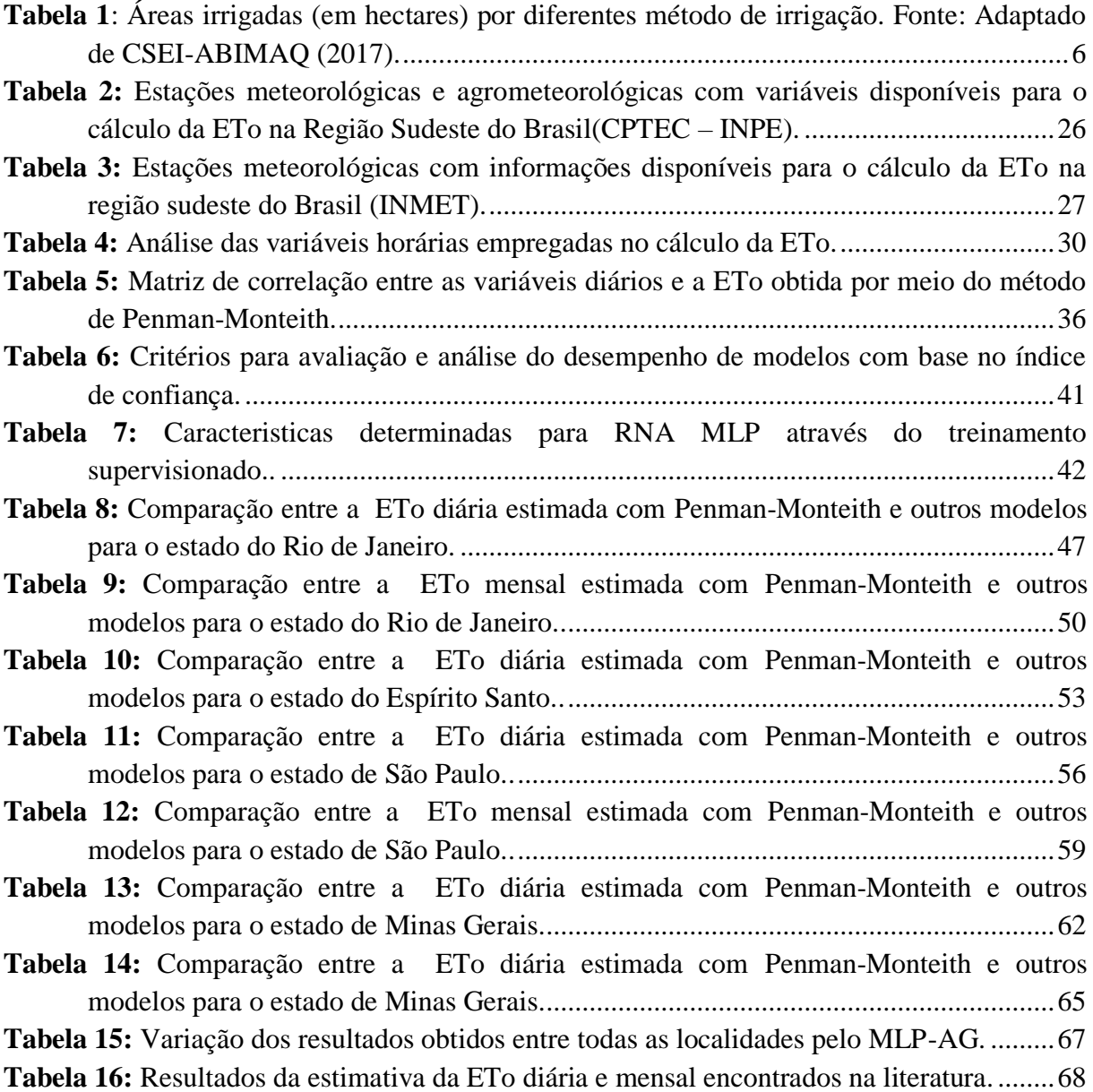

### **LISTA DE SIGLAS**

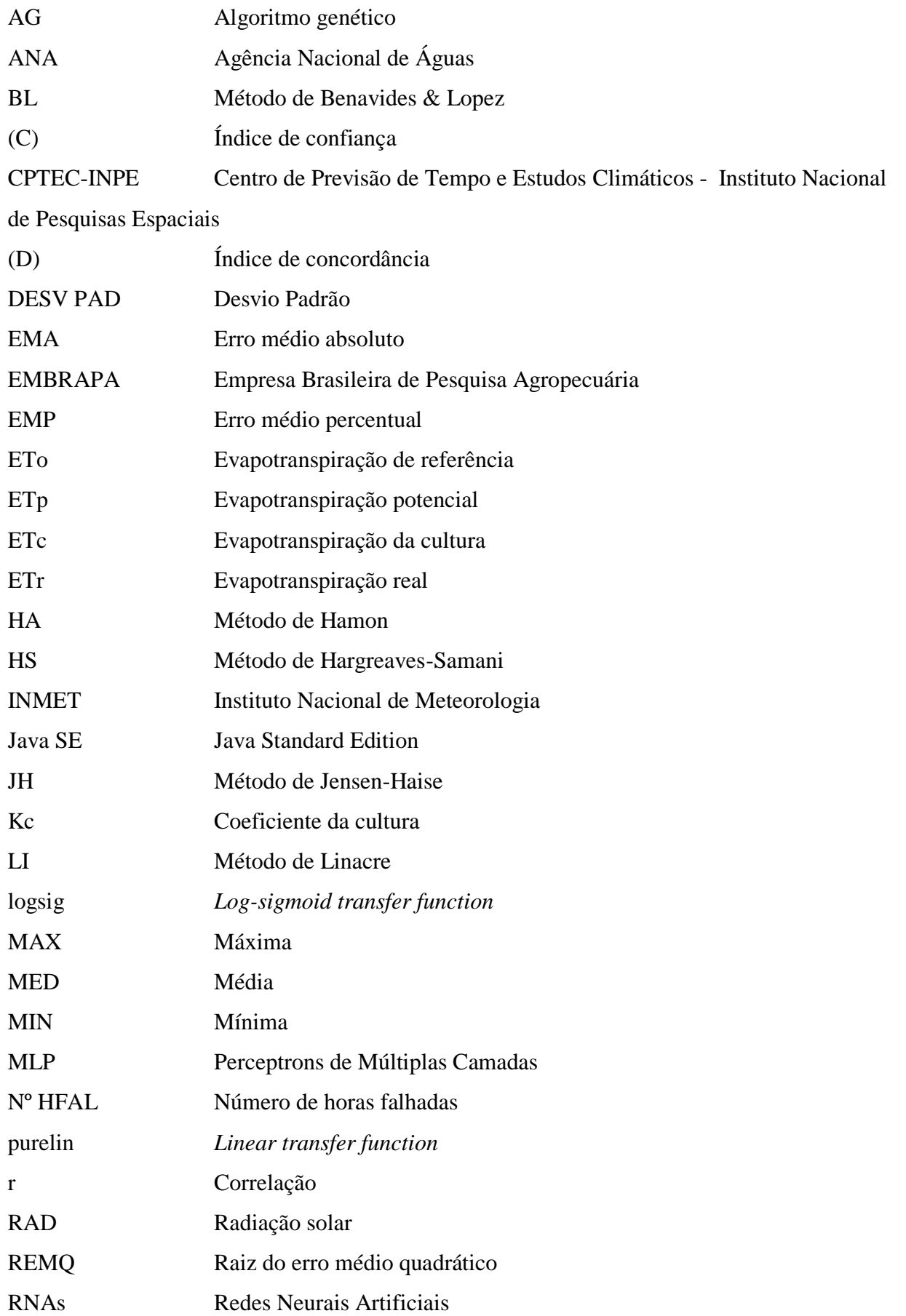

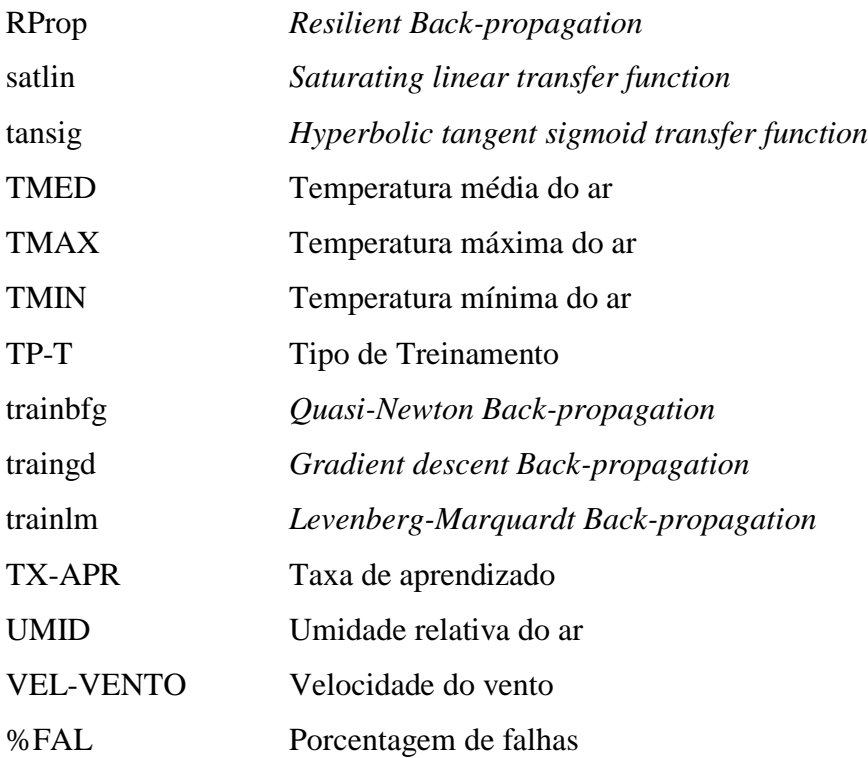

### **SUMÁRIO**

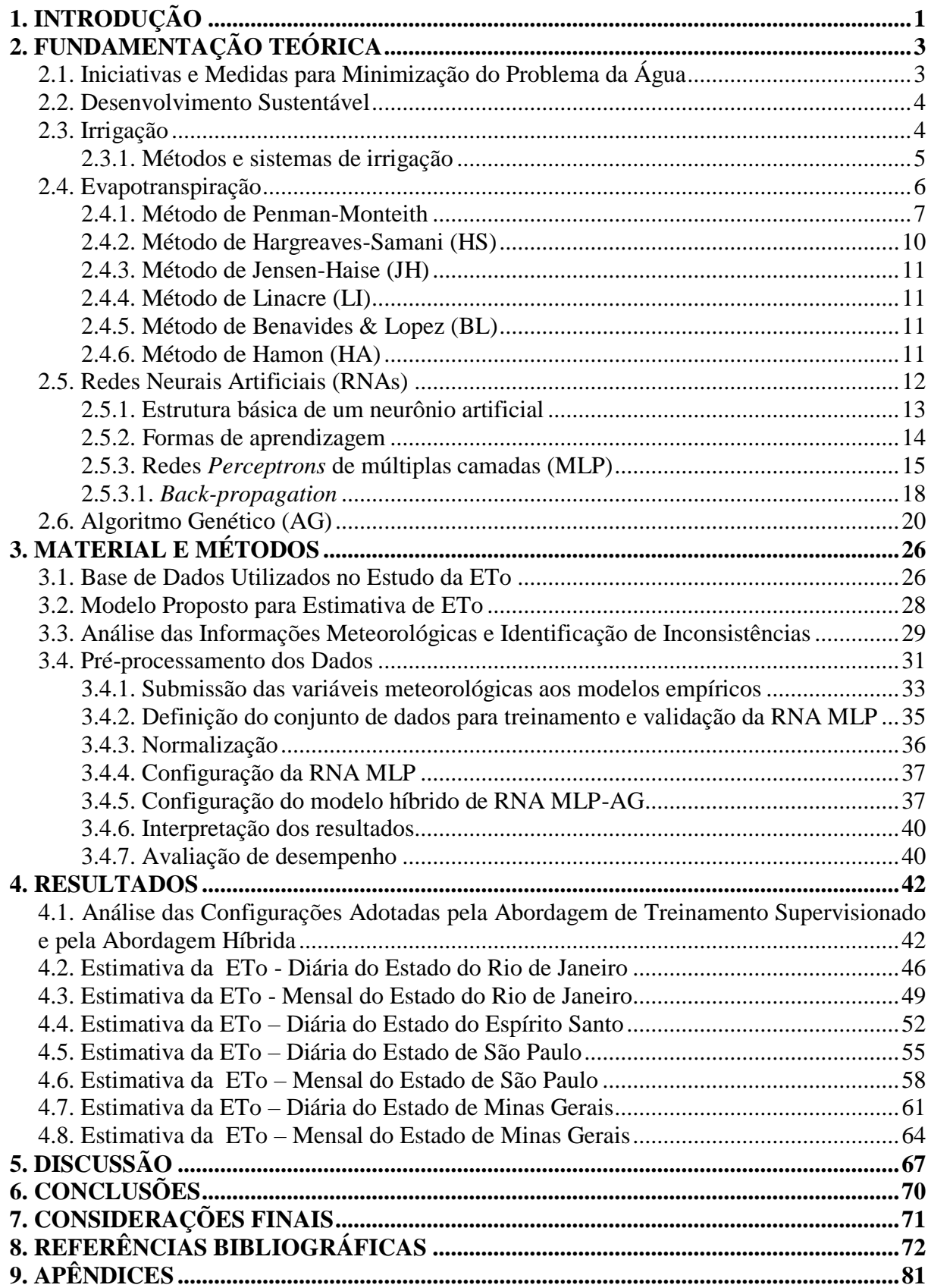

### **1. INTRODUÇÃO**

O crescente aumento populacional tem atraído a preocupação da Organização das Nações Unidas para a Alimentação e a Agricultura (FAO - Food and Agricultura Organization). Pesquisas indicam que até o ano de 2050 será necessário aumentar a produção de alimentos em 70%, e este aumento será possível a partir da intensificação da produção apoiada de tecnologias de irrigação (ASSAD et al., 2015; CARDOSO; JUSTINO, 2014).

Em 2017 a Agência Espacial Norte-Americana (NASA – National Aeronautics and Space Administration) realizou um levantamento da superfície agrícola mundial, identificando que a mesma correspondia a uma área de 1,87 bilhão de hectares. Destes, cerca de 63,994 milhões de hectares de área plantada eram correspondentes ao Brasil, ou seja 7,6% do território nacional (EMBRAPA, 2018). Atualmente uma pesquisa realizada pela Agência Nacional de Águas (ANA), denominada como Atlas da Irrigação, efetuou o levantamento do aumento de áreas irrigadas no Brasil entre os anos de 1960 e 2015. Foi identificado um aumento considerável de 462 mil para 6,95 milhões de hectares, e ainda fez a previsão de que até o ano de 2030 está área poderá se expandir em mais 45%, atingindo cerca de 10 milhões de hectares (ANA, 2017).

Concomitante a este cenário, a agricultura é o maior usuário de água em muitos países, chegando a consumir em média 71% do total de água em todo o mundo, e 81% em países de baixa renda, e deste montante aproximadamente 60% de todas as retiradas de água doce são para o uso na irrigação (AMARASINGHE; SMAKHTIN, 2014). Christofidis (2006) ainda destacou que dos 93 países em desenvolvimento estudados pela FAO, 10 estão utilizando 40% das águas doces renováveis para irrigação, e até 2030 a Ásia Meridional alcançará este nível, enquanto que o Médio Oriente e o Norte da África vão estar utilizando 58% de suas águas doces.

Apesar deste elevado consumo, a importância da irrigação para agricultura é notória, pois a mesma reduz riscos, incrementa a produção, e quando compara-se os valores de produção nos sistemas de cultivo irrigado e não irrigado é possivel verificar que as médias da produção em áreas irrigadas são superiores as das áreas não irrigadas (SILVA JUNIOR, 2017). Em contra partida a este fato o uso indevido dos recusos hídricos pela maioria dos países é a principal causa da escassez (TAO et al., 2018). No Brasil, a crise hídrica expôs a importância da gestão da água para os diversos setores, e em particular a agricultura, indicada por muitos como uma das pricipais responsáveis pela crise hídrica nacional.

Tendo como fato confirmado que a região Sudeste do Brasil é a maior usuária de métodos de irrigação e que concentra mais de 80 milhões de habitantes, sendo a região mais populosa do país e tendo passado por períodos de crises hídricas constantes, causados pela baixa reposição das chuvas (IBGE, 2014; SPAROVEK et al., 2015). Pode-se afirmar então que criar medidas para minimizar o consumo de água na agricultura é de extrema importância para a sociedade. Uma forma de reduzir o uso deste recurso é conhecendo o consumo hídrico e determinando a quantidade ideal de água para produção de cada cultura.

A necessidade hídrica pode ser obtida com base na estimativa da evapotranspiração (ET), que é um fenômeno físico que envolve solo, plantas e condições meteorológicas. Ela é definida como a ocorrência dos processos de evaporação da água no solo e da transpiração das plantas (SILVA et al., 2005; FERNANDES et al., 2012). Segundo Silva (2003), a evapotranspiração pode ser obtida de forma direta, por meio de lisímetros e do balanço hídrico do solo, ou de forma indireta através de modelos empíricos que utilizam informações meteorológicas.

A implantação de lisímetros é uma tarefa complexa que demanda alto custo financeiro e requer tempo e experimentos cuidadosamente planejados (KUMAR et al., 2008). Nos

últimos anos, pesquisadores vem desenvolvendo diferentes métodos para estimar a evapotranspiração. Porém, a maioria destes métodos foi desenvolvido para áreas de características climáticas específicas, tornando a seleção de um método uma tarefa árdua (MARTÍ et al., 2014).

Diante deste fato, a FAO definiu o método de Penman-Monteith FAO 56 (PMF 56) como o padrão para estimar a evapotranspiração de referência (ETo) em qualquer localidade sem a necessidade de calibração (ALLEN et al., 1998; YASSIN et al., 2016). Apesar disso, o método de PMF–56 apresenta desvantagens devido à complexidade do modelo e por requerer uma grande quantidade de informações meteorológicas, que não se encontram disponíveis para todas as localidades e ainda estão sujeitas aos problemas de gerenciamento, inconsistência e falhas (ABDULLAH et al., 2015).

Estes fatores tem estimulado a criação de métodos que possam aprimorar o processo de estimativa da ETo. Uma opção que vem tornando-se cada vez mais comum é a utilização de ferramentas livres em conjunto com meta-heurísticas, como as técnicas de Redes Neurais Artificiais (RNAs) e Algoritmos Genéticos (AG) na estimativa de valores que possam apoiar a definição da irrigação de culturas (SOBRINHO et al., 2011).

As RNAs são inspiradas na estrutura neural de organismos inteligentes, se caracterizando por reconhecimento de padrões e generalização de informações, e pela capacidade de aprender e adquirir conhecimento através da experiência (HAYKIN, 2001; RUSSELL; NORVIG, 2013). Os AGs são métodos matemáticos que se caracterizam por problemas de busca e otimização em sistemas complexos, baseando-se na teoria de Darwin da evolução biológica (BECKAMANN, 2010; LINDEN, 2012).

As RNAs e AGs tem sido utilizados por um grande número de pesquisadores e especialistas em todo mundo para estimar a ETo em diferentes localidades a partir da aplicação de variáveis meteorológicas distintas (FERNANDES et al., 2012; FALAMARZI et al., 2013; KUMAR et al., 2008; YASSIN et al., 2016; TRAORE et al., 2015; LUO et al., 2015; FENG et al., 2017). Contudo, a junção das técnicas de RNA e AG para criação de uma meta-heurística híbrida, com intuito de melhorar os resultados de estimativa da ETo para diversas localidades e climas é um grande incentivo para pesquisadores que procuram à inovação e aprimoramento de técnicas que possam apoiar a irrigação.

Dentro deste contexto, o objetivo do presente estudo foi aplicar uma metodologia híbrida, composta por Redes Neurais Artificiais e Algoritmos Genéticos, no desenvolvimento de um modelo computacional para estimativa da Evapotranspiração de Referencia (ETo). Para a sua realização foram necessárias as conclusões dos seguintes objetivos específicos:

- Pré-processar, identificar inconsistências e avaliar a qualidade dos dados meteorológicos aplicados na estimativa da evapotranspiração de referência da região Sudeste do Brasil.
- Desenvolver um software para automatizar o processo de estimativa da evapotranspiração.
- Integrar os Algoritmos Genéticos às Redes Neurais Artificiais.
- Avaliar as características de treinamento das RNAs definidas de forma supervisionada e de forma evolutiva.
- Verificar a capacidade de diferentes metodologias na estimativa da evapotranspiração de referência (ETo).
- Avaliar e comparar o desempenho das metodologias aplicadas.

### **2. FUNDAMENTAÇÃO TEÓRICA**

### **2.1. Iniciativas e Medidas para Minimização do Problema da Água**

A má gestão dos recursos naturais tem se tornado o foco principal das discussões no cenário mundial, e desde 1949 a Organização das Nações Unidas (ONU) vem realizando conferências para tratar destes problemas. A primeira foi a Conferência Científica das Nações Unidas sobre Conservação e Utilização dos Recursos Naturais, que tinha em sua pauta temas como a degradação dos oceanos, rios, mares, contaminação industrial, mudanças climatológicas, desenvolvimento nuclear e outros (ZANIRATO; RIBEIRO, 2007).

Em 1964, o foco exclusivamente preservacionista foi deixado de lado na pauta da Conferência das Nações Unidas sobre Comércio e Desenvolvimento. Nesta, o uso das águas marítimas foi abordado sobre um ponto de vista econômico. No entanto, em 1972 foi realizada pela ONU em Estocolmo (Suécia) a primeira grande conferência sobre o Meio Ambiente Humano, a qual tratava os princípios básicos para proteção ambiental. Na ocasião foi emitida uma declaração de princípios e deliberado que os estados têm o direito soberano de explorar seus recursos de acordo com sua política ambiental, bem como a responsabilidade de garantir que sua ação não venha a prejudicar áreas além dos limites de sua jurisdição. Para tanto, foi definido que os recursos naturais como o ar, água, terra, flora, fauna e amostras dos ecossistemas naturais devem ser salvaguardados em benefício das gerações atuais e das futuras (ZANIRATO; RIBEIRO, 2007).

Após a realização de diversas conferências, foi efetuada em 1977 pela ONU a primeira reunião especializada para tratar de problemas sobre a água, a Conferência da Água das Nações em Mar del Plata na Argentina. Esta tinha como finalidade a adoção de medidas necessárias, tanto nacional quanto internacionalmente, para evitar a ocorrência de crises de água. Para isso, adotou-se o Plano de Ação de Mar del Plata, que consistia em uma série de resoluções e recomendações relacionadas com um largo espectro de questões e atividades no âmbito dos recursos hídricos (UN, 1977).

Do Plano de Ação de Mar del Plata originou-se em 1980 o Decênio Internacional de Abastecimento de Água Potável e Saneamento. Este teve como finalidade melhorar e promover a disponibilização dos serviços de água potável e de saneamento básico para o maior número de pessoas possível (UN, 1980). Contudo, com a apresentação das conclusões das atividades do decênio da água, constatou-se que os resultados não alcançaram as metas esperadas. Então em 1987 foi publicado o Relatório denominado Nosso Futuro Comum em Brundtland, cujas recomendações foram adotadas por grande parte dos países (CAMPELLO, 2006). Segundo Cunha (2002), este relatório foi responsável por abrir o caminho para novas conferências como a Conferência Internacional sobre a Água e o Ambiente ocorrida em Dublin na Irlanda em 1992 e a Conferência das Nações Unidas sobre Ambiente e Desenvolvimento conhecida como ECO-92 que ocorreu no Rio de Janeiro no Brasil também em 1992.

A Conferência Internacional sobre a Água e o Ambiente reconheceu a água como um bem econômico e reforçou por meio de declaração a indispensabilidade da água para vida, para o desenvolvimento e para o ambiente, estendendo o conceito de desenvolvimento sustentável proposto no Relatório Brundtland (CAMPELLO, 2006).

Na conferência ocorrida no Rio de Janeiro sobre Ambiente e Desenvolvimento, também foi tido como foco o conceito de desenvolvimento sustentável, abordando temas como emissões de gases que afetam o efeito estufa, informação genética, mudanças climáticas e diversidade biológica (ZANIRATO; RIBEIRO, 2007).

Até os dias atuais, várias conferências internacionais foram realizadas para tratar de problemas relacionados ao uso e gestão dos recursos naturais, como o 1º Fórum Mundial da Água em 1997, Rio +10 em 2002, Rio + 20 em 2012, 8º Fórum Mundial da Água em 2018, entre outras. Todas as reuniões realizadas em diferentes países durante décadas traçaram medidas e estratégias para minimizar atos prejudiciais ao meio ambiente e buscavam formas de desenvolvimento sustentável.

### **2.2. Desenvolvimento Sustentável**

Segundo Campello (2006), o desenvolvimento sustentável é o modelo de desenvolvimento que atende às necessidades do presente sem comprometer a possibilidade de as gerações futuras atenderem às suas próprias necessidades. Esta é uma das principais preocupações da atualidade, e tem sido discutido por vários países durante anos. As informações sobre poluição, degradação de regiões e as relações entre a produção de alimentos e a produção de água tem sido reforçadas, a fim de conscientizar a sociedade sobre a disponibilidades dos recursos naturais, sua conservação e redução do consumo, especialmente dos recursos hídricos (CUNHA, 2002).

Diante do cenário atual em que a população mundial tende a aumentar de forma expressiva, e o aumento da produção de alimentos é cada vez mais necessária, a utilização de práticas que visam manter a produção em diferentes épocas, como a irrigação, são cada vez mais constantes. Contudo, os impactos gerados por cada técnica tem tomado a atenção de pesquisadores ao redor do mundo, e assim tem estimulado estudos de como poupar os recursos hídricos (WANG et al., 2011).

### **2.3. Irrigação**

A irrigação é um método artificial aplicado na agricultura que tem por finalidade estimar a quantidade de água necessária para uma determinada cultura, e assim deslocar a água para suprir as necessidades hídricas totais ou suplementares da planta na falta ou na má distribuição das precipitações pluviométricas (FERREIRA, 2011).

Desta forma, a irrigação consegue sustentar o crescimento e o desenvolvimento de uma área de cultivo, viabilizando o cultivo de espécies de plantas em locais onde a mesma seria impossível, como em locais áridos ou até em locais onde não há uma disposição regular de chuvas. Logo, essas características tem feito com que a irrigação seja praticada em muitas partes do mundo, onde a precipitação pluviométrica não proporciona a umidade do solo necessária (FONTES, 2003).

No Brasil, esta prática começou indiretamente em 1881 por meio da iniciativa privada no Rio Grande do Sul, com a construção do reservatório Cadro para permitir o suprimento de água na lavoura irrigada de arroz em 1903, e posteriormente, em 1912 também no Rio Grande do Sul, no município de Cachoeira do Sul para o cultivo do arroz. Contudo, ainda que seja uma técnica agrícola muito antiga, sua utilização no Brasil só se tornou expressiva por volta da década de 70, com a produção de arroz irrigado por inundação no Rio Grande do Sul e pelo café irrigado por aspersão em São Paulo (MI, 2008).

Segundo Ferreira (2011), na década de 80 houve um grande avanço na fabricação e na modernização dos equipamentos de irrigação, isso por causa da grande demanda por produtos mais modernos que suprissem as necessidades dos pequenos e grandes produtores.

Tal fato refletiu diretamente na maneira de utilização dos recursos hídricos, causando um crescimento médio entre os anos de 1999 a 2014 de 143.000 ha por ano de áreas irrigadas (Figura 1). Atualmente, estima-se que o Brasil irriga cerca de 6 milhões de hectares, e pesquisas indicam que há a capacidade para expandir esta área em até dez vezes este tamanho, 61 milhões de ha (ASSAD et. al., 2015; SPAROVEK et. al., 2015).

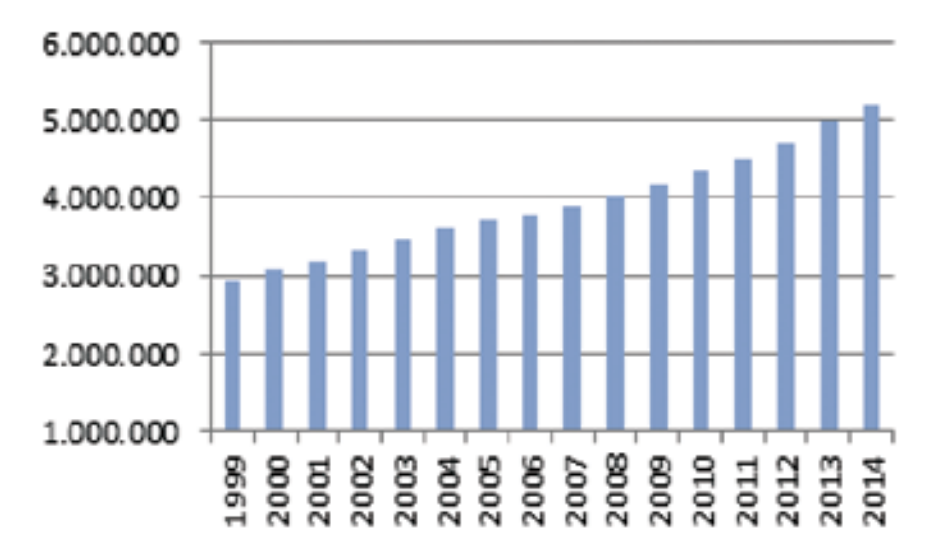

**Figura 1:** Evolução da área total irrigada entre 1999 a 2014. Fonte: ABIMAQ.

Este crescimento se deve não apenas pela irrigação possibilitar a complementação hídrica necessária às culturas, mas também por proporcionar o aumento e a melhora da qualidade do produto agrícola. Entretanto, determinar a parcela de água necessária para irrigação é um dos principais parâmetros para o correto planejamento, dimensionamento e manejo de qualquer sistema de irrigação, assim como avaliar os recursos hídricos disponíveis (SOUZA, 2004). Bernardo (1995) ainda destaca que quando se superestima a irrigação, gerase sistemas superdimensionados. Acarretando o aumento do custo da irrigação por meio da aplicação excessiva de água, o que pode causar doenças a cultura, danos ao lençol freático, salinização do solo e a lixiviação dos nutrientes. Em contrapartida, quando a irrigação é subestimada, pode-se acarretar produções menores, ou mesmo a redução da área a ser irrigada.

Além destes problemas, outro grande obstáculo da agricultura irrigada no Brasil é o consumo de energia utilizada no processo de irrigação, não apenas pelo valor elevado da energia no país, mas também pelo aumento das extensões de áreas irrigadas. A maior parte deste consumo de energia, cerca de 43%, é utilizada para a retirada da água de aquíferos subterrâneos ou de rios, 41% no transporte e nas instalações de reservatórios e 16% na pressurização dos sistemas empregados na aplicação de água nas áreas irrigadas (KNUTSON, 1977). Por isso, a escolha de um sistema de irrigação adequado para cada região é um fator fundamental para se alcançar o máximo de benefício em sua utilização.

### **2.3.1. Métodos e sistemas de irrigação**

O método de irrigação é a forma pela qual a água é aplicada em uma determinada cultura. De acordo com a maneira da aplicação ela pode ser divida em 4 categorias: Sistemas de irrigação de superfície, Sistemas de irrigação por aspersão, Sistemas de irrigação localizada (Gotejamento ou Microaspersão) e Sistemas de subirrigação.

Cada método de irrigação deve ser adotado considerando a melhor adequação ao solo, clima, cultura, disponibilidade de energia e condições socioeconômicas (FERREIRA, 2011). A Tabela 1 apresenta as estimativas de áreas irrigadas por hectares no Brasil pelos diferentes métodos.

| <b>Histórico</b><br>de<br>2009/2017 | 2009      | ÁREA TOTAL IRRIGADA / ANO-há |           |           |           |           |           |           |           |  |
|-------------------------------------|-----------|------------------------------|-----------|-----------|-----------|-----------|-----------|-----------|-----------|--|
|                                     | 4.179.590 | 2010                         | 2011      | 2012      | 2013      | 2014      | 2015      | 2016      | 2017      |  |
| Pivô Central                        |           | 52.000                       | 57.750    | 84,000    | 126,000   | 102.000   | 78,000    | 91.000    | 84.500    |  |
| Carretel                            |           | 30,000                       | 32.500    | 32.500    | 32.500    | 10.500    | 6.000     | 18.000    | 14.000    |  |
| Convencional                        |           | 25,000                       | 29.500    | 35.400    | 40.710    | 28.497    | 28,000    | 31.000    | 31,000    |  |
| Localizada                          |           | 50.000                       | 56,000    | 60.480    | 72.576    | 79.834    | 75,000    | 75,000    | 80,000    |  |
| $Total - ha/ano$                    |           | 157.000                      | 175.750   | 212.380   | 271.786   | 220.831   | 187.000   | 215.000   | 209.500   |  |
| Area Totalizada                     |           | 4.336.590                    | 4.512.340 | 4.724.720 | 4.996.506 | 5.217.337 | 5.404.337 | 5.619.337 | 5.828.837 |  |

<span id="page-23-0"></span>**Tabela 1:** Áreas irrigadas (em hectares) por diferentes método de irrigação. Fonte: Adaptado de CSEI-ABIMAQ (2017).

Apesar do objetivo de qualquer sistema de irrigação ser a aplicação uniforme de água, nenhum sistema consegue realizar essa tarefa com precisão, porém, cada sistema apresenta vantagens e desvantagens em sua utilização. Contudo, a utilização dos recursos hídricos podem ser minimizados a partir do conhecimento da evapotranspiração, que ocorre por meio do processo de evaporação e transpiração das plantas. Desta forma, pode-se definir um sistema de irrigação mais eficiente e adequado conseguindo o máximo de benefício do uso da água e energia.

### **2.4. Evapotranspiração**

A evapotranspiração é responsável, em média por 70% do ciclo da água em termos globais, e em algumas regiões, esse percentual pode superar a precipitação. Entretanto, estudos sobre o ciclo hidrológico não têm demandado atenção compatível com a magnitude dessa parcela, especialmente quando se busca o entendimento das mudanças climáticas e o comportamento do escoamento em bacias hidrográficas (MELLO; SILVA, 2013).

Silva (2003) destaca que é necessário um conhecimento minucioso das definições da evapotranspiração, quando se trata de sua quantificação e o requerimento de água das culturas. Para tanto, mensurações históricas têm sido realizadas sob diferentes condições, e os dados resultantes assumem conceitos diferentes.

Em 1944 o termo evapotranspiração foi utilizado por Thornthwaite e Wilm para expressar a ocorrência simultânea dos processos de evaporação no solo e de transpiração das plantas (THORNTHWAITE; WILM, 1944). Behnke e Maxey (1969) também utilizaram este termo para definir a evaporação de toda a água, solo, neve, gelo, superfícies vegetativas e outras, além da transpiração.

Mello e Silva (2013) destacaram que a evapotranspiração se refere aos componentes do ciclo hidrológico evaporação e transpiração, sendo a transpiração o resultado das atividades fisiológicas das plantas, com a transferência de água para atmosfera via estômatos. A evapotranspiração consiste de uma parcela do balanço hídrico na qual a água sofre transformação do seu estado físico, passando a vapor por meio de uma série de interações energéticas e transferida para atmosfera, onde a principal fonte de energia para ativação deste processo é a radiação solar.

Feng et. al. (2017) definem a evapotranspiração como a água líquida transformada em vapor a partir da superfície do solo por meio da evaporação e da cultura por meio da transpiração.

Tangune (2017), destaca que a evapotranspiração (ET) expressa o processo de perda de água de uma determinada superfície vegetada, pela junção dos processos de evaporação da superfície do solo, rios e lagos e da transpiração das plantas.

Neste contexto a evapotranspiração pode ser separada em quatro tipos, real, potencial, de referência e da cultura.

A evapotranspiração real (ETr) é a quantidade de água transferida para a atmosfera por evaporação e transpiração nas condições reais ou existentes de fatores atmosféricos e umidade do solo, sendo ela igual ou menor que a evapotranspiração potencial (MELLO; SILVA, 2013).

De acordo com Thornthwaite e Mather (1955), a evapotranspiração potencial (ETp) é a quantidade de água que será perdida de uma superfície completamente coberta de vegetação com água suficiente no solo em todos os momentos para uso pela vegetação. Kumar et al. (1987) também descrevem a evapotranspiração potencial como a evapotranspiração que ocorre quando o solo é completamente coberto por vegetação ativamente crescente sob condições de abastecimento de água ilimitado e irrestrito.

Em 1990, a fim de evitar problemas de ambiguidade na definição da evapotranspiração potencial, foi definido em um painel da Organização das Nações Unidas para Agricultura e Alimentação (FAO) que a evapotranspiração de referência (ETo) é a taxa de evapotranspiração de uma cultura hipotética com altura assumida de 0,12 m, a resistência de superfície de 70 sm<sup>-1</sup> e o albedo de 0,23, semelhante à evaporação de uma superfície extensa de grama verde de altura uniforme, crescendo ativamente e adequadamente regada (ALLEN et al., 1998).

Do mesmo modo, Borges e Mediondo (2007) descrevem a ETo como o processo de perda de água para a atmosfera por meio de uma superfície padrão gramada, cobrindo a superfície do solo e sem restrição de umidade.

A evapotranspiração da cultura (ETc) é a transferência de vapor d'água para a atmosfera observada em uma cultura isenta de doenças, crescendo em grandes campos, sob ótimas condições de solo, umidade e fertilidade. Esta por sua vez pode ser obtida através do produto da ETo pelo coeficiente da cultura (kc) que apresenta a relação entre a ETo e a ETc (DOORENBOS; PRUITT, 1977). Por isso, a compreensão da evapotranspiração é essencial para planejar econômicamente a utilização dos recursos hídricos, como por exemplo a necessidade de reposição de água para as culturas feita por meio da ETc (MARTINEZ-COB; TEJERO-JUSTE, 2004).

Como determinar a ETo é o pilar para esta aplicação. A sua obtensão pode ser realizada por equipamentos como lisímetros e também por meio de diferentes métodos empíricos como o Penman-Monteith, Hargreaves-Samani, Jensen-Haise, Linacre, Hamon, Benavides-Lopes, entre outros. Atualmente são realizadas pesquisas para estimativa da ETo com modelos computacionais como as Redes Neurais Artificiais (RNAs) (HARGREAVES; SAMANI, 1985; ZANETTI et. al., 2008; SOBRINHO et. al., 2011; FERNANDES et al., 2012; MATTAR et. al., 2016).

### **2.4.1. Método de Penman-Monteith**

O método do Penman-Monteith estima a ETo em mmd<sup>-1</sup>. Em 1990 este método foi definido pela FAO como o método padrão para estimar a ETo com base em uma cultura hipotética, cobrindo toda a superfície do solo com a altura de 0,12 m, a resistência de superfície de 70  $sm^{-1}$  e o albedo de 0,23. Esse método foi padronizado em virtude da apresentação de estimativas confiáveis da ETo para grama e alfafa, com valores próximos aos medidos com lisímetros (VESCOVE; TURCO, 2005, ALLEN et al., 1998).

Ele pode ser expresso pela equação 1:

$$
\text{ETo} = \frac{0.408\Delta(R_n - G) + \gamma \left(\frac{900}{T + 273}\right) u_2 (e_s - e_a)}{\Delta + \gamma (1 + 0.34 u_2)}\tag{1}
$$

onde:

ETo - evapotranspiração de referência, mm d<sup>-1</sup>;

 $\Delta$  – declividade da curva de pressão de vapor em relação à temperatura, kPa  $^{\circ}$ C $^{-1}$ ;

 $R_n$  - saldo da radiação diário, MJ m<sup>-2</sup> d<sup>-1</sup>;

- G fluxo de calor no solo, MJ  $m^{-2}$  d<sup>-1</sup>;
- $γ$  constante psicrométrica, kPa  $°C^{-1}$ ;
- $u_2$  velocidade do vento a 2 m, m s<sup>-1</sup>;
- e<sub>s</sub> pressão de saturação do vapor de água atmosférico, kPa;
- e<sub>a</sub> pressão atual do vapor de água atmosférico, kPa;
- temperatura média do ar, °C.

Algumas destas informações podem ser obtidas por meio de cálculos (CONCEIÇÃO, 2006, BEZERRA et al., 2009; DELGADO et al., 2015; GAVILÁN et al., 2007; TANGUNE, 2017) como:

Declividade da curva de pressão de vapor, calculada por meio da equação (1.1).

$$
\Delta = \frac{4098 \left[ 0,6108 \exp\left(\frac{17,27 \text{ T}}{T+237,3}\right) \right]}{(T+237,3)^2} \tag{1.1}
$$

A constante psicronométrica equações 1.2 e 1.3**.**

$$
\gamma = 0.665 \times 10^{-3} \times P \tag{1.2}
$$

$$
P = 101.3 * \left(\frac{293 - 0.0065 * z}{293}\right)^{5.26}
$$
 (1.3)

Em que:

 P = Pressão atmosférica local, kPa  $Z =$  Altitude, m.

Os valores de pressão de saturação e pressão atual do vapor de água são obtidos pelas equações 1.4 e 1.5.

$$
e_s = 0.6108 \exp\left[\frac{17,27 \, T}{T + 237,3}\right] \tag{1.4}
$$

$$
e_a = \frac{e_s \; UR}{100} \tag{1.5}
$$

Em que:

UR =Umidade relativa do ar em %.

O Saldo de Radiação  $(Rn)$  (Equação 1.6) é estimado através do calculo da diferença entre o saldo de radiação de ondas curtas em MJ m<sup>-2</sup> d<sup>-1</sup> (Rns) e longas em MJ m<sup>-2</sup> d<sup>-</sup> (Rnl) (equações 1.7 e 1.8).

$$
Rn = Rns - Rnl \tag{1.6}
$$

$$
Rns = (1 - \alpha) * Rs \tag{1.7}
$$

Onde:  $\alpha = \epsilon$  o coeficiente de reflexão da vegetação (albebo), sendo considerado igual a 0,23 para a cultura de referência (grama), Rs = radiação solar global registrada na estação,  $\mathrm{MJ~m^{-2}}$ .

$$
Rnl = \sigma \left[ \frac{(Tmax + 273.16)^4 + (Tmin + 273.16)^4}{2} \right] (0.34 - 0.14\sqrt{e_a}) \left( 1.35 \frac{Rs}{Rso} - 0.35 \right) \tag{1.8}
$$

$$
Rso = (0.75 + 2 \times 10^{-5} \text{ z})Ra \tag{1.9}
$$

$$
Ra = \frac{118,08}{\pi} dr[\omega_s \, sen(\varphi)sen(\delta) + \cos(\varphi) \cos(\delta) \, sen(\omega_s)] \tag{1.10}
$$

$$
dr = 1 + 0.033 \cos\left(\frac{2\pi}{365} J\right) \tag{1.11}
$$

$$
\delta = 0,409 \text{ sen} \left( \frac{2\pi}{365} \text{ J} - 1,39 \right) \tag{1.12}
$$

$$
\omega_s = \frac{\pi}{2} - \arctan\left[\frac{-\tan(\varphi)\tan(\delta)}{X^{0.5}}\right] \tag{1.13}
$$

$$
X = (1 - [\tan(\varphi)]^2 [\tan(\delta)]^2)
$$
 (1.14)

Se X for  $\leq 0$ , utiliza-se 0,00001.

Onde:

 $\sigma$  – constante de Stefan – Boltzmann (4,903\* 10<sup>-9</sup> MJ m<sup>-2</sup> d<sup>-1</sup>) Tmax – temperatura máxima do dia (°C). Tmin – temperatura mínima do dia (°C). Rso – radiação solar incidente na ausência de nuvens (MJ m<sup>-2</sup> d<sup>-1</sup>) Z – altitude, m.  $Ra - radiação solar no topo da atmosfera (MJ m<sup>-2</sup> d<sup>-1</sup>).$ 

dr – distância inversa relativa terra-sol, rad.  $\omega_s$  – ângulo horário ao nascer do sol, rad.  $\varphi$  – latitude do local, rad.

 $\delta$  – declinação solar, rad.

J – dias julianos.

Quando houver a ausência do registro da radiação solar global (Rs) em uma estação meteorológica, considera-se que esta variável é diretamente relacionada com o grau de cobertura de nuvens de um determinado local, e este é associado a diferença entre as temperaturas máxima e mínima. Por isso, a Rs pode ser estimada por meio dos modelos de Hargreaves e Samani, Bristow e Campbell, Donatelli e Campbell, Mahmood e Hubbard, entre outros (DIODATO; BELLOCCHI, 2007; ALENCAR et al., 2015; QUEJ et al., 2015.). Neste estudo foi adotado o modelo de Hargreaves e Samani para estimar os valores das estações que não possuíam o registro desta variável (equação 2).

$$
R_s = k_r \sqrt{(T_{max} - T_{min})} R_a \tag{2}
$$

 $k_r$ , o coeficiente de ajuste  $({}^{\circ}C^{-0.5})$ 

O coeficiente de ajuste varia de 0,16 para regiões de interior e 0,19 para as regiões costeiras.

A densidade do fluxo de calor no solo (G) foi considerada igual a zero (0), como é recomendado pelo boletim da FAO 56.

Já a velocidade do vento  $(u_2)$ , quando seu registro for realizado em uma altura diferente a 2m, a mesma pode ser corrigida segundo Bezerra et al. (2009), por meio da equação 3**.**

$$
u_2 = u_z \frac{4,87}{\ln(67,8z - 5,42)}
$$
 (3)

### **2.4.2. Método de Hargreaves-Samani (HS)**

O método Hargreaves-Samani também estima a ETo em mm  $d^{-1}$ . Ele pode ser utilizado na ausência dos dados de radiação solar, umidade relativa do ar e velocidade do vento, e é expresso pela equação 4 (HARGREAVES; SAMANI, 1985; SILVA et al., 2005):

$$
ETo = 0.408 * 0.0023(T_{med} + 17.8)(T_{max} - T_{min})^{0.5}R_a
$$
 (4)

Onde:

ETo - evapotranspiração de referência, mm d<sup>-</sup> T<sub>med</sub> - temperatura média do ar em °C. T<sub>max</sub> - temperatura máxima do ar em °C.  $T_{\text{min}}$  - temperatura mínima do ar em  $\mathrm{C}$ .  $R_a$  - radiação extraterrestre em MJ m<sup>-2</sup> d<sup>-</sup>

#### **2.4.3. Método de Jensen-Haise (JH)**

O método Jensen-Haise foi criado como uma alternativa ao Penman-Monteith para o cálculo da ETo, e pode ser aplicado em regiões áridas e semiáridas por meio da equação 5 (JENSEN et al., 1997).

$$
ETo = R_s(0.025T_a + 0.08)
$$
 (5)

em que:

ETo - evapotranspiração de referência, mm d<sup>-</sup>

 $T_a$  - temperatura média do ar diária em  $\mathrm{C}$ .

R<sub>s</sub> - radiação solar global convertida em mm.

### **2.4.4. Método de Linacre (LI)**

O método de Linacre também estima a evapotranspiração em mm  $d^{-1}$ . Pode ser obtido em função da altitude, latitude e das temperaturas diárias máxima, mínima e do ponto de orvalho, através da equação 6 (LINACRE, 1977).

$$
ETo = \frac{700 \frac{T_{\rm m}}{100 - \varphi} + 15(T_{\rm a} - T_{\rm d})}{(80 - T_{\rm a})}
$$
(6)

em que:

ETo - evapotranspiração de referência, mm  $d^{-1}$ .  $T_m$  -  $T_a$  + 0,006z, z é a altitude(m) temperatura média do ar em °C.

- latitude (graus).

T<sub>d</sub> - temperatura média do ponto de orvalho.

### **2.4.5. Método de Benavides & Lopez (BL)**

Segundo Fanaya Júnior et al. (2012), este método foi desenvolvido por Garcia Benavides e Lopez Dias em 1970. Ele se baseia apenas em dados de temperatura média do ar e umidade relativa do ar. A ETo é estimada por meio da equação 7 (MATOS; SILVA, 2016).

$$
ETo = 1,21 * 10 \left( \frac{7,45 \text{ T}_{\text{med}}}{234,7 + \text{T}_{\text{med}}} \right) (1 - 0,01 \text{UR}_{\text{med}}) + 0,21 \text{ T}_{\text{med}} - 2,30 \tag{7}
$$

Onde:

ETo - evapotranspiração de referência, mm  $d^{-1}$ .

T<sub>med</sub> - Temperatura média do ar °C.

UR<sub>med</sub> - Média da umidade relativa do ar em %.

### **2.4.6. Método de Hamon (HA)**

Este método utiliza a temperatura média do ar e a insolação máxima diária para estimar a evapotranspiração em mm  $d^{-1}$ , e é expresso pela Equação 8 (HAMON, 1961).

$$
ETo = 0.55 \left(\frac{N}{12}\right)^2 \left(\frac{4.95 \exp^{0.062T_a}}{100}\right) 25.4
$$
 (8)

Onde:

ETo - evapotranspiração de referência, mm  $d^{-1}$ .

N – insolação máxima diária teórica, função da latitude e época do ano, h.

 $T_a$  - temperatura média do ar diária em  $\mathrm{C}$ .

### **2.5. Redes Neurais Artificiais (RNAs)**

O cérebro humano contém milhões de neurônios, e cada um destes se comunicam com outros milhares de forma paralela para processar informações. A comunicação ocorre por meio das sinapses que enviam impulsos elétricos para os dendritos, e a soma de todos os impulsos que chegam até o neurônio representa uma energia que gera um grau de ativação. A partir desse processo é gerada uma resposta na forma de impulso que é transmitido para o próximo neurônio pelo axônio (MACHADO, 2005; AGGARWAL; SONG, 1998) (Figura 2). Assim, acredita-se que é através deste processo que o cérebro consegue aprender e ser capaz de executar tarefas complexas.

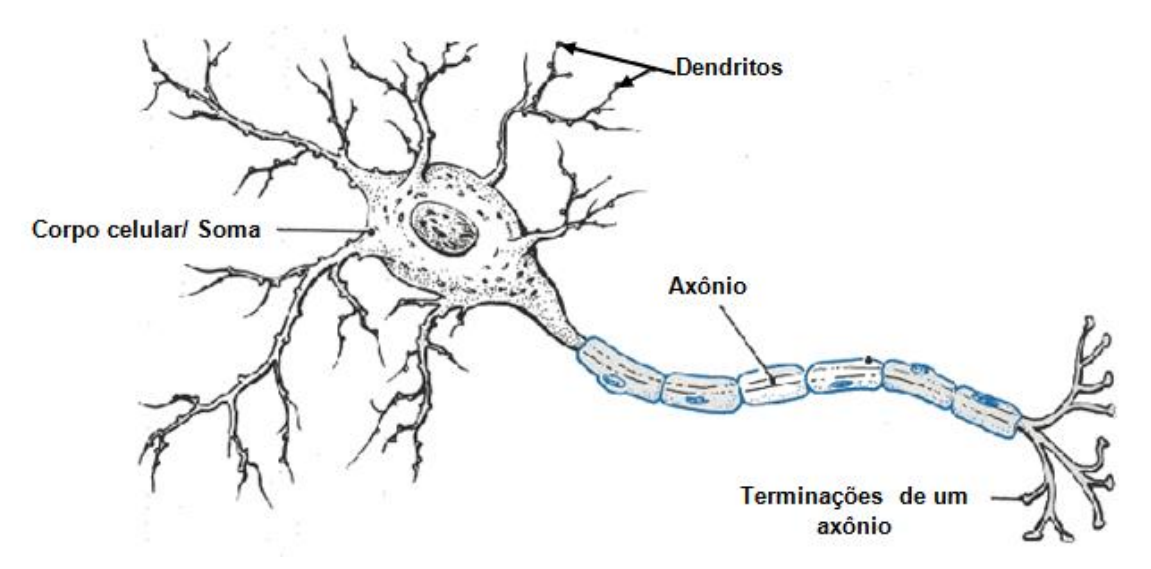

**Figura 2:** Estrutura de um neurônio biológico.

Essas características estimularam o trabalho pioneiro de criação do primeiro modelo artificial de um neurônio biológico, que foi desenvolvido através da pesquisa conjunta do psicólogo e neurofisiologista Warren McCulloch e do matemático Walter Pitts. Em 1943 eles publicaram o trabalho "*A Logical Calculus of the Ideas Immament in Nervous Activity*", que concentrou-se em descrever um modelo artificial de um neurônio e apresentar suas capacidades computacionais (BRAGA et al., 2012; ROCHA et al., 2008).

O trabalho de McCulloch e Pitts originou uma das principais ferramentas do ramo da Inteligência Artificial (AI), as Redes Neurais Artificiais (RNAs), que tentam emular os neurônios biológicos do cérebro humano (HEATON, 2010) através de um processamento massivamente paralelo e distribuído capaz de aprender por meio de exemplos e de generalizar a informação aprendida. As RNAs calculam funções matemáticas e têm uma propensão natural para armazenar o conhecimento proveniente da experiência e torná-lo útil. Desta forma, se assemelha ao cérebro humano (RUSSELL; NORVIG, 2013).

#### **2.5.1. Estrutura básica de um neurônio artificial**

McCulloch e Pitts propuseram a primeira estrutura de um neurônio artificial, possuindo *n* entradas para receber valores  $x_1, x_2, ..., x_n$  e apenas uma camada de saída *y* (representado o axônio). Para representar o comportamento das sinapses, os terminais de entrada dos neurônios possuem pesos acoplados  $w_1, w_2, ..., w_n$ , cujos valores podem ser positivos ou negativos, dependendo se as sinapses correspondentes forem inibitórias ou excitatórias (BRAGA et al., 2012). A Figura 3 demonstra o modelo proposto McCulloch e Pitts.

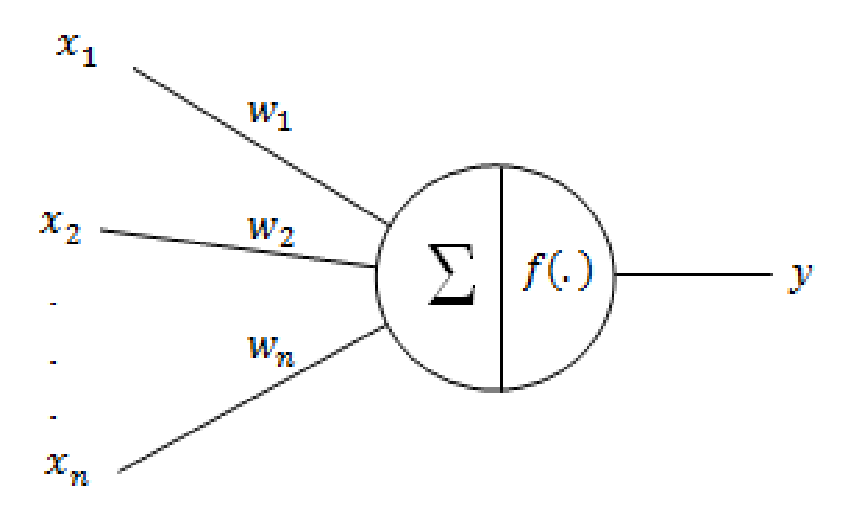

**Figura 3:** Estrutura de um neurônio Artificial. Fonte: BRAGA ; CARVALHO; LUDEMIR, 2012.

Este modelo de RNA tinha uma grande limitação, onde seus pesos eram fixos e não ajustáveis, o que possibilitava apenas a resolução de funções linearmente separáveis (TORRES JUNIOR et al., 2005). Ou seja, o processamento de uma informação neste modelo é dado pela atuação de uma sinapse  $w_i$  em uma entrada  $x_i$  expressa pela multiplicação  $w_i x_i$ , onde os pesos determinam em que grau o neurônio deve considerar sinais de disparo ou ativação. O disparo do neurônio ocorre através da aplicação de uma função de ativação que ativa ou não a saída, dependendo do valor da soma ponderada das entradas pelos pesos (AGGARWAL; SONG, 1998) (Equação 9).

$$
\sum_{i=1}^{n} x_i w_i \tag{9}
$$

Esta função de ativação *f* (.) é responsavel por gerar a saída *y* do neurônio *i,* a partir do valor de ativação. O modelo de McCulloch e Pitts utilizava uma função de ativação degrau deslocada do limiar (threshold) de ativação *θ* em relação à origem (Equação 9.1), o que impossibilitava a resolução de problemas de maior complexidade como os casos não lineares (ROCHA et al., 2008).

$$
f(.) = \begin{cases} 1 \sum_{i=1}^{n} x_i w_i \ge \theta \\ 0 \sum_{i=1}^{n} x_i w_i < \theta \end{cases} \tag{9.1}
$$

Durante os anos de 1950 a 1970, as RNAs contituaram a avançar. Porém, a dificuldade de resolver problemas não lineares permaneceu, e essas características fizeram das RNAs um alvo de críticas deixando as pesquisas na área conexionista adormecida durante anos. Contudo, o trabalho de pesquisadores como Donald Hebb, Frank Rosenblatt, Minsky, Papert, John Hopfield, Rumelhart, Hitnton, Igor Aleksander, Teuvo Kohonen, Williams, Steven Grossberg e outros, recriaram o paradigma conexionista através da criação de metodologias de aprendizagem e treinamento, dando origem ao grande número de estruturas de RNAs utilizadas hoje. Elas podem ser empregadas tanto na solução de problemas de baixa complexidade como os casos lineares, quanto na solução de problemas de alta complexidade como os casos não lineares (LIPPMANN, 1987).

#### **2.5.2. Formas de aprendizagem**

As RNAs tem como caracteristica principal o aprendizado por meio da experiência, estraindo conhecimento de um determinado conjunto de dados. Este conheciemento é adquirido a partir do processo pelo qual os parâmetros livres (pesos) de uma rede neural são ajustados por meio de uma forma continuada de estímulo pelo ambiente externo. Este processo é definido como aprendizado que é obtido por meio do treinamento das RNAs.

Existem muitos algoritmos de treinamentos que podem ser definidos em dois conjuntos, aprendizado supervisionado, que necessita de um supervisor, e o aprendizado não supervizionado, onde não há um supervisor (HAYKIN, 2001). Dentro do contexto de aprendizado supervisionado, um dos mais típicos processos é aprendizagem por correção de erros, que tem por finalidade ajustar os pesos das sinapses por meio do cálculo da diferença do valor esperado ou desejado pela saída de um neuronio  $i y_{di}(t)$  no instante  $t$ , menos o valor predito pela RNA  $y_{ni}(t)$  no instante *t* produzindo desta forma um erro  $e(t)$  (Equação 10) (BRAGA et al., 2012).

$$
e(t) = y_{di}(t) - y_{pi}(t) \tag{10}
$$

Este resultado  $e(t)$  auxiliará no cálculo do ajuste aplicado aos pesos, que tem como objetivo minizar o erro da próxima iteração (t+1) (Equação 10.1).

$$
w_{ij}(t+1) = w_{ij}(t) + \Delta w_{ij}(t)
$$
\n(10.1)

Na equação,  $w_{ii}(t)$  representa o valor do peso no tempo *t*, e  $\Delta w_{ii}(t)$  o valor do ajuste a ser aplicado ao peso, que de acordo com Yi e York (2004) é alcançado através da minimização da função de custo  $E(t)$  dada pelo erro médio quadrático (Equação 10.2):

$$
E(t) = \frac{1}{2} \sum_{i=1}^{n} e_i^2(t)
$$
 (10.2)

Na equação 10.2, *n* é o número de amostras do treinamento, enquanto que  $e_i^2(t)$  é o erro ao quadrado originado pela saída esperada  $y_{di}(t)$  menos a predita pela RNA  $y_{ni}(t)$ . Esta minimização resulta na regra do delta ou regra de *Widrow-Hoff*, em que o valor do ajuste e  $\Delta w_{ij}(t)$  é originado da multiplicação de uma constante positiva que determina a taxa de aprendizado  $\eta$ , pelo produto do erro  $e(t)$  e a entrada da sinapse  $x_i$  (Equação 10.3) (BRAGA et al., 2012; MULLUHI et al., 1993).

$$
\Delta w_{ij}(t) = \eta e_i(t) x_i(t) \tag{10.3}
$$

### **2.5.3. Redes** *Perceptrons* **de múltiplas camadas (MLP)**

A RNA do tipo MLP ou em inglês *multilayer perceptron*, pertencente a uma classe de RNAs conhecida como *feedfoward*, sendo uma aproximadora universal de funções que inicialmente foi implementada para a resolução do problema não linear do XOR. Devido ao seu sucesso, ela vem sendo aplicada em diferentes problemas combinatórios e na solução de diferentes tarefas, como processamento de informações, reconhecimento de padrões, previsões de tempo, problemas de classificação, processamento de imagens, previsões de atividades sísmicas e outros (SHAH; GHAZALI, 2011).

A estrutura de uma MLP é formada por um conjunto de neurônios dispostos em camadas, contendo uma camada de entrada, uma ou mais camadas intermediárias ou escondidas, e uma camada de saída. Cada um dos neurônios da camada de entrada está conectada a todos os neurônios da camada intermediária. Da mesma forma, cada neurônio da camada intermediária está conectado com todos os neurônios da camada de saída (MACHADO, 2005; ASADUZZAMAN et al., 2010). Esta estrutura pode ser vista na Figura 4.

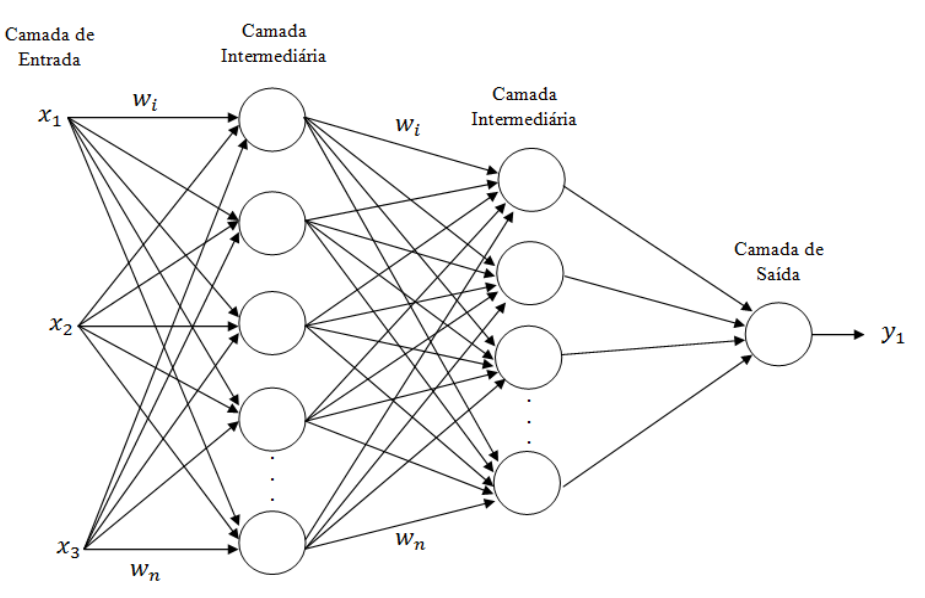

**Figura 4:** Estrutura de um RNA do tipo MLP.

Diferente do modelo proposto por McCulloch e Pitts onde o neurônio simplesmente comparava o somatório ponderado das entradas pelos pesos a um limiar que gerava a saída binária zero ou um, a RNA do tipo MLP possui neurônios capazes de gerar qualquer saídas (HAYKIN, 2001; GUARNIERI, 2006). Desta forma, cada neurônio da RNA do tipo MLP deve ser interpretado como modelo de um neurônio não linear (Figura 5).

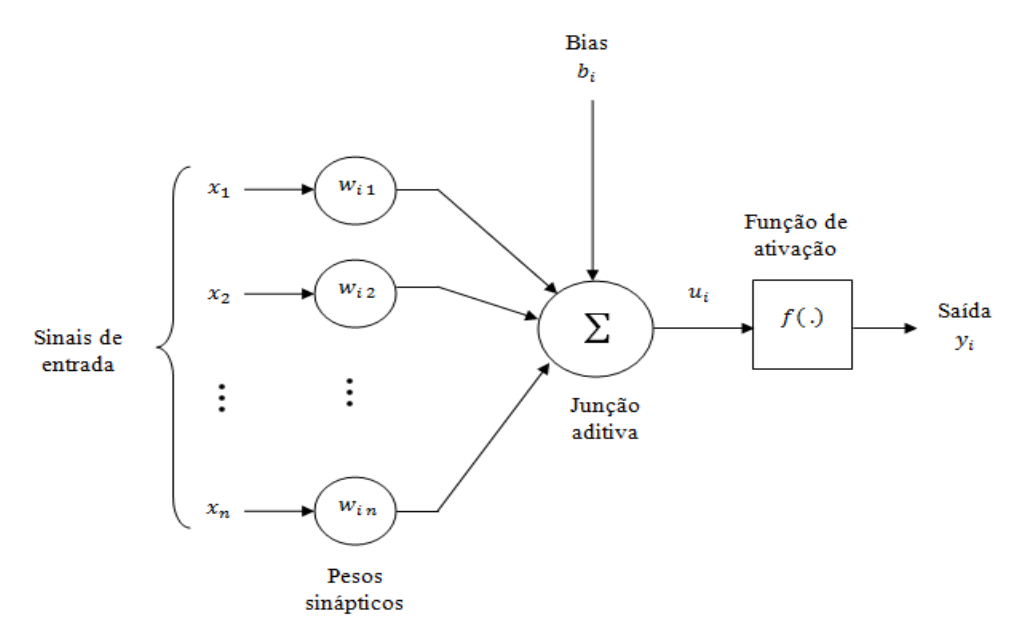

**Figura 5:** Modelo de neurônio não linear. Fonte adaptado de Haykin (2001).

Na Figura 5,  $u_i$  é a saída da combinação linear do somatório das entradas ponderadas pelos pesos  $w_i$ , mais o *bias* ( $b_i$ ). A saída do neurônio  $y_i$  é originada pela aplicação de uma função  $f(.)$  no resultado originado da combinação linear do somatório das entradas ponderadas pelos pesos  $w_i$ , mais o *bias*  $(b_i)$  que tem o efeito de aumentar ou diminuir a entrada líquida da função de ativação, dependendo se ele é positivo ou negativo (HAYKIN, 2001). Desta forma, o neurônio *i* é expresso pelas (Equações 11, 11.1):

$$
u_i = \sum_{i=1}^n w_{ij} x_i + b_i \tag{11}
$$

$$
y_i = f(u_i) \tag{11.1}
$$

Existem muitos tipos de funções de ativação. Contudo, as mais empregadas são as funções degrau, linear, sigmoides (Equações 11.2, 11.3, 11.4, 11.5 ) (HAYKIN, 2001; BRAGA et al., 2012; AGGARWAL; SONG, 1998).

a) Função de ativação degrau:

$$
f(u_i) = \begin{cases} 1 & \text{se } u_i \ge 0 \\ 0 & \text{se } u_i < 0 \end{cases} \tag{11.2}
$$

b) Função Linear :

$$
f(u_i) = u_i \tag{11.3}
$$

c ) Funções Sigmóides:

1) Função Logística:

$$
f(u_i) = \frac{1}{(1 + exp^{(-ui)})}
$$
\n(11.4)

2) Função Tangente Hiperbólica:

$$
f(u_i) = tgh\left(\frac{u_i}{2}\right) = \frac{1 - exp(-ui)}{1 + exp(-ui)}
$$
\n(11.5)

O comportamento das funções está expresso na Figura 6, onde as entradas dos neurônios são representadas pelo eixo x e as saídas pelo eixo y, como demonstrado acima a função degrau pode originar saídas no intervalo entre 0 e 1 (AGGARWAL; SONG, 1998; LIPPMANN, 1987; SKODZIK et al., 2013). A função linear tem como saída mesmo valor de  $u_i$ , o que resulta num gradiente igual a 1, enquanto que as funções sigmóides, como a logística e a tangengente hiperbólica produzem saídas entre dois intervalos 0 a 1 e -1 e 1.

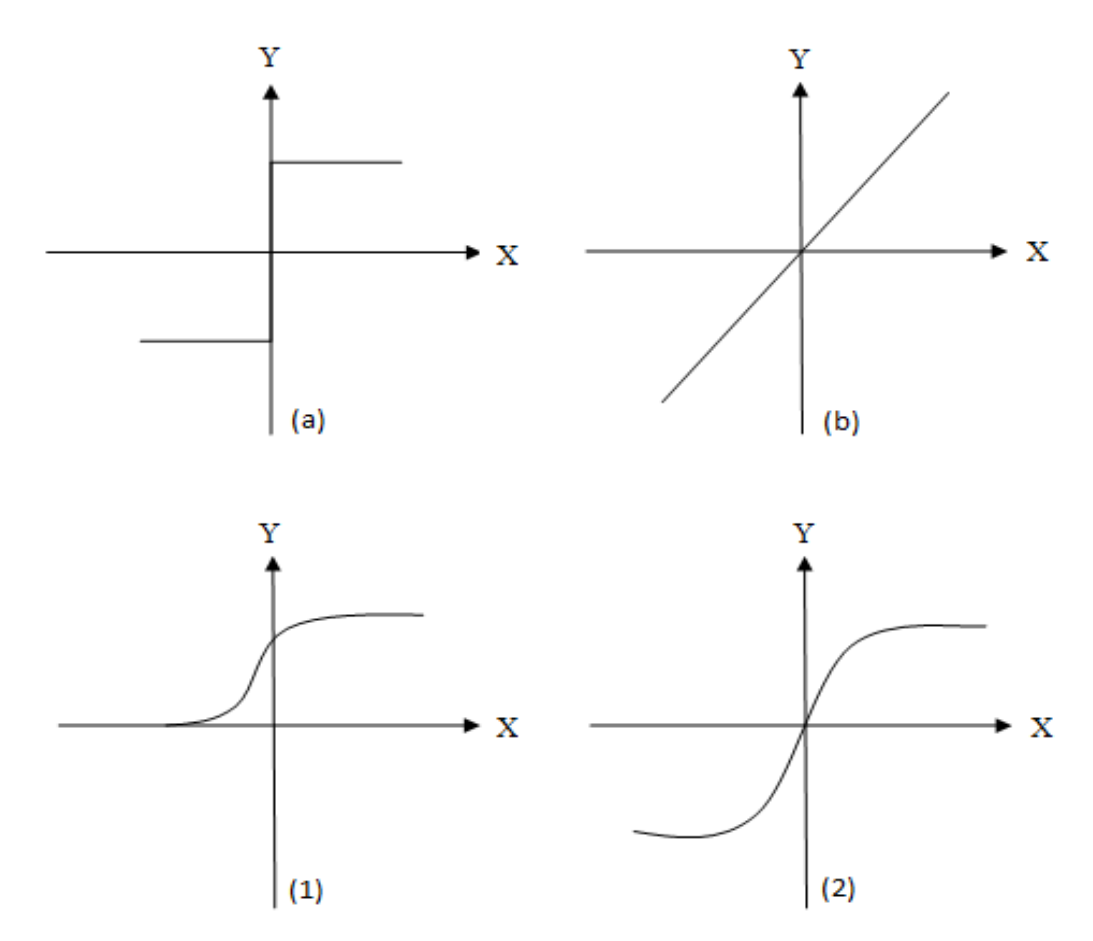

**Figura 6:** Gráficos dos comportamentos das funções de transferência. (a) Função Degrau, (b) Função Linear, (1) Função Logística, (2) Função Tangente Hiperbólica.

No entanto, a saída final da RNA ou resultado é obtido após o processo de treinamento que faz o ajuste dos pesos através de um algoritmo. O principal algoritmo para o treinamento de uma RNA do tipo MLP é o algoritmo *Back-propagation*.

#### **2.5.3.1.** *Back-propagation*

O algoritmo de *Back-Propagation* ou algoritmo de retropropagação é uma técnica de treinamento supervisionada que realiza o ajuste dos pesos através do cálculo da diferença entre o valor predito pela rede e o valor esperado.

Este algoritmo é executado em duas fases, definidas como *forward* e backward (YI; YORK, 2004; MULLUHI et al., 1993; ALBARAKATI; KECMAN, 2013). Na fase forward, as entradas são submetidas a rede e propagam-se até a geração da saída, sem a alteração dos valores dos pesos. Na fase *backward*, calcula-se a diferença entre o valor predito  $y_{ni}(t)$  pela rede e o esperado  $y_{di}(t)$  (Equação 12) para que possa realizar o ajuste dos pesos a partir desta diferença propagando-a até a camada de entrada.

$$
e(t) = y_{di}(t) - y_{pi}(t) \tag{12}
$$

Este algoritmo é uma generalização da regra do delta ou como é chamado regra do delta generalizado. Dado um conjunto de treinamento, a cada passo *t* deste treinamento é calculado o sinal de erro para um determinado neurônio *i* da camada de saída de uma RNA do tipo MLP. Desta forma, a função de custo para uma RNA que tenha *n* neurônios em sua camada de saída é definida como o somatório de  $\frac{1}{2} e_i^2(t)$  (GUARNIERI, 2006) (Equação 12.1).

$$
E(t) = \frac{1}{2} \sum_{i=1}^{n} e_i^2(t)
$$
 (12.1)

A partir desta equação é calculado o ajuste dos pesos em direção contrária ao gradiente do erro, ou seja, aplicando-se a técnica do gradiente descendente. O ajuste de cada peso do neurônio da camada de saída é proporcional à derivada parcial de  $E(t)$  em relação a cada um dos pesos  $w_{ij}$  da camada de saída da rede, que são calculados por meio da aplicação da regra da cadeia. Assim é obtida a equação do ajuste de pesos de um neurônio *i* qualquer da camada de saída (Equação 12.2) (BOUGHRARA et al., 2012).

$$
\frac{\partial E(t)}{\partial w_{ij}}(t) = -e_i(t).f'(u_i(t)).h_j(t)
$$
\n(12.2)

Na equação acima,  $e_i(t)$  é o erro originado pela saída da rede,  $f'(u_i(t))$  é a derivada da função aplicada nos valores ponderados pelos pesos do neurônio da camada de saída e é o valor de entrada de uma conexão do neurônio *i*. Logo, o ajuste dos pesos da camada de saída da RNA é conseguido por meio da regra do delta (Equação 12.3) (BOUGHRARA et al., 2012; TASPINAR; SEYMAN, 2010).

$$
\Delta w_{ij}(t) = -\eta \frac{\partial E(t)}{\partial w_{ij}} \tag{12.3}
$$
Em que  $\eta$  é a taxa de aprendizado do algoritmo de retropopagação que deve ser mantida entre 0 a 1, onde irá determinar a velocidade de mudança dos pesos. Por isso, a mesma não deve ter um valor muito alto, pois pode acabar saltando ao redor da superfície do erro, e nem muito baixo porque o algoritmo pode demandar de um longo tempo para convergir (TASPINAR; SEYMAN, 2010). O sinal negativo indica a descida do gradiente no espaço de pesos, ou seja, busca uma direção para minimização do  $E(t)$ .

A equação acima pode ser reescrita como (Equação 12.4):

$$
\Delta w_{ij}(t) = \eta \delta_i(t). h_j(t) \tag{12.4}
$$

Em que o gradiente local  $\delta_i(t)$  é originado do produto do erro  $e_i(t)$  pela derivada da função de ativação  $f'(u_i(t))$  (Equação 12.5):

$$
\delta_i(t) = e_i(t) \cdot f'(u_i(t)) \tag{12.5}
$$

Esta medida de erro é executada de forma direta devido cada saída da RNA ser comparada com uma saída desejada. No entanto, a camada oculta de uma RNA do tipo MLP, mesmo não possuindo acesso direto ao calculo do erro, seus neurônios compartilham a responsabilidade pelo erro cometido na saída da rede.

Segundo Haykin (2001), quando um neurônio *i* está localizado na camada oculta da rede, não existe uma resposta desejada para aquele neurônio. Desta maneira, um sinal de erro para o neurônio oculto deve ser determinado recursivamente, em termos dos sinais de erro de todos os neurônios aos quais o neurônio oculto está diretamente conectado. Pode-se então redefinir o gradiente local  $\delta_i(t)$  para o neurônio oculto *i* (Equações 12.6, 12.7):

$$
\delta_i(t) = -\frac{\partial E(t)}{\partial y_{pi}(t)} \frac{\partial y_{pi}(t)}{\partial u_i(t)}
$$
(12.6)

$$
= -\frac{\partial E(t)}{\partial y_{pi}(t)} f'_{i}(u_i(t))
$$
\n(12.7)

Consequentemente, deve-se dar sequência ao calculo da derivada parcial  $\partial E(t)$  $\partial y_{ni}(t)$ . A partir de um determinado neurônio k da camada de saída, pode-se calcular o sinal de *E(t)* (Equação 12.8):

$$
E(t) = \frac{1}{2} \sum_{k=1}^{n} e_k^2(t)
$$
 (12.8)

Diferenciando a equação 12.7 em relação ao valor predito  $y_{pi}(t)$  e aplicando a regra da cadeia para a derivada parcial de  $\partial e_k(t)/\partial y_{pi}(t)$ , chega-se a solução (Equação 12.9, 12.10).

$$
\frac{\partial E(t)}{\partial y_{pi}(t)} = -\sum_{k} e_k(t) f'_k \left( u_k(t) \right) w_{ki}(t) \tag{12.9}
$$

$$
=-\sum_{k}\delta_{k}\left(t\right)w_{ki}(t)\tag{12.10}
$$

Na equação (12.9),  $e_k(t)$  é o erro originado pela saída da rede,  $f'(u_k(t))$  é a derivada da função aplicada nos valores ponderados pelos pesos do neurônio e as entradas da camada seguinte ou de saída, e  $w_{ki}(t)$  é o peso da ligação sináptica que conecta cada neurônio *k* da camada seguinte ao neurônio *i.* Na equação 12.10 reescreve-se a equação com o gradiente local  $\delta_k(t)$ .

Através desta equação, chega-se na fórmula de retropropagação para o gradiente local  $\delta_i(t)$  (Equação 12.11).

$$
\delta_i(t) = f'_i(u_i(t)) \sum_k \delta_k(t) w_{ki}(t)
$$
\n(12.11)

No qual  $f_i'(u_i(t))$  é a derivada da função aplicada nos valores ponderados pelos pesos das sinapses do neurônio e as entradas da camada oculta. No final, a atualização dos pesos da camada oculta é conseguido por meio da regra do delta (Equação 12.12)

$$
\Delta w_{ij}(t) = \eta \delta_i(t).x_j(t) \tag{12.12}
$$

Segundo Braga et al. (2012), o treinamento da RNA do tipo MLP por meio do algoritmo *Back-propagation* padrão pode ser lento para várias aplicações, e seu desempenho ainda pode piorar para problemas mais complexos. Por isso, desde a criação deste algoritmo, várias modificações foram propostas tanto para acelerar seu tempo de treinamento quanto para melhorar seu desempenho. Por meio destas variações foram desenvolvidos os seguintes métodos de treinamento: *Quickprop*, *Levenberg-Marquardt*, *Back-propagation* com Newton, *Rprop* e outros. Contudo, as resoluções desses métodos não serão abordadas neste estudo.

# **2.6. Algoritmo Genético (AG)**

A evolução é o ato pelo qual um indivíduo tende a se aprimorar com o objetivo de suprir as necessidades impostas pelo ambiente ao seu redor. Contudo, esse processo não tem o objetivo de obter a perfeição do indivíduo, e sim de adaptá-lo ao ambiente que foi imposto.

Desta forma, os Algoritmos Genéticos (AGs) fazem parte do ramo dos algoritmos evolucionários, e são um tipo de heurística de otimização global que se baseia na seleção natural, evolução biológica e na sobrevivência do indivíduo mais apto, tomando como base principalmente a teoria da evolução de Darwin (XUE et al., 2009; XIAN et al., 2011). O AG foi desenvolvido na década de 1970 por John Holland, através de um profundo estudo sobre a evolução das espécies, onde o mesmo propôs um modelo heurístico computacional que poderia gerar boas soluções para problemas extremamente díficeis que eram insolúveis computacionalmente até aquela época (LINDEN, 2012; BARCELLOS, 2000).

Com o passar dos anos, esse algoritmo se tornou extremamente popular devido a sua grande capacidade de gerar boas soluções para problemas complexos. Atualmente, ele é aplicado em muitas áreas, como descoberta de conhecimento, otimização combinatória, aprendizagem de máquina, processamento de imagens, mineração de dados, controle adaptativo e vida artificial, e outros (WANKHADE et al., 2013).

Diferente dos algoritmos de busca e otimização convensionais que trabalham de forma sequencial avaliando a cada instante uma possível solução, os AGs trabalham com conjunto

de soluções originadas das populações de indivíduos (cromossomos) que são submetidas aos operadores genéticos (ALVES et al., 2011). Estes operadores não fazem uso da derivada de uma função, mas utilizam a caracterização da qualidade de cada indivíduo como solução do problema, e geram um processo de evolução natural dos indivíduos que podem ter como resultado uma boa solução para o problema (BRAGA et al., 2012).

Assim, um AG não esta preso a métodos como gradiente de (*hill climbing*) que seguem a derivada de uma função para encontrar o máximo de uma função, ficando facilmente estagnados em um ponto de máximo local, em que os métodos de busca e otimização mais comuns geralmente se destacam, tendo um espaço de busca onde se encontram as possíveis soluções para o problema e pela função de avaliação ou de custo que avalia por meio de nota cada possível solução presente no espaço de busca (Figura 7).

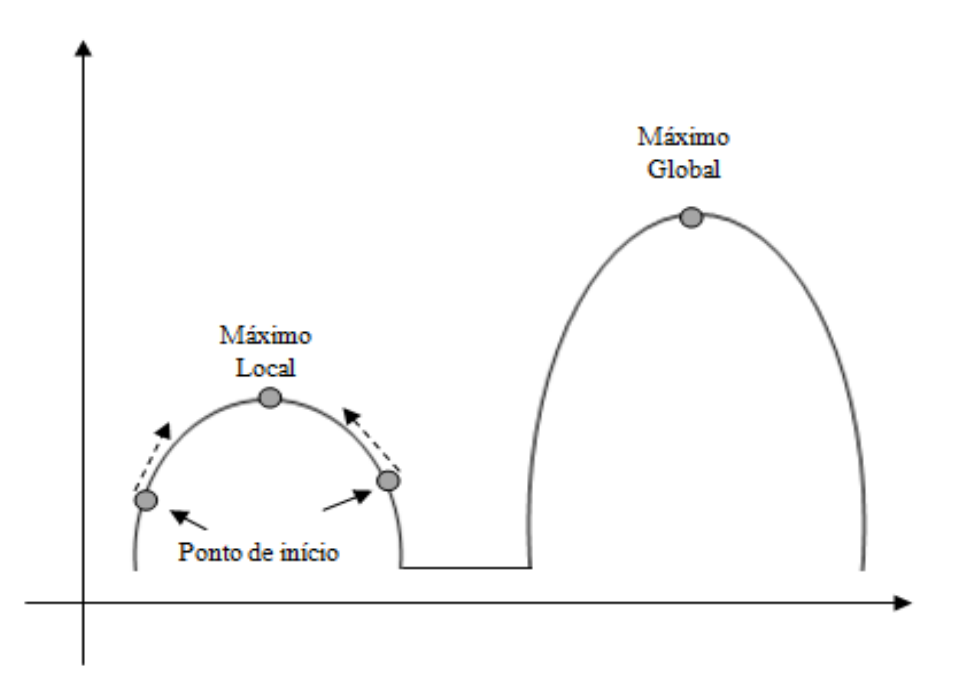

**Figura 7:** Exemplo de uma função hipotética de máximo local e global. Fonte adaptada de Lindel(2012).

No entanto, Linden (2012) destaca que apesar dos AGs tentarem chegar a um ponto ótimo (máximo ou mínimo), o mesmo não garante a obtenção deste resultado em todas suas execuções e que só devem ser usados na resolução de problemas complexos que demandem de um longo tempo de execução (Problemas NP - completos), afirmando ainda que se houver um algoritmo exato para resolução do problema. Logo, deve-se fazer uso dele.

Partindo destes pontos, Goldberg (1989) definiu quatro aspectos principais que diferem os AGs dos métodos tradicionais de busca e otimização, sendo eles:

- Utilizam-se de uma codificação do conjunto de parâmetros, e não dos próprios parâmetros.
- Realiza a busca de uma possível solução em um conjunto de candidatos (População) e não em apenas um.
- Não fazem uso de conhecimento específico do problema, utilizando-se apenas de uma forma de avaliação do indivíduo.
- Fazem uso de regras de transição probabilísticas e não de determinísticas

Através desses aspectos pode se definir o foco principal de um AG, que é evoluir uma população até que possa chegar em uma possível solução ótima. Isto ocorre por meio de sua

execução, onde gera-se uma população, avalia seus indivíduos quanto a sua aptidão para resolver o problema, partindo da aptidão seleciona os indivíduos mais aptos e cria uma nova população por meio dos operadores de recombinação e mutação. Este ciclo chamado de geração é repetido até que o critério de otimização seja alcançado, e no final o indivíduo que estiver apto para solucionar o problema é tomado como solução (ALVES, 2006; COHOON; PARIS, 1987) (Figura 8).

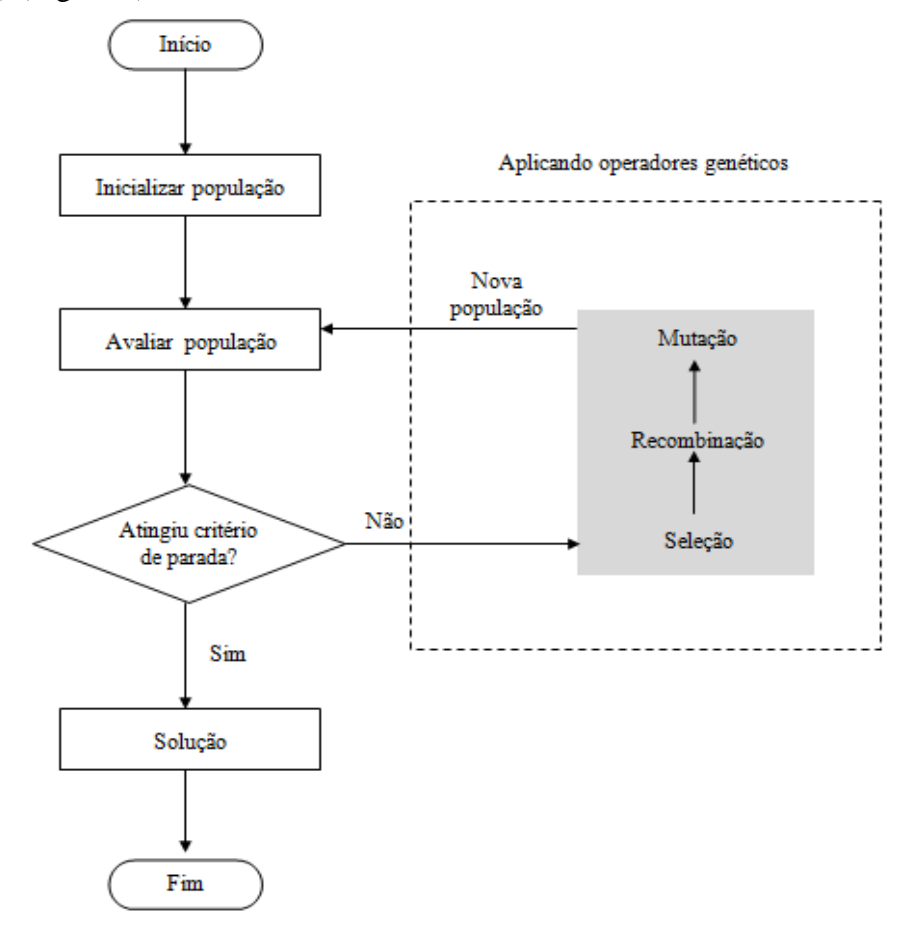

**Figura 8:** Estrutura básica do Funcionamento de um AG.

Basicamente, este é o processo pelo qual um algoritmo genético chega a uma solução válida. Para tanto, deve-se conhecer cada fase deste processo, sabendo-se que o primeiro passo de um AG está na geração de uma população. Entretanto, cada indivíduo desta população deve ser representado de maneira que possa traduzir informações do problema de forma viável para tratamento pelo computador. A representação fundamental para um AG é a cromossomial, sendo que este tipo de representação permite que cada pedaço indivisível do cromossomo, ou seja, o gene possa ser representado por números binários (0 ou 1), inteiros ou reais (SRINIVAS; PATNAIK, 1994; RODRIGUES et al., 2004).

Na representação binária que foi adotada no presente estudo, o cromossomo é representado por uma sequência de *bits* e cada gene é composto por somente um bit, que pode conter informações sobre valores e características do problema.(Figura 9)

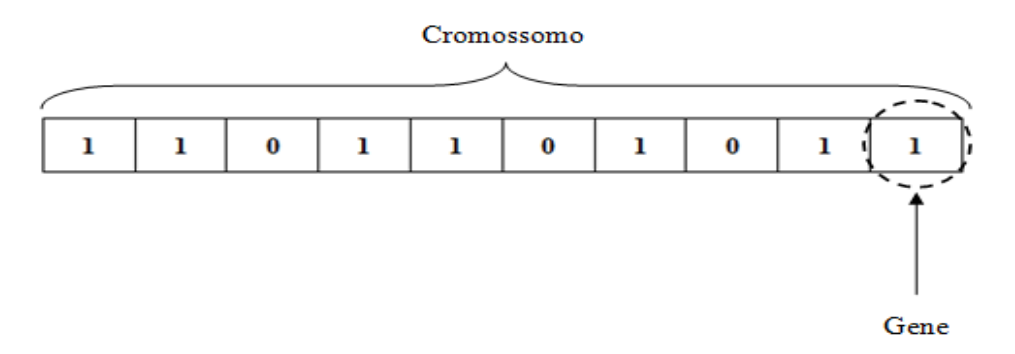

**Figura 9:** Esquema de um cromossomo binário.

Durante o processo de evolução, cada cromossomo da população é avaliado por meio de uma função, onde é atribuída uma nota a cada cromossomo que reflete sua aptidão para resolver o problema em questão. Por meio das notas obtidas por cada cromossomo, é executado um método de módulo de população e depois o método de seleção, que tem a finalidade de escolher os indivíduos que participarão do processo de reprodução (BRAGA et al., 2012).

Um dos métodos de módulo de população mais comum é o elitismo. Ele previne que aconteça a eliminação dos melhores indivíduos em favor de indivíduos piores, e isto acontece porque o mesmo define que os melhores indivíduos de uma geração não devem morrer com a geração atual, e sim serem propagados para próxima geração. Desta forma, é garantido que o desempenho do AG sempre cresça com o decorrer das gerações (LINDEN, 2012; BRAGA et al., 2012).

Entretanto, o método de seleção deve ser realizado com cuidado, privilegiando indivíduos com maiores valores de aptidão, e não desprezando os indivíduos com baixos valores. Isto evita que características genéticas contidas apenas em um indivíduo de baixa aptidão sejam perdidas e que se crie uma população sem diversidade com indivíduos semelhantes. Para tanto, existem vários métodos de seleção, onde os mais comuns são roleta e torneio.

O método da roleta toma por base o valor da aptidão de cada indivíduo, e cria uma roleta artificial dividida por partes diferentes que são proporcionais as suas avaliações. Desta forma, é criado um fator probabilístico em cada sorteio da roleta onde cada indivíduo tem uma certa probabilidade de ser selecionado (CAVALCANTE JUNIOR, 2013; BARCELLOS, 2000) (Figura 10).

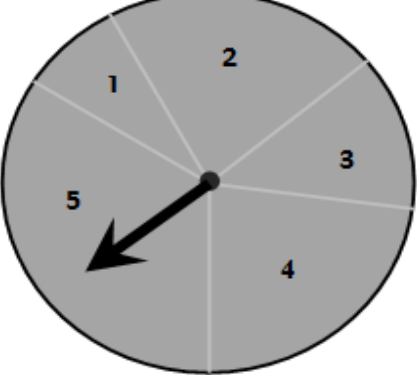

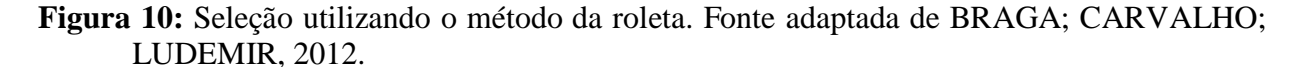

Assim, consegue-se selecionar os indivíduos mais aptos sem deixar de selecionar os indivíduos menos aptos que podem conter características importantes para resolução do problema, evitando desta forma que aconteça o caso de convergência genética onde os indivíduos menos aptos nunca são escolhidos como possíveis pais, o que pode dificultar a convergência para uma solução.

Já o método de torneio seleciona um certo número de indivíduos da população e os fazem entrar em uma competição pelo direito de ser pai, usando como arma o seu valor de aptidão. Neste método, existe o parâmetro denominado "tamanho do torneio" que define quantos indivíduos serão selecionados aleatoriamente dentro da população para competir. Uma vez definido os competidores, o que tiver o maior valor de aptidão é selecionado como pai para aplicação do operador genético de cruzamento (*crossover*) (LINDEN, 2012).

O operador genético de cruzamento (*crossover*) é responsável por selecionar aleatoriamente partes genéticas de dois pais, e recombiná-las gerando um novo indivíduo (filho) permitindo que características sejam herdadas para as próximas gerações (COHOON; PARIS, 1987; THIRUGNANAM et al., 2014; RODRIGUES et al., 2004). Ressalta-se que existem muitas maneiras de utilizar esse operador, onde as mais comuns são a de um ponto, dois pontos, multipontos e uniforme.

No presente estudo foi utilizado somente o *crossover* de dois pontos. Seu funcionamento consiste na realização de um sorteio aleatório de dois pontos de corte que irão originar os dois filhos. O primeiro filho será composto pelos genes do inicio até o ponto de corte do primeiro pai, pelos genes do núcleo do segundo pai e do segundo ponto de corte até os genes finais do primeiro pai, da mesma forma que ocorrido na geração do primeiro filho. O segundo é composto pelos genes do inicio até o ponto de corte do segundo pai, pelos genes do núcleo do primeiro pai e do segundo ponto de corte até os genes finais do segundo pai. Isto pode ser visualizado na Figura 11.

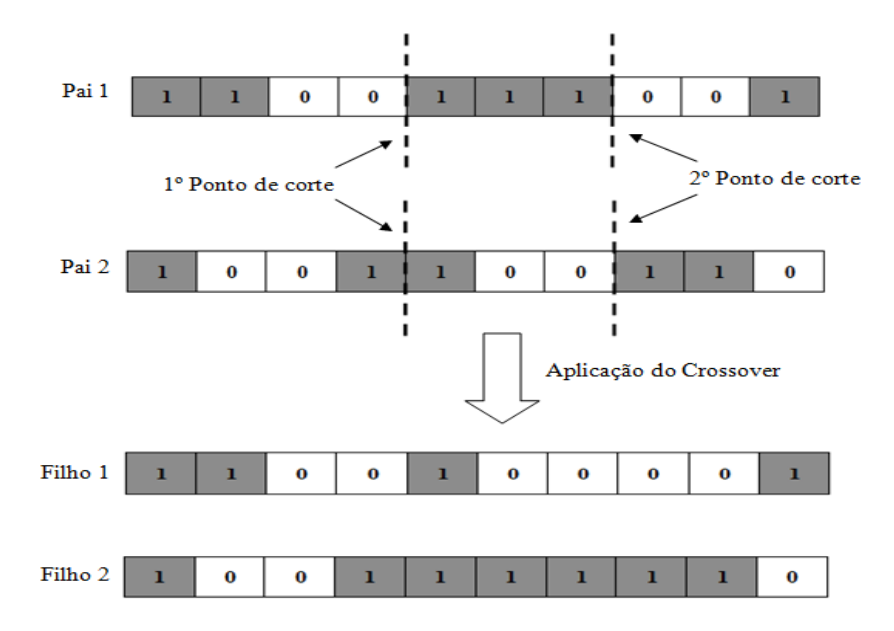

**Figura 11:** Exemplo de crossover de 2 pontos.

Por fim, após selecionar os indivíduos da população e recombina-los pelos operadores de *crossover*, o AG impõe aos indivíduos dessa população um mecanismo de variação, a fim de tornar mais diverso o universo de busca e, consequentemente, menor a probabilidade de convergência precoce para ótimos locais (ALVES, 2006). Esse mecanismo de variação é a mutação, que tem a finalidade de alterar o valor de um gene de um indivíduo. Contudo, para

preservar a instabilidade do algoritmo genético, é aconselhável manter uma porcentagem de mutação pequena.

O processo de mutação pode ser observado na Figura 12, onde é realizada uma demonstração de como os valores dos *bits* são alterados.

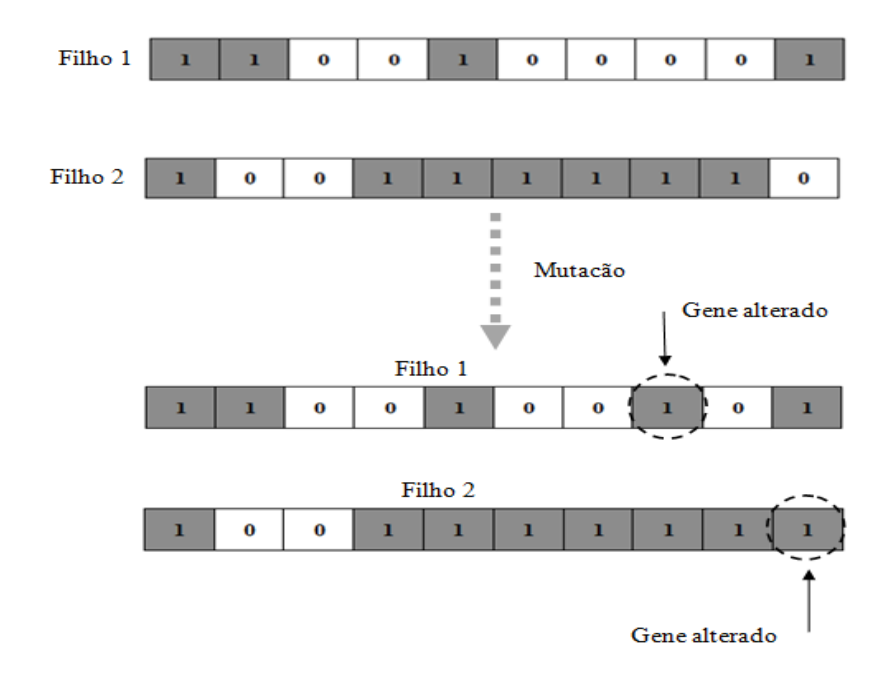

**Figura 12:** Exemplo da ocorrência do processo de mutação.

Após esses passos, uma nova geração da população é formada e deverá ser avaliada novamente, reiniciando o ciclo do algoritmo genético. Essa sequência continuará até que um dos critérios de parada seja alcançado (VENTURA, 2012).

# **3. MATERIAL E MÉTODOS**

#### **3.1. Base de Dados Utilizados no Estudo da ETo**

O presente estudo utilizou uma série de informações climáticas pertencentes a 75 estações mantidas por duas organizações governamentais brasileiras, o Centro de Previsão de Tempo e Estudos Climáticos do Instituto Nacional de Pesquisas Espaciais (CPTEC – INPE), e o Instituto Nacional de Meteorologia (INMET).

Tais estações foram definidas pela continuidade dos dados registrados no período entre 01/01/2005 a 31/12/2015, e pela qualidade de suas variáveis.

Assim, foi verificado que das 163 estações meteorológicas e agrometeorológicas relacionadas na base do CPTEC - INPE que estão disponíveis na região Sudeste do Brasil (13 estações no Rio de Janeiro, 6 no Espírito Santo, 81 em São Paulo, 63 em Minas Gerais), apenas 30 (3 no Rio de Janeiro, 3 no Espírito Santo, 10 em São Paulo, 14 em Minas Gerais) possuíam as variáveis necessárias para o cálculo da ETo neste período. A localização das estações pode ser observada na Tabela 2.

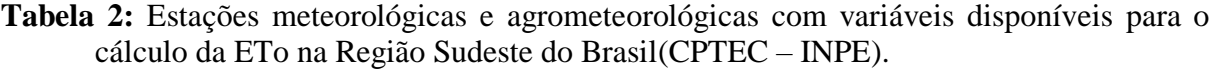

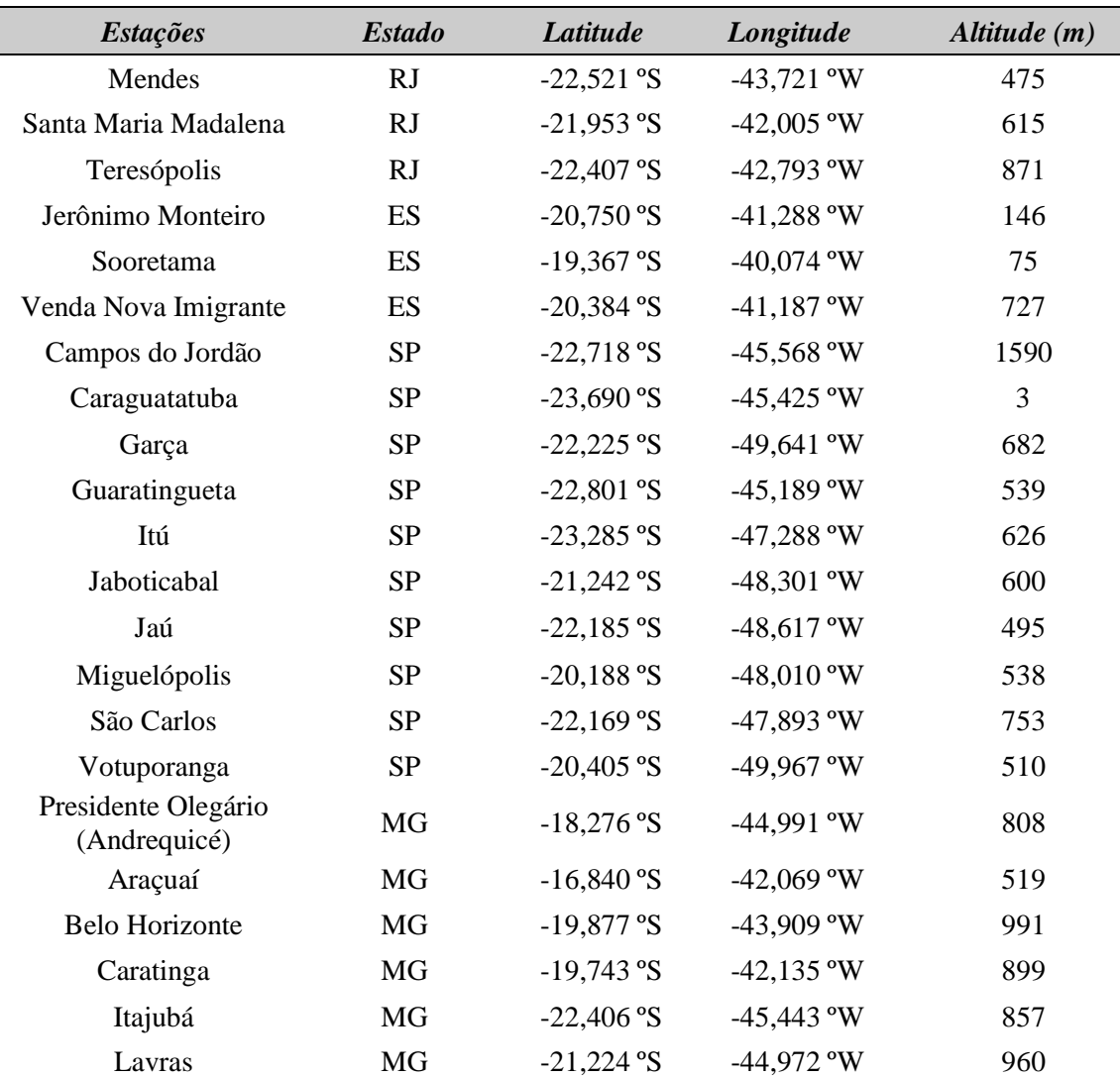

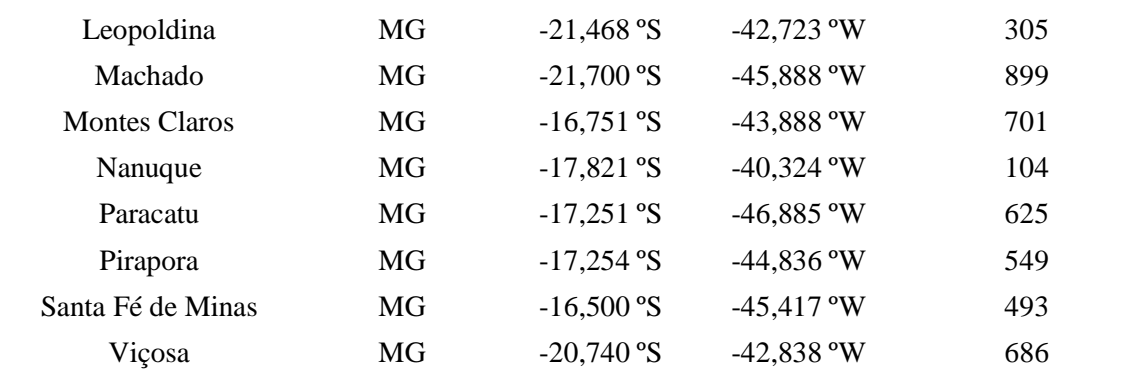

Das 68 estações meteorológicas que também estão disponíveis na região sudeste do país e são assinaladas na base do INMET (6 estações no Rio de Janeiro, 2 no Espírito Santo, 12 em São Paulo, 48 em Minas Gerais), apenas 45 (4 no Rio de Janeiro, 6 em São Paulo, 35 em Minas Gerais) possuem o número de registros e variáveis necessárias para calcular a ETo no período destacado acima. A localização destas estações pode ser verificadas na Tabela 3.

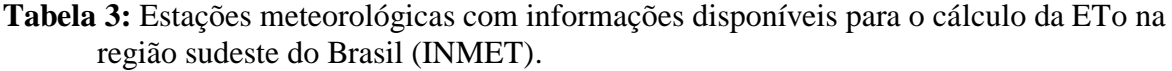

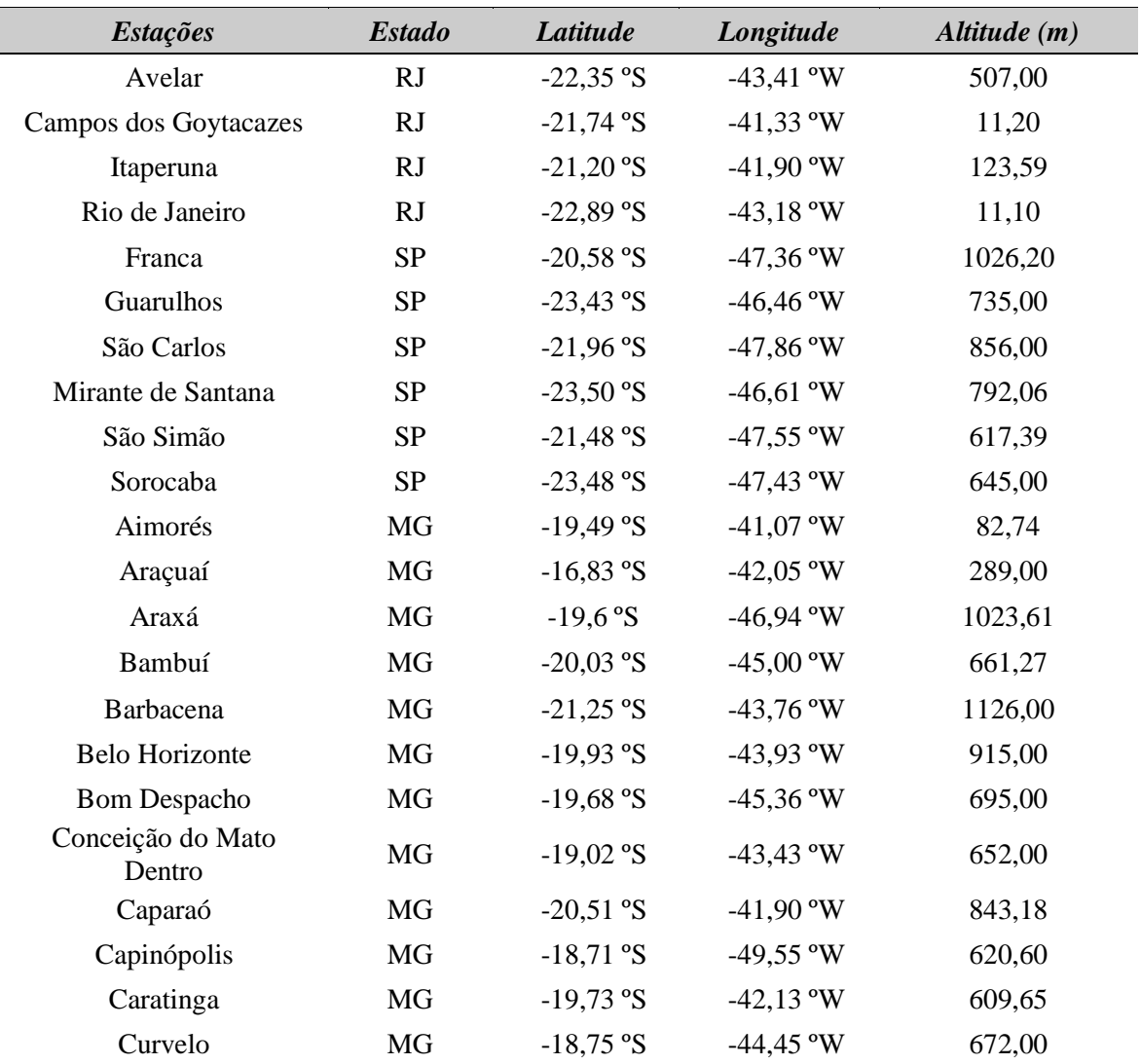

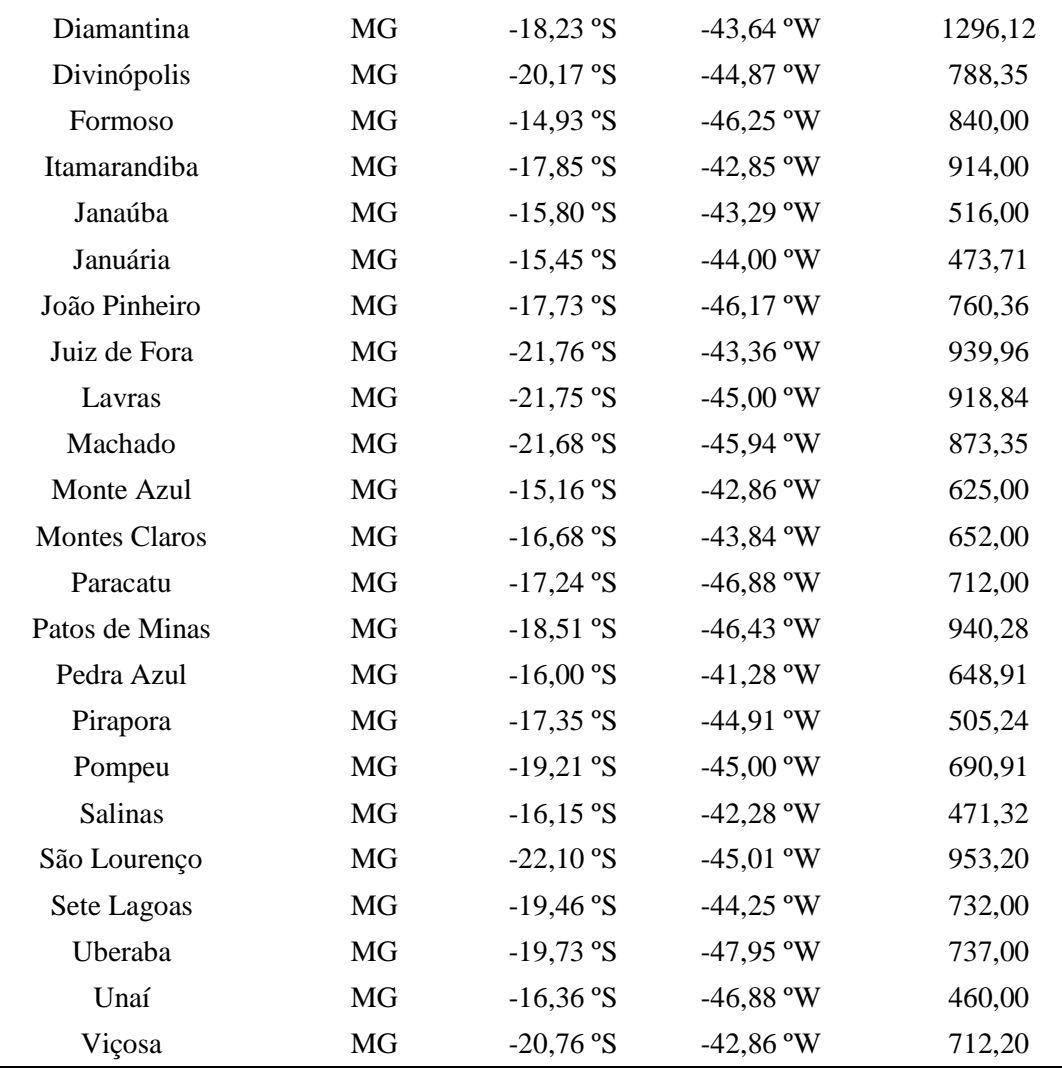

Da base de informações do CPTEC - INPE foram utilizadas as médias horárias para calcular as médias diárias das variáveis empregadas no cálculo da ETo, como as temperaturas média, máxima e mínima do ar (°C), umidade relativa do ar (%), radiação solar global (MJ  $m^{-2} d^{-1}$ ) e velocidade do vento medida a 10 metros de altura (m s<sup>-1</sup>) e corrigida por meio da equação 3. Já da base de informações pertencente ao INMET foram empregadas no calculo da ETo as variáveis mensais de temperaturas média, máxima e mínima do ar (°C), umidade relativa do ar  $(\%)$  e velocidade do vento  $(m s<sup>-1</sup>)$ . A radiação foi estimada por meio da equação 2.

#### **3.2. Modelo Proposto para Estimativa de ETo**

A proposta inicial foi estimar a ETo por meio de um modelo computacional híbrido formado por uma RNA do tipo MLP treinada com auxílio do AG. Esse modelo foi treinado para estimar os resultados apresentados pelo modelo de Penman-Monteith e comparado com outros modelos empíricos e computacionais utilizados na estimativa da ETo, a fim de avaliar qual modelo possuía maior aptidão para estimar esta informação. Esta metodologia consistiu na realização de 5 etapas específicas, que vão desde o pré-processamento dos dados até a avaliação dos resultados obtidos.

Na primeira etapa os dados passaram por um pré-processamento, que teve a finalidade de analisar e identificar as lacunas e inconsistências ocorridas em cada variável. Assim, nesta etapa os dados foram preparados para serem submetidos aos modelos de estimativa de ETo por meio de um processo de triagem.

A segunda etapa teve como objetivo a submissão das informações aos modelos empíricos para estimativa da ETo.

Na terceira etapa as variáveis foram avaliadas quanto a sua correlação com a ETo estimada pelo modelo de Penman-Monteith. Elas também foram dividas em conjuntos para treinamento e estimativa da ETo, depois os dados meteorológicos foram normalizados para serem aplicados nos modelos de RNAs, e por último foram realizadas diferentes combinações e testes para a RNA do tipo MLP, afim de definir uma configuração que apresentasse resultados confiáveis.

Na etapa seguinte o conjunto de dados normalizados na etapa anterior foram submetidos a RNA do tipo MLP e também disponibilizados ao modelo híbrido (MLP-AG), que de forma autônoma define seu conjunto de dados de treinamento e suas próprias configurações.

A última etapa teve a finalidade de comparar e avaliar todas as técnicas aplicadas no presente estudo. As etapas da metodologia podem ser visualizadas na Figura 13.

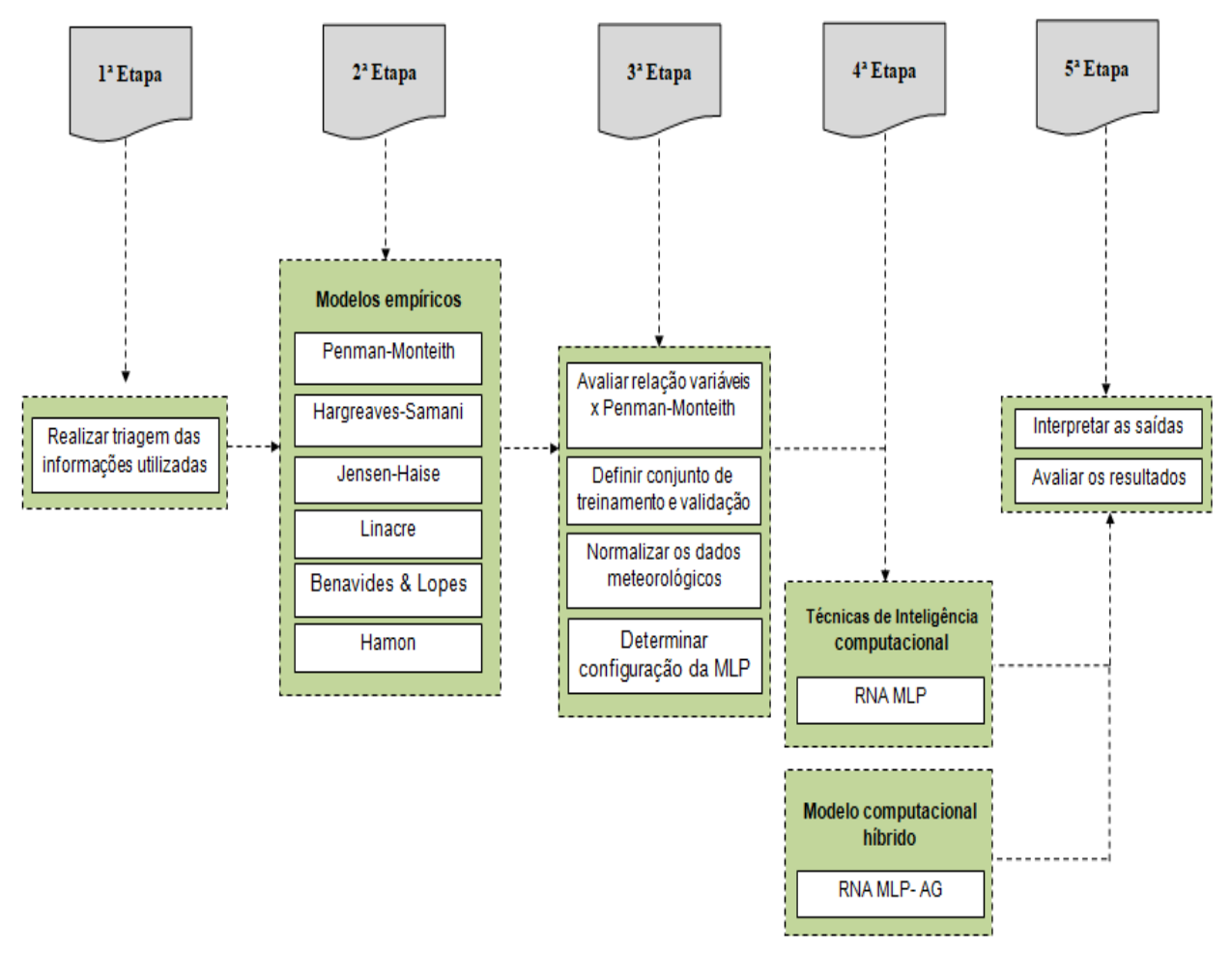

**Figura 13:** Modelo proposto para estimativa da ETo.

# **3.3. Análise das Informações Meteorológicas e Identificação de Inconsistências**

Como foi expresso anteriormente, existem diversos métodos para estimar a ETo, e cada um necessita de um número diferente de variáveis que podem ser obtidas por meio de equipamentos que registram informações do meio ambiente como as estações meteorológicas.

Tais variáveis precisam ser consistentes para que os dados estimados de ETo possam representar a realidade. A fim de verificar a qualidade dos dados meteorológicos da região sudeste do Brasil, eles foram avaliados quanto a sua consistência por meio de medidas estatísticas, onde foi possível constatar que todas as 75 estações utilizadas no estudo apresentam falhas ou inconsistências em suas informações. Parte desta avaliação pode ser verificada na Tabela 4, e o restante da análise está apresentado nos Apêndices A e B.

| <b>Estações</b> | <b>Estado</b> | <b>Dados</b>     | $N^o$ | <b>MED</b><br><b>MAX</b><br><b>HFAL</b> |                 | <b>MIN</b>       | <b>DESV</b><br>%FAL<br><b>PAD</b> |       |
|-----------------|---------------|------------------|-------|-----------------------------------------|-----------------|------------------|-----------------------------------|-------|
|                 |               | <b>RAD</b>       | 6172  | 2,19                                    | 12,7            | $\boldsymbol{0}$ | 2,99                              | 19,21 |
|                 |               | <b>TMED</b>      | 6453  | 22,59                                   | 50              | 7                | 4,71                              | 20,09 |
|                 |               | <b>TMAX</b>      | 9566  | 28,64                                   | 50              | $-13,5$          | 4,67                              | 29,78 |
| Mendes          | RJ            | <b>TMIN</b>      | 9578  | 18,87                                   | 50              | $-13,5$          | 3,80                              | 29,81 |
|                 |               | <b>UMID</b>      | 6402  | 84,44                                   | 127             | $\boldsymbol{0}$ | 16,84                             | 19,93 |
|                 |               | <b>VEL-VENTO</b> | 6401  | 2,08                                    | 12              | $\boldsymbol{0}$ | 1,39                              | 19,92 |
|                 |               | <b>RAD</b>       | 2806  | 2,05                                    | 12,7            | $\boldsymbol{0}$ | 2,90                              | 8,73  |
|                 |               | <b>TMED</b>      | 3195  | 19,25                                   | 37              | 5                | 5,14                              | 9,94  |
|                 |               | <b>TMAX</b>      | 7522  | 26,25                                   | 50              | $-13,5$          | 4,23                              | 23,41 |
| Teresópolis     | RJ            | <b>TMIN</b>      | 7727  | 14,72                                   | 50              | $-13$            | 4,42                              | 24,05 |
|                 |               | <b>UMID</b>      | 3208  | 83,54                                   | 100             | 26               | 17,11                             | 9,98  |
|                 |               | <b>VEL-VENTO</b> | 3138  | 3,58                                    | 12              | $\mathbf{0}$     | 2,60                              | 9,76  |
|                 |               | <b>RAD</b>       | 3190  | 2,09                                    | 12,7            | $\mathbf{0}$     | 2,81                              | 9,93  |
|                 |               | <b>TMED</b>      | 3423  | 23,72                                   | 50              | $-13,5$          | 4,32                              | 10,65 |
|                 |               | <b>TMAX</b>      | 6486  | 30,28                                   | 50              | $-13,5$          | 3,28                              | 20,19 |
| Sooretama       | ES            | <b>TMIN</b>      | 6494  | 19,49                                   | 50              | $-13,5$          | 3,08                              | 20,21 |
|                 |               | <b>UMID</b>      | 3398  | 70,13                                   | 127             | $\boldsymbol{0}$ | 28,62                             | 10,57 |
|                 |               | <b>VEL-VENTO</b> | 3397  | 3,01                                    | 12              | $\boldsymbol{0}$ | 2,14                              | 10,57 |
|                 |               | <b>RAD</b>       | 837   | 2,13                                    | 67              | $\mathbf{0}$     | 3,00                              | 2,60  |
|                 |               | <b>TMED</b>      | 1529  | 20,32                                   | 50              | $-13,5$          | 5,21                              | 4,76  |
| Venda Nova      | ES            | <b>TMAX</b>      | 6853  | 27,17                                   | 50              | $-13,5$          | 4,38                              | 21,33 |
| Imigrante       |               | <b>TMIN</b>      | 6839  | 15,66                                   | 50              | $-11,5$          | 4,13                              | 21,29 |
|                 |               | <b>UMID</b>      | 1371  | 85,64                                   | 127             | $\boldsymbol{0}$ | 17,92                             | 4,26  |
|                 |               | <b>VEL-VENTO</b> | 5948  | 0,97                                    | 67              | $\boldsymbol{0}$ | 2,02                              | 18,51 |
|                 | SP            | <b>RAD</b>       | 267   | 0,43                                    | 46              | $\mathbf{0}$     | 1,60                              | 0,83  |
|                 |               | <b>TMED</b>      | 550   | 24,06                                   | 50              | $-10$            | 4,88                              | 1,71  |
|                 |               | <b>TMAX</b>      | 4425  | 30,11                                   | 50              | $-13$            | 4,05                              | 13,77 |
| Jaboticabal     |               | <b>TMIN</b>      | 4438  | 18,52                                   | 50              | $-10$            | 3,96                              | 13,81 |
|                 |               | <b>UMID</b>      | 518   | 78,99                                   | 127             | $\boldsymbol{0}$ | 22,51                             | 1,61  |
|                 |               | <b>VEL-VENTO</b> | 518   | 3,40                                    | 46              | $\boldsymbol{0}$ | 2,56                              | 1,61  |
|                 | <b>SP</b>     | <b>RAD</b>       | 2148  | 0,23                                    | 45              | $\overline{0}$   | 1,59                              | 6,68  |
| Jaú             |               | <b>TMED</b>      | 2696  | 22,28                                   | 52              | $-4,5$           | 5,73                              | 8,39  |
|                 |               | <b>TMAX</b>      | 8445  | 29,66                                   | 62              | $-5$             | 4,68                              | 26,29 |
|                 |               | <b>TMIN</b>      | 8472  | 16,63                                   | 80              | $-5$             | 4,98                              | 26,37 |
|                 |               | <b>UMID</b>      | 2667  | 84,18                                   | 127             | $\boldsymbol{0}$ | 21,89                             | 8,30  |
|                 |               | <b>VEL-VENTO</b> | 2669  | 4,26                                    | 45              | $\boldsymbol{0}$ | 2,87                              | 8,30  |
|                 |               | <b>RAD</b>       | 1484  | 0,43                                    | $\overline{12}$ | $\mathbf{0}$     | 1,58                              | 4,62  |
| Machado         | MG            | <b>TMED</b>      | 2073  | 19,75                                   | 50              | $\overline{4}$   | 5,87                              | 6,45  |
|                 |               | <b>TMAX</b>      | 6086  | 28,34                                   | 50              | $-10$            | 4,06                              | 18,94 |
|                 |               | <b>TMIN</b>      | 6417  | 13,84                                   | 50              | $-13$            | 4,84                              | 19,97 |
|                 |               | <b>UMID</b>      | 1821  | 85,08                                   | 127             | $\boldsymbol{0}$ | 22,74                             | 5,66  |
|                 |               | <b>VEL-VENTO</b> | 1821  | 3,07                                    | 100             | $\boldsymbol{0}$ | 3,34                              | 5,66  |
|                 | $MG$          | <b>RAD</b>       | 3677  | 0,47                                    | 12              | $\boldsymbol{0}$ | 1,77                              | 11,44 |
|                 |               | <b>TMED</b>      | 3764  | 21,13                                   | 45              | $\mathfrak{S}$   | 6,60                              | 11,71 |
| Paracatu        |               | <b>TMAX</b>      | 6,522 | 31,36                                   | 60              | $-30$            | 4,98                              | 20,30 |
|                 |               | <b>TMIN</b>      | 6808  | 14,36                                   | 43              | $\sqrt{5}$       | 4,40                              | 21,19 |
|                 |               | <b>UMID</b>      | 3731  | 79,88                                   | 125             | $\boldsymbol{0}$ | 24,90                             | 11,61 |
|                 |               | <b>VEL-VENTO</b> | 3671  | 3,16                                    | 12              | $\mathbf{0}$     | 2,15                              | 11,42 |

**Tabela 4:** Análise das variáveis horárias empregadas no cálculo da ETo.

Por meio da análise verificou-se que grande parte das variáveis horárias apresentavam entre 2% a mais de 40% de falhas e inconsistências, o que caracteriza que dos 11 anos de informações empregados no estudo da ETo, cerca de 2 meses a 5 anos de informações, não foram registrados.

Também foi possível observar por meio desta análise que as variáveis mensais apresentavam entre 1% a 29% de falhas, caracterizando assim que dos 11 anos de informações utilizados neste estudo, cerca de 1 mês a 3 anos de informações não foram registrados.

Desta forma, para padronizar o conjunto de dados utilizados no cálculo da ETo, as variáveis passaram por um pré-processamento antes de serem aplicadas nos modelos.

### **3.4. Pré-processamento dos Dados**

A fase de pré-processamento dos dados teve a finalidade de padronizar o conjunto de variáveis utilizadas pelos métodos de estimativa da ETo.

Com os dados inseridos em um programa de planilha eletrônica, sua padronização se deu por meio da identificação dos outliers ou valores inconsistentes através do boxplot (Figura 14 demonstra o boxplot de temperatura média do ar de todas as estações horárias, o boxplot de todos os outros dados pode ser visualizado no Apêndice C) e de sua retirada juntamente com os valores faltantes de todas as variáveis no mesmo período. Ou seja, se a variável de temperatura média do ar de alguma região não tivesse o registro de um determinado período, como uma média horária ou mensal, essa hora ou mês deve ser retirada das demais variáveis empregadas no cálculo da ETo. Isso garantiu a criação de uma série homogênea, fazendo com que houvesse apenas dados registrados no mesmo período. A Figura 15 exibe como foi realizada a retirada dos valores inconsistentes.

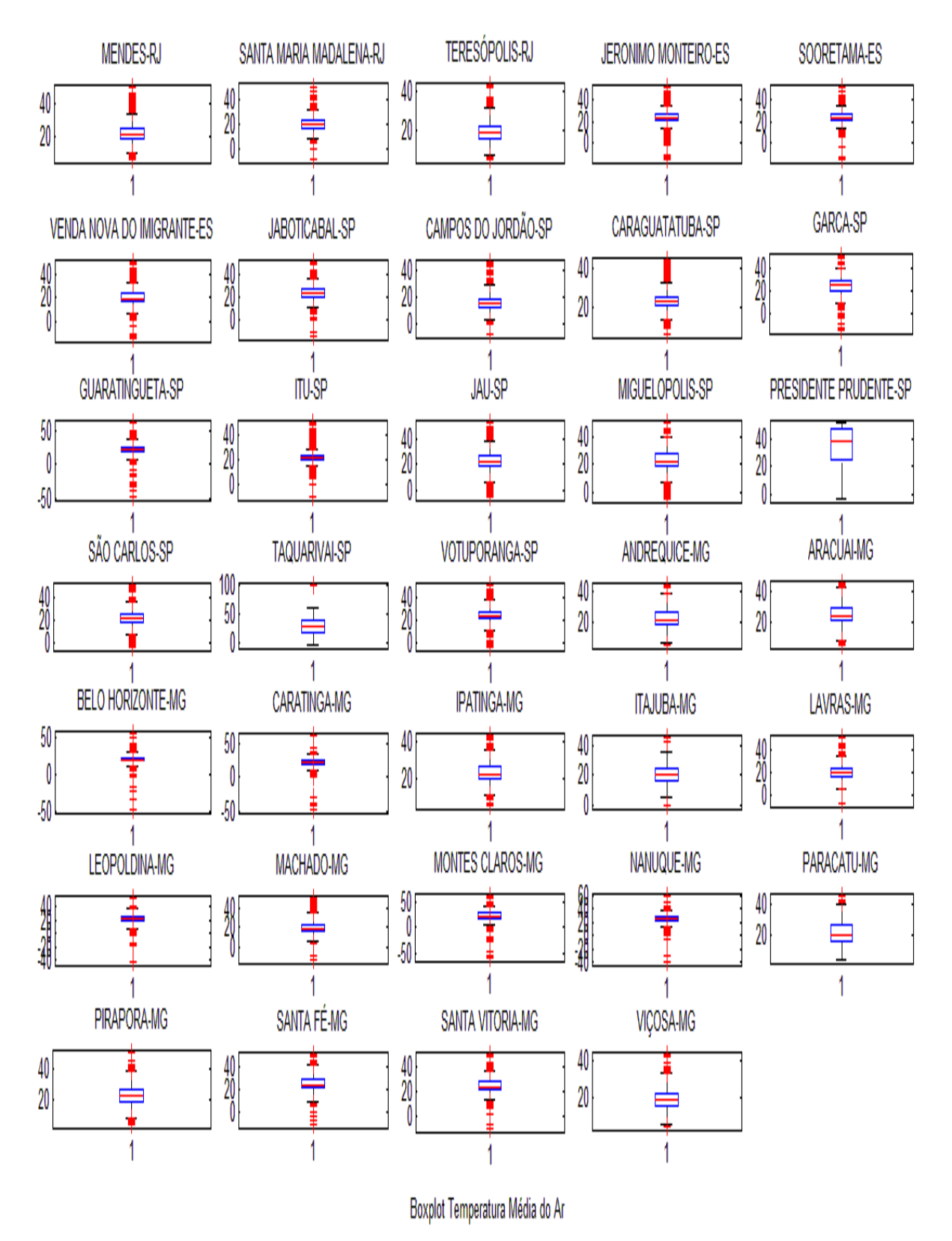

**Figura 14:** BoxPlot dos dados de temperatura média do ar das estações empregadas na estimativa da ETo.

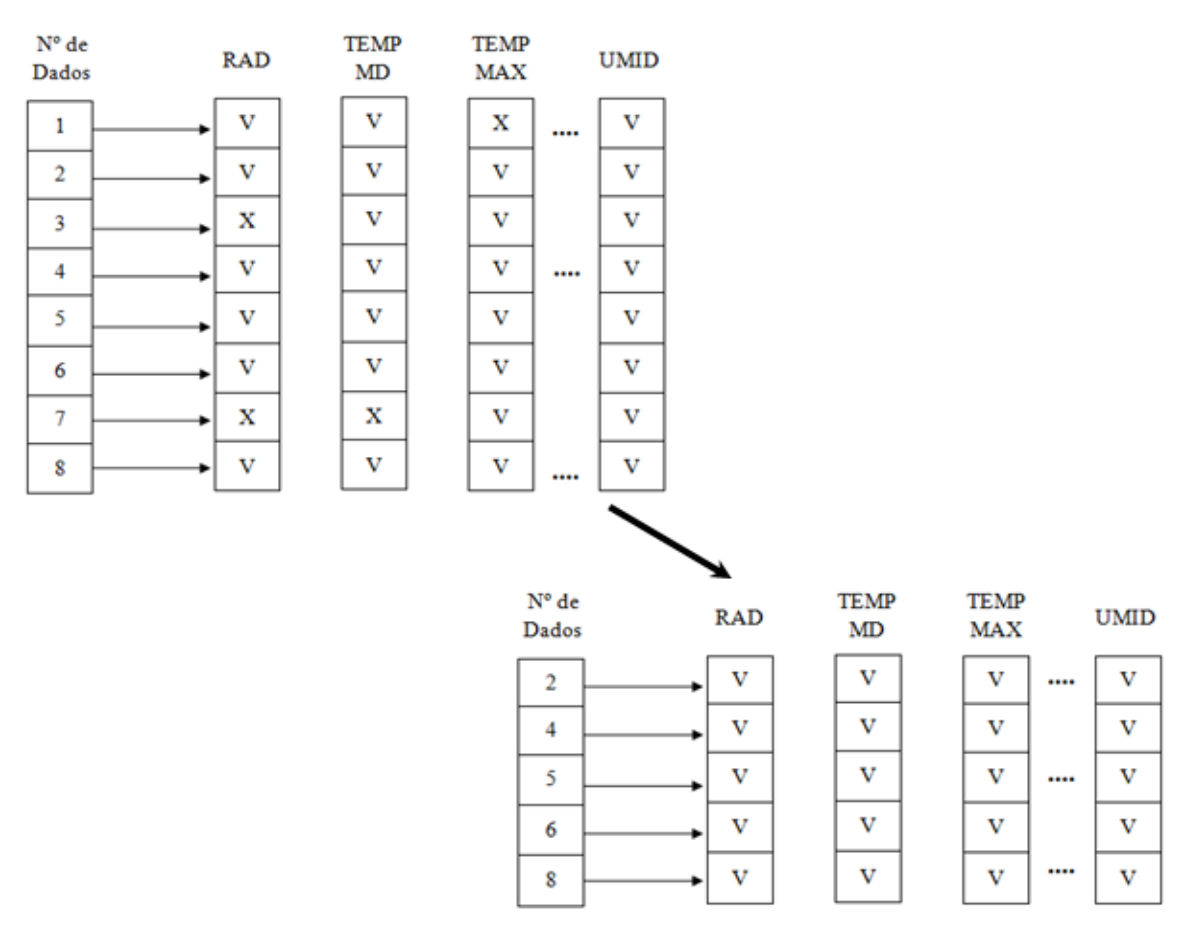

**Figura 15:** Exemplo do processo de retirada dos valores inconsistentes: (v) dados consistentes, (x) dados inconsistentes ou falhas.

Após a identificação e retirada dos valores inconsistentes das bases horárias e mensais, foram calculadas as médias diárias de cada variável a partir dos dados horários para facilitar a aplicação dos modelos na estimativa da ETo diária. Já para aplicação das técnicas de inteligência computacional, os valores ainda passaram pelo processo de normalização, a fim de garantir um melhor aprendizado das mesmas.

### **3.4.1. Submissão das variáveis meteorológicas aos modelos empíricos**

Para calcular a ETo através dos modelos empíricos foi desenvolvido um protótipo de software na linguagem de programação Java SE que permite o carregamento dos dados meteorológicos e o cálculo da ETo através dos modelos de Penman-Monteith, Hargreaves-Samani, Jensen-Haise, Linacre, Benavides & Lopes e Hamon (Figura 16).

| ✔                                           |                           | $\frac{d^2y}{dx^2}$   |                                             |                     |                                                   |                |                                                                       |               |                          |                       |                                   |
|---------------------------------------------|---------------------------|-----------------------|---------------------------------------------|---------------------|---------------------------------------------------|----------------|-----------------------------------------------------------------------|---------------|--------------------------|-----------------------|-----------------------------------|
|                                             | Calcular ETo Calcular ETc |                       | Diária<br><b>Calculo:</b>                   |                     | Cultura:<br>$\overline{\phantom{a}}$              | Selecione-     |                                                                       | ÷             | <b>Fase Cultura:</b>     | -Selecione-           | v                                 |
| Localização                                 |                           |                       |                                             |                     |                                                   | <b>Modelos</b> |                                                                       |               |                          |                       |                                   |
| Latitude:<br>Longitude:<br><b>Altitude:</b> | 22.521<br>475             |                       | Processamento:<br>Altura do Anemômetro (m): | Data:<br>Lote<br>10 | $\lceil \circ \rceil$<br>$\overline{\phantom{a}}$ |                | $V$ Penman-Monteith<br><b>√ Hargreaves-Samani</b><br>$V$ Jensen-Haise |               | $V$ Linacre<br>$V$ Hamon | $V$ Benavides & Lopez |                                   |
| <b>Unico</b>                                | Conjunto                  |                       |                                             |                     |                                                   |                |                                                                       |               |                          |                       |                                   |
| Data                                        |                           | Temp. Media Temp. Max | Temp. Min                                   | Umid, Rel           | Rad. Global                                       | Vel. Vento     | ETo. PMT                                                              | ETo, HS       | ETo, JS                  | ETo, LI               | ET <sub>o</sub>                   |
|                                             |                           |                       | 18.5                                        | 91                  | 3.7                                               | 2.45           | 1.221                                                                 | 2.764         | 0.892                    | 2.925                 | 2.657<br>停                        |
| 1/01/2007                                   | 20.5                      | 21.75                 |                                             |                     |                                                   |                |                                                                       |               |                          |                       |                                   |
|                                             | 23                        |                       |                                             |                     |                                                   |                |                                                                       |               |                          |                       |                                   |
| 2/01/2007<br>3/01/2007                      | 20.625                    | 24.375<br>24.25       | 19.5<br>19.5                                | 83.5<br>89.75       | 11.6<br>8                                         | 3.55<br>3.675  | 2.797<br>1.887                                                        | 3.605<br>3.35 | 3.092<br>1.938           | 3.712<br>3.001        | 3.858<br>2.778                    |
| 4/01/2007                                   | 23.5                      | 25.5                  | 19                                          | 86                  | 11.8                                              | 2.55           | 2.688                                                                 | 4.211         | 3.205                    | 3.678                 | 3.784                             |
| 5/01/2007                                   | 23.25                     | 26.1667               | 20.8333                                     | 82.5                | 10.1                                              | 4.56667        | 2.751                                                                 | 3.789         | 2.718                    | 3.81                  | 4.004                             |
| 6/01/2007                                   | 26.625                    | 27.625                | 21                                          | 65.75               | 16.3                                              | 6.075          | 5.318                                                                 | 4.568         | 4.947                    | 5.524                 | 6.437                             |
| 7/01/2007                                   | 26.375                    | 30.25                 | 22.375                                      | 72.75               | 13.9                                              | 3.05           | 3.815                                                                 | 4.95          | 4.183                    | 5.008                 | 5.72                              |
| 8/01/2007                                   | 25.125                    | 31                    | 20.75                                       | 82.5                | 14.5                                              | 2.3            | 3.307                                                                 | 5.484         | 4.179                    | 4.174                 | 4.502                             |
| 9/01/2007                                   | 26                        | 29                    | 19                                          | 77.25               | 20.5                                              | 1.625          | 4.425                                                                 | 5.523         | 6.091                    | 4.652                 | 5.205                             |
| 0/01/2007                                   | 22.5                      | 26.5                  | 20                                          | 89.5                | 4.1                                               | 1.6            | 1.313                                                                 | 4.094         | 1.072                    | 3.329                 | 3.253                             |
| 1/01/2007                                   | 26.5                      | 29.5                  | 19.5                                        | 76.3333             | 18.6                                              | 1.63333        | 4.177                                                                 | 5.578         | 5.622                    | 4.816                 | 5.429                             |
| 2/01/2007                                   | 29.4                      | 31.9                  | 21.3                                        | 65.4                | 33.4                                              | 2.04           | 7.341                                                                 | 6.115         | 11.083                   | 6.252                 | 7.346                             |
| 3/01/2007 22.7                              |                           | 34.3                  | 20.9                                        | 89.8                | 10.5                                              | 2.18           | 2.294                                                                 | 5.894         | 2.766                    | 3.349                 | 3.278<br>$\overline{\phantom{a}}$ |
| $\left  \cdot \right $                      |                           |                       |                                             |                     | $\blacksquare$                                    |                |                                                                       |               |                          |                       | ь                                 |

**Figura 16:** Interface do software para calculo da ETo e ETc.

Além do cálculo da ETo, o software também possibilita estimar a ETc de mais 50 culturas em diferentes fases de desenvolvimento, cadastrar culturas, plantios, monitorar informações sobre irrigação, entre outros. Tal ferramenta está em desenvolvimento com o intuito de facilitar o emprego da agricultura de precisão a diferentes tipos de agricultores (Figura 17).

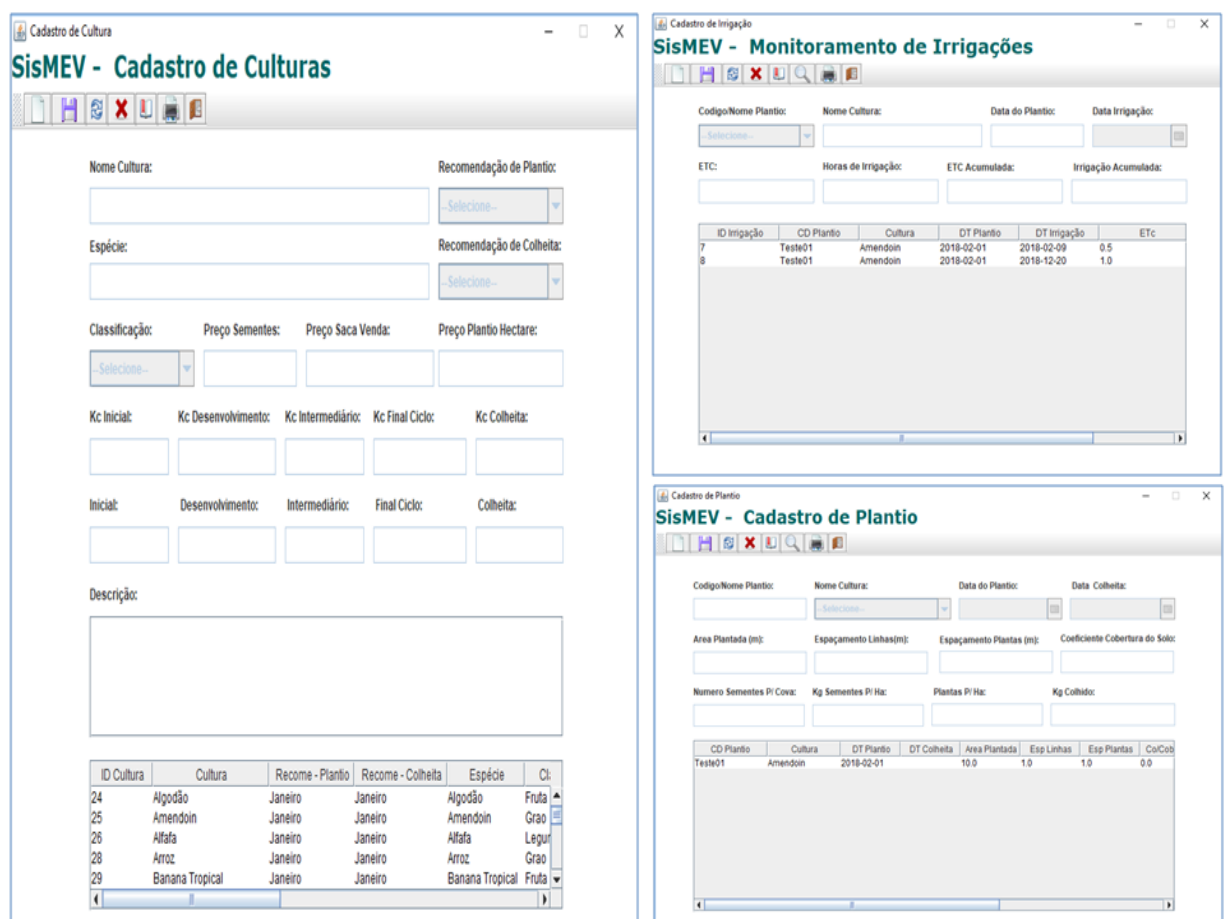

**Figura 17:** Interface do software para cadastro de cultura, plantio e irrigação.

# **3.4.2. Definição do conjunto de dados para treinamento e validação da RNA MLP**

O conjunto de variáveis que foram aplicadas na RNA do tipo MLP para estimar as ETos diárias e mensais foi definido por meio dos valores do grau de relação de cada variável com a ETo estimada pelo método de Penman-Monteith. Estes foram obtidos por meio do cálculo da matriz de correlação entre os dados. A Tabela 5 demonstra a correlação dos dados diários para região de Mendes – RJ, e as demais correlações podem ser observadas nos Apêndices D e E.

| $MENDES - RJ$                        |                                |                               |                                        |                                   |                    |                      |                     |
|--------------------------------------|--------------------------------|-------------------------------|----------------------------------------|-----------------------------------|--------------------|----------------------|---------------------|
|                                      | RadSol<br>(MJ/m <sup>2</sup> ) | <b>TempMd</b><br>$^\circ C$ ) | <b>TempMax</b><br>${}^{\prime\circ}C)$ | <b>TempMin</b><br>( $^{\circ}C$ ) | UmidRel<br>(%)     | VelVento10m<br>(m/s) | Penman-<br>Monteith |
| RadSol (MJ/m <sup>2</sup> )          | 1,00                           |                               |                                        |                                   |                    |                      |                     |
| TempMd $(^{\circ}C)$                 | 0,55                           | 1,00                          |                                        |                                   |                    |                      |                     |
| TempMax $(^{\circ}C)$                | 0,40                           | 0,82                          | 1,00                                   |                                   |                    |                      |                     |
| TempMin $(^{\circ}C)$                | 0,18                           | 0,62                          | 0,69                                   | 1,00                              |                    |                      |                     |
| UmidRel $(\%)$                       | $-0,54$                        | $-0,55$                       | $-0,36$                                | 0,06                              | 1,00               |                      |                     |
| VelVento10m (m/s)<br>Penman-Monteith | 0,29<br>0.91                   | 0,21<br>0,70                  | 0,12<br>0.54                           | 0,12<br>0,28                      | $-0.34$<br>$-0,74$ | 1.00<br>0.45         | 1.00                |

**Tabela 5:** Matriz de correlação entre as variáveis diárias e a ETo obtida por meio do método de Penman-Monteith.

Por meio da análise das correlações foi verificado que entre o conjunto de variáveis de informações diárias, os dados que apresentaram em maioria os maiores graus de correlação com a ETo estimada pelo método de Penman-Monteith foram as variáveis de temperatura média do ar (TempMd), umidade relativa do ar (UmidRel) e radiação solar(RadSol). Por isso, as mesmas foram utilizadas como as variáveis de entrada do modelo MLP para estimativa da ETo diária. Já entre as informações mensais, os maiores graus de relação foram obtidos em maioria pelas variáveis de umidade relativa do ar (UmidRel), velocidade do vento (VelVento) e radiação solar (RadSol), e por essa razão elas foram definidas como as entradas da RNA MLP aplicada na estimativa da ETo mensal.

Além de definir o grupo de informações de entrada da RNA MLP, todos os conjuntos de dados das variáveis empregadas para estimativa da ETo pelos métodos de RNA MLP e pelo modelo híbrido MLP-AG foram divididos em dois conjuntos, um com 70% para treinamento das RNAS e outro com 30% para validação.

# **3.4.3. Normalização**

A entrada de dados num neurônio artificial é a combinação linear de todos os sinais que chegam até este mesmo neurônio. O resultado desta combinação linear é o estímulo para função de transferência. Esse estimulo ocorre quando os valores são maiores que 0 ou menores que 1, dependendo da função utilizada (MACHADO, 2005; NETO; PELLI, 2004; MANESH et al., 2014).

Antes de fazer uso dos dados de entradas nas redes neurais, aplicou-se uma normalização nas variáveis para mudar a escala real dos valores de entrada para o intervalo entre 0 à 1 (Equação 13).

$$
x_j^{norm} = \frac{x_j - x_j^{min}}{x_j^{max} - x_j^{min}}
$$
(13)

- Onde  $x_i^{norm}$  é a variável normalizada.
- $\bullet$   $x_i$  é a variável na posição j.
- $x_i^{min}$  é o menor valor entre as variáveis.
- $x_i^{max}$  é o maior valor entre as variáveis.

#### **3.4.4. Configuração da RNA MLP**

Como é de característica do método de treinamento supervisionado, a configuração da RNA MLP foi realizada por meio de testes e ajustes onde várias estruturas com diferentes números de camadas, neurônios, funções de transferência e tipos de treinamento para RNA MLP foram avaliados.

Mediante aos resultados apresentados por cada configuração aplicada, foi verificado que o tipo de treinamento *Quasi-Newton Back-propagation*, que ajusta os pesos e o viés de acordo com o método de *Quasi-Newton*, apresentou resultados convincentes convergindo em um curto espaço de tempo. Também pode-se observar que a abordagem com duas camadas intermediárias para a RNA MLP apresentou melhores resultados na estimativa dos valores de ETo do que uma RNA MLP com uma ou até três camadas intermediárias.

Além das configurações já citadas, também foram definidas as funções de ativação. Na primeira camada intermediária, foi utilizada a função tangente hiperbólica, na segunda camada optou-se pela função logística, e na última camada foi utilizada uma função linear.

Outra característica da RNA MLP que também foi definida por meio da análise de diferentes estruturas foi o número de neurônios de cada camada, onde se adotou para primeira camada intermediária 30 neurônios, para segunda camada 15 neurônios e para camada de saída apenas um neurônio.

Esta estrutura foi determinada com a finalidade de evitar que a RNA MLP memorize os padrões e acabe perdendo sua capacidade de generalizar, o que influenciaria diretamente no aumento dos erros da estimativa da ETo.

# **3.4.5. Configuração do modelo híbrido de RNA MLP-AG**

Ao contrário do método de treinamento supervisionado, onde as características da RNA MLP como número de entradas, funções de transferência, métodos de treinamento, taxas de aprendizado e outros, são definidos por um supervisor, no modelo híbrido MLP-AG, o algoritmo genético (AG) foi utilizado para definir as características de forma autônoma, utilizando seu aspecto evolutivo para chegar a melhor combinação. A Figura 18 demonstra a utilização do AG em conjunto com a RNA MLP.

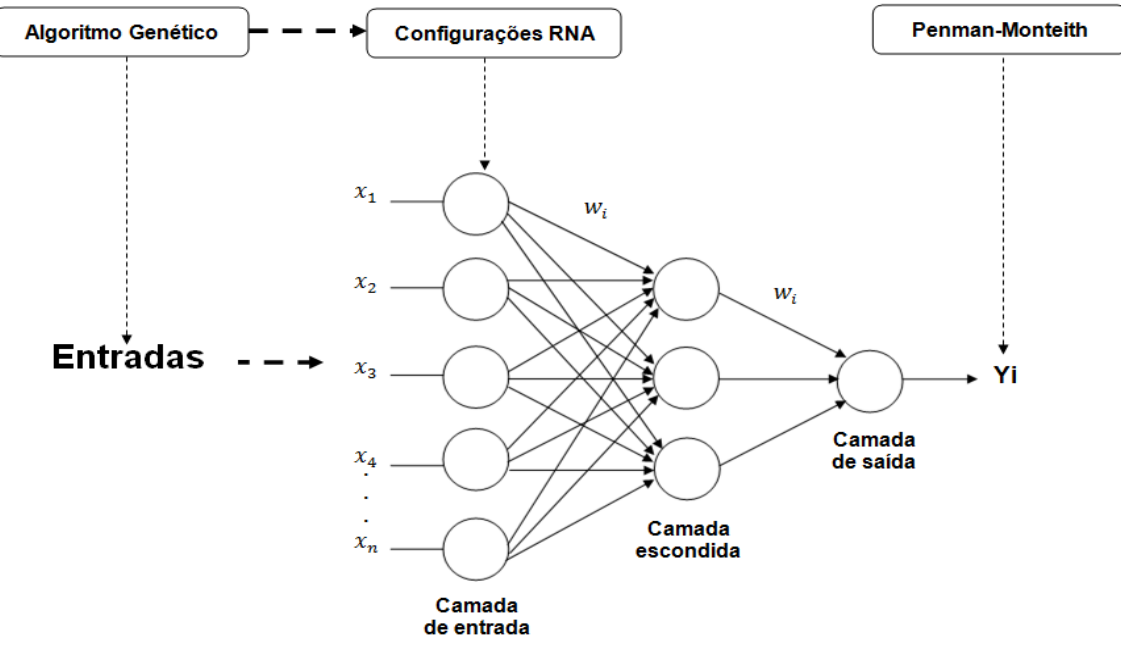

**Figura 18:** Estrutura do modelo MLP-AG.

Ou seja, o AG fica responsável por realizar inúmeras combinações avaliando a cada momento o conjunto de dados de treinamento e validação, funções de transferência da primeira e segunda camada intermediária, algoritmo de treinamento, taxa de aprendizagem e taxa de momentum. Para conseguir determinar estas características, cada cromossomo ou indivíduo de uma população foi codificado em 14 *bits* (Figura 19).

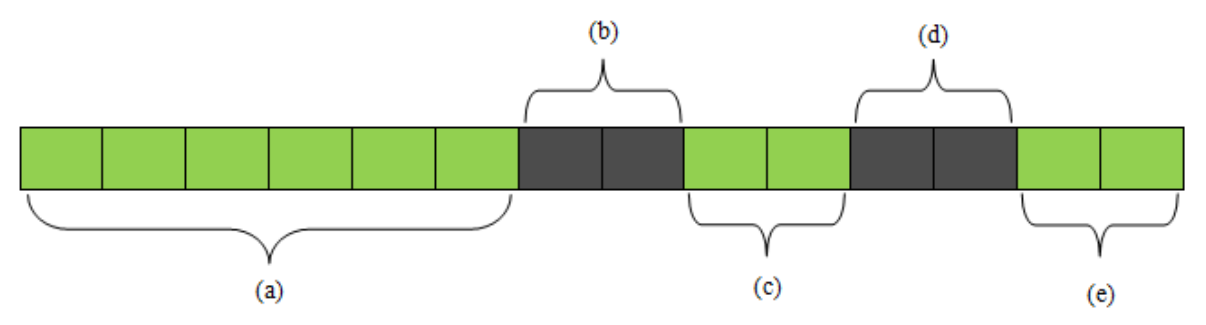

**Figura 19:** Modelo do cromossomo utilizado pelo AG para definir as configurações da RNA.

Os seis *bits* iniciais pertencentes a (a) estão associados às variáveis utilizadas no cálculo da ETo (temperaturas média, máxima e mínima do ar, umidade relativa do ar, velocidade do vento e radiação solar). A configuração binária permite que cada gene possua o valor igual a 1 ou 0, onde 1 identifica que a variável está ativa, ou seja deve ser utilizada, e o valor 0 identifica que está inativa e deve ser ignorada.

As partes do cromossomo identificadas por (b) e (c) definem as funções aplicadas na primeira e na segunda camada intermediária. Esses *bits* permitem a escolha entre quatro tipos de função de ativação que já foram demonstradas anteriormente (Equações 11.2, 11.3, 11.4, 11.5) (MATHWORKS, 2017; BRAGA et al., 2012):

Função de ativação degrau ou *Saturating linear transfer function* - *satlin* (*bits* 11) :

$$
satlin(u_i) = \begin{cases} 1 & se \ u_i \ge 0 \\ 0 & se \ u_i < 0 \end{cases} \tag{11.2}
$$

Função Linear ou *Linear transfer function* - *purelin* (*bits* 0 0):

$$
purelin(u_i) = u_i \tag{11.3}
$$

Função Logística ou *Log-sigmoid transfer function* - *logsig* (*bits* 1 0):

$$
logsig(u_i) = \frac{1}{(1 + exp^{(-ui)})}
$$
\n(11.4)

 Função Tangente Hiperbólica ou *Hyperbolic tangent sigmoid transfer function tansig* (*bits* 0 1):

$$
tansig(u_i) = \frac{2}{(1 + exp^{(-2 * ui)})} - 1
$$
\n(11.5)

A parcela pertencente a (d) tem a obrigação de realizar a escolha entre os tipos de treinamento, podendo optar pelos algoritmos de *Back-propagation, Quasi-Newton Backpropagation, Resilient Back-propagation,* e o *Levenberg-Marquardt Back-propagation*, como Mathworks (2017):

- *Gradient descent Back-propagation - traingd* (0 1): Este foi descrito na literatura, seu treinamento atualiza os pesos e os valores de *bias* da RNA de forma contrária ao valor do gradiente.
- *Quasi-Newton Back-propagation trainbfg* (1 0): Diferente do método de Newton que é uma alternativa ao método do gradiente conjugado, possuindo uma convergência mais rápida, no entanto mais complexa. Esse algoritmo atualiza os pesos e o valor do *bias* de acordo com o método de Quasi-Newton que é baseado no método de Newton, mas não exige o cálculo da segunda derivada (HAGAN; MENHAJ, 1994).
- *Resilient Back-propagation - RProp - trainrp* (0 0): Esse algoritmo oferece uma convergência rápida e geralmente mais eficaz, se tratando de escapar de pontos mínimos locais. A propagação resiliente é um eficiente esquema de aprendizagem que realiza uma adaptação direta do peso, com base em informações locais do gradiente (RIEDMILLER; BRAUN, 1993). Seu objetivo é eliminar os efeitos negativos das magnitudes das derivadas parciais na definição do ajuste dos pesos. Tanto Haykin (2001) quanto Braga et al. (2012) destacam que essa influência negativa ocorre quando a saída de um neurônio for próxima de 0 e a saída desejada for 1. Logo, a derivada será próxima de 0 fazendo com que o ajuste dos pesos deste neurônio receba um valor mínimo. Sendo assim, o RProp elimina esse problema utilizando apenas o sinal da derivada, para indicar a direção do ajuste dos pesos e não o seu valor .
- *Levenberg-Marquardt Back-propagation - trainlm* (1 1): Da mesma forma que o algoritmo de *Back-propagation* é baseado no método do gradiente descendente, o *Levenberg-Marquardt* é uma aproximação do método de Newton feito através de melhorias no método de Gauss-Newton por meio da utilização de uma taxa de aprendizado variável. Esse algoritmo pode convergir de forma rápida, porém demanda de uma grande quantidade de memória e de alta complexidade computacional **(**HAGAN; MENHAJ, 1994).

Os *bits* de (e) correspondem às taxas de aprendizado e de momentum adotadas. A taxa de aprendizado pode variar entre 0,01 até 0,86, e a taxa de momentum é obtida por meio do produto de diferentes constantes pela taxa de aprendizado. Os multiplicadores podem variar entre 0.15, 0.12, 0.10, e 0.8 conforme a escolha dos *bits* (0 0), (1 1), (0 1) e (1 0).

Quanto a configuração do AG, foi fixada a população de 40 indivíduos, o número máximo de gerações igual a 40, a seleção de 50% da população para próxima geração, sendo utilizado o elitismo para seleção de cerca de 75% (15 indivíduos) com altos valores de aptidão e o método de sorteio para seleção de 25% (5 indivíduos) com baixos valores de aptidão, a fim de propaga-los para próxima geração. Desta maneira, se evita a perda de características genéticas contidas apenas em um indivíduo de baixa aptidão.

Além desses parâmetros, o AG ainda utilizou o método de torneio com seu tamanho fixado em 5, tanto para escolha do primeiro pai quanto para escolha do segundo pai, e operador de *crossover* de dois pontos limitado em até 6 genes por extremidade por meio de uma função, ou seja, 12 genes no total para geração dos novos indivíduos.

A função objetivo do AG foi a minimização do erro global absoluto calculado entre o conjunto de dados de validação da ETo obtidos pelo método de Penman-Monteith e os dados estimados pela RNA. Primeiramente, cria-se uma RNA com os parâmetros definidos por um individuo a ser avaliado. Após o treinamento dessa rede, avalia-se a aptidão da mesma através da estimativa do conjunto de dados de validação. A minimização do valor originado pela soma das diferenças entre os valores estimados e os esperados para o conjunto de dados de validação é a função objetivo.

#### **3.4.6. Interpretação dos resultados**

Os valores gerados pelas saídas dos modelos de RNA MLP e o híbrido MLP-AG se encontram na escala entre 0 e 1 devido à normalização aplicada. Então, para analisar os resultados, foi necessário a aplicação de uma função para desnormalizar os valores, alterando sua escala para a escala real (Equação 14).

$$
V_j^{Est} = \left(x_j \ast x^{max}\right) - \left(x_j \ast x^{min}\right) + x^{min} \tag{14}
$$

- Onde  $V_i^{Est}$  é a variável desnormalizada.
- $\bullet$   $x_i$  é a variável estimada pela rede.
- $\bullet$   $x^{min}$  valor mínimo observado entre as variáveis.
- $\bullet$   $x^{max}$  valor máximo observado entre as variáveis.

#### **3.4.7. Avaliação de desempenho**

Para comparar o desempenho dos modelos com os resultados apresentados pelo Penman-Monteith na estimativa da ETo, foram utilizadas as medidas estatísticas, do coeficiente de correlação de Pearson (r) (Equação 15), o erro médio absoluto (EMA) (Equação 16), raiz do erro médio quadrático (REMQ) (Equação 17), erro médio percentual (EMP) (Equação 18), índice de concordância (D) (Equação 19) e o índice de confiança (C) (Equação 20) (FONSECA et al., 2012; DESHMUKH; GHATOL, 2010; PEZZOPANE et al., 2012; MANESH et al., 2014).

$$
r = \frac{\sum_{j=1}^{N} \left(x_j - \overline{x}\right) \left(0_j - \overline{0}\right)}{\sqrt{\frac{\sum_{j=1}^{N} \left(x_j - \overline{x}\right)^2}{N} \cdot \sqrt{\frac{\sum_{j=1}^{N} \left(0_j - \overline{0}\right)^2}{N}}}} \tag{15}
$$

$$
EMA = \frac{\sum_{j=1}^{n} |O_j - x_j|}{n}
$$
\n(16)

$$
REMQ = \sqrt{\frac{\sum_{j=1}^{n} (O_j - x_j)^2}{n}}
$$
\n(17)

$$
EMP = \frac{\sum_{j=1}^{n} \frac{|O_j - x_j|}{O_j}}{n} * 100
$$
\n(18)

O índice de confiança (C) permite analisar conjuntamente a precisão e a exatidão dos resultados obtidos. Ele é calculado através do produto do coeficiente de correlação (r) pelo índice de concordância (D). Seus valores variam de zero (0) para nenhuma concordância a um (1) para a concordância perfeita (PEZZOPANE *et al.*, 2012). A Tabela 6 demonstra os critérios para avaliação de desempenho.

$$
D = 1 - \frac{\sum_{j=1}^{n} (0_j - x_j)^2}{\sum_{j=1}^{n} \left( \left| x_j - \overline{0} \right| + \left| 0_j - \overline{0} \right| \right)^2}
$$
(19)

$$
C = (r * D) \tag{20}
$$

| Valor de IC     | Desempenho |
|-----------------|------------|
| > 0.85          | Ótimo      |
| $0,76$ a $0,85$ | Muito bom  |
| $0,66$ a $0,75$ | Bom        |
| $0,61$ a $0,65$ | Mediano    |
| $0,51$ a $0,60$ | Sofrível   |
| $0,41$ a $0,50$ | Mau        |
| $\leq 0.40$     | Péssimo    |

**Tabela 6:** Critérios para avaliação e análise do desempenho de modelos com base no índice de confiança.

Onde: *n* ou *N* representa o número de dados utilizados,  $O_j$  o valor observado,  $x_j$  o valor estimado pelas técnicas empregadas,  $\overline{O}$  a média dos dados observados e  $\overline{x}$  a média dos dados estimados.

Além destes métodos, também foram utilizados para comparar a ETo estimada com Penman-Monteith com a ETo estimada pelos demais modelos, as medidas estatísticas de média (MED), máxima (MAX), mínima (MIN), desvio padrão (DESV PAD) e analise de dispersão.

# **4. RESULTADOS**

Neste tópico, são apresentados e comparados os resultados obtidos pelos modelos na estimativa da ETo para as estações pertencentes à região Sudeste do Brasil utilizadas no presente estudo. Os modelos de Hargreaves Samani, Hamon, Jesen Haise, Linacre, Benavides Lopez, e de inteligência artificial MLP e o híbrido MLP-AG foram avaliados quanto sua capacidade de estimar a ETo diária e mensal gerada pelo método de Penman-Monteih.

Primeiramente, foi realizada uma análise comparativa entre as configurações adotadas de forma supervisionada (modelo MLP) e de forma híbrida treinada a partir do AG. Esta teve a finalidade de verificar as diferenças entre a escolha das características da RNA definidas por um supervisor humano e as escolhas definidas pelo processo evolutivo do AG. Após esta fase, o desempenho das técnicas foi avaliado através de análises estatísticas dos dados estimados para o conjunto de dados de validação.

Devido a quantidade de áreas analisadas, serão apresentadas as avaliações completas dos estados do Rio de Janeiro e Espírito Santo, e para São Paulo e Minas Gerais são demonstradas somente 4 avaliações, tanto para as estimativas diárias quanto para as mensais. Estas foram divididas em 2 para a pior desenvoltura do modelo proposto MLP-AG e duas para a melhor desenvoltura. O Resultado completo de todas as regiões pode ser verificado nos Apêndices F, G, H e I.

# **4.1. Análise das Configurações Adotadas pela Abordagem de Treinamento Supervisionado e pela Abordagem Híbrida**

Os modelos de RNA MLP e o MLP-AG possuíram duas abordagens de treinamento distintas, sendo a RNA MLP totalmente supervisionada e o MLP-AG treinado através de um padrão evolutivo que define suas características de forma autônoma.

As configurações do modelo MLP treinado de forma supervisionada foram determinadas pela avaliação da relação entre as variáveis, obtida por meio da correlação (*r*) entre os dados, e também por testes e simulações de estruturas, métodos de treinamentos, e outros. Estas permitiram identificar os conjuntos de dados com os maiores índices de relação com a ETo estimada pelo método de Penman-Monteih, determinando os dados de entrada do modelo e as funções de treinamento e transferência para as estimativas de ETo diária e mensal. A Tabela 7 exibe as configurações de entrada, funções de transferência e treinamento determinadas para a RNA MLP pelo método de treinamento supervisionado.

**Tabela 7:** Caracteristicas determinadas para RNA MLP através do treinamento supervisionado. Dados de Entrada: Temperatura Média do Ar (TMED), Umidade Relativa do Ar (UMID), Velocidade do Vento (VELVT), Radiação Solar (RAD). Funções: *Hyperbolic tangent sigmoid transfer function* (*tansig*), *Log-sigmoid transfer function (logsig)*. Treinamento: *Quasi-Newton Back-propagation* (*trainbfg*).

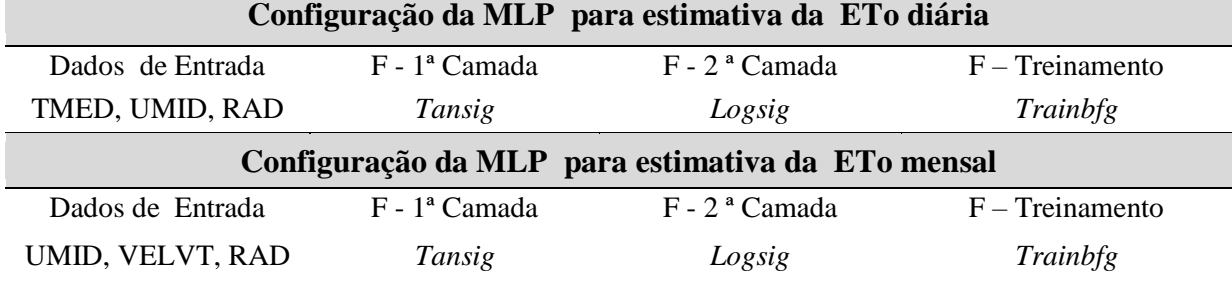

No modelo MLP-AG as definições das variáveis de entrada, estruturas, treinamentos e outros, ocorreram por meio do processo evolutivo do AG. O mesmo selecionou entre as variáveis disponíveis para o calculo da ETo (temperaturas média, máxima e mínima do ar, umidade relativa do ar, velocidade do vento e radiação solar) um conjunto de entradas menor, igual ou superior ao definido para o MLP.

Para estimar a ETo diária das 30 localidades analisadas, é possível verificar através da Figura 20 que o modelo MLP-AG definiu 3 configurações de entrada. A primeira, utilizando todas as variáveis disponíveis, foi adotada para estimar a ETo de 6 localidades, a segunda com 5 variáveis empregadas em 17 localidades e a última que fez uso de 4 variáveis foi adotada em 7 localidades.

Verifica-se na Figura 20 as variáveis não utilizadas por cada conjunto estimador, onde nota-se no gráfico exposto pela cor azul que para o conjunto com 5 variáveis de entrada não foram utilizadas em 8 localidades as temperaturas máximas e mínimas do ar (TMAX e TMIN) e em apenas 1 localidade não se empregou a velocidade do vento (VEL VT). No conjunto com 4 variáveis se observa que não foram utilizadas juntamente pelo AG as variáveis de temperatura máxima e mínima do ar (TMAX e TMIN).

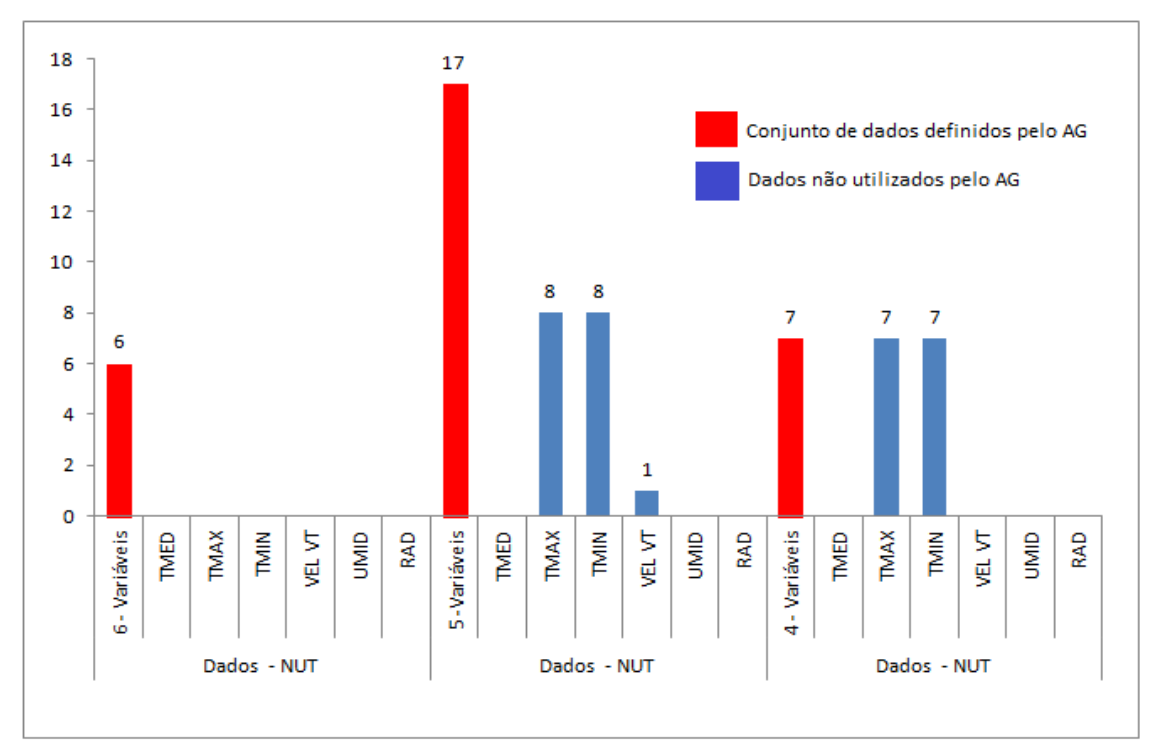

**Figura 20:** Conjunto de entradas definidas pelo modelo MLP-AG para estimativa da ETo diária. Legenda: TMAX = Temperatura Máxima do AR, TMIN = Temperatura Mínima do Ar, VEL VT = Velocidade do Vento, Dados - NUT = Dados não utilizados.

Para estimar a ETo mensal das 45 localidades, (Figura 21) o modelo MLP-AG fez uso de 5 conjuntos de entradas. O primeiro, utilizando todas as variáveis disponíveis, foi adotado para 3 localidades, o segundo e o terceiro com 5 e 4 variáveis de entrada foram empregados igualmente em 17 localidades, o quarto com 3 variáveis foi utilizado em 7 localidades e o quinto com apenas 2 variáveis foi adotado em uma única localidade.

Outro fator importante verificado foi a diferença entre as variáveis não utilizadas definidas pelo AG. Nota-se que houve uma disparidade na escolha realizada pelo mesmo no conjunto com 5 e 4 variáveis, no qual observa-se que apesar de terem sido empregados

igualmente em 17 locais, a não escolha de algumas variáveis aumentou de forma considerável. Este foi o caso das TMAX e TMIN, que não foram empregadas em 6 e 2 localidades no conjunto de estimadores de 5 variáveis, e no conjunto com 4 variáveis não foram utilizadas em 14 e 9 localidades. Outro ponto interessante observado na Figura 21 é em relação ao conjunto com 3 variáveis,em que todas as vezes que este foi determinado o mesmo não fez uso da TMAX e da RAD, independente desta demonstrar uma alta relação com a ETo estimada pelo método de Penman-Monteih.

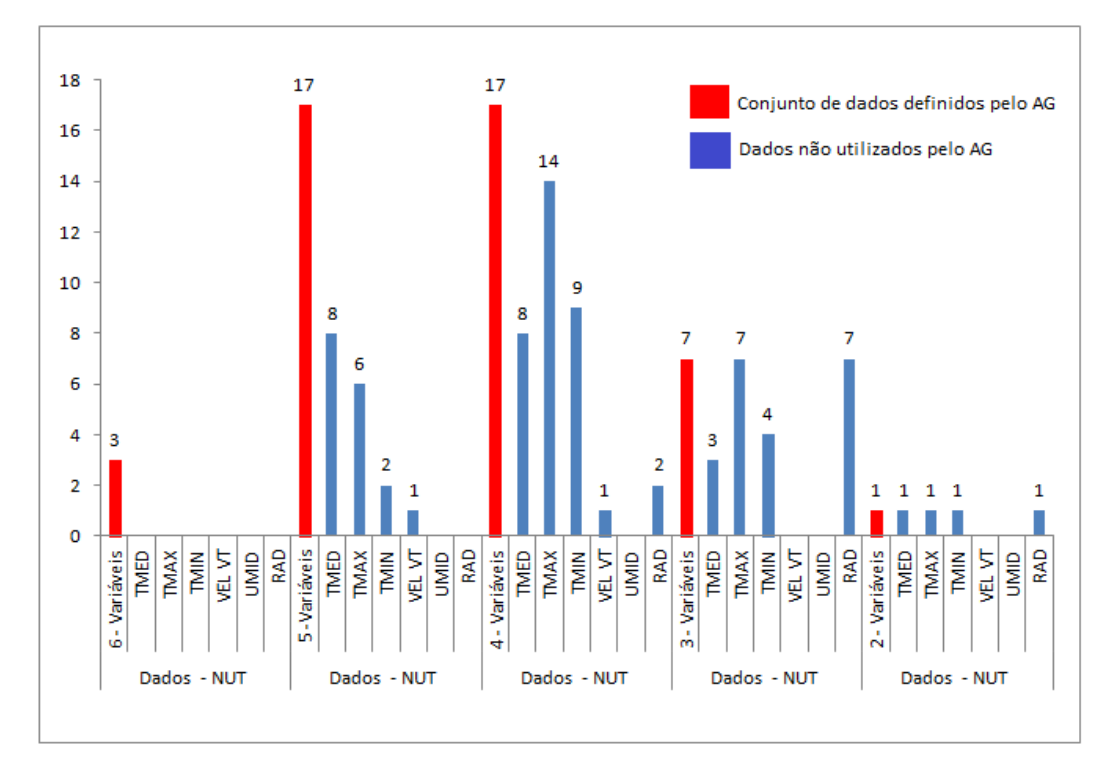

**Figura 21:** Conjunto de entradas definidas pelo modelo MLP-AG para estimativa da ETo mensal. Legenda: TMED =Temperatura Média do Ar, TMAX= Temperatura Máxima do Ar, TMIN = Temperatura Mínima do Ar, VEL VT = Velocidade do Vento, RAD = Radiação Solar, Dados - NUT = Dados não utilizados.

Quanto as características referentes às funções de transferência e treinamento aplicadas no MLP-AG, verifica-se por meio da Figura 22 que para as estimativas diárias, as funções mais utilizadas na primeira camada foram a *purelin* empregada em 12 casos, na segunda camada foi a *tansig* empregada em 11 e para o tipo de treinamento o mais utilizado foi o *tainlm* adotado em 28 localidades.

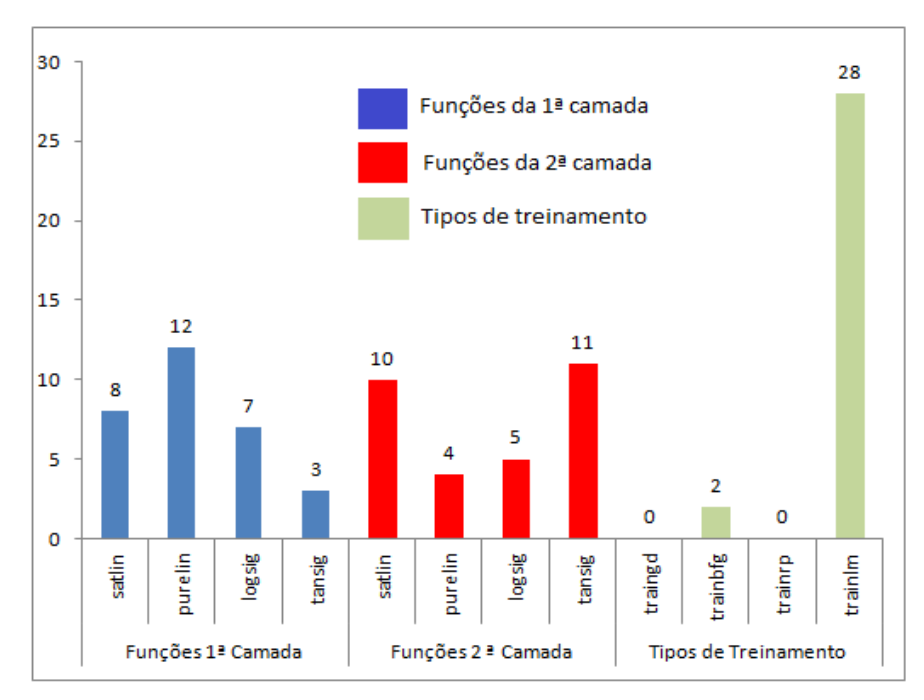

**Figura 22:** Caracteristicas definidas pelo modelo MLP-AG para estimativa da ETo diária, funções da primeira e segunda camada intermediária e tipos de treinamentos.

Para treinar e validar o modelo híbrido para as estimativas da ETo mensal, constata-se que para a primeira camada foi estabelecida a função *purelin* em 37 configurações. Na segunda camada a função com o maior emprego foi a *satlin* aplicada em 20 configurações, e os tipos de treinamento mais utilizados foram o trainbfg e o trainlm aplicados para estimar a ETo de 16 e 21 locais (Figura 23).

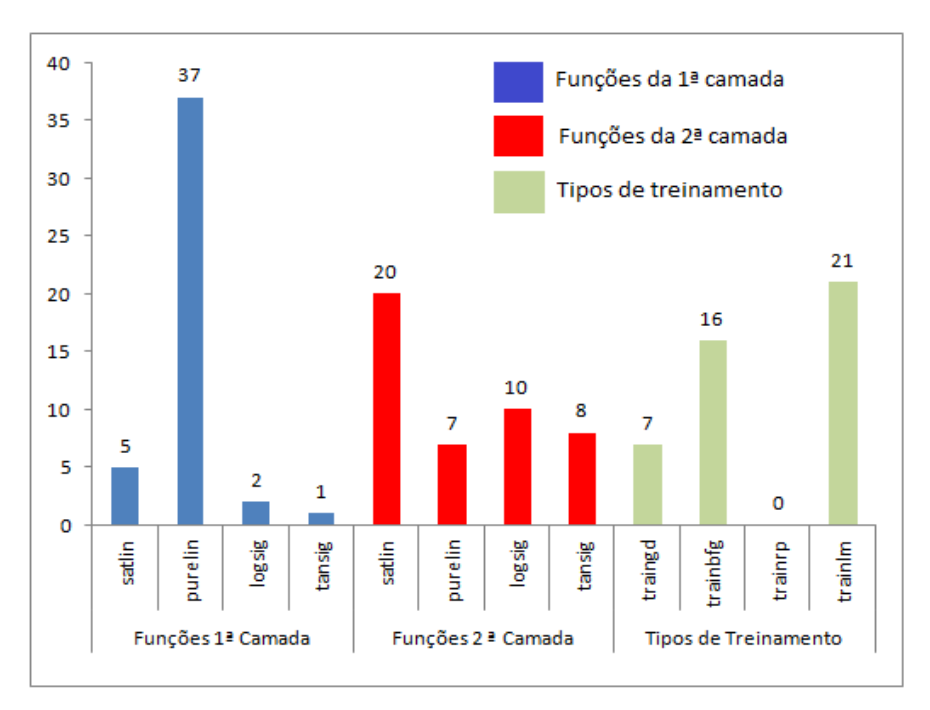

**Figura 23:** Caracteristicas definidas pelo modelo MLP-AG para estimativa da ETo mensal, funções da primeira e segunda camada intermediária e tipos de treinamentos.

Comparando as configurações determinadas por cada metodologia de treinamento, verifica-se que as mesmas apresentaram diferenças na definição dos conjuntos de entradas e também nas configurações das características das RNAs. Porém, nota-se que a RNA treinada com auxílio do AG, apesar de apresentar diferenças, também evitou as variáveis com os menores índices de relação linear e utilizou tanto para a estimativa diária da ETo quanto para a mensal as variáveis com as maiores correlações.

As funções de transferência determinadas pelo MLP-AG foram em maioria diferentes das determinadas de forma supervisionada. Tal fato pode ter ocorrido como uma tentativa do AG de adaptar as saídas dos neurônios aos dados de entrada que se encontram entre 0 e 1 devido a normalização. Para o treinamento, identifica-se (Figura 22) que houve escolhas semelhantes em 2 casos para a estimativa diária e em 16 para a estimativa mensal da ETo (Figura 23). Porém, o AG escolheu em maioria uma função de treinamento diferente da determinada pelo método de treinamento supervisionado. Os Apêndices J e K apresentam todas as configurações adotadas pelo modelo MLP-AG.

# **4.2. Estimativa da ETo - Diária do Estado do Rio de Janeiro**

Os modelos baseados em inteligência artificial RNAs MLP e MLP-AG apresentaram resultados superiores aos apresentados pelos demais modelos empíricos (Tabela 8). Analisando os resultados destacados pelas medidas de (*r*), REMQ, EMA, (D) e (C), nota-se ainda que nas 3 localidades do estado do Rio de Janeiro o modelo MLP-AG foi superior em suas estimativas. Tal fato pode ser confirmado comparando os resultados de cada medida de erro obtida pelo modelo MLP-AG, que foi consideravelmente menor em todas as localidades, mantendo-se entre 4,25% a 4,81% caracterizando que suas estimativas de ETo tiveram aproximadamente 96% de precisão.

Comparando todos os resultados dos modelos para estimativas de ETo, observa-se que para Mendes, além do modelo MLP-AG, os modelos MLP, Jensen Haise, Linacre e Benavides Lopez também demonstravam altos índices de (*r*) com o modelo de Penman-Monteith. Porém, as medidas de REMQ, EMA e EMP indicam que apenas os resultados expostos pelos modelos MLP e Jensen Haise apresentam uma precisão aceitável.

Para Santa Maria Madalena, o modelo MLP-AG também apresentou os maiores índices de (*r*), tendo do mesmo modo demonstrado altos valores de (D) e (C) caracterizando o desempenho deste modelo na estimativa da ETo em ótimo. Comparando as medidas de erros REMQ e EMA obtidas pelo modelo MLP-AG com as medidas obtidas pelos demais modelos, é possível verificar que o REMQ obtido pelo modelo MLP-AG varia de aproximadamente 3 vezes menor que o REMQ obtido pelo MLP a mais de 8 vezes menor do que o obtido pelo método de Hamon. Em relação ao EMA, este é mais de 2 vezes menor que o alcançado pelo MLP e 10 vezes menor que o obtido pelo método de Hamon.

Para Teresópolis, também comprova-se que a ETo estimada pelo MLP-AG alcançou os maiores valores de (*r*), (D) e (C), o que demonstra uma alta relação com a ETo estimada pelo Penman-Monteith. Outro ponto de destaque que se observa por meio da Tabela 8 é que as medidas de erros REMQ, EMA e EMP geradas com o modelo de MLP-AG foram inferiores aos erros exibidos pelos demais modelos, mantendo-se em 0,21mm  $d^{-1}$  para  $REMQ$ , 0,16 mm  $d^{-1}$  para EMA e 4,81% para EMP. A comparação entre o melhor e o pior resultado exposto pelos modelos em relação ao método padrão (Penman-Monteith) pode ser verificado na Figura 24.

**Tabela 8:** Comparação entre a ETo diária estimada com Penman-Monteith e outros modelos para o estado do Rio de Janeiro. Índices: média (MED), máxima (MAX), mínima (MIN), desvio padrão (DESV PAD), coeficiente de correlação (r), raiz do erro médio quadrático (REMQ), erro médio absoluto (EMA), erro médio percentual (EMP), índice de concordância (D), índice de confiança (C). Modelos: Modelos: Hargreaves Samani (HS), Hamon (HA), Jensen Haise (JH), Linacre (LI), Benavides Lopez (BL), MLP, MLP-AG.

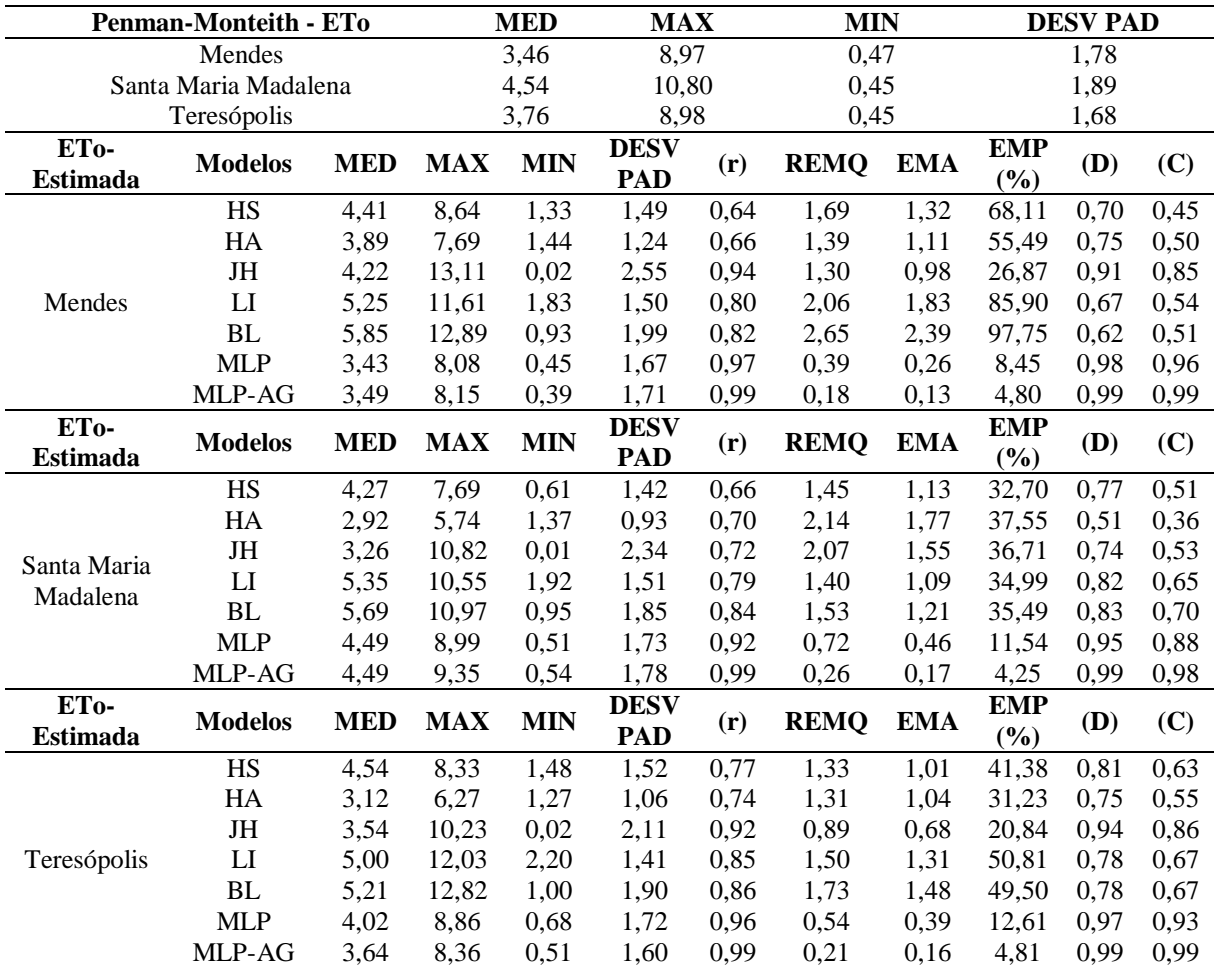

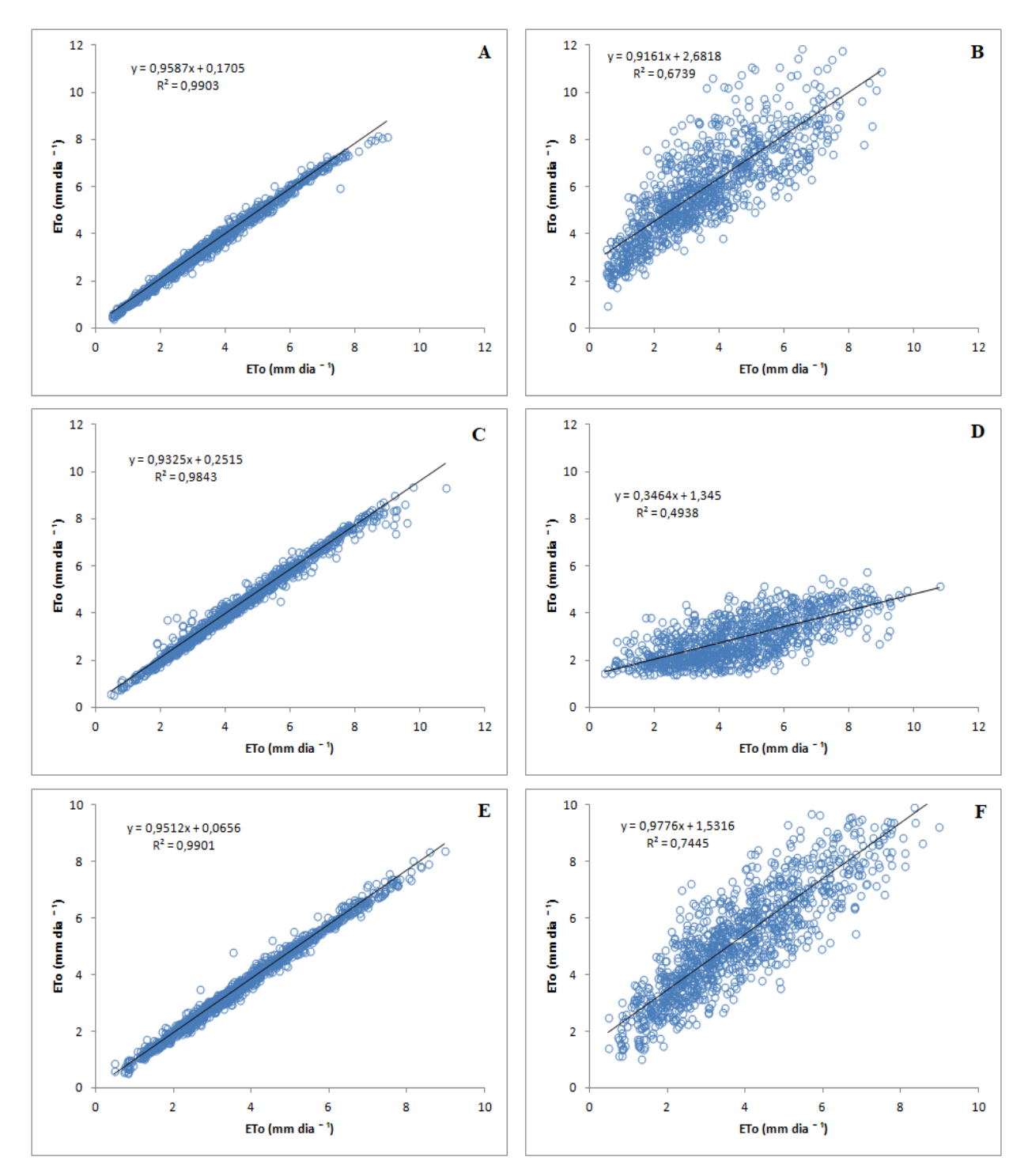

**Figura 24:** Dispersão da ETo diária com os melhores e piores resultados apresentados pelos modelos para as regiões do estado do Rio de Janeiro. (A) Mendes - Penman-Monteith x MLP-AG, (B) Mendes - Penman-Monteith x Benavides Lopes, (C) Santa Maria Madalena - Penman-Monteith x MLP-AG, (D) Santa Maria Madalena - Penman-Monteith x Hamon, (E) Teresópolis - Penman-Monteith x MLP-AG, (F) Teresópolis - Penman-Monteith x Benavides Lopes.

#### **4.3. Estimativa da ETo - Mensal do Estado do Rio de Janeiro**

Os resultados (Tabela 9) indicam que os modelos MLP, MLP-AG e Jensen Haise foram mais precisos na estimativa da ETo mensal, quando comparados com os resultados obtidos pelos modelos de Hargreaves Samani, Hamon, Linacre e Benavides-Lopez. Entretanto, ainda que o modelo de Jensen Haise tenha mostrado uma desenvoltura superior aos demais modelos empíricos, a sua precisão é inferior aos modelos MLP e MLP-AG.

É possível observar que para a região de Paty do Alferes (Avelar) o modelo MLP-AG apresenta os menores índice de REMQ, EMA e os maiores (D) e (C), e que seu EMP é duas vezes menor que o obtido pelo modelo MLP. Porém, o modelo MLP também apresenta altos valores de (*r*), (D) e (C), o que determina uma alta associação com os valores estimados pelo Penman-Monteith e o que o caracterizaria como a segunda melhor alternativa na estimativa da ETo para essa região.

Para Campos dos Goytacazes, nota-se por meio dos resultados de (*r*), REMQ, EMA, EMP, (D) e (C) que a desenvoltura dos modelos MLP e MLP-AG foram consideravelmente similares, tendo apresentado valores próximos. Contudo, comparando as medidas de MAX e DESV PAD obtidas por cada modelo com o as do Penman-Monteith, fica evidente que apesar de pequena, existe uma variação nas estimativas apresentadas pelos modelos onde se verifica que o MLP teve uma maior tendência em subestimar os valores da ETo.

Na região de Itaperuna, assim como nas demais, os modelos de Hargreaves Samani, Hamon, Linacre e Benavides Lopez, sobestimaram a ETo. Nesta região suas medidas apresentaram uma diferença consideravelmente grande em relação às obtidas pelo Penman-Monteith, sendo no melhor dos casos acima de 50 mm para MED, 80 mm para MAX, 36 mm para MIN, o que significa que esses modelos apresentam uma baixa aptidão para estimativa da ETo nesta região.

No Rio de Janeiro, verifica-se que a ETo estimada pelo MLP-AG também exibiu uma alta relação com os valores do Penman-Monteith, onde o modelo de MLP-AG obteve os maiores valores de (*r*), (D) e (C). Outro fator relevante observado na Tabela 9, é que as medidas de erros REMQ, EMA e EMP geradas com o modelo MLP-AG foram menores que os erros dos demais modelos, mantendo-se em 1,38 mm para REMQ, 1,08 mm para EMA e 2,46% para EMP, destacando que este modelo obteve 97% de precisão na estimativa da ETo. Na Figura 25 é possível verificar o melhor e o pior desempenho dos modelos na estimativa da ETo, por meio do ajuste dos valores à reta de regressão exibidos no gráfico de dispersão.

**Tabela 9:** Comparação entre a ETo mensal estimada com Penman-Monteith e outros modelos para o estado do Rio de Janeiro. Índices: média (MED), máxima (MAX), mínima (MIN), desvio padrão (DESV PAD), coeficiente de correlação (r), raiz do erro médio quadrático (REMQ), erro médio absoluto (EMA), erro médio percentual (EMP), índice de concordância (D), índice de confiança (C). Modelos: Hargreaves Samani (HS), Hamon (HA), Jensen Haise (JH), Linacre (LI), Benavides Lopez (BL), MLP, MLP-AG.

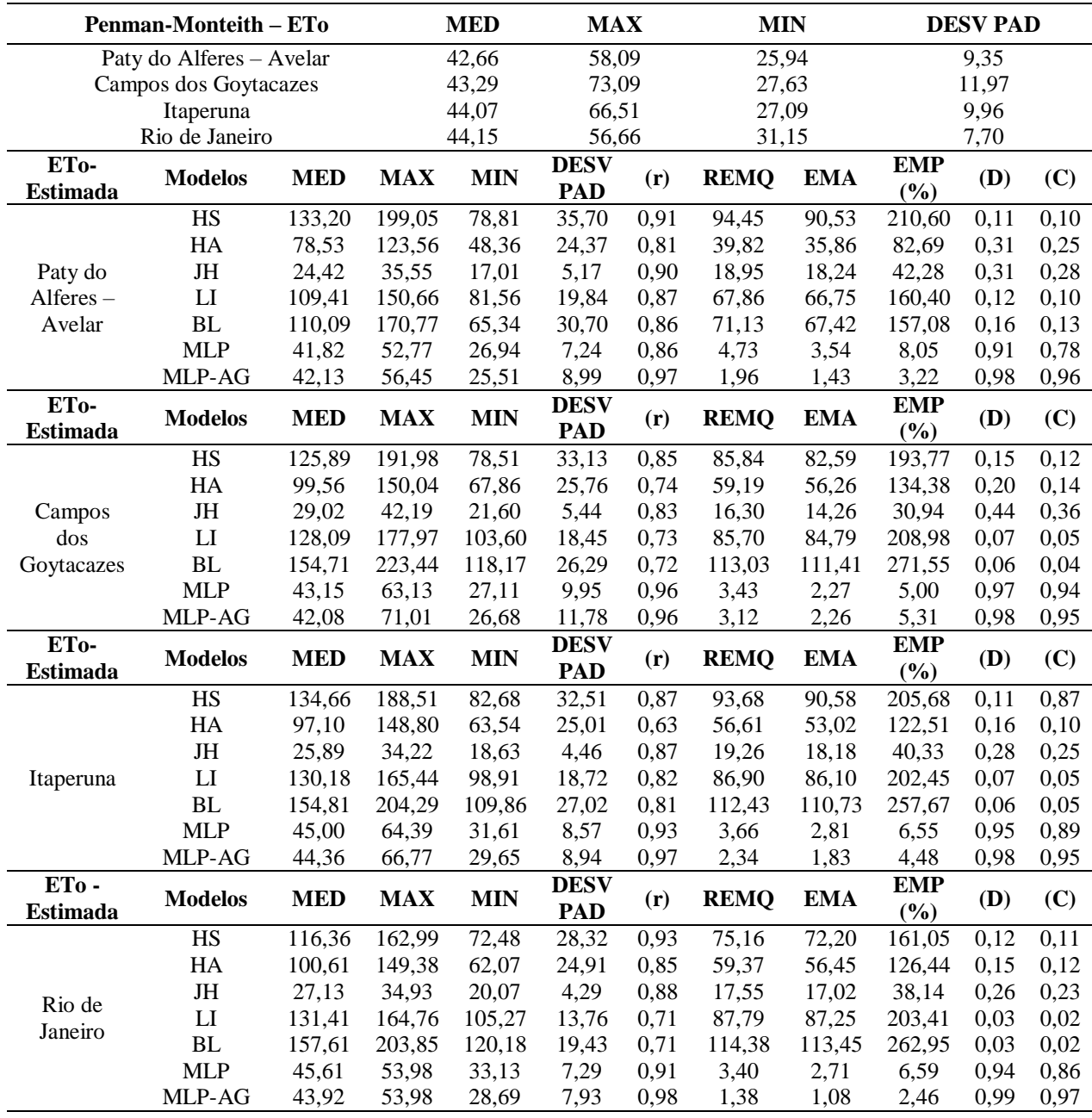

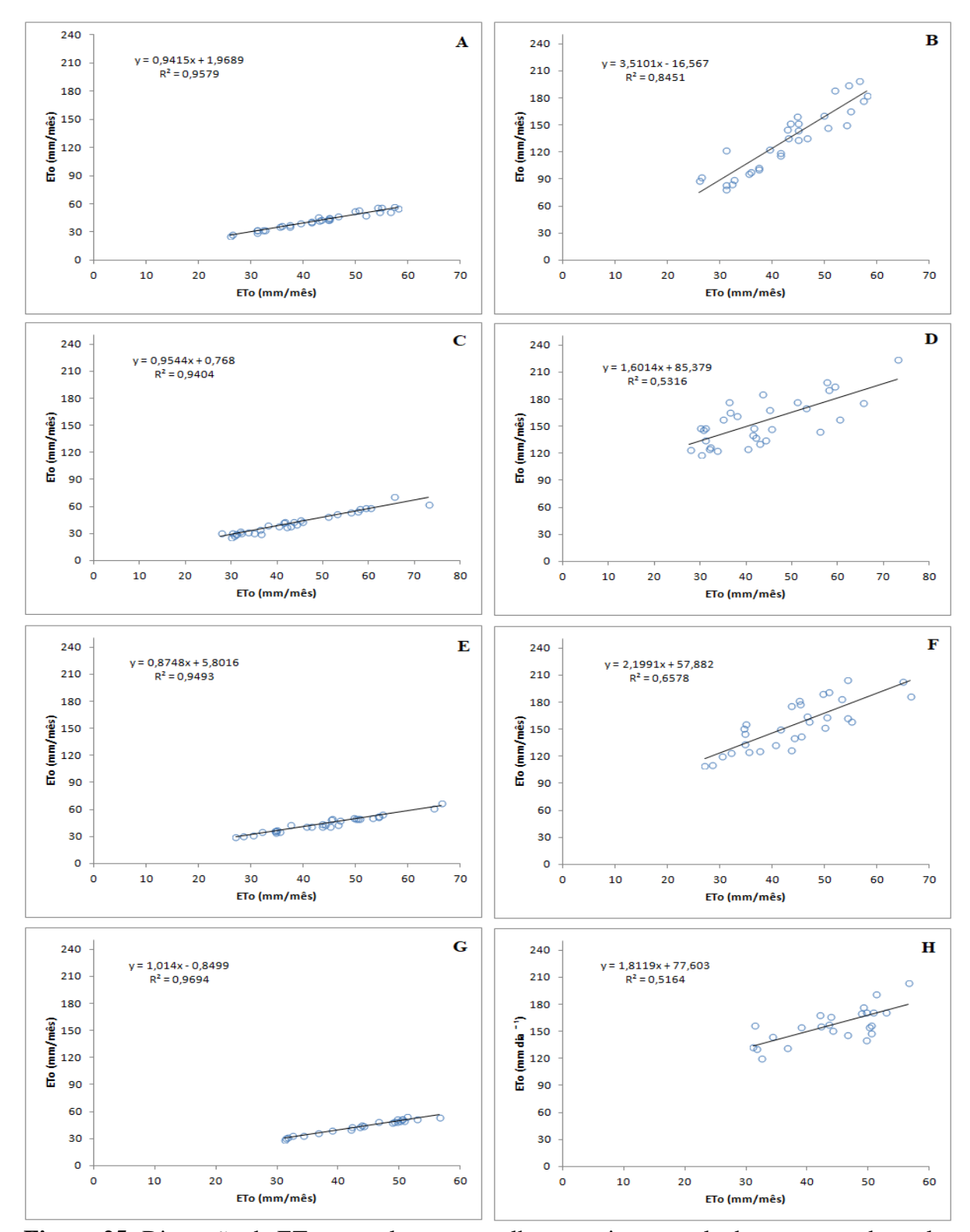

**Figura 25:** Dispersão da ETo mensal com os melhores e piores resultados apresentados pelos modelos para as regiões do estado do Rio de Janeiro. (A) Paty do Alferes (Avelar) - Penman-Monteith x MLP-AG, (B) Paty do Alferes (Avelar) - Penman-Monteith x Hargreaves-Samani, (C) Campos dos Goytacazes - Penman-Monteith x MLP-AG, (D) Campos dos Goytacazes - Penman-Monteith x Benavides Lopes, (E) Itaperuna - Penman-Monteith x MLP-AG, (F) Itaperuna - Penman-Monteith x Benavides Lopes, (G) Rio de Janeiro - Penman-Monteith x MLP-AG, (H) Rio de Janeiro - Penman-Monteith x Benavides Lopes.

#### **4.4. Estimativa da ETo – Diária do Estado do Espírito Santo**

Para as regiões do estado do Espírito Santo, os resultados demonstram que os modelos empíricos de Hargreaves Samani, Hamon, Jensen Haise e Linacre apresentam uma melhora na estimativa da ETo quando comparada à sua aplicação nas regiões do estado do Rio de Janeiro. A partir da Tabela 10, ainda é possível verificar que o modelo de Jensen Haise demonstrou maior aptidão nas regiões de Jerônimo Monteiro e Venda Nova do Imigrante, e para a região de Sooretama o modelo de Linacre.

Contudo, comparando os resultados destes modelos com os modelos baseados em IA, verifica-se que os modelos de MLP e MLP-AG são significativamente mais precisos na estimativa da ETo, assim como em Jerônimo Monteiro onde o modelo MLP-AG apresenta altos índices de (*r*), (D) e (C). Além destes, o EMP obtido pelo MLP-AG é três vezes menor que o obtido pelo MLP e mais de sete vezes menor que o apresentado pelo modelo de Jensen Haise.

Na região de Sooretama, o modelo de MLP-AG também apresenta os menores valores de REMQ, EMA e EMP, indicando uma baixa variação nos dados estimados por esse modelo em relação aos valores determinados pelo Penman-Monteith. Também verifica-se que os valores de (*r*), (D) e (C) foram iguais a 0,99 para as três medidas, o que significa que os valores estimados estão altamente relacionados com as medidas do Penman-Monteith. Na Figura 26 é possível verificar a precisão do MLP-AG em relação ao método de Penman-Monteith e comparar com o método que apresentou a menor precisão entre os modelos.

Para Venda Nova do Imigrante, verifica-se que a ETo estimada pelo Jensen Haise exibiu uma alta relação com os valores estimados pelo Penman-Monteith, onde o modelo de Jensen Haise alcançou os valores de 0,91 para (*r*), 0,93 para (D) e 0,86 para (C). No entanto, estes valores ainda são inferiores aos observados no MLP-AG que apresentou 0,99 para (*r*), 0,99 para (D) e 0,99 para (C), além das medidas de erros REMQ, EMA e EMP geradas com o modelo que foram significativamente menores que os erros exibidos pelos demais modelos, mantendo-se em 0,19 mmd<sup>-1</sup> para REMQ, 0,14 mmd<sup>-1</sup> para EMA e 5,26% para EMP, o que garante um baixo erro médio em cada estimativa e uma precisão de 94%.

**Tabela 10:** Comparação entre a ETo diária estimada com Penman-Monteith e outros modelos para o estado do Espírito Santo. Índices: média (MED), máxima (MAX), mínima (MIN), desvio padrão (DESV PAD), coeficiente de correlação (r), raiz do erro médio quadrático (REMQ), erro médio absoluto (EMA), erro médio percentual (EMP), índice de concordância (D), índice de confiança (C). Modelos: Hargreaves Samani (HS), Hamon (HA), Jensen Haise (JH), Linacre (LI), Benavides Lopez (BL), MLP, MLP-AG.

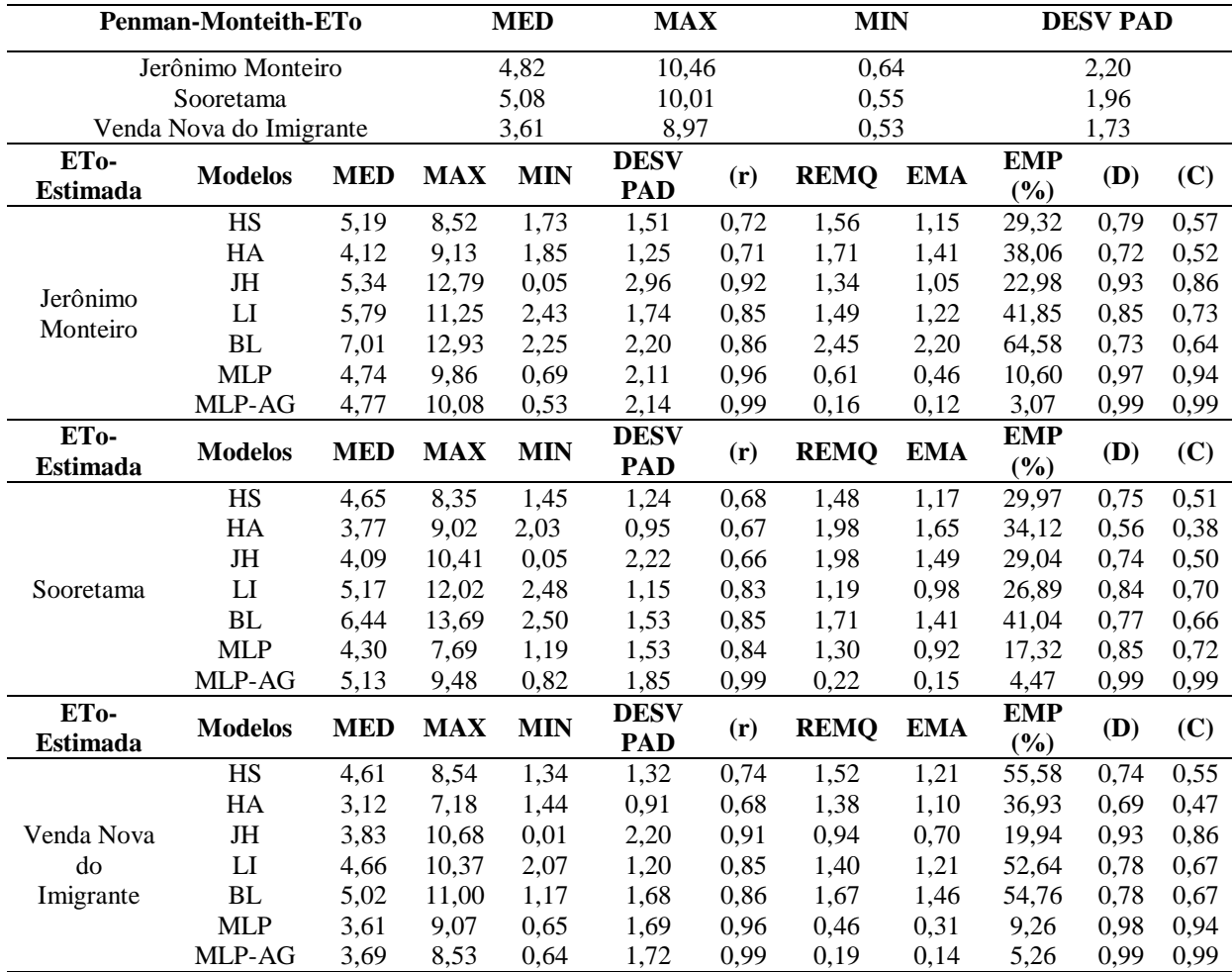

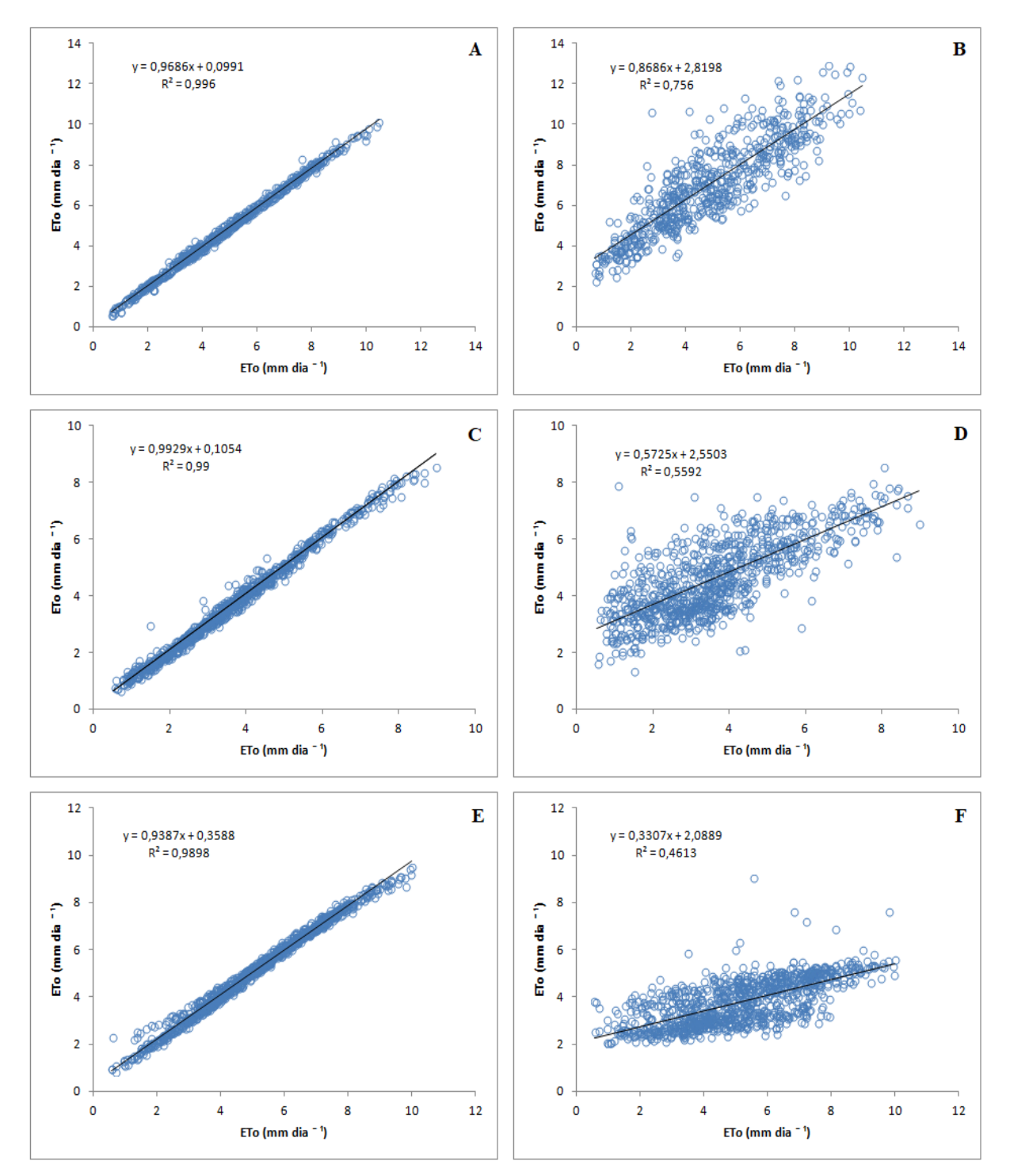

**Figura 26:** Dispersão da ETo diária com os melhores e piores resultados apresentados pelos modelos para as regiões do estado do Espírito Santo. (A) Jerônimo Monteiro - Penman-Monteith x MLP-AG, (B) Jerônimo Monteiro - Penman-Monteith x Benavides Lopes, (C) Venda Nova do Imigrante - Penman-Monteith x MLP-AG, (D) Venda Nova do Imigrante - Penman-Monteith x Hargreaves-Samani, (E) Sooretama - Penman-Monteith x MLP-AG, (F) Sooretama - Penman-Monteith x Hamon.
#### **4.5. Estimativa da ETo – Diária do Estado de São Paulo**

Na Tabela 11 são expressos os resultados referentes às 4 localidades do estado de São Paulo, sendo duas avaliações expondo os piores índices estatísticos alcançados pelo MLP-AG e outras duas exibindo os melhores índices obtidos pelo modelo. A avaliação completa para a estimativa da ETo diária de todas as regiões pode ser observada no Apêndice F.

Os resultados das medidas de (*r*), REMQ, EMA, (D) e (C) destacam que nas 4 regiões verificadas o modelo MLP-AG foi superior em suas estimativas. Outro fator importante observado é que os índices de (C) se mantiveram entre 0,98 a 0,99, o que destaca que os valores estimados com o modelo MLP-AG apresentam o grau de confiança ótimo.

Analisando todos os resultados dos modelos de estimativa de ETo para as regiões de São Paulo, verifica-se que para Guaratinguetá os valores de MED e MAX obtidos com os modelos baseados em IA MLP e MLP-AG estão consideravelmente próximos dos expostos pelo Penman-Monteith. Apesar deste fato, constata-se que o valor de EMP obtido pelo MLP-AG é 3 vezes menor que o EMP apresentado pelo MLP e quase 6 vezes menor que o resultado, exposto pelo modelo de Hamon.

Para a região de Itú, o índice de EMA obtido com o modelo de MLP-AG foi de 0,18 mmd<sup>-1</sup>, e os índices de (D) e (C) foram respectivamente de 0,99 e 0,99. Já o valor de EMP foi de 5,77%, o que garante que a ETo estimada com o modelo possui uma precisão média de 94% em relação a ETo estimada com o Penman-Monteith.

Em Jaboticabal, o modelo MLP-AG obteve assim como nas demais localidades os maiores valores de (*r*), (D) e (C), e conseguiu alcançar os resultados mais apurados para REMQ, EMA e EMP, que foram  $0,14 \text{ mm}d^{-1}, 0,09 \text{ mm}d^{-1}$  e 2,60% respectivamente, sendo desta forma os menores índices de erro alcançados na análise da estimativa da ETo diária de todas as áreas de São Paulo.

Na região de Miguelópolis, o modelo MLP-AG se destacou apresentando os valores de 0,99 para (*r*), (D) e (C), o que indica que os dados estimados por este modelo apresentam um alto grau de relação com os estimados pelo método de Penman-Monteith e que a qualidade dos dados estimados é caracterizada como ótima. Outro fato observado por meio da Tabela 11 foi que o erro EMP obtido pelo MLP-AG para esta localidade foi de 2,62%, o que permite afirmar que o resultado na estimativa de ETo possui uma precisão em torno de 97%. Na Figura 27 pode-se visualizar a comparação entre os melhores e os piores resultados expostos pelos modelos em relação ao método de Penman-Monteith.

**Tabela 11:** Comparação entre a ETo diária estimada com Penman-Monteith e outros modelos para o estado de São Paulo. Índices: média (MED), máxima (MAX), mínima (MIN), desvio padrão (DESV PAD), coeficiente de correlação (r), raiz do erro médio quadrático (REMQ), erro médio absoluto (EMA), erro médio percentual (EMP), índice de concordância (D), índice de confiança (C). Modelos: Hargreaves Samani (HS), Hamon (HA), Jensen Haise (JH), Linacre (LI), Benavides Lopez (BL), MLP, MLP-AG.

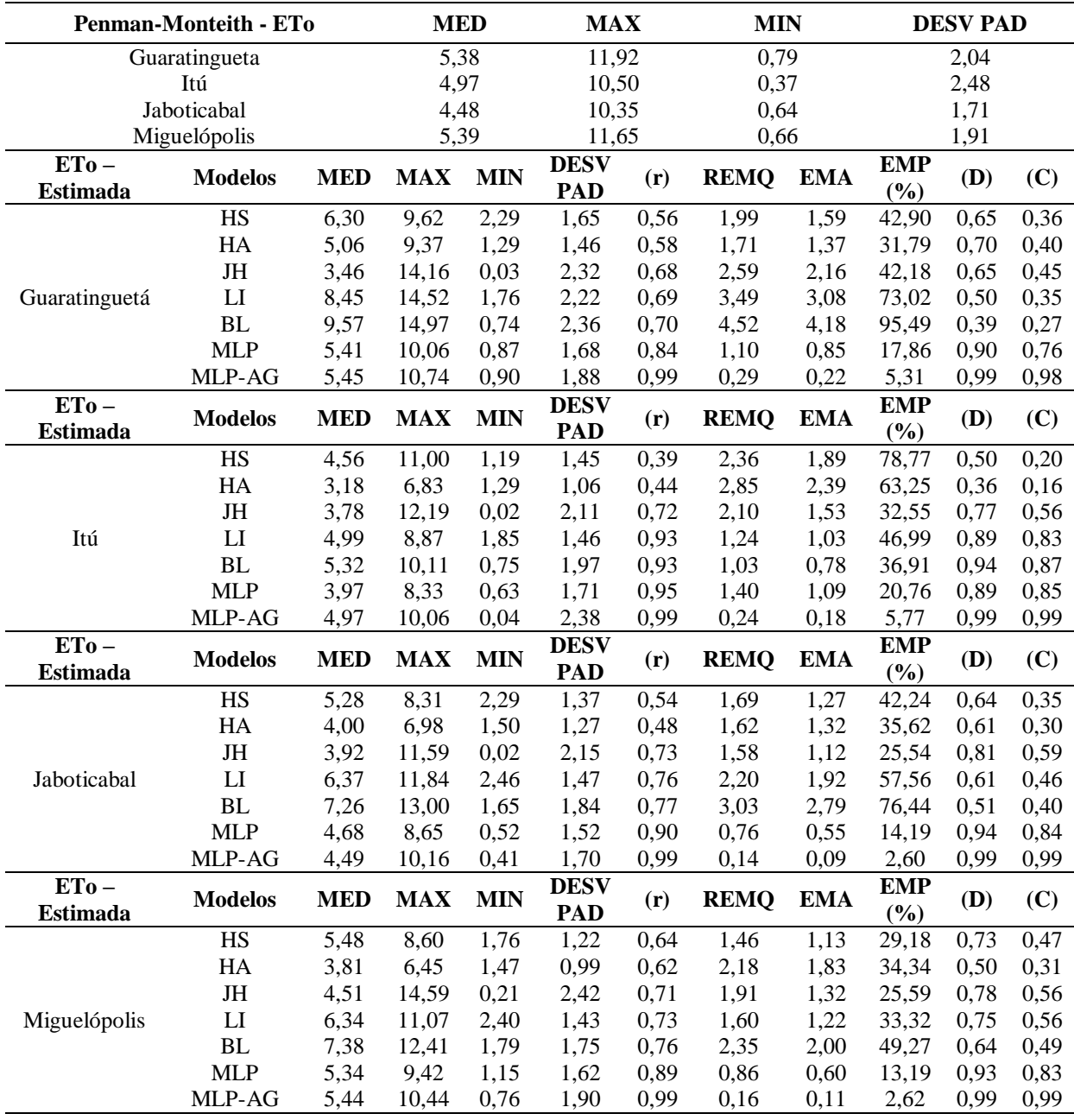

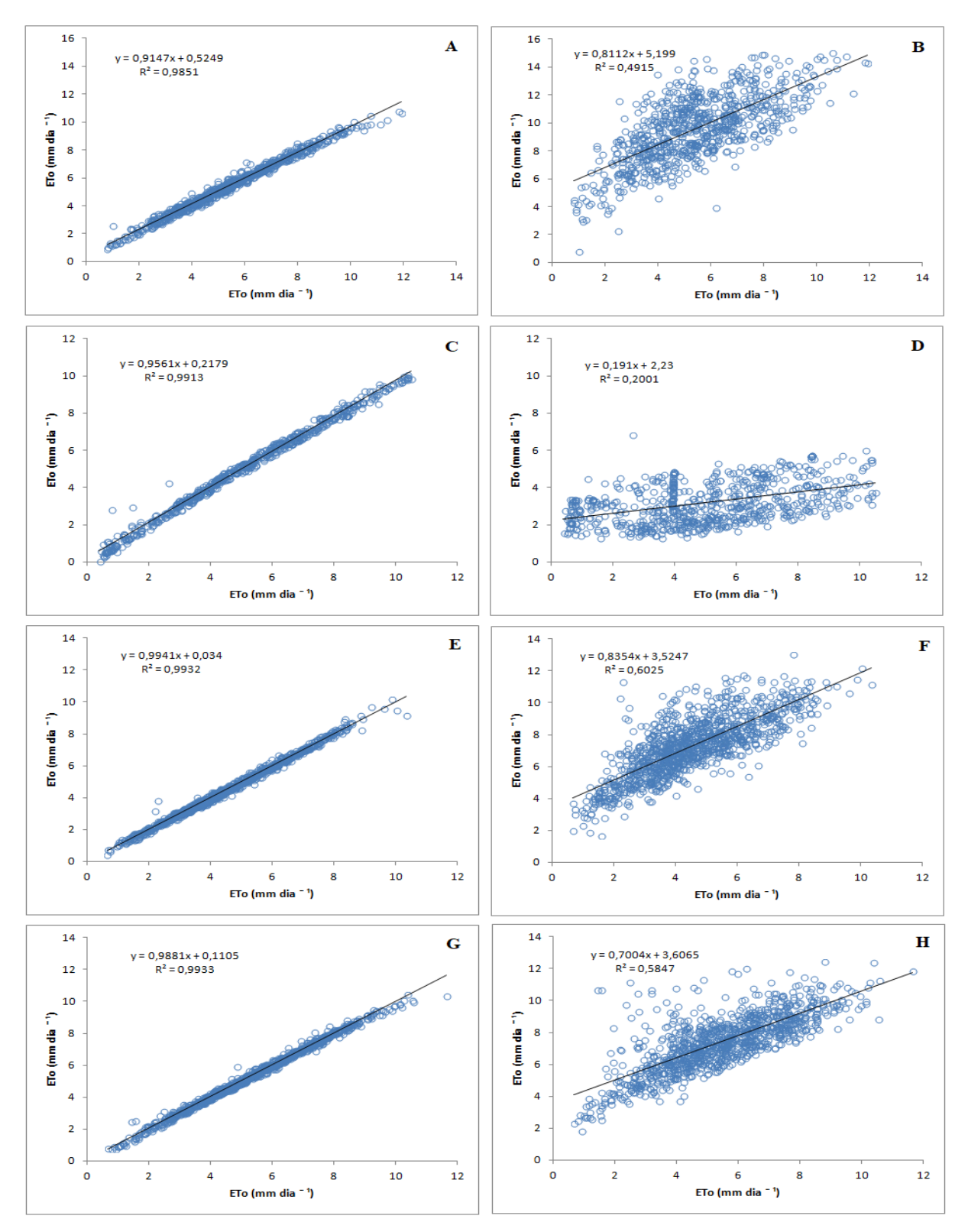

**Figura 27:** Dispersão da ETo diária com os melhores e piores resultados apresentados pelos modelos para as regiões do estado de São Paulo. (A) Guaratinguetá - Penman-Monteith x MLP-AG, (B) Guaratinguetá - Penman-Monteith x Benavides Lopes, (C) Itú - Penman-Monteith x MLP-AG, (D) Itú - Penman-Monteith x Hamon, (E) Jaboticabal - Penman-Monteith x MLP-AG, (F) Jaboticabal - Penman-Monteith x Benavides Lopes, (G) Miguelópolis - Penman-Monteith x MLP-AG, (H) Miguelópolis - Penman-Monteith x Benavides Lopes.

#### **4.6. Estimativa da ETo – Mensal do Estado de São Paulo**

Os resultados expostos demonstram que para a estimativa da ETo mensal das regiões de São Paulo, os modelos de Hargreaves Samani, Hamon, Linacre e Benavides Lopez tiveram a tendência de superestimar dos valores de ETo, enquanto que o modelo de Jensen Haise apresentou a predisposição de subestimar. Na Tabela 12, é possível verificar que os resultados obtidos pelas RNAs MLP e MLP-AG apresentaram uma baixa variação em relação a ETo obtida pelo Penman-Monteith. Os resultados da avaliação da estimativa da ETo mensal de todas as regiões de São Paulo podem ser verificados no Apêndice G.

Os valores de MED, MAX e MIN alcançados pelos modelos para cidade de São Carlos destacam que a RNA MLP obteve uma menor variação na estimativa dos valores do que a MLP-AG. Porém, confrontando os valores de (*r*), REMQ, EMA, EMP e (C), verifica-se que os valores estimados com MLP-AG possuem um maior fator de qualidade, e que este é mais preciso do que a RNA MLP.

Para a região do Mirante de Santana, o índice de REMQ alcançado com o modelo de MLP-AG foi de 2,46, que é 1,5 vezes menor que o MLP e mais de 10 vezes menor que o erro obtido pelo método de Hamon. Percebe-se também que entre os modelos empíricos, apenas o modelo de Hamon alcançou EMP abaixo de 40%, e que os modelos de RNAs apresentaram o EMP entre 4,96% a 2,70%, o que indica que os valores estimados por esses modelos apresentam as precisões médias de 95% e 97,30%.

Em São Simão, o modelo MLP-AG obteve assim como em todas a localidades analisadas elevados índices de (*r*), (D) e (C), indicando que os dados aferidos apresentam uma alta associação com valores do Penman-Monteith e que a qualidade destas informações possuem um alto nível de concordância e uma confiança classificada como ótima.

Nas estimativas da ETo para a região de Sorocaba, os modelos MLP-AG e MLP mostraram um (*r*) de 0,98 e 0,95, o que demonstra uma alta correlação com os dados estimados pelo Penman-Monteith. Além disso, os modelos MLP-AG e MLP exibiram um EMA entre 1,00 mm e 2,06 mm, e EMP entre 2,52% e 5,07%, garantindo uma precisão nas estimativas entre 97% a 95%. Além desses parâmetros, o índice de confiança dos resultados para o modelo MLP-AG e MLP permaneceram em ótimo. Na Figura 28 é possível verificar o comportamento da ETo e analisar a proximidade do melhor e do pior resultado em relação aos valores do Penman-Monteith para as regiões avaliadas.

**Tabela 12:** Comparação entre a ETo mensal estimada com Penman-Monteith e outros modelos para o estado de São Paulo. Índices: média (MED), máxima (MAX), mínima (MIN), desvio padrão (DESV PAD), coeficiente de correlação (r), raiz do erro médio quadrático (REMQ), erro médio absoluto (EMA), erro médio percentual (EMP), índice de concordância (D), índice de confiança (C). Modelos: Hargreaves Samani (HS), Hamon (HA), Jensen Haise (JH), Linacre (LI), Benavides Lopez (BL), MLP, MLP-AG.

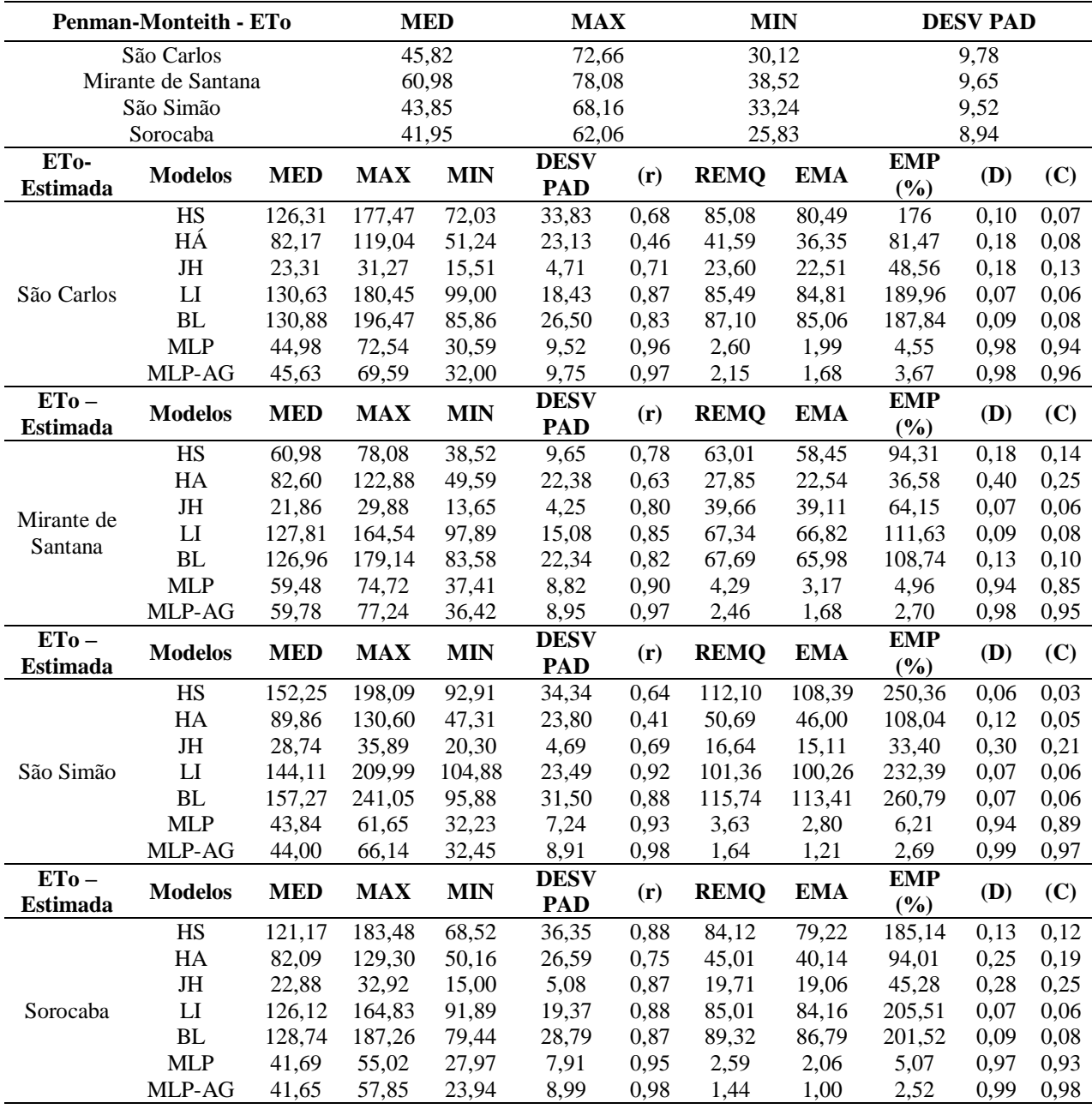

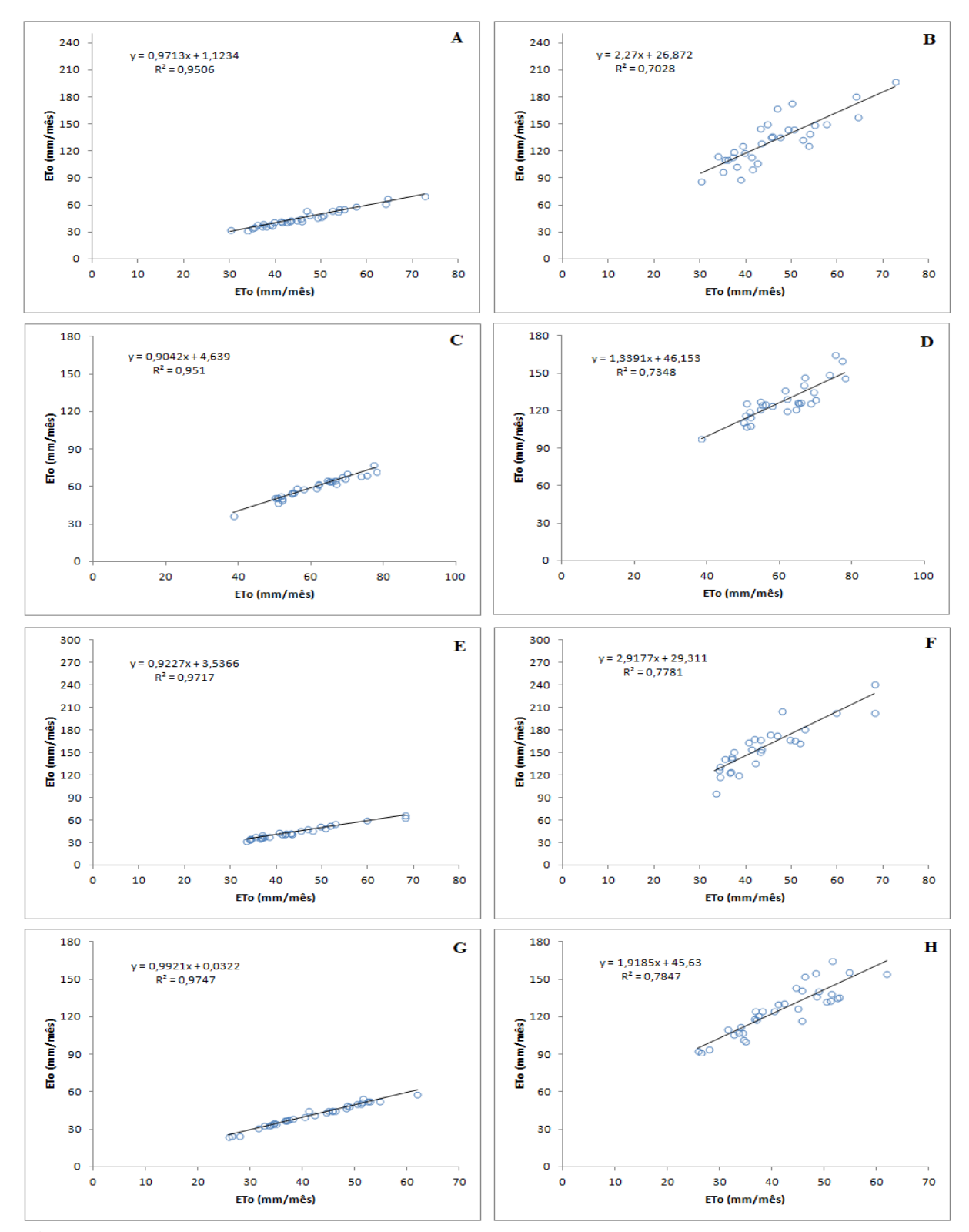

**Figura 28:** Dispersão da ETo mensal com os melhores e piores resultados apresentados pelos modelos para as regiões do estado de São Paulo. (A) São Carlos - Penman-Monteith x MLP-AG, (B) São Carlos - Penman-Monteith x Benavides Lopes, (C) Mirante de Santana - Penman-Monteith x MLP-AG, (D) Mirante de Santana - Penman-Monteith x Linacre, (E) São Simão - Penman-Monteith x MLP-AG, (F) São Simão - Penman-Monteith x Benavides Lopes, (G) Sorocaba - Penman-Monteith x MLP-AG, (H) Sorocaba - Penman-Monteith x Linacre.

#### **4.7. Estimativa da ETo – Diária do Estado de Minas Gerais**

Na Tabela 13 são apresentadas as medidas de erro pertencentes aos modelos na estimativa da ETo para 4 localidades do estado Minas Gerais. Estas estão divididas em duas avaliações que obtiveram os menores índices de precisão alcançados pelo MLP-AG, e outras duas exibindo os melhores índices obtidos pelo modelo. A avaliação completa para a estimativa da ETo diária de todas as regiões do estado de Minas Gerias pode ser observada no Apêndice H.

Avaliando os resultados apresentados, pode-se aferir que os métodos de Linacre e Benavides Lopez sobestimaram os valores de MED, MAX e MIN obtidos pelo Penman-Monteith nas localidades de Araçuaí, Montes Claros e Santa Fé de Minas. Em relação ao método de Hamon, notou-se que ele subestimou os valores da ETo nas 4 regiões. Já os resultados alcançados pelos modelos de RNAs MLP e MLP-AG destacam que estes foram mais precisos, porém os índices de REMQ, EMA e EMP apontam que o modelo MLP-AG apresentou a maior precisão na estimativa da ETo em todas as regiões. Na Figura 29 é possível verificar a proximidade da ETo estimada pelo MLP-AG em relação a ETo do Penman-Monteith, e também os piores resultados obtidos em todas as regiões.

Para a região de Araçuaí, os índices de (*r*), (D) e (C) indicam que os valores estimados pela RNA MLP demonstraram uma baixa relação com os dados da ETo obtidos pelo Penman-Monteith. Entretanto, os índices alcançados pelo MLP-AG evidenciam que a ETo estimada pelo mesmo possui uma alta relação com Penman-Monteith.

Em Leopoldina, os valores de REMQ, EMA e EMP do MLP foram 1,27 mmd<sup>-1</sup>, 0,96 mmd<sup>-1</sup> e 17,52%, enquanto que os obtidos pelo MLP-AG foram 0,24 mmd<sup>-1</sup>, 0,19 mmd<sup>-1</sup> e 5,43%, indicando que o MLP-AG foi acima de 3 vezes mais preciso em suas estimativas que o MLP.

É possível notar por meio dos resultados que na região de Montes Claros o modelo MLP obteve altos índices de REMQ, EMA e EMP, caracterizando uma baixa adaptação do modelo para estimar a ETo do local. No entanto, o modelo MLP-AG obteve igualmente 0,99 para os índices de (*r*), (D) e (C), demonstrando altos índices de correlação, concordância e confiança com os dados estimados pelo Penman-Monteith.

Para Santa Fé de Minas, também comprova-se que a ETo estimada pelo MLP-AG se destacou apresentando os resultados mais apurados de (*r*), (D) e (C), o que garante que seus valores possuem o grau de confiança ótimo em relação a ETo estimada com o Penman-Monteith. Além disso, o EMP obtido pelo MLP-AG foi de 2,95%, o que permite afirmar que a ETo estimada pelo modelo tem em média 97,05% de precisão em cada estimativa.

**Tabela 13:** Comparação entre a ETo diária estimada com Penman-Monteith e outros modelos para o estado de Minas Gerais. Índices: média (MED), máxima (MAX), mínima (MIN), desvio padrão (DESV PAD), coeficiente de correlação (r), raiz do erro médio quadrático (REMQ), erro médio absoluto (EMA), erro médio percentual (EMP), índice de concordância (D), índice de confiança (C). Modelos: Hargreaves Samani, Hamon, Jensen Haise, Linacre, Benavides Lopez, MLP, MLP-AG.

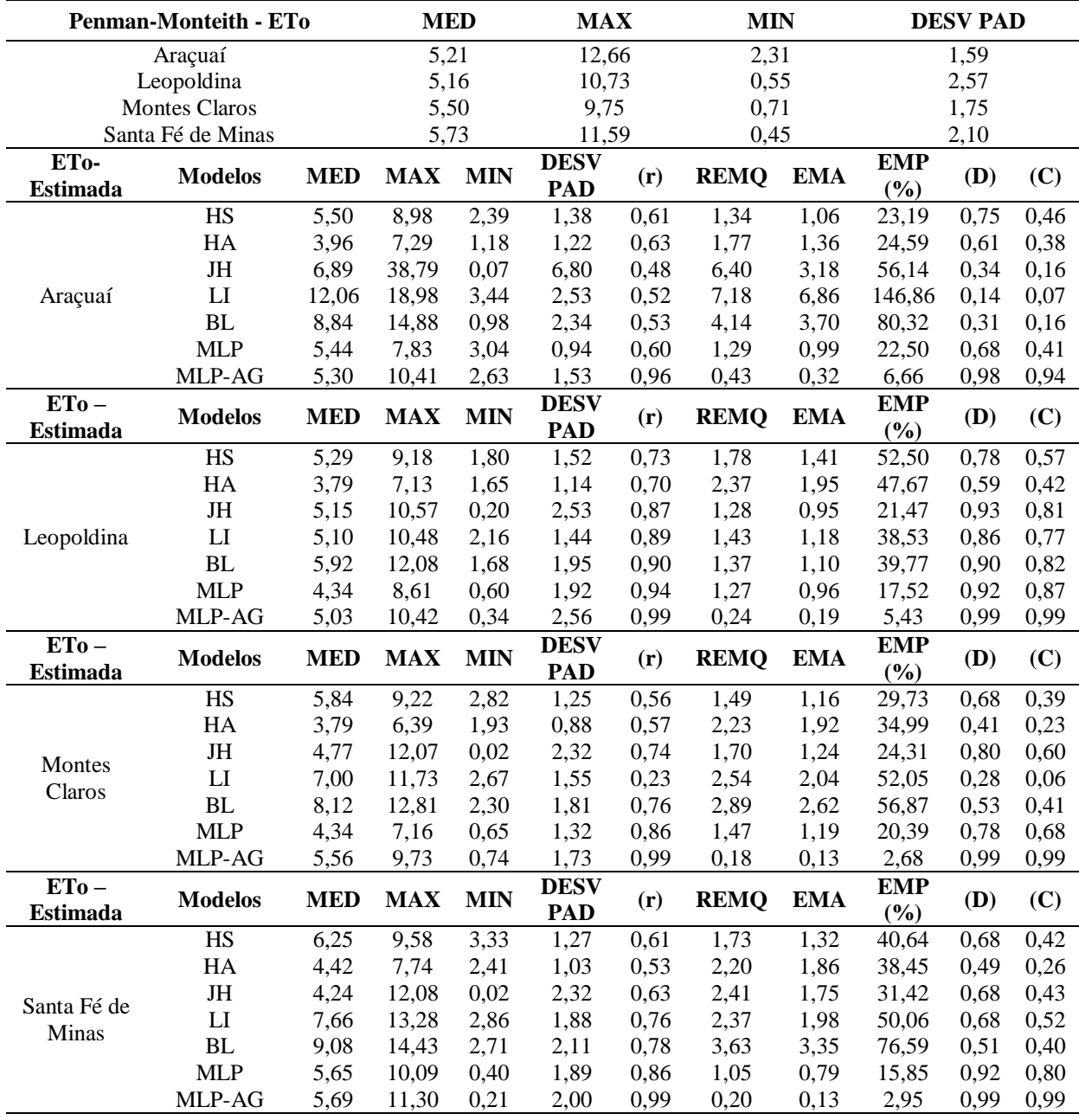

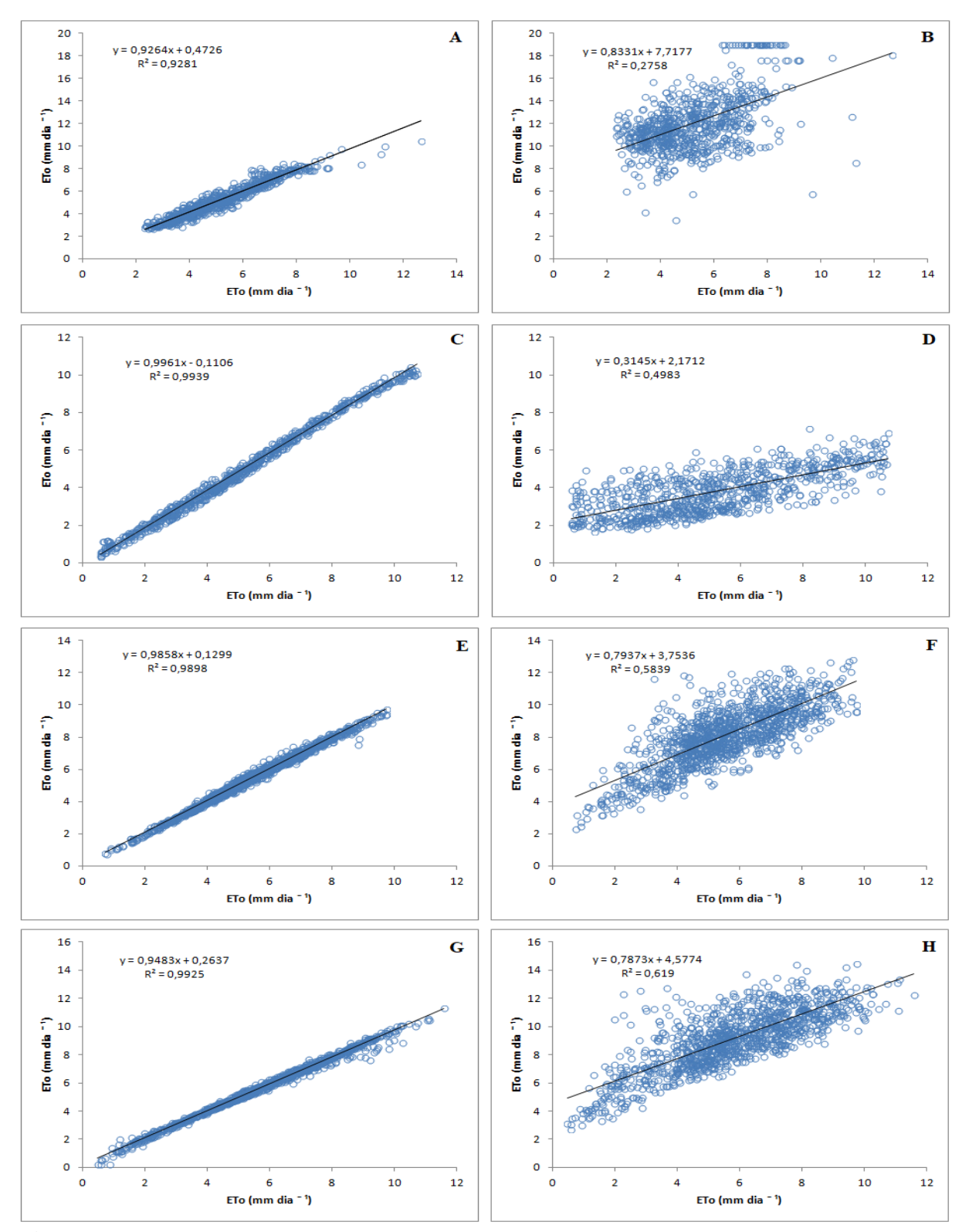

**Figura 29:** Dispersão da ETo diária com os melhores e piores resultados apresentados pelos modelos para as regiões do estado de Minas Gerais. (A) Araçuaí - Penman-Monteith x MLP-AG, (B) Araçuaí - Penman-Monteith x Linacre, (C) Leopoldina - Penman-Monteith x MLP-AG, (D) Leopoldina - Penman-Monteith x Hamon, (E) Montes Claros - Penman-Monteith x MLP-AG, (F) Montes Claros - Penman-Monteith x Benavides Lopes, (G) Santa Fé de Minas - Penman-Monteith x MLP-AG, (H) Santa Fé de Minas - Penman-Monteith x Benavides Lopes.

#### **4.8. Estimativa da ETo – Mensal do Estado de Minas Gerais**

Os resultados da estimativa da ETo mensal para as regiões do estado de Minas Gerais expõem que, como nos demais estados, os modelos de RNAs MLP e MLP-AG apresentaram a maior precisão na estimativa dos valores de ETo. Analisando todos os resultados obtidos, observa-se que os índices de EMA e EMP alcançados pelo MLP-AG variaram de 0,80 mm a 3,44 mm e de 1,82% a 4,61%, o confirmando como o mais preciso na estimativa da ETo. Este fato pode ser verificado no Apêndice I. Para tanto, a fim de comparação é exposto na Tabela 14 a avaliação da ETo de 4 localidades do estado de Minas Gerais, divididas em duas com os menores índices de precisão alcançados pelo MLP-AG e outras duas exibindo os maiores índices de precisão obtidos pelo modelo.

Na região de Capinópolis, apesar do modelo MLP-AG ter apresentado um EMP maior que o obtido pelo modelo de MLP, verifica-se que seus índices de REMQ e EMA foram respectivamente 2,45 mm e 2,06 mm, sendo menores que os alcançados pelo MLP, o que indica que o modelo MLP-AG obteve em média um menor erro na estimativa da ETo.

Para Januária, observa-se por meio dos resultados que os métodos empíricos apresentaram uma baixa aptidão para estimar a ETo, onde é possível notar que os índices de EMP alcançados foram superiores a 50%. No entanto, os índices de EMP dos modelos MLP e MLP-AG foram inferiores a 5%, o que indica uma precisão média acima de 95% para estes modelos.

Em Pedra Azul, os índices de (*r*) e (C) indicam que os valores estimados pelo MLP-AG demonstraram uma alta relação com os dados da ETo obtidos pelo Penman-Monteith. Também verifica-se por meio da Tabela 14 que os valor de REMQ, EMA e EMP foram iguais a 1,58, 1,10 mm e 1,86%.

Na região de Sete Lagoas, nota-se por meio dos valores de EMP alcançados pelos métodos empíricos que apenas o método de Hamon apresentou uma precisão acima de 50%. Comparando a desenvoltura deste método com os modelos de RNAs, é possível constatar que o EMP obtido pelo MLP e MLP-AG são respectivamente 14 e 26 vezes menores que o alcançados pelo Hamon. Analisando ainda os índices de (*r*), (D) e (C) dos modelos MLP e MLP-AG, verifica-se que os dois modelos apresentaram altos valores de relação linear, concordância e que os índices de confiança dos dados estimados foram iguais a ótimo. Na Figura 30, ainda pode-se visualizar a dispersão, as retas de regressão e o coeficiente de determinação (R²) dos valores de ETo estimados pelos melhores e piores modelos.

**Tabela 14:** Comparação entre a ETo diária estimada com Penman-Monteith e outros modelos para o estado de Minas Gerais. Índices: média (MED), máxima (MAX), mínima (MIN), desvio padrão (DESV PAD), coeficiente de correlação (r), raiz do erro médio quadrático (REMQ), erro médio absoluto (EMA), erro médio percentual (EMP), índice de concordância (D), índice de confiança (C). Modelos: Hargreaves Samani, Hamon, Jensen Haise, Linacre, Benavides Lopez, MLP, MLP-AG.

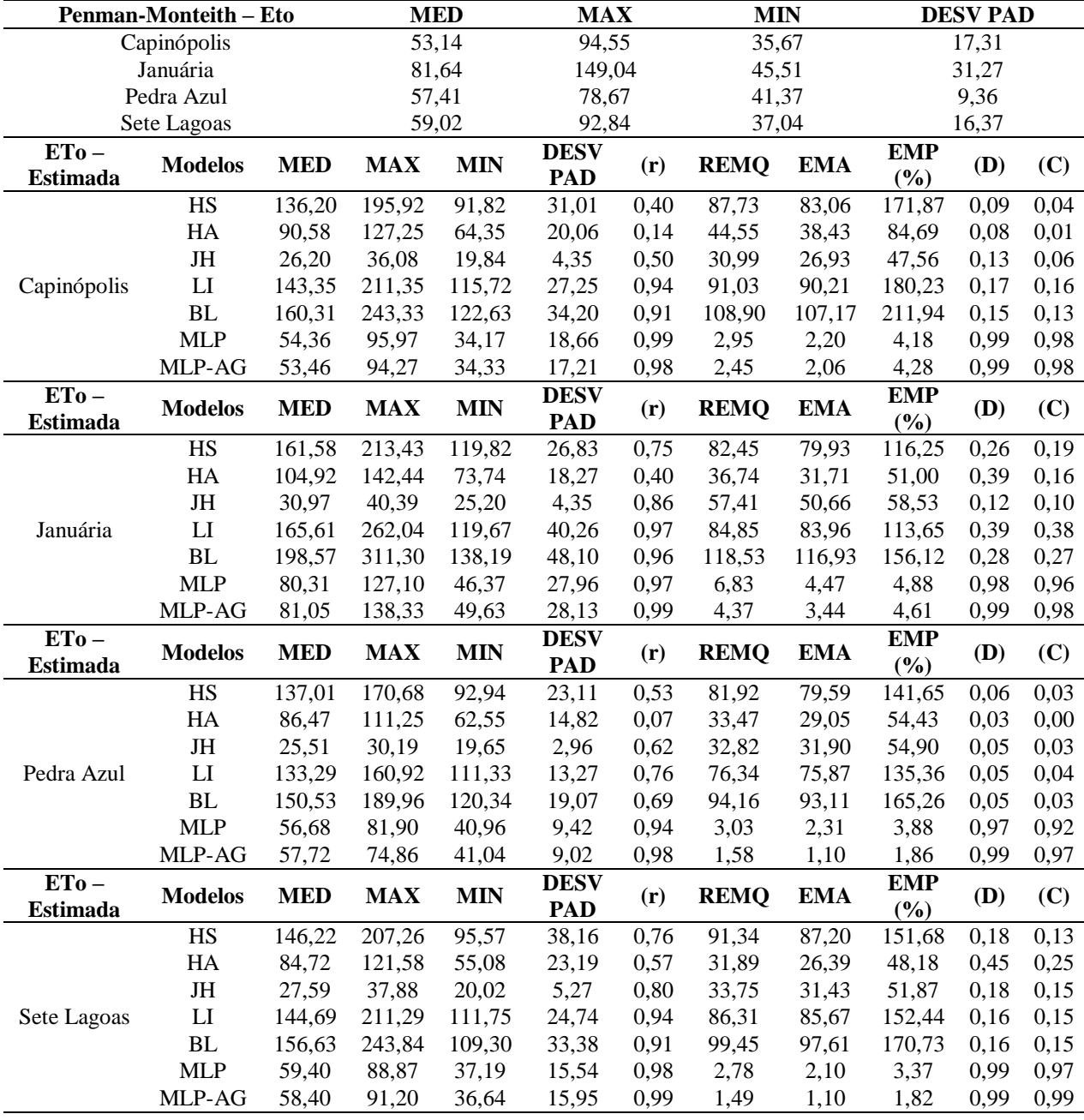

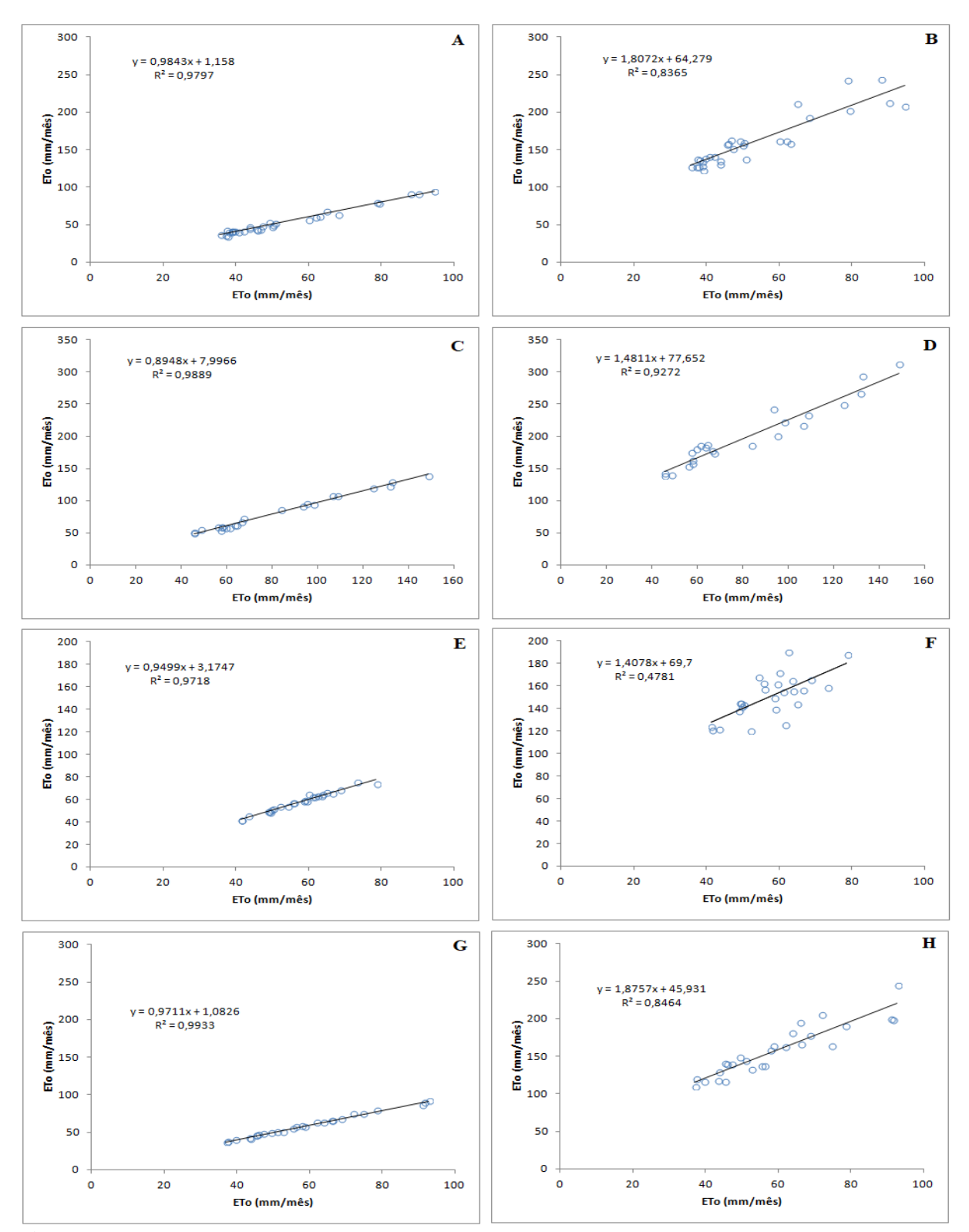

**Figura 30:** Dispersão da ETo mensal com os melhores e piores resultados apresentados pelos modelos para as regiões do estado de Minas Gerais. (A) Capinópolis - Penman-Monteith x MLP-AG, (B) Capinópolis - Penman-Monteith x Benavides Lopes, (C) Januária - Penman-Monteith x MLP-AG, (D) Januária - Penman-Monteith x Benavides Lopes, (E) Pedra Azul - Penman-Monteith x MLP-AG, (F) Pedra Azul - Penman-Monteith x Benavides Lopes, (G) Sete Lagoas - Penman-Monteith x MLP-AG, (H) Sete Lagoas - Penman-Monteith x Benavides Lopes.

### **5. DISCUSSÃO**

Ainda que a abordagem de treinamento supervisionada adotada na RNA MLP tenha apresentado resultados consideráveis na estimativa da ETo, observa-se que estes foram em maioria inferiores aos obtidos pela abordagem evolucionária. Mesmo que se atribua como um fator influenciador para a melhor desenvoltura da abordagem evolucionária a utilização de um maior conjunto de entradas para RNA, é possível observar que este não foi aplicado em todos os casos, e que também houve diferenças em relação às funções de transferência empregadas nas camadas ocultas e nos tipos de treinamento adotados por cada abordagem. Assim, mesmo que o AG fosse aplicado com um número restrito de variáveis, a sua utilização poderia definir combinações e características que pudessem auxiliar a geração de resultados satisfatórios na estimativa da ETo.

Este fato justifica a ideia de que a escolha da topologia e das características de uma RNA para um dado problema pode ser encarada como um problema de otimização combinatória, definido no espaço das arquiteturas possíveis (ROCHA et al., 2008). Desta forma, uma possível explicação para a ocorrência das diferenças definidas em cada tipo de treinamento é a de que a abordagem supervisionada pode ter ficado restrita à ótimos locais, enquanto que a abordagem evolucionária garantiu uma procura pela combinação ótima global realizando um número maior de testes e ajustes que um supervisor humano poderia conseguir ou mesmo notar. Estas características auxiliam a inferir que o modelo MLP-AG utilizou o processo evolutivo para se adaptar às localidades estudadas, o que permitiu apresentar erros baixos e com poucas variações (Tabela 15).

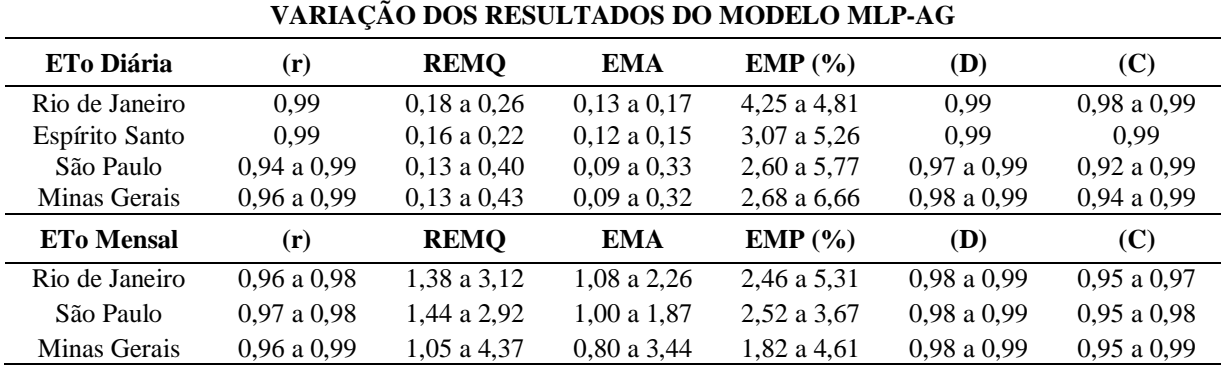

**Tabela 15:** Variação dos resultados obtidos entre todas as localidades pelo MLP-AG.

Comparando os resultados gerados pelo MLP-AG com os obtidos por diferentes metodologias aplicadas na literatura, verifica-se que os valores encontrados são semelhantes e em alguns casos até mais precisos que os obtidos por outros pesquisadores (Tabela 16).

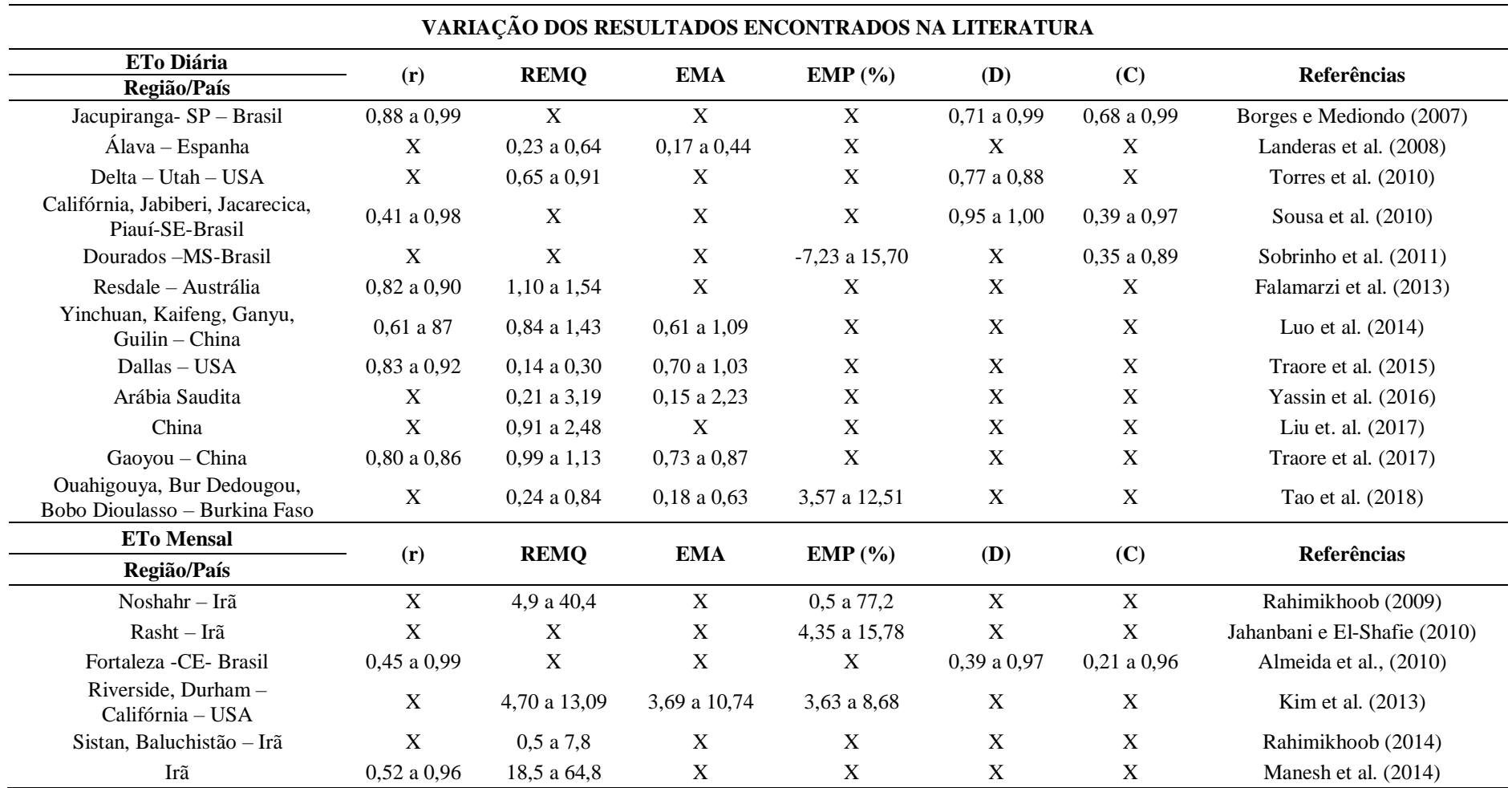

**Tabela 16:** Resultados da estimativa da ETo diária e mensal encontrados na literatura.

Em relação aos índices de (r), REMQ, EMA, EMP, (D) e (C) obtidos pelo MLP-AG para a estimativa da ETo diária, verifica-se que estes variaram de 0,94 a 0,99, 0,13 mmd<sup>-1</sup> a  $0,43 \text{ mm} \text{d}^{-1}$ ,  $0,09 \text{ mm} \text{d}^{-1}$  a  $0,33 \text{ mm} \text{d}^{-1}$ ,  $2,60\%$  a  $6,66\%$ ,  $0,97$  a  $0,99$  e  $0,92$  a  $0,99$ , demonstrando uma elevada precisão dos dados estimados. Valores com altos índices de precisão, porém menores que os obtidos pelo MLP-AG, também foram encontrados por Traore et al. (2017), que aplicaram expressão gênica para estimar a ETo diária na cidade de Gaoyou na China ((*r*) entre 0,80 a 0,86, REMQ entre 1,14 mmd<sup>-1</sup> a 1,26 mmd<sup>-1</sup> e EMA entre  $0.82$  mmd<sup>-1</sup> a  $0.94$  mmd<sup>-1</sup>), Falamarzi et al. (2013) que utilizaram as redes neurais Wavelet para estimar a evapotranspiração em Redesdale na Austrália ((*r*) entre 0,82 a 0,90 e REMQ entre 1,10 mm  $d^{-1}$  a 1,54 mm  $d^{-1}$ ), e por Landeras et al. (2008) que aplicaram a rede MLP para estimar a ETo diária em Alava na Espanha (REMQ entre 0,23 mmd<sup>-1</sup> a 0,64  $\text{mm} \text{d}^{-1}$ , EMA entre 0,17 mmd<sup>-1</sup> a 0,44 mmd<sup>-1</sup>).

Para estimativa da ETo mensal, nota-se que o modelo MLP-AG alcançou índices de (r) entre 0,96 e 0,99, REMQ entre 1,05 mm e 4,37 mm, EMA entre 0,80 mm e 3,44 mm e EMP entre 1,82% e 5,31%. Resultados inferiores foram encontrados por Jahanbani e El-Shafie (2010), Manesh et al. (2014) e Kim et al. (2013), obtidos por meio da aplicação das técnicas de RNA MLP, Redes Neurais de Regressão Generalizadas e AG. A Tabela 16 exibe a variação dos resultados encontrados na literatura.

Existem várias explicações para que os resultados apresentados pelo modelo MLP-AG tenham se aproximado mais dos valores de ETo obtidos pelo método de Penman-Monteith do que outros encontrados na literatura. Pode-se destacar que a metodologia aplicada no tratamento de dados permitiu criar uma base consistente melhorando a desenvoltura dos modelos, e que o processo evolutivo empregado pelo AG maximizou as chances de encontrar uma configuração ótima, o que possibilitou melhorar a capacidade da RNA aplicada na estimativa da ETo.

Além dos resultados já destacados, outro ponto relevante é que mesmo utilizando um maior tempo para o treinamento e validação do que a abordagem supervisionada, o MLP-AG determina suas características de forma autônoma, não fazendo uso do tempo empregado pela abordagem supervisionada para ajustar as configurações iniciais do modelo. Este fato permitiu que o modelo MLP-AG levasse em média de 20 a 40 minutos para geração de cada solução.

## **6. CONCLUSÕES**

A análise dos resultados alcançados pelos modelos na estimativa da ETo permitiu concluir que:

Os métodos empíricos convencionais apresentaram desempenho inferior aos obtidos pelos modelos de RNAs.

O método de Jensen Haise demonstrou uma maior precisão e melhor adaptação na estimativa da ETo para as localidades estudadas do que os demais métodos empíricos comumente utilizados.

Os modelos de Hargreaves Samani, Hamon, Linacre e Benavides Lopez demonstraram baixos índices de (r), (D) e (C), e altos valores de (REMQ), (EMA) e (EMP) para estimativa da ETo mensal, caracterizando uma baixa eficiência para estimar a ETo nas localidades estudadas.

Os resultados expostos pela RNA MLP em relação aos valores obtidos pelo método de Penman-Monteith a destacaram como a segunda melhor alternativa na estimativa da ETo.

O treinamento evolutivo obtido pela utilização do AG auxiliou o modelo MLP-AG a se adaptar a diferentes locais, proporcionando uma desenvoltura superior a todos os modelos e em particular ao modelo MLP com treinamento supervisionado.

A predominância dos melhores resultados obtidos pelo modelo híbrido MLP-AG o destacam como uma ferramenta viável para estimar a ETo e auxiliar a determinação da irrigação nas localidades da região sudeste do Brasil empregadas neste estudo.

## **7. CONSIDERAÇÕES FINAIS**

O presente estudo apresentou uma abordagem híbrida composta por AG e RNA como uma ferramenta de apoio à irrigação através da estimativa da ETo. Como trabalhos futuros pretende-se:

Aprimorar o modelo MLP-AG através da implementação de funções que o tornem auto-adaptável, como a definição automática do cromossomo de características do problema.

 Aprimorar o software de estimativa da ETo e ETc e registro de plantio e irrigação desenvolvido na linguagem de programação JAVASE.

Desenvolver uma ferramenta para registro de informações e automatização da irrigação através de microcontroladores e sensores do tipo Arduino, conjuntamente com sua linguagem padrão e as técnicas de inteligência computacional.

Implantar uma arquitetura onde o sistema seja o centro das atividades, registrando informações, determinado a quantidade ideal de água para a irrigação e disponibilizando os dados para outros interessados (Figura 31).

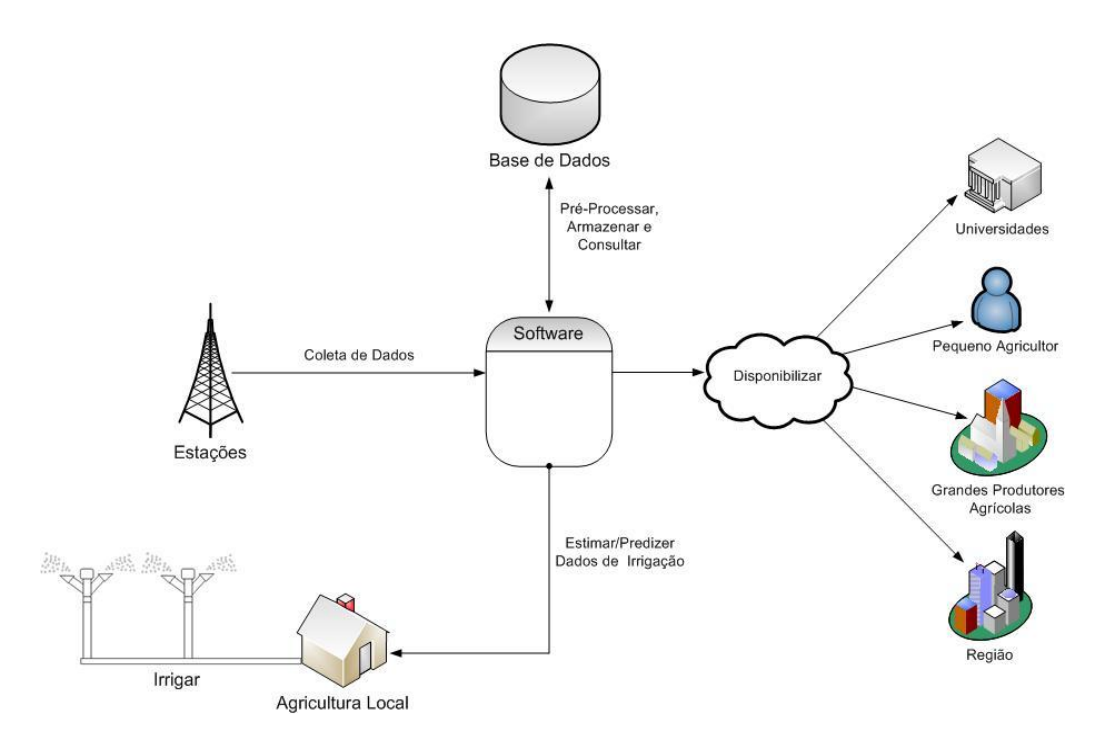

**Figura 31:** Arquitetura almejada após o desenvolvimento do software.

## **8. REFERÊNCIAS BIBLIOGRÁFICAS**

ABDULLAH, S. S.; MALEK, M. A.; ABDULLAH, N.S.; KISI, O.; YAP, K.S. Extreme Learning Machines: a new approach for prediction of reference evapotranspiration. **Journal of Hydrology**, v .527, p.184-195, 2015.

ABIMAQ-ASSOCIAÇÃO BRASILEIRA DA INDÚSTRIA DE MÁQUINAS E EQUIPAMENTOS. **Evolução da área irrigada no Brasil**. Disponível em: http://www.agricultura.gov.br/assuntos/camaras-setoriais-tematicas/documentos/camarastematicas/insumos-agropecuarios/2018/95a-ro/bernhard-kiep-brasilia-abimaq-csmia-cseigtarm.pdf. Acesso em dezembro de 2018.

AGGARWAL, R.; SONG, Y. Artificial Neural Networks in Power Systems. **Power Engineering Journal**. v.12, p. 279-287, 1998.

ALBARAKATI, N.; KECMAN, V. Fast Neural Network Algorithm For Solving Classification Tasks. **IEEE-Southeastcon Proceedings**. p.1 - 8, 2013.

ALENCAR, L. P.; SEDIYAMA, G. C.; MANTOVANI, E. C. Estimativa da Evapotranspiração de Referência (ETo Padrão FAO), Para Minas Gerais, na Ausência de Alguns Dados Climáticos. **Engenharia Agrícola,** v.35, n.1, p.39-50, 2015.

ALLEN, R. G.; PEREIRA, L.; RAES, D.; SMITH, M. **Crop Evapotranspiration: Guidelines for Computing Crop Water Requirements**. Roma: FAO, (FAO: Irrigation and Drainage Paper, 56), 1998.

ALVES, A. C.; STEINER, M. T. A.; MUSSI, N. H.; ZANELATTO, G. **Algoritmos Genéticos Aplicados ao Planejamento da Distribuição de Energia Elétrica em Curitiba e Região Metropolitana**. *In* Computação Evolucionária em Problemas de Engenharia. 2011. p.17.

ALVES, M. R. **Construção de Base de Regras Fuzzy para Identificação de Malignidades Humanas a partir de Experimentos de Microarranjos de DNA**. 214 p. Tese (Programa de Pós-graduação em Engenharia - Doutor em Engenharia Biomédica). Universidade Federal do Rio de Janeiro, 2006. Rio de Janeiro- RJ.

AMARASINGHE, U. A.; SMAKHTIN, V. 2014. Global water demand projections: past, present and future. **Colombo, Sri Lanka: International Water Management Institute- (IWMI),** p.32, (IWMI Research Report 156) .

ANA – Agência Nacional de Águas. **Atlas da Irrigação:uso da água na agricultura irrigada**. Brasília: Ministério do Meio Ambiente, p.86, 2017.

ASADUZZAMAN, MD.; AHMED, S. U.; KHAN, F. E.; SHAHJAHAN, MD.; MURASE, K. Making Use of Damped Noisy Gradient in Training Neural Network. **IEEE - Neural Networks (IJCNN), The 2010 International Joint Conference on**. p. 1- 5, 2010.

ASSAD, E. D.; MONTI, J.; MARTINS, S.; PAVÃO, E. Há conflito entre mudanças climáticas e irrigação. **Irrigação & Tecnologia Moderna – ITEM,** n.106, p. 56-62, 2015.

BARCELLOS, J. C. H. **Algoritmos Genéticos Adaptativos: Um estudo comparativo**. 143 p. Dissertação (Mestre em Engenharia). Escola Politécnica da Universidade de São Paulo, 2000. São Paulo - SP.

BECKAMANN, M. **Algoritmos Genéticos como Estratégia de Pré-processamento em Conjuntos de Dados Desbalanceados**. 112 p. Dissertação (Programa de Pós-graduação em Engenharia Civil - Mestre em Engenharia Civil) - Universidade Federal do Rio de Janeiro – UFRJ, 2010. Rio de Janeiro-RJ.

BEHNKE, J. J.; MAXEY,G. B. An Empirical Method For Estimating Monthly Potential Evapotranspiration In Nevada. **Journal of Hydrology.** v.8, n.4, p. 418-430, 1969.

BERNARDO, S. **Manual de irrigação.** Viçosa: Editora Universidade Federal de Viçosa, p. 657, 1995.

BEZERRA, J. R. C.; DIAS, J. M.; PEREIRA, J. R.; GUEDES, F. X. Consumo hídrico do algodoeiro BRS 200 Marrom. **Circular Técnica 129-EMBRAPA.** p. 11, 2009.

BISCARO, G. A. **Sistemas de irrigação por aspersão.** p. 134, 2009.

BORGES, A. C.; MENDIONDO, E. M. Comparação Entre Equações Empíricas para Estimativa da Evapotranspiração de Referência na Bacia do Rio Jacupiranga. **Revista Brasileira de Engenharia Agrícola e Ambiental** v.11. n.3. p.293–300, 2007.

BOUGHRARA, H.; CHTOUROU, M.; AMAR, C. B. MLP Neural Network Based Face Recognition System Using Constructive Training Algorithm. **IEEE - Multimedia Computing and Systems (ICMCS), International Conference on**. p.233-238, 2012.

BRAGA, A. P.; CARVALHO, A. C. P. L. F.; LUDEMIR, T. B. **Redes Neurais Artificiais - Teoria e Aplicações**. Ed. 2, p. 225, 2012.

CARDOSO, G. M.; JUSTINO, F. Simulação dos Componentes da Evapotranspiração Sob Condições Climáticas Atuais e de Cenários Climáticos Futuros de Aquecimento Global com o Uso de Modelos de Clima-Vegetação. **Revista Brasileira de Meteorologia – RBMET,** v.29, n.1, p. 85 - 95, 2014.

CAVALCANTE JUNIOR, J. A. C.; **Ferramenta Computacional Inteligente Aplicada à Otimização do Uso de Recursos Hídricos e Aumento da Receita Líquida na Agricultura - INTELIAGRI**. 105 p. Tese (Programa de Pós-graduação em Ciência, Tecnologia e Inovação em Agropecuária- Doutor ). Universidade Federal Rural do Rio de Janeiro - UFRRJ, 2013. Seropédica - RJ.

CAMPELLO, L. G. B. **Desertificação, Governança E Sustentabilidade.** 189 p. Dissertação (Programa de Mestrado em Direito) - Faculdade De Direito De Campos - FDC, 2006. Campos dos Goytacazes - RJ.

CHRISTOFIDIS, D. Oportunidades de Irrigação no Cerrado Recursos Hídricos dos Cerrados e seu Potencial de Utilização na Irrigação. **Irrigação & Tecnologia Moderna - ITEM**, n. 69/70. p. 87- 98, 2006.

COHOON, J. P.; PARIS, W. D. Genetic Placement. **IEEE - Transactions on Computer AIDED Design**, vol. 6, n. 6. p. 956-964, 1987.

CONCEIÇÃO, M. A. F. Roteiro de cálculo da evapotranspiração de referência pelo método de Penman- Monteith-FAO. **Circular Técnica 65-EMBRAPA**, p.8, 2006.

CUNHA, L. V. Perspectivas da Gestão da Água para o Século XXI: Desafios e Oportunidades. **RBRH - Revista Brasileira de Recursos Hídricos**, v.7. n. 4. p. 65-73, 2002.

DELGADO, B.; PAREDES, M.; MARTÍNEZ, M. Software Application For Calculating Solar Radiation and Equivalent Evaporation in Mobile Devices. **Agricultural Water Management,** v.151, p.30-36, 2015.

DESHMUKH, R. P.; GHATOL, A. A. Comparative Study of Temporal Neural Networks for Short Term Flood Forecasting. **International Journal of Computer Applications**, v. 5, n. 12. p. 24-28, 2010.

DIODATO, N.; BELLOCCHI, G. Modelling solar radiation over complex terrains using monthly climatological data. **Agricultural and Forest Meteorology,** v. 144, n. 2, p.111-126, 2007.

DOORENBOS, J.; PRUITT, W. **Guidelines for predicting crop water requirements**. Rome: FAO, 1977. p.154. (FAO IRRIGATION AND DRAINAGE PAPER, 24)

DUMROESE, R. K. ; PINTO, J. R.; JACOBS, D. F.; DAVIS, A. S.; HORIUCHI, B. Subirrigation Reduces Water Use, Nitrogen Loss, And Moss Growth In a Container Nursery. **Native Plants Journal,** v. 7, n. 3. p. 253-261, 2006.

EMBRAPA. **NASA confirma dados da Embrapa sobre área plantada no Brasil**. Disponível em: https://www.embrapa.br/busca-de-noticias/-/noticia/30972114/nasa-confirmadados-da-embrapa-sobre-area-plantada-no-brasil. Acesso em dezembro de 2018.

FALAMARZI, Y.; PALIZDAN, N.; HUANG, Y. F.; LEE, T. S. Estimating evapotranspiration from temperature and wind speeddata using artificial and wavelet neural networks (WNNs). **Agricultural Water Management,** v. 140, p. 26-36, 2014.

FANAYA JÚNIOR, E. D.; LOPES, A. S.; OLIVEIRA, G. Q.; JUNG, L. H. Métodos Empíricos para Estimativa da Evapotranspiração de Referência para a Aquidauana, MS. **Irriga**, v. 17, n. 4. p. 418 - 438, 2012.

FENG, Y.; CUI, N.; GONG, D.; ZHANG, Q.; ZHAO, L. Evaluation of random forest and generalized regression neural networks for daily reference evapotranspiration modeling. **Agricultural Water Management,** v. 193, p. 163-173, 2017.

FERNANDES, L. C.; PAIVA, C. M.; ROTUNNO FILHO, O. C. Evaluation of Six Empirical Evapotranspiration Equations – Case Study: Campos dos Goytacazes/Rj. **Revista Brasileira de Meteorologia-RBMET**. v. 27, n.3. p. 272 - 280, 2012.

FERREIRA, V. M. **Irrigação e Drenagem**. p. 126, 2011.

FONSECA, J. S.; MARTINS, G. A.; TOLEDO, G. L. **Estatística Aplicada**. Ed. 2, p. 267, 2012.

FONTES, I. R., **Sistema de Supervisão e Controle de Irrigação Utilizando Técnicas de Inteligência Artificial**. 226 p. Tese (Programa de Pós-graduação em Ciências Agronômicas - Doutor em Agronomia)- Universidade Estadual Paulista-UNESP, 2003. Botucatu-SP.

GAVILÁN, P.; BERENGENA, J.; ALLEN, R. G. Measuring versus estimating net radiation and soil heat flux: impact on Penman-Monteith reference ET estimates in semiarid regions. **Agricultural Water Management**, v. 89, n. 3, p. 275-286, 2007.

GOLDBERG, D. E. **Genetic Algorithms in Search, Optimization and Machine Learning**. New York: Addison-wesley. Ed.1, p. 432, 1989.

GUARNIERI, R. A. **Emprego de Redes Neurais Artificiais e Regressão Linear Múltipla no Refinamento das Previsões de Radiação Solar do Modelo ETA**. 171 p. Dissertação (Programa de Pós-graduação em Meteorologia). Instituto Nacional de Pesquisas Espaciais-INPE, 2006. São José dos Campos-SP.

HAMON, W. R. Estimating potential evapotranspiration. **Journal of Hydraulics Division**. v.87, n. 3, p.107-120, 1961.

HARGREAVES, G. H.; SAMANI, Z. Reference crop evapotranspiration from temperature**. Journal of Applied Engineering in Agriculture**, v.1, n. 2, p.96-99, 1985.

HAYKIN, S. **Redes Neurais Princípios e Pratica**, Ed. 2, p. 902, 2001.

HEATON, J. **Programming Neural Networks with Encog 2 in Java**. p. 481, 2010.

INSTITUTO BRASILEIRO DE GEOGRAFIA E ESTATÍSTICA - IBGE. **Estimativas da População dos Municípios Brasileiros com Data de Referência em 1º de Julho de 2014**. Nota Técnica, p. 18, 2014.

JAHANBANI, H.; EL-SHAFIE, A. H. Application of artificial neural network in estimating monthly time series reference evapotranspiration with minimum and maximum temperatures. **Paddy and Water Environment,** v.9, n. 2, p.207-220, 2010.

JENSEN, D.T.; HARGREAVES, G.H.; B. TEMESGEN, B. Computation of ETo Under Nonideal Conditions. **Journal or Irrigation and Drainage Engineering**. v.123, n.5. p.394- 399, 1997.

KIM, S.; SINGH, V. P.; SEO, Y.; KIM, H. S. Modeling Nonlinear Monthly Evapotranspiration Using Soft Computing and Data Reconstruction Techniques. **Water Resources Management,** v. 28, n.1, p. 185-206, 2014.

KNUTSON, G. D. **Pumping Energy Requirements for Irrigation in California**. Sacramento: California Department of Food and Agriculture, 1977. 56 p.

KUMAR, M.; BANDYOPADHYAY, A.; RAGHUWANSHI, N. S.; SINGH, R.; Comparative study of conventional and artificial neural network-based ETo estimation models. **Irrigation Science,** v. 26, n.6, p.531-545, 2008.

KUMAR, K. K.; KUMAR, K. R.; RAKHECHA, P. R.; Comparison of Penman and Thornthwaite Methods of Estimating Potential Evapotranspiration for Indian Conditions. **Theoretical and Applied Climatology,** v. 38, p.140-146, 1987.

LANDERAS, G.; BARREDO, A. O.; LÓPEZ, J. J. Comparison of artificial neural network models and empirical and semi-empirical equations for daily reference evapotranspiration estimation in the Basque Country (Northern Spain). **ScienceDirect.** v. 95, n.5, p.553-565, 2008.

LINACRE, E. T. A Simple Formula for Estimating Evaporation Rates in Various Climates, Using Temperature Data Alone. **Agricultural Meteorology**. v.18, n.6, p.409-424, 1977.

LINDEN, R. **Algoritmos Genéticos**. Ed. 3, p. 474, 2012.

LIPPMANN, R. P. An Introduction to Computing with Neural Nets. **IEEE ASSP MAGAZINE**. p.4- 22, 1987.

LIU, X.; XU, C.; ZHONG, X.; LI, Y.; YUAN, X.; CAO, J. Comparison of 16 models for reference crop evapotranspiration against weighing lysimeter measurement. **Agricultural Water Management**, v.184, p.145-155, 2017.

LUO, Y.; CHANG, X.; PENG, S.; KHAN, S.; WANG, W.; ZHENG, Q.; CAI, X. Short-term forecasting of daily reference evapotranspiration usingthe Hargreaves–Samani model and temperature forecasts. **Agricultural Water Management**,v.136, p. 42-51, 2014.

LUO, Y.; TRAORE, S.; LYU, X.; WANG, W.; WANG, Y.; XIE, Y.; JIAO, X.; FIPPS, G. Medium Range Daily Reference Evapotranspiration Forecasting by Using ANN and Public Weather Forecasts. **Water Resources Management,** v. 29, n.10, p. 3863-3876, 2015.

MACHADO, F. W. **Modelagem Chuva-Vazão Mensal Utilizando Redes Neurais Artificiais dissertação**. 174 p. Dissertação (Programa de Pós-graduação em Engenharia de Recursos Hídricos e Ambiental - Mestre em Engenharia Hidrológica) Universidade Federal do Paraná, 2005. Curitiba-PR.

MANESH, S. S.; AHANI, H.; ZADEH, M. R. ANN-based mapping of monthly reference crop evapotranspiration by using altitude, latitude and longitude data in Fars province, Iran. **Environment, Development and Sustainability**, v.16, n.1, p. 103-122, 2014.

MARTÍ, P.; ALTOZANO, P. G.; URREA, R. L.; MANCHA, L. A.; SHIRI, J. Modeling reference evapotranspiration with calculated targets. Assessment and implications. **Agricultural Water Management**, v. 149, p. 81-90, 2014.

MARTINEZ-COB, A.; TEJERO-JUSTE, M. A wind-based qualitative calibration of the Hargreaves ETo estimation equation in semiarid regions. **Agricultural Water Management**, v.64, p. 251–264, 2003.

MATHWORKS. Gradient descent backpropagation. Disponível em: https://la.mathworks.com/help/deeplearning/ref/traingd.html?searchHighlight=traingd&s\_tid= doc\_srchtitle. Acesso em fevereiro de 2017.

MATOS, R. M.; SILVA, P. F.; Análise de Métodos de Estimativa da Evapotranspiração de Referência Mensal para o Município de Barbalha-CE. **Agropecuária Científica no Semiárido-ACSA**, v. 12, n.1, p. 10-21, 2016.

MATTAR, M. A.; ALAZBA, A. A.; ALBLEWI, B.; GHARABAGHI, B.; YASSIN, M. A. Evaluating and Calibrating Reference Evapotranspiration Models Using Water Balance under Hyper-Arid Environment. **Water Resources Management,** v. 30, n. 11, p.3745-3767, 2016.

MELLO, C. R.; SILVA, A. M. **Hidrologia: Princípios e Aplicações em Sistemas Agrícolas**, Ed. 1, p.455, 2013.

MI - MINISTÉRIO DA INTEGRAÇÃO NACIONAL. **A irrigação no Brasil: Situação e Diretrizes**. Brasília: Ministério da Integração Nacional, p. 132, 2008.

MULLUHI, Q. M.; BAYOUMI, M. A.; RAO, T.R.N. An Efficient Mapping of Multilayer Perceptron with Backpropagation ANNs on Hypercubes. **IEEE - Parallel and Distributed Processing, Proceedings of the Fifth Symposium on**. p.368-375, 1993.

NETO, P.; PELLI, A. Avaliação de Imóveis Urbanos com Utilização de Sistemas Nebulosos (Redes Neuro-Fuzzy) e Redes Neurais Artificiais. **XXI Congreso Panamericano de Valuación Cartagena – Colombia**. 2004. p.19.

PEZZOPANE, J. E. M.; CASTRO, F. S.; PEZZOPANE, J. R. M.; CECÍLIO, R. A. **Agrometeorologia Aplicações para o Espírito Santo**. p.163, 2012.

QUEJ, V. H.; ALMOROX, J.; IBRAKHIMOV, M.; SAITO, L. Empirical models for estimating daily global solar radiation in Yucatán Peninsula, Mexico. **Energy Conversion and Management**, v.110, p.448-456, 2016.

RAHIMIKHOOB, A. An evaluation of common pan coefficient equations to estimate reference evapotranspiration in a subtropical climate (north of Iran). **Irrigation Science**, v.27, n.4, p.289-296, 2009.

RAHIMIKHOOB, A. Comparison between M5 Model Tree and Neural Networks for Estimating Reference Evapotranspiration in an Arid Environment. **Water Resources Management**, v. 28, n. 3, p.657-669, 2014.

ROCHA, M.; CORTEZ, P.; NEVES, J. M. **Análise Inteligente de Dados Algoritmo e Implementação em Java**. p. 177, 2008.

RODRIGUES, F. L.; LEITE, H. G.; SANTOS, H. N.; SOUZA, A. L.; SILVA, G. F. Metaheurística Algoritmo Genético para Solução de Problemas de Planejamento Florestal com Restrições de Integridade. **Sociedade de Investigações Florestais - SIF**, v. 28, n.2, p. 233-245, 2004.

RUSSELL, S.; NORVIG, P. **Inteligência Artificial**. Ed. 3, p. 957, 2013.

SILVA, V. P. R.; BELO FILHO, A. F.; SILVA, B. B.; CAMPOS, J. H. B. C. Desenvolvimento de Um Sistema de Estimativa da Evapotranspiração de Referência. **Revista Brasileira de Engenharia Agrícola e Ambiental**, v.9, n.4, p.547-553, 2005.

SILVA JUNIOR, J. F. **Evapotranspiração de Referência em Zonas Homogêneas como Base para o Manejo da Irrigação no Noroeste Paulista**. 85 p. Tese (Faculdade de Ciências Agronômicas) Universidade Estadual Paulista – UNESP, 2017. Botucatu –SP.

SILVA, L. D. B. **Evapotranspiração do Capim Tanzânia (Panicum maximum Jacq.) e Grama Batatais (Paspalum notatum flugge) Utilizando o Método do Blanço de Energia e Lisímetro de Pesagem.** 104 p. Tese (Escola Superior de Agricultura Luiz de Queiroz). Universidade de São Paulo – USP, 2003. PIRACICABA-SP.

SHAH, H.; GHAZALI, R. Prediction of Earthquake Magnitude by an Improved ABC-MLP. **IEEE- Developments in E-Systems Engineering**, p.312-317, 2011.

SKODZIK, J.; ALTMANN, V.; WAGNER, B.; DANIELIS, P.; TIMMERMANN, D. A Highly Integrable FPGA-Based Runtime-Configurable Multilayer Perceptron. **IEEE- 27th International Conference on Advanced Information Networking and Applications,** p. 429-436, 2013.

SOBRINHO, T. A.; RODRIGUES, D. B.; OLIVEIRA, P. T. S.; REBUCCI, L. C. S.; PERTUSSATTI, C. A.; Estimativa da Evapotranspiração de Referência Através de Redes Neurais Artificiais. **Revista Brasileira de Meteorologia – RBMET**, v. 26, n.2, p. 197-203, 2011.

SOUZA, O. T. L. **Desenvolvimento de um Modelo Fuzzy para Determinação do Calor Latente com Aplicação em Sistemas de Irrigação**.125 p. Tese (Programa de Pós-graduação em Ciências Agronômicas). Universidade Estadual Paulista - UNESP, 2004. Botucatu-SP.

SOUSA, I. F.; SILVA, V. P. R.; SABINO, F. G.; NETTO, A. O. A.; SILVA, B. K. N.; AZEVEDO, P. V. Evapotranspiração de referência nos perímetros irrigados do Estado de Sergipe. **Revista Brasileira de Engenharia Agrícola e Ambiental – Agriambi,** v.14, n.6, p.633-644, 2010.

SPAROVEK, G.; LEITE, C. V.; BARRETTO, A. G. O. P.; MAULE, R. F.; DOURADO NETO, D. Análise territorial e potencial da agricultura irrigada no Brasil. **Irrigação & Tecnologia Moderna – ITEM,** n.106, p. 56-62, 2015.

SRINIVAS, M.; PATNAIK, L.M. Genetic Algorithms: A Survey. **IEEE- Computer.** v. 27, p.17-26, 1994.

TANGUNE, B. F. **Evapotranspiração de Referência no Estado de São Paulo: Métodos Empíricos, Aprendizado de Máquina e Geoespacial**. 126 p. Tese (Faculdade de Ciências Agronômicas) Universidade Estadual Paulista – UNESP, 2017. Botucatu –SP.

TAO, H.; DIOP, L.; BODIAN, A.; DJAMAN, K.; NDIAYE, P. M.; YASEEN, Z. M. Reference evapotranspiration prediction using hybridized fuzzy model with firefly algorithm: Regional case study in Burkina Faso. **Agricultural Water Management,** v. 208, p. 140-151, 2018.

TASPINAR, N.; SEYMAN, M. N. Back Propagation Neural Network Approach for Channel Estimation in OFDM System. **IEEE - Wireless Communications, Networking and Information Security (WCNIS), International Conference on**, p. 265-268, 2010.

THIRUGNANAM, K.; JOY, T. P. E R.; SINGH, M.; KUMAR, P. Mathematical Modeling of Li-Ion Battery Using Genetic Algorithm Approach for V2G Applications. **IEEE - Transactions on Ennergy Conversion,** p.1 - 12, 2014.

THORNTHWAITE, C. W.; WILM, H. G. Report of the Committee on Evapotranspiration and Transpiration 1943-1944. **Transactions of the American Geophysical Union, Washington,** v. 25. p.686-693, 1944.

THORNTHWAITE, C. W.; MATHER, J. R.; The water balance Publications in Climatology. Vol. VIII. n.1, **Centerton, New Jersey**, p. 104, 1955.

TORRES JUNIOR, R. G.; MACHADO, M. A. S.; SOUZA, R. C. Previsão de Séries Temporais de Falhas em Manutenção Industrial Usando Redes Neurais. **ENGEVISTA,** v. 7, n.2, p. 4-18, 2005.

TORRES, A.; WALKER, W. R.; MCKEE, M. Forecasting daily potential evapotranspiration using machine learning and limited climatic data. **Agricultural Water Management**, v.98, n.4, p. 553-562, 2010.

TRAORE, S.; LUO, Y.; FIPPS, G. Deployment of artificial neural network for short-term forecasting of evapotranspiration using public weather forecast restricted messages. **Agricultural Water Management**, v.163, p. 363-379, 2015.

TRAORE, S.; LUO, Y.; FIPPS, G. Gene-Expression Programming for Short-Term Forecasting of Daily Reference Evapotranspiration Using Public Weather Forecast Information.**Water Resource Management**, v.31, n. 15, p. 4891-4908, 2017.

UN. **Report of the United Nations Water Conference**. Mar del Plata, United Nations, New York. 1977.

UN. **Resolution 35/18 of 10 November 1980 of the General Assembly of the United Nations proclaiming the period 1981-1990 as the International Drinking Water Supply and Sanitation Decade**. United Nations, New York. 1980.

VENTURA, T. M. **Preenchimento de Falhas de Dados Micrometeorológicos Utilizando Técnicas de Inteligência Artificial**. 84 p. Dissertação (Programa de Pós-graduação em Física Ambiental- Mestre em Física)- Universidade Federal do Mato Grosso -UFMT, 2012. Cuiabá  $- MT.$ 

VESCOVE, H. V.; TURCO, J. E. P. Comparação de Três Métodos de Estimativa da Evapotranspiração de Referência para a Região de Araraquara - SP. **Associação Brasileira de Engenharia Agrícola**, v.25, n.3, p.713-721, 2005.

WANG, X.; YOU, G.; YANG, S. Fuzzy Control Model Study on Precision Irrigation System for Water Stress in Crops. **Journal of Computers**, p. 955-962, 2011.

WANKHADE, K.; RANE, D.; THOOL, R. A New Feature Selection Algorithm for Stream Data Classification. **IEEE - Advances in Computing, Communications and Informatics (ICACCI), International Conference on**, p.1843-1848, 2013.

XIAN, Z.; WU, H.; SIQING, S.; SHAOQUAN, Z. Application of Genetic Algorithm-Neural Network for the Correction of Bad Data in Power System. **IEEE - [Electronics](http://ieeexplore.ieee.org/xpl/mostRecentIssue.jsp?punumber=6036130)  [Communications and Control \(ICECC\) -](http://ieeexplore.ieee.org/xpl/mostRecentIssue.jsp?punumber=6036130) International Conference on,** p.4. 2011.

XUE, S.; YANG, M.; LI, C.; NIE, J. Meteorological Prediction Using Support Vector Regression with Genetic Algorithms. **IEEE - The 1st International Conference on Information Science and Engineering (ICISE2009)**, p. 4931-4935, 2009.

YI, Q.; YORK, B. W. Some Results for Chaotic Times Series Prediction Using Clifford Neural Networks. **IEEE- Signal Processing, 2004. Proceedings ICSP'04 7th International Conference on**, p. 61 - 64, 2004.

YASSIN, M. A.; ALAZBA, A. A.; MATTAR, M. Artificial neural networks versus gene expression programming for estimating reference evapotranspiration in arid climate. **Agricultural Water Management**, v. 163, p. 110-124, 2016.

ZANETTI, S. S.; SOUSA, E. F.; CARVALHO, D. F.; BERNARDO, S. Estimação da evapotranspiração de referência no estado do Rio de Janeiro usando redes neurais artificiais. **Revista Brasileira de Engenharia Agrícola e Ambiental – Agriambi,** v. 12, n.2, p.174 - 180, 2008.

ZANIRATO, S. H.; RIBEIRO, W. C. Conhecimento Tradicional e Propriedade Intelectual nas Organizações Multilaterais. **Ambiente & Sociedade,** v. 10. n.1. p. 39 - 55, 2007.

# **9. APÊNDICES**

# **APÊNDICE A - Análise das variáveis horárias empregadas no cálculo da ETo**

A tabela abaixo demonstra os valores apresentados na análise de todas as variáveis horárias disponíveis na base do CPTEC - INPE para o cálculo da ETo na região sudeste do Brasil.

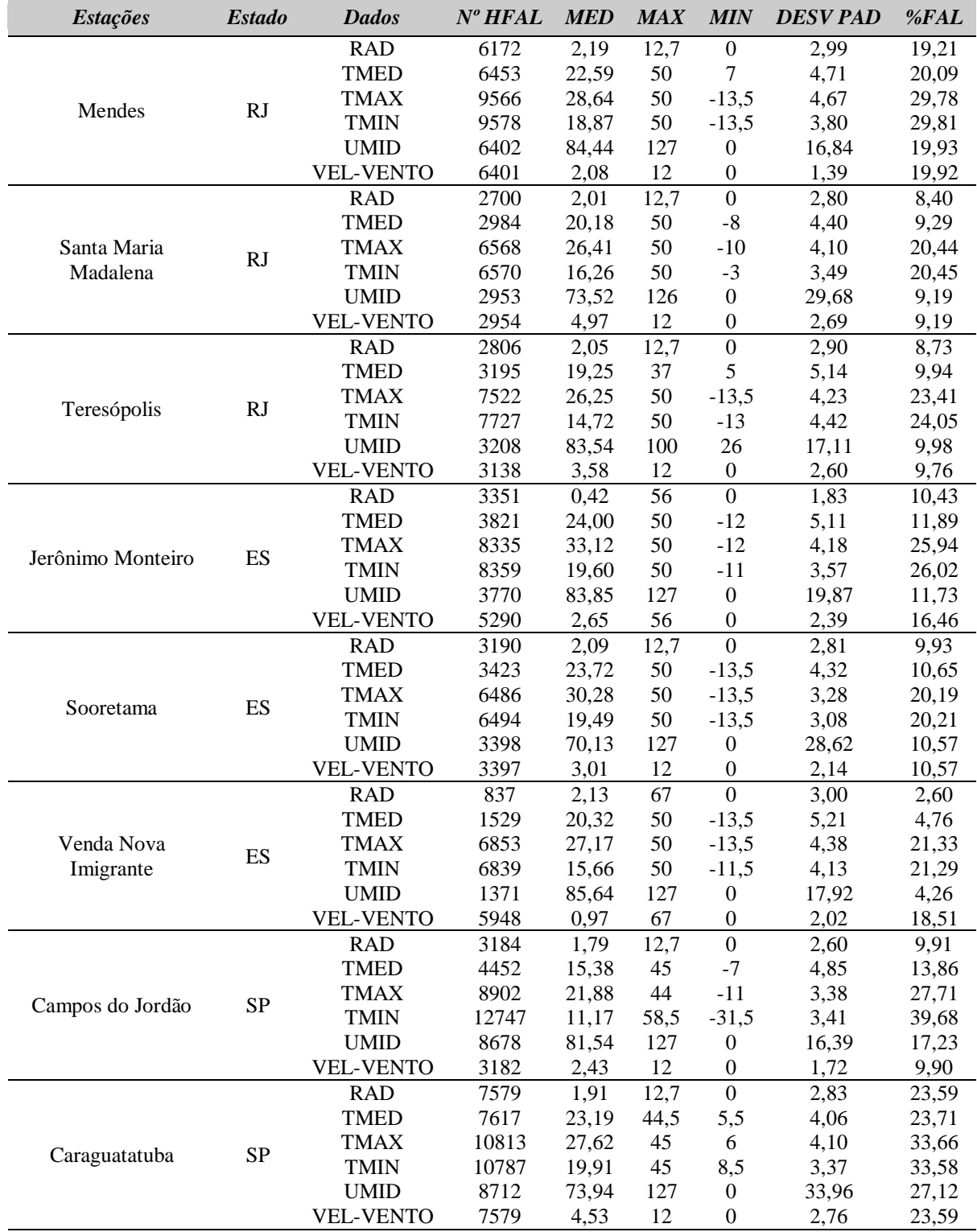

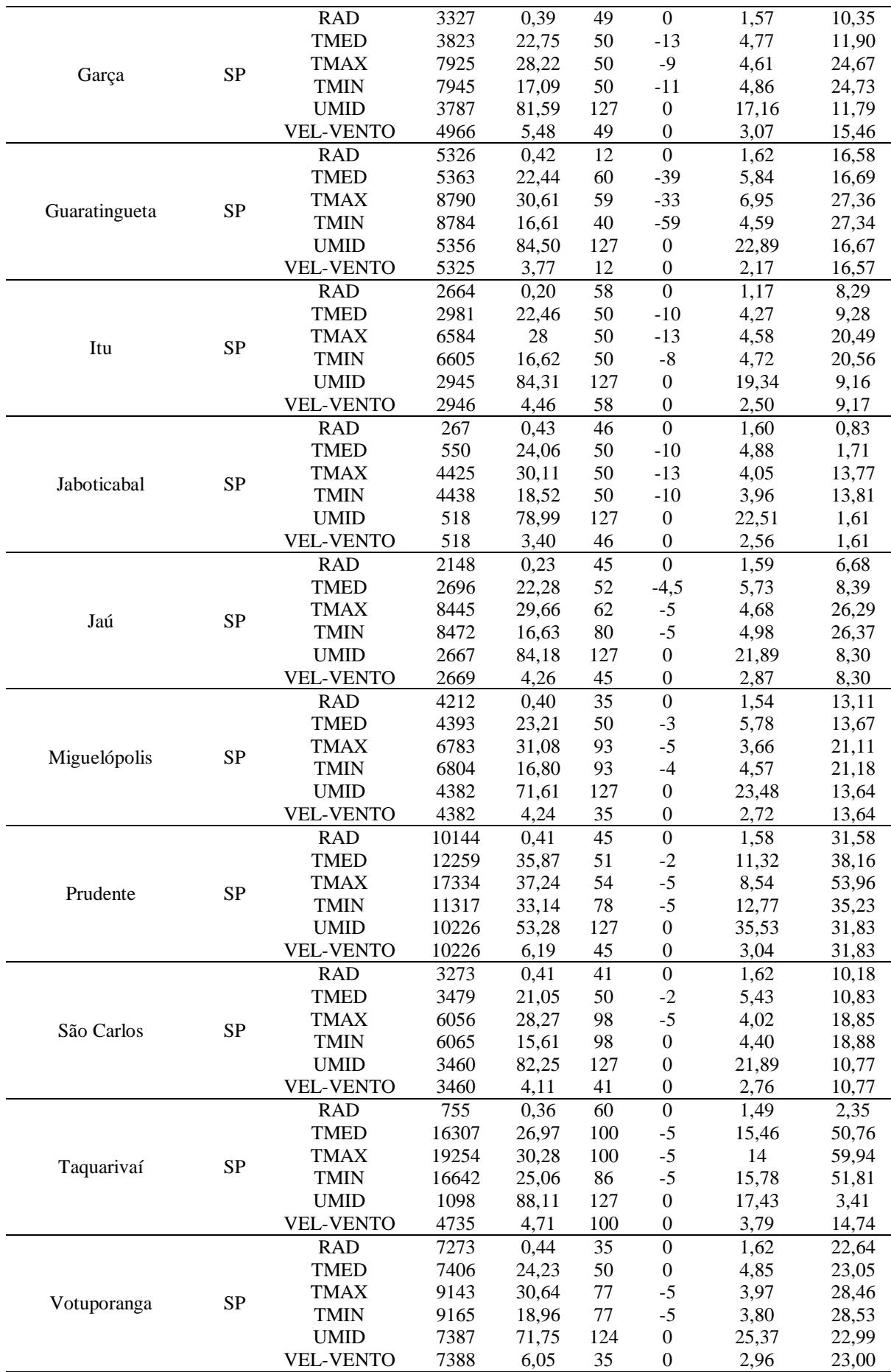

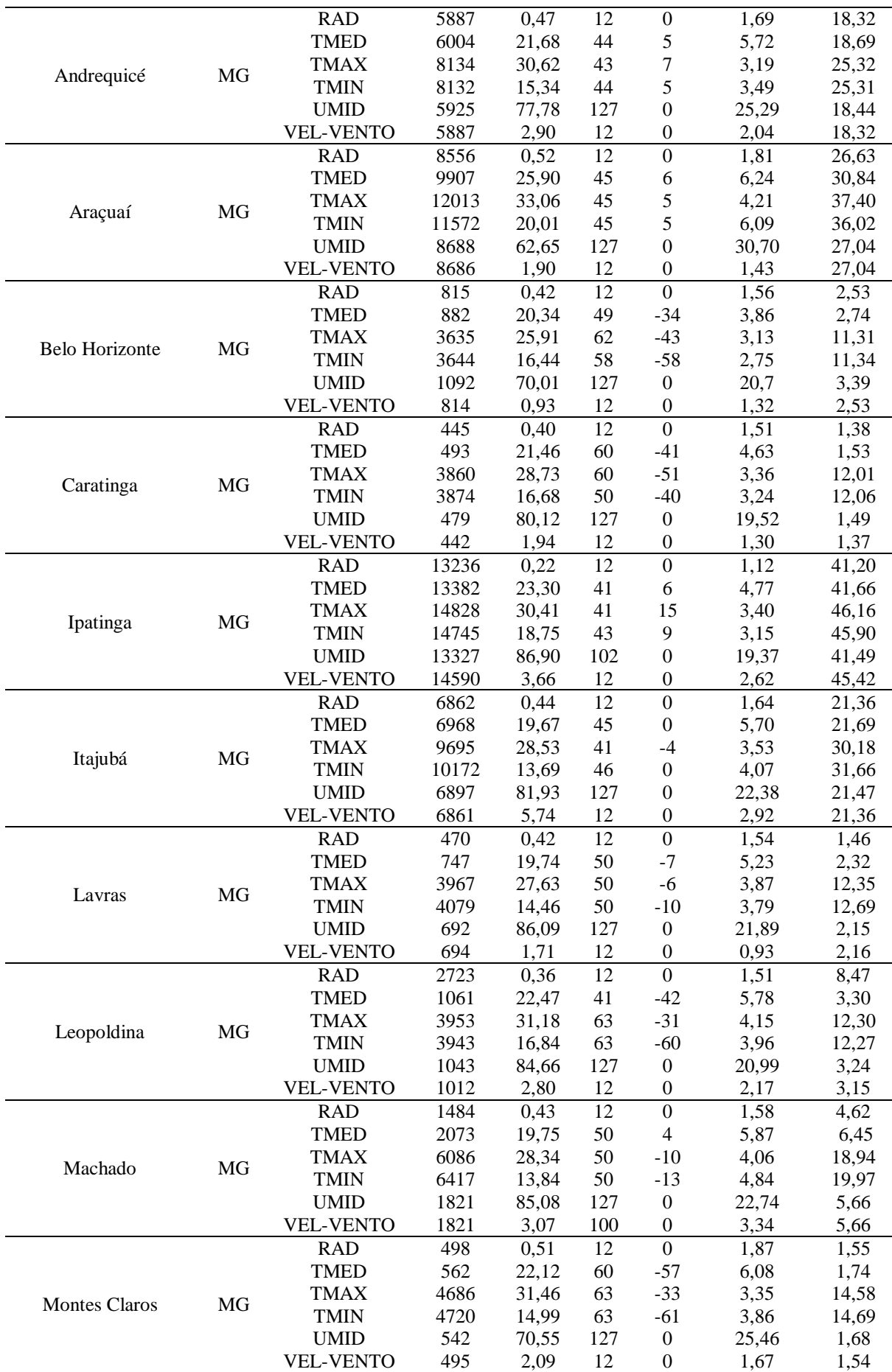

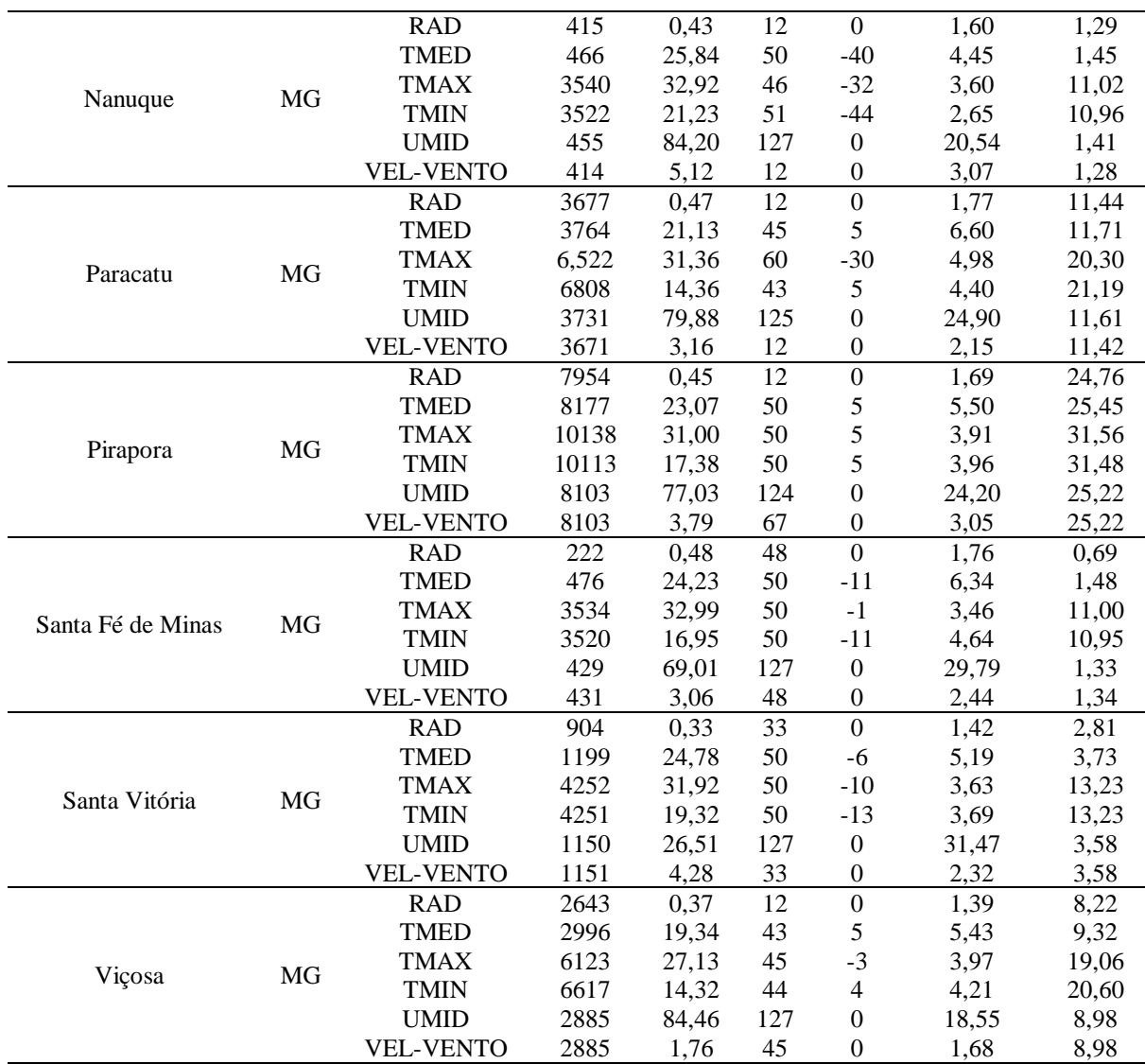

## **APÊNDICE B - Análise das variáveis mensais empregadas no cálculo da ETo**

A tabela abaixo demonstra os valores apresentados na análise de todas as variáveis mensais disponíveis na base do INMET para o cálculo da ETo na região sudeste do Brasil.

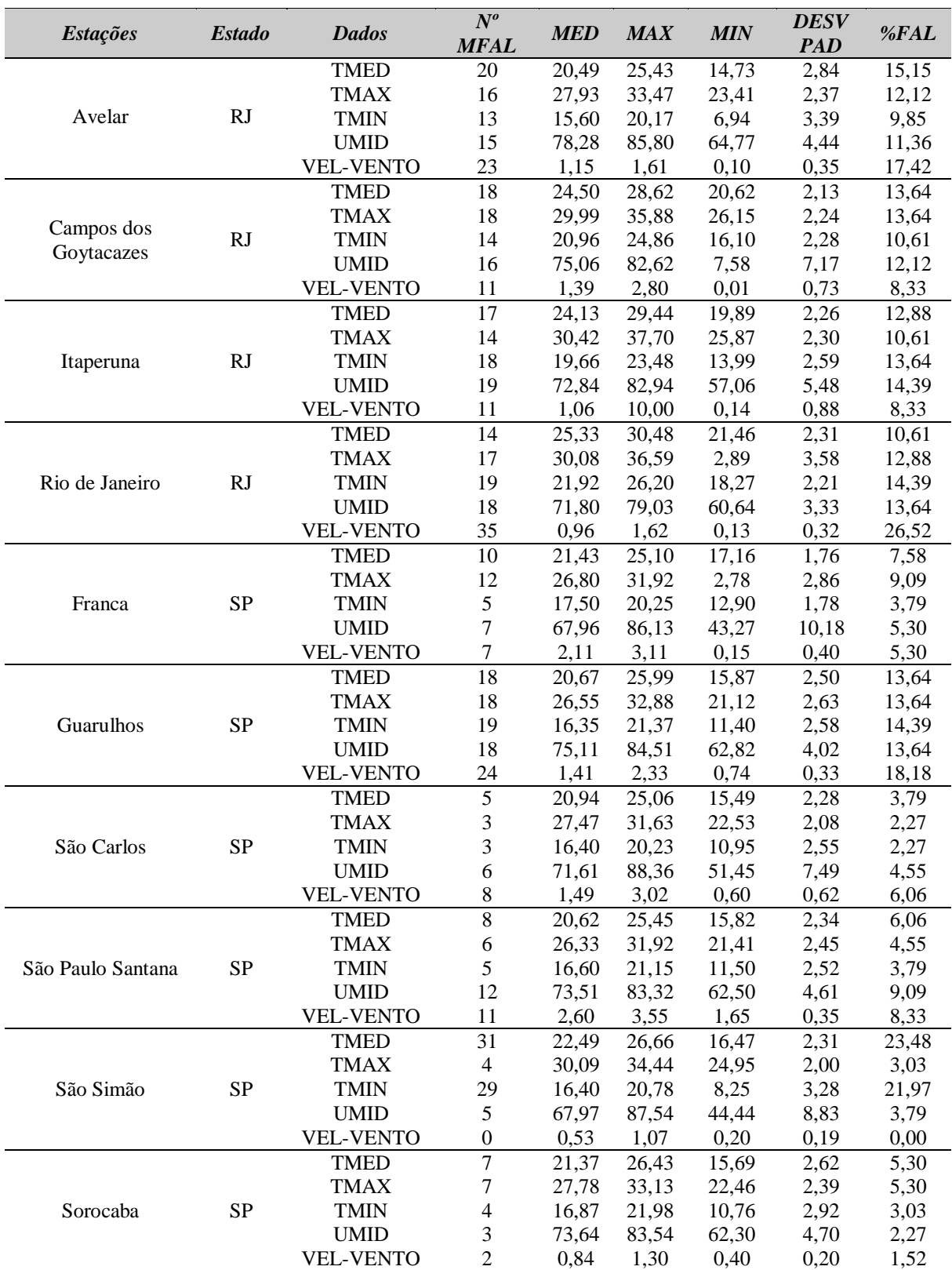

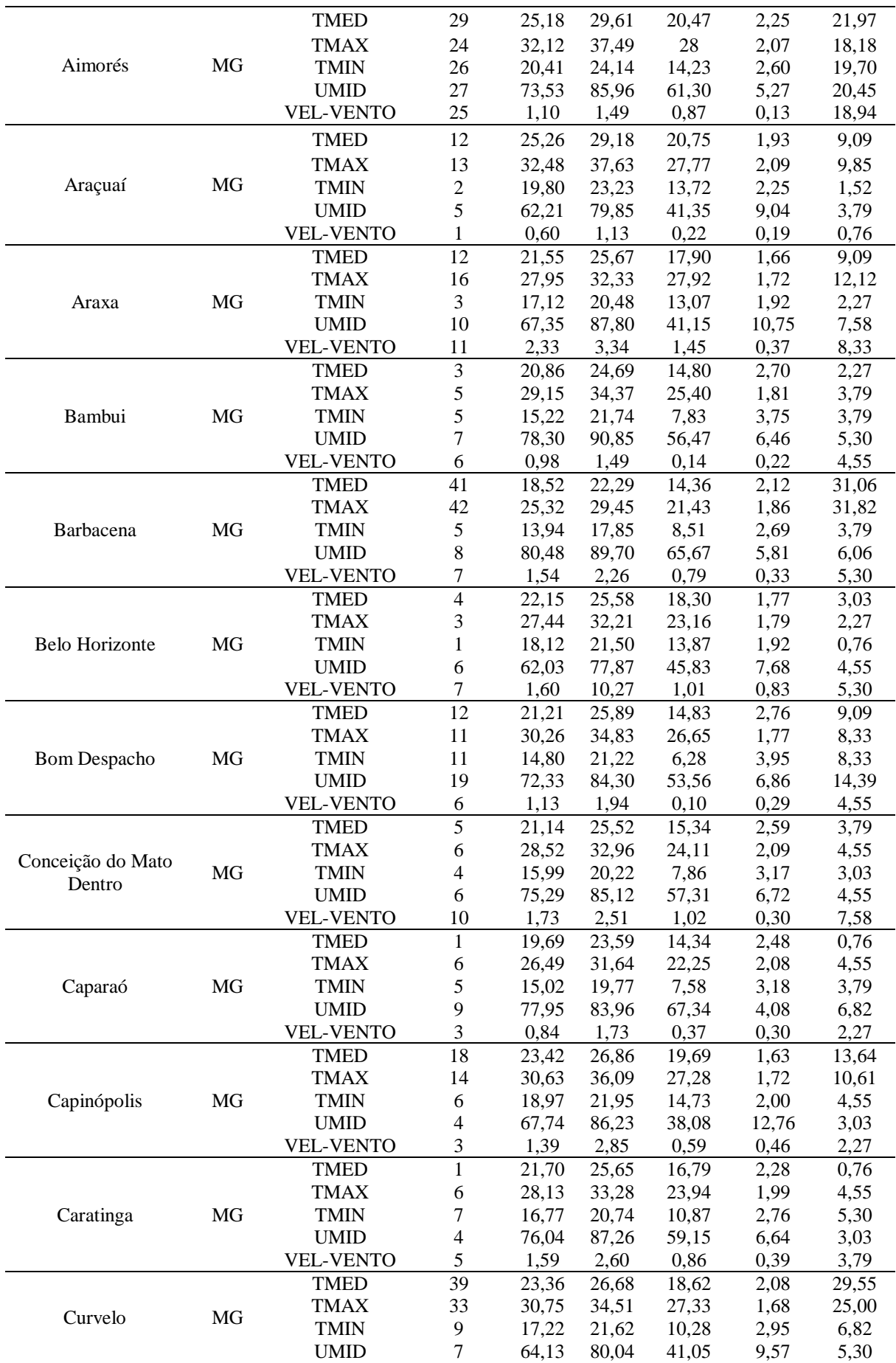

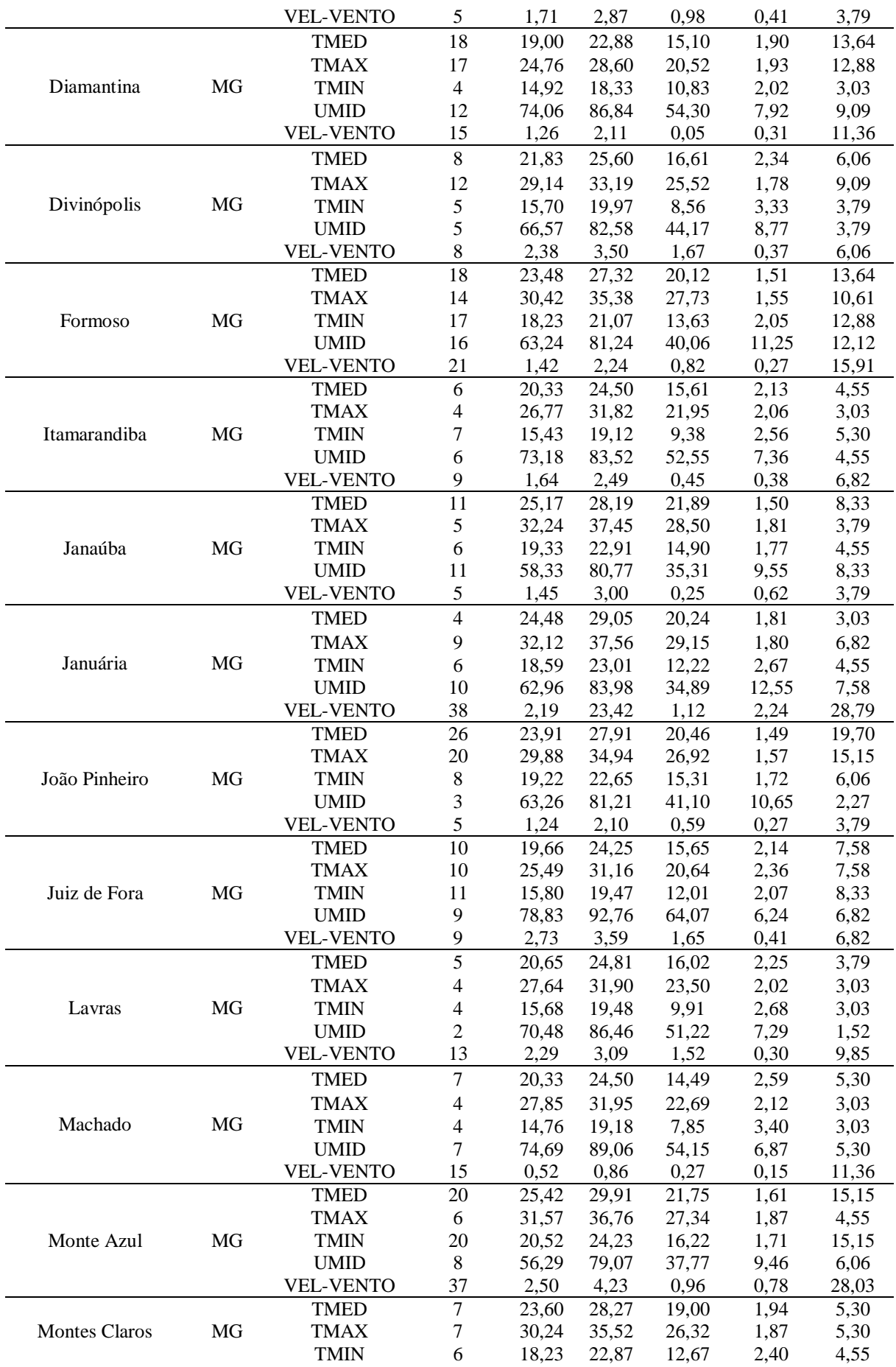

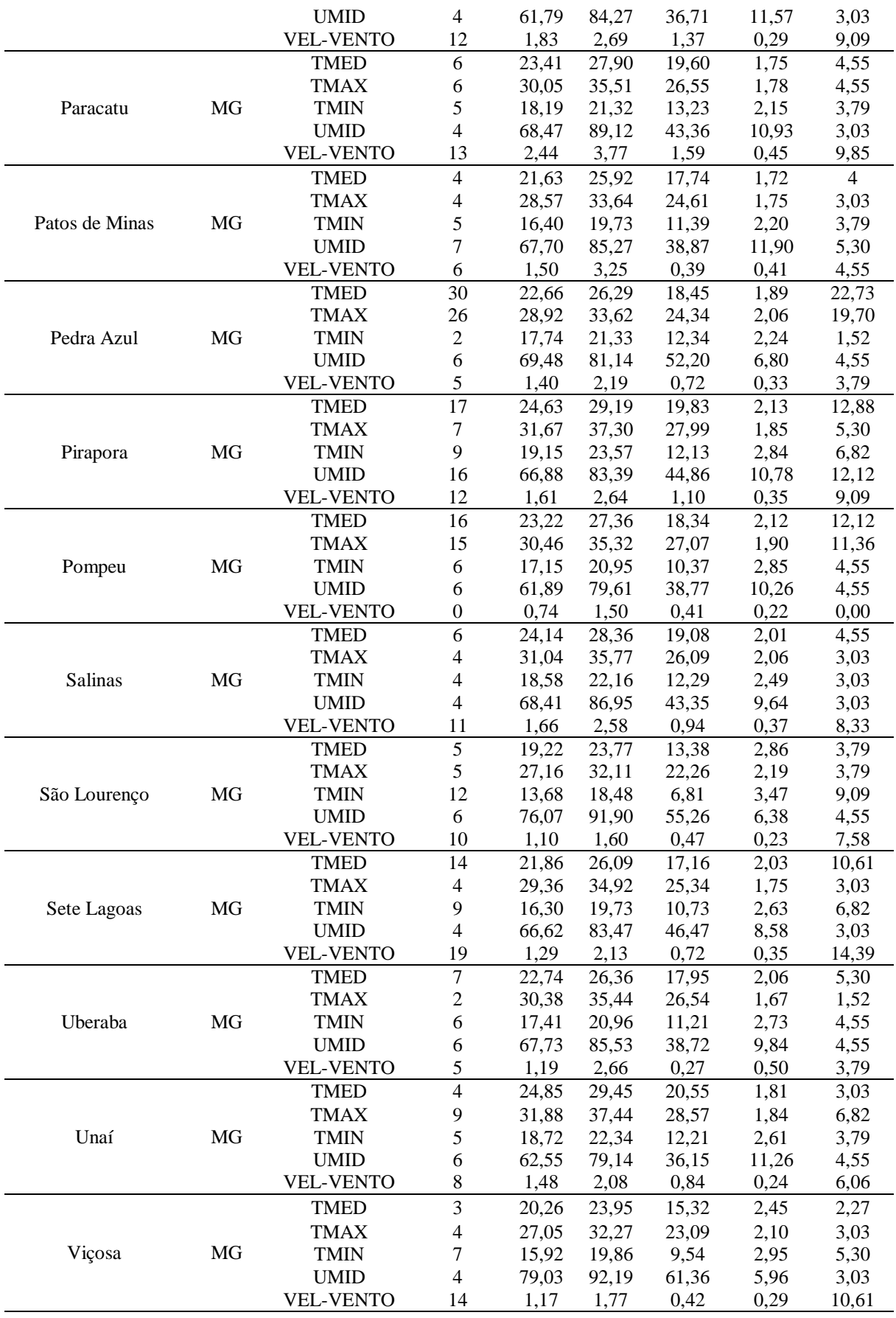

# **APÊNDICE C - Boxplot de todos os dados horários aplicados na estimativa de ETo**

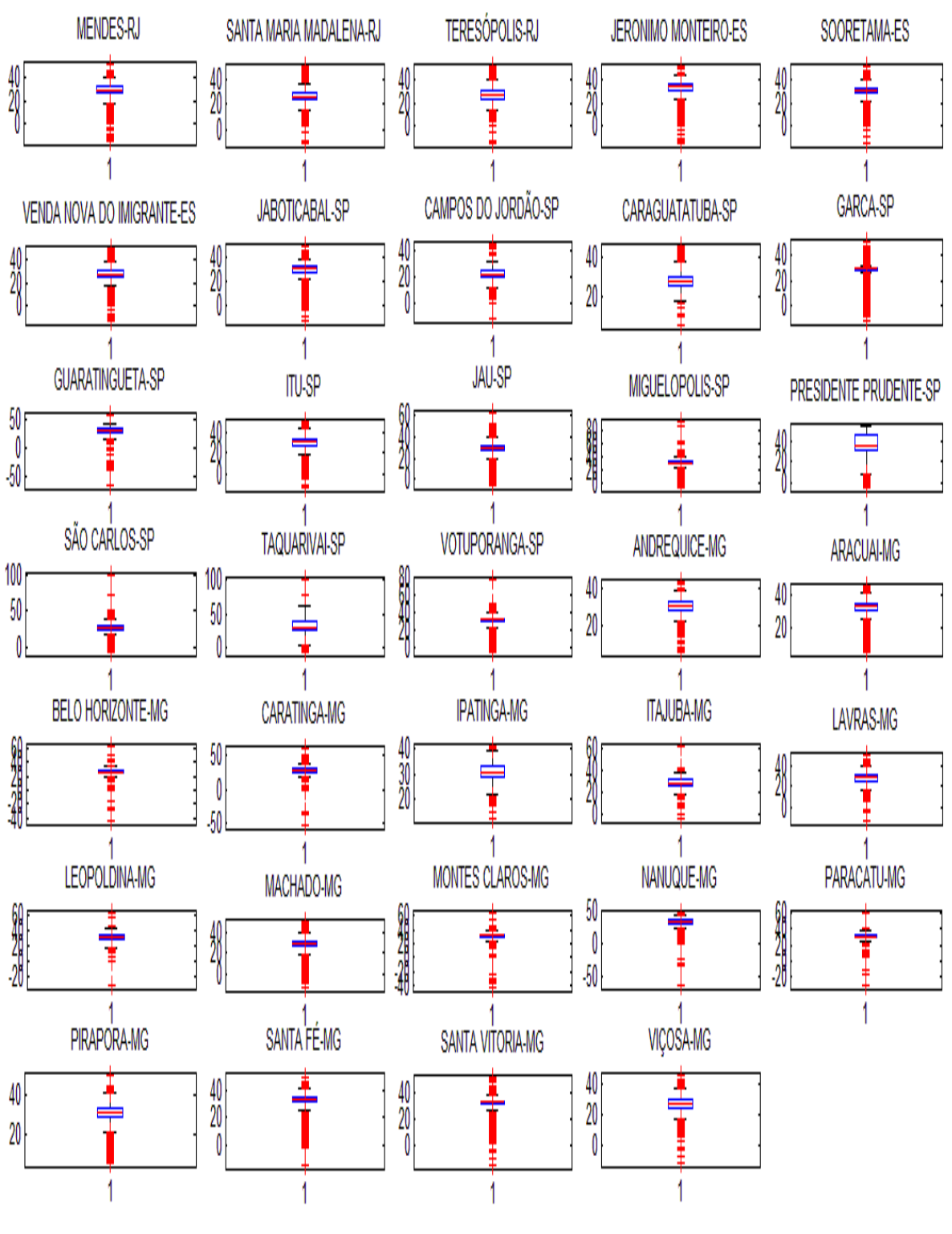

A figura abaixo apresenta o boxplot da variável de temperatura máxima do ar.

Boxplot Temperatura Máxima do Ar

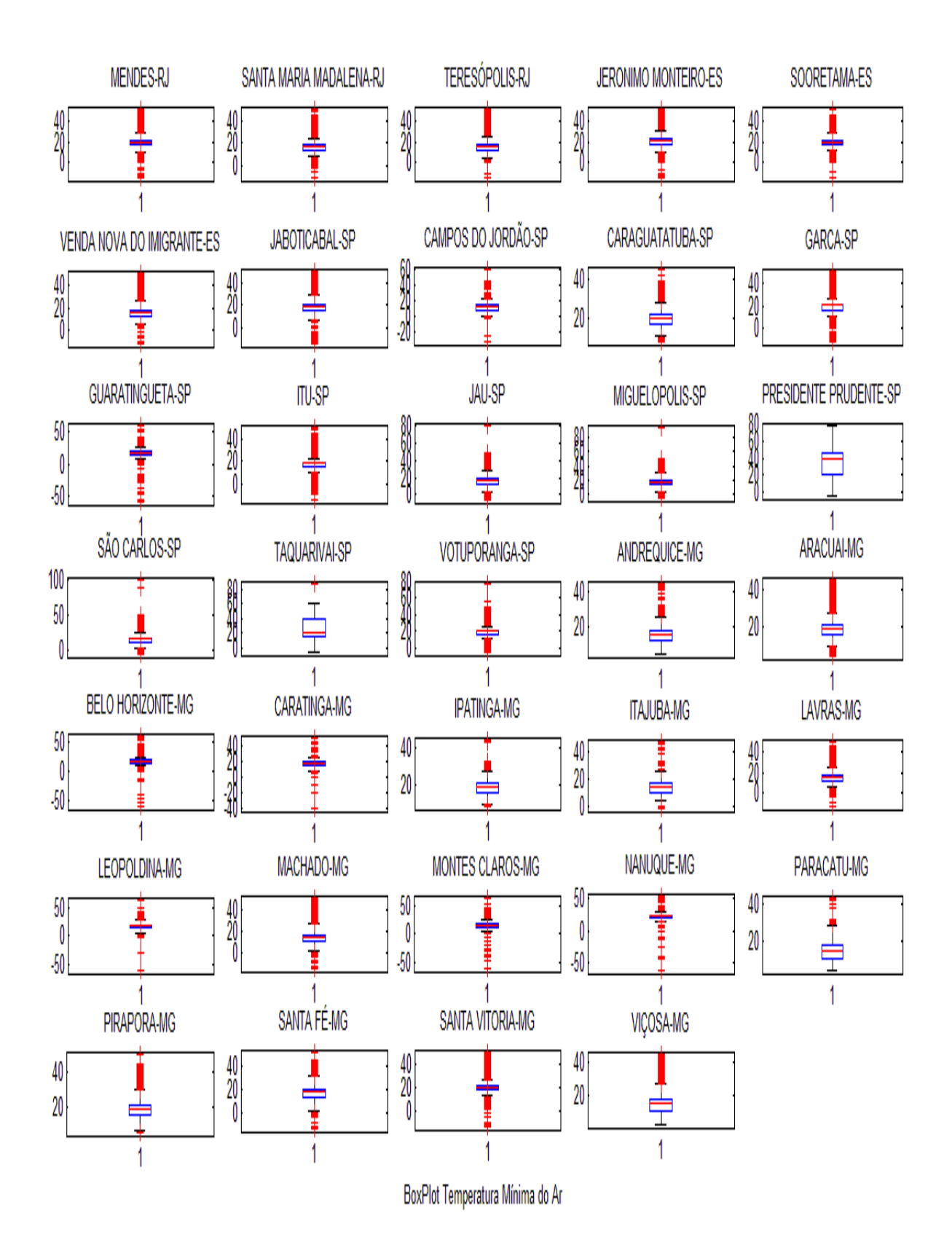

A figura abaixo apresenta o boxplot da variável de temperatura mínima do ar.
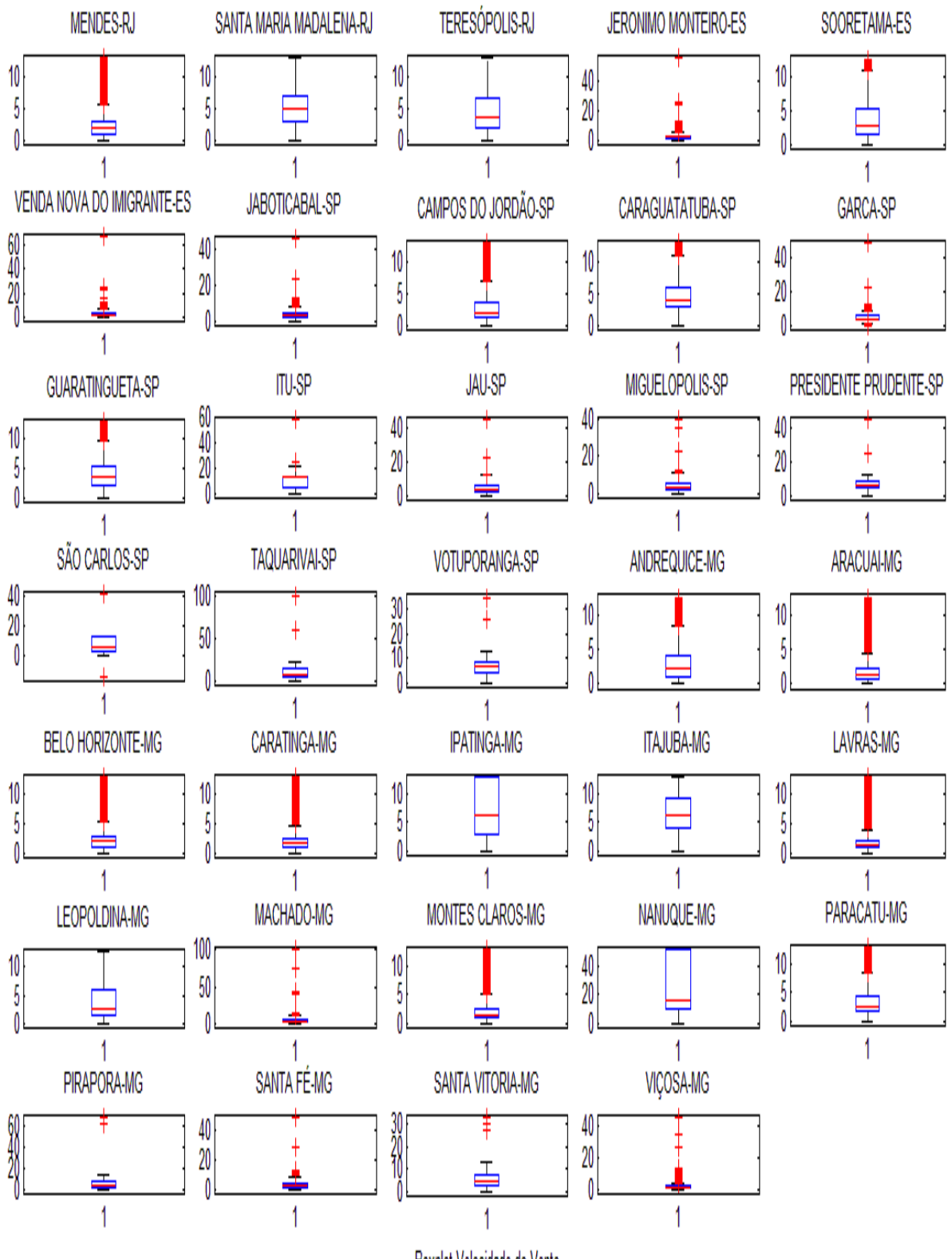

A figura abaixo apresenta o boxplot da variável de velocidade do vento.

Boxplot Velocidade do Vento

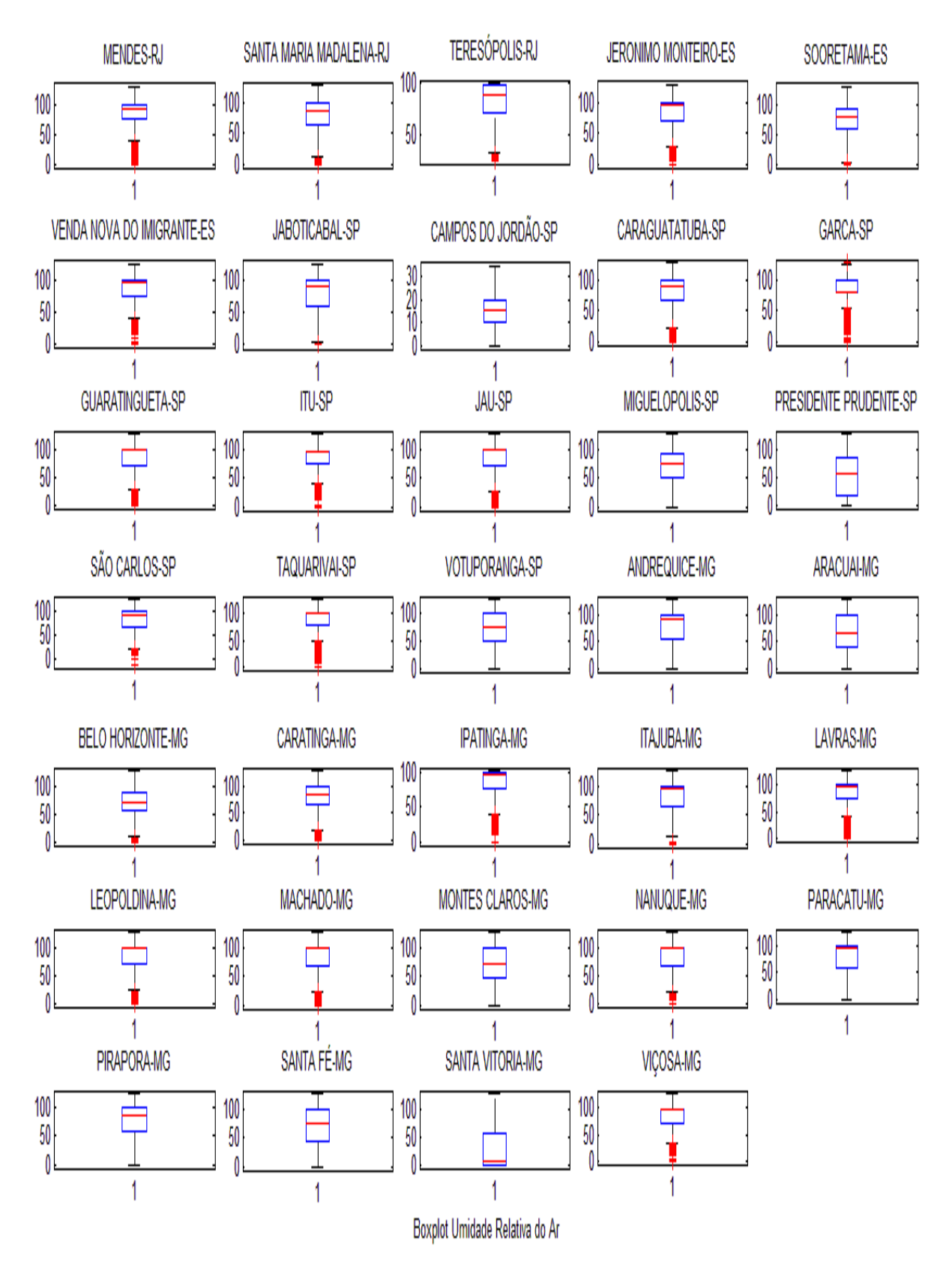

## A figura abaixo apresenta o boxplot da variável de umidade relativa do ar.

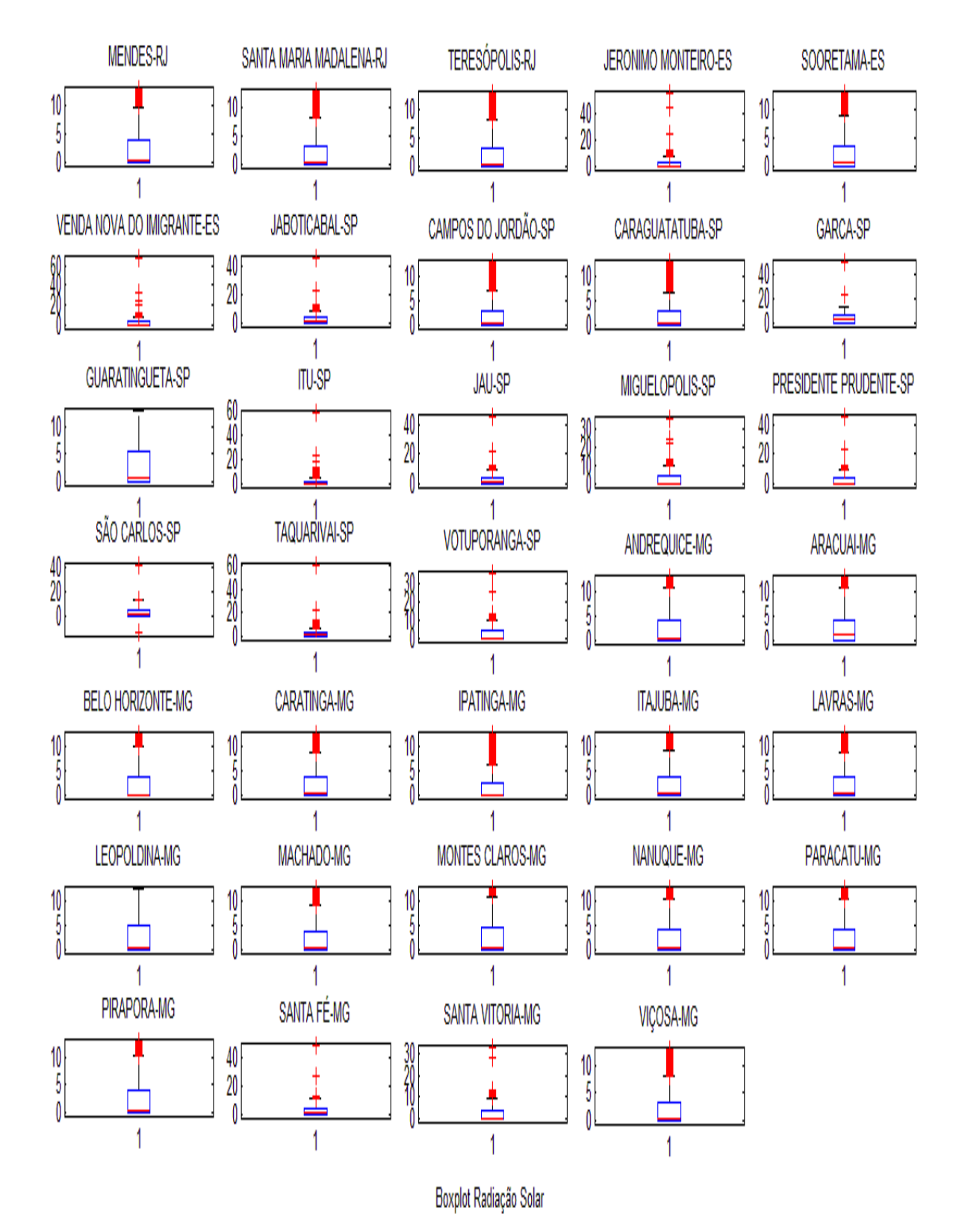

A figura abaixo apresenta o boxplot da variável de radiação solar.

## **APÊNDICE D - Matriz de correlação dos dados diários utilizados para cálculo da ETo**

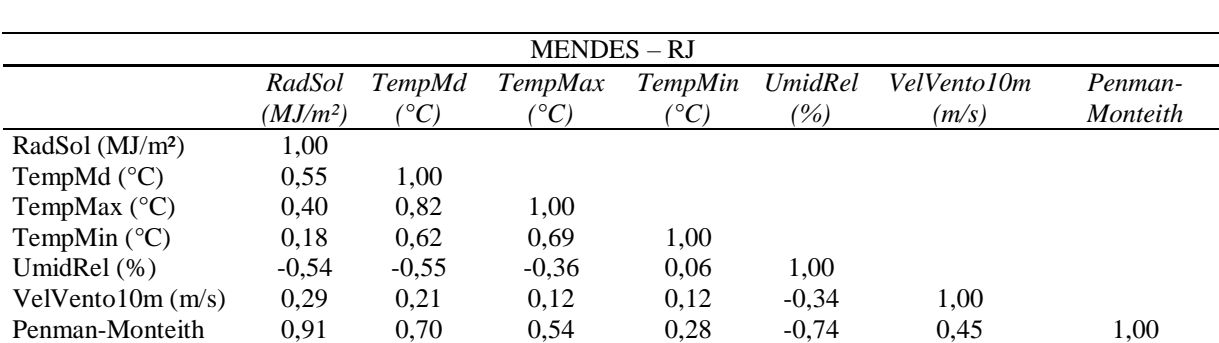

A tabela abaixo demonstra os valores apresentados na matriz de correlação entre as variáveis utilizadas para o cálculo da ETo, e a ETo calculada com o modelo de Penman-Monteith no município de Mendes no Estado do Rio de Janeiro – Brasil.

A tabela abaixo demonstra os valores apresentados na matriz de correlação entre as variáveis utilizadas para o cálculo da ETo, e a ETo calculada com o modelo de Penman-Monteith no município de Santa Maria Madalena no Estado do Rio de Janeiro – Brasil.

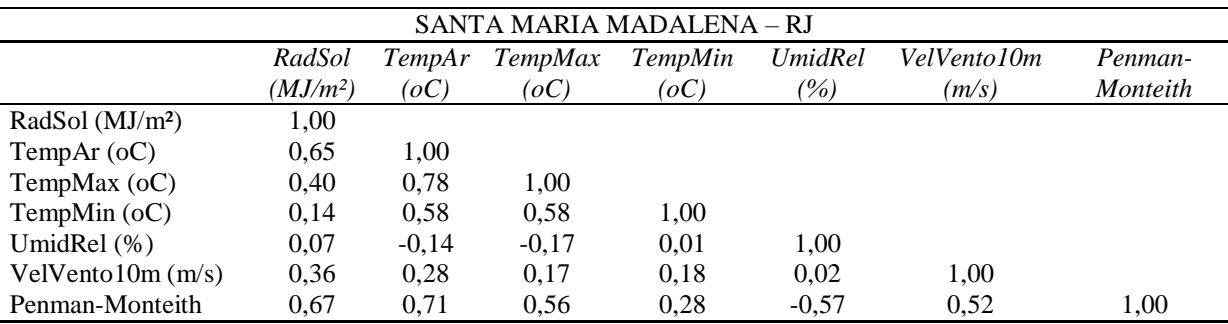

A tabela abaixo demonstra os valores apresentados na matriz de correlação entre as variáveis utilizadas para o cálculo da ETo, e a ETo calculada com o modelo de Penman-Monteith no município de Teresópolis no Estado do Rio de Janeiro – Brasil.

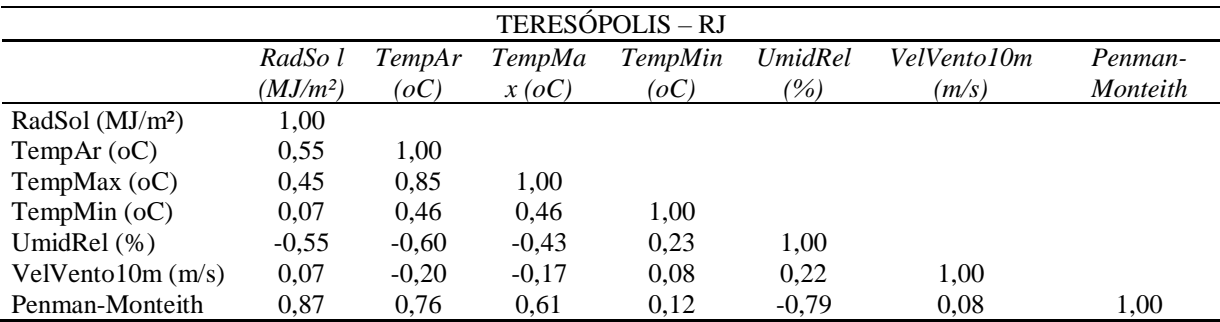

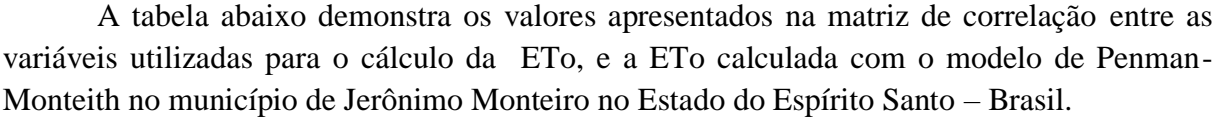

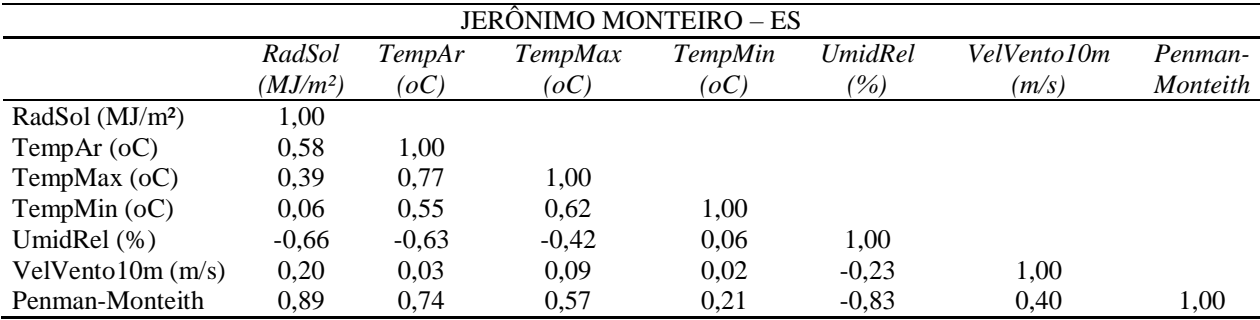

A tabela abaixo demonstra os valores apresentados na matriz de correlação entre as variáveis utilizadas para o cálculo da ETo, e a ETo calculada com o modelo de Penman-Monteith no município de Sooretama no Estado do Espírito Santo – Brasil.

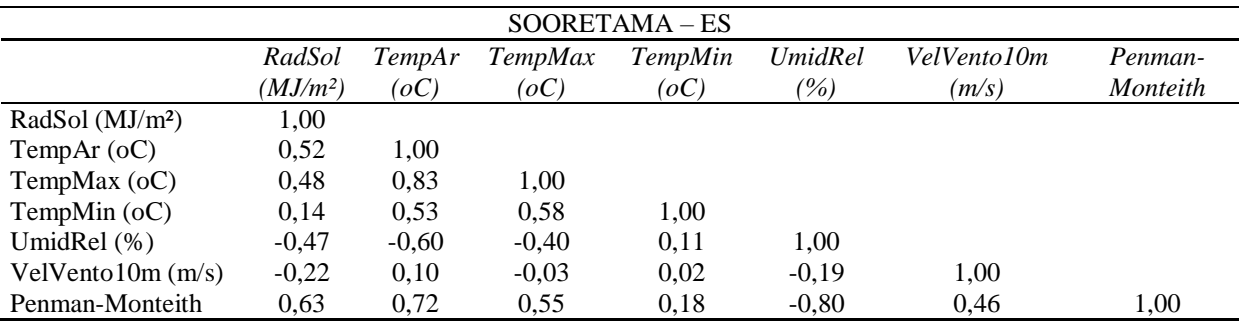

A tabela abaixo demonstra os valores apresentados na matriz de correlação entre as variáveis utilizadas para o cálculo da ETo, e a ETo calculada com o modelo de Penman-Monteith no município de Venda Nova do Imigrante no Estado do Espírito Santo – Brasil.

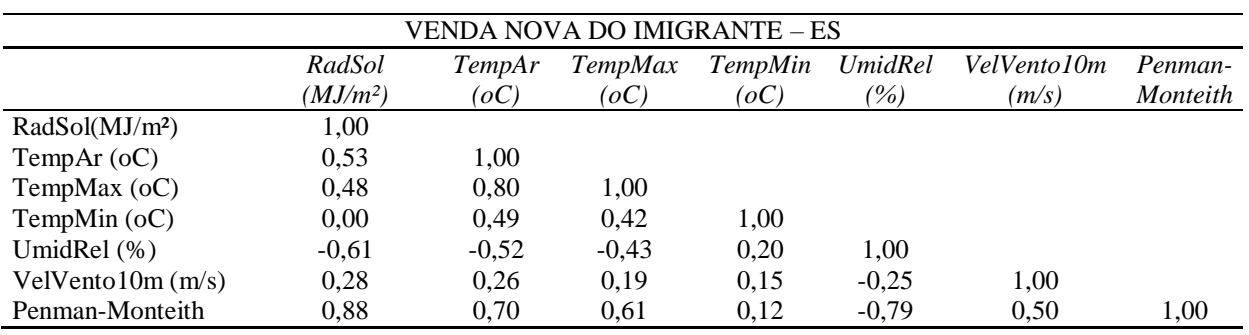

A tabela abaixo demonstra os valores apresentados na matriz de correlação entre as variáveis utilizadas para o cálculo da ETo, e a ETo calculada com o modelo de Penman-Monteith no município de Campos do Jordão no Estado de São Paulo – Brasil.

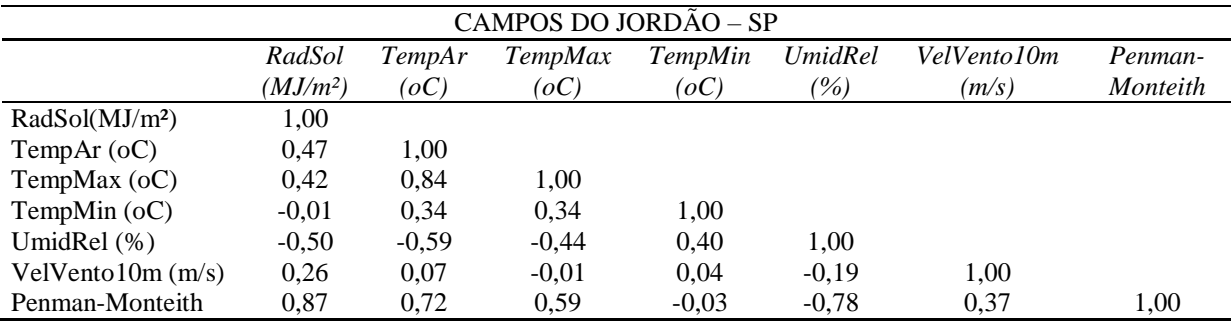

A tabela abaixo demonstra os valores apresentados na matriz de correlação entre as variáveis utilizadas para o cálculo da ETo, e a ETo calculada com o modelo de Penman-Monteith no município de Caraguatatuba no Estado de São Paulo – Brasil.

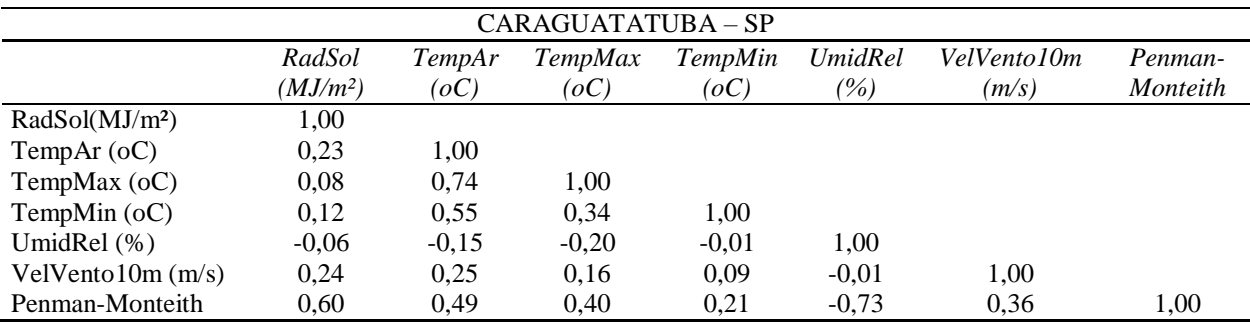

A tabela abaixo demonstra os valores apresentados na matriz de correlação entre as variáveis utilizadas para o cálculo da ETo, e a ETo calculada com o modelo de Penman-Monteith no município de Garça no Estado de São Paulo – Brasil.

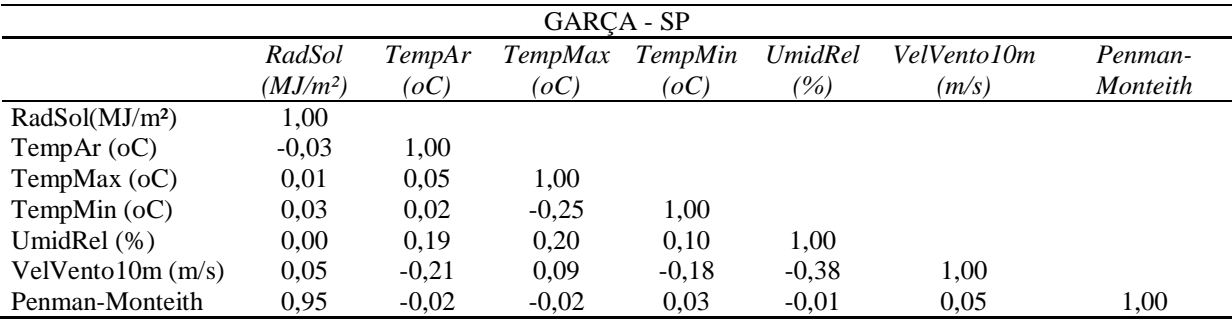

A tabela abaixo demonstra os valores apresentados na matriz de correlação entre as variáveis utilizadas para o cálculo da ETo, e a ETo calculada com o modelo de Penman-Monteith no município de Guaratinguetá no Estado de São Paulo – Brasil.

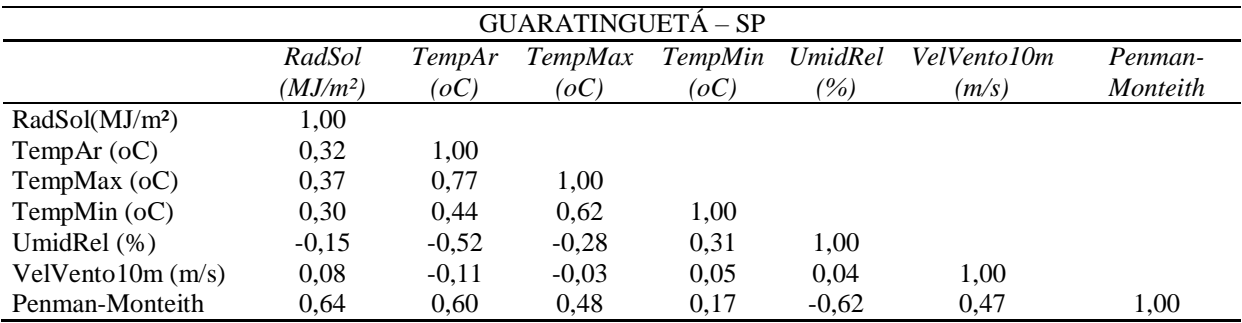

A tabela abaixo demonstra os valores apresentados na matriz de correlação entre as variáveis utilizadas para o cálculo da ETo, e a ETo calculada com o modelo de Penman-Monteith no município de Itú no Estado de São Paulo – Brasil.

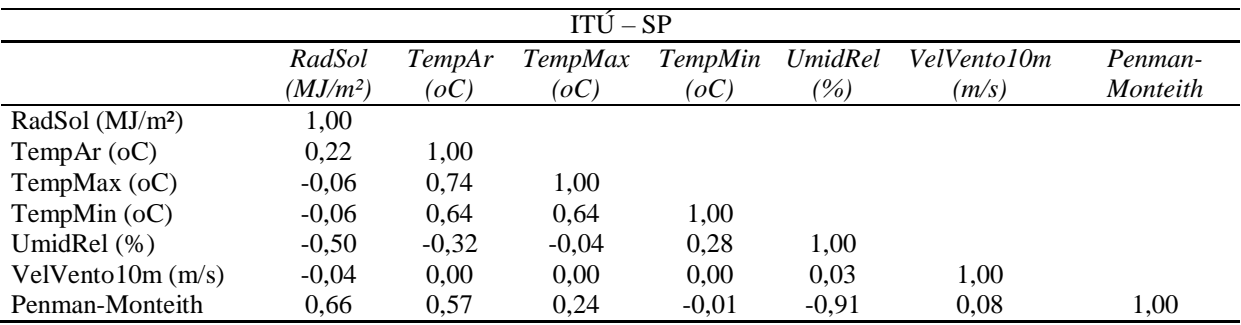

A tabela abaixo demonstra os valores apresentados na matriz de correlação entre as variáveis utilizadas para o cálculo da ETo, e a ETo calculada com o modelo de Penman-Monteith no município de Jaboticabal no Estado de São Paulo – Brasil.

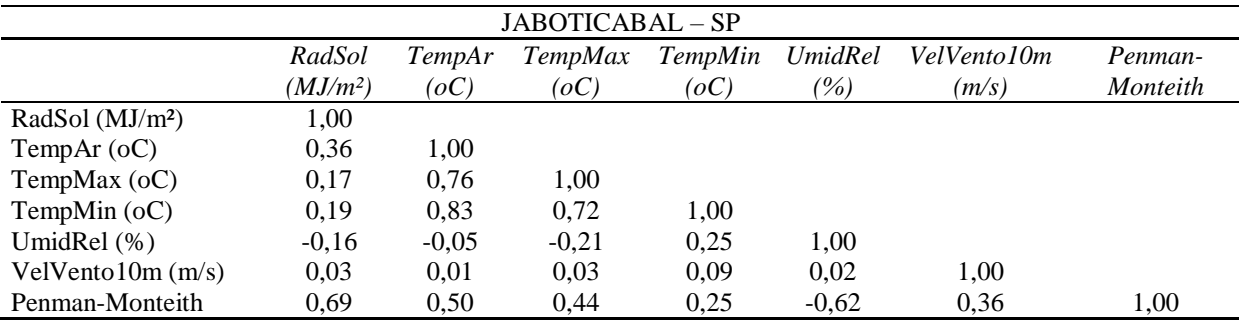

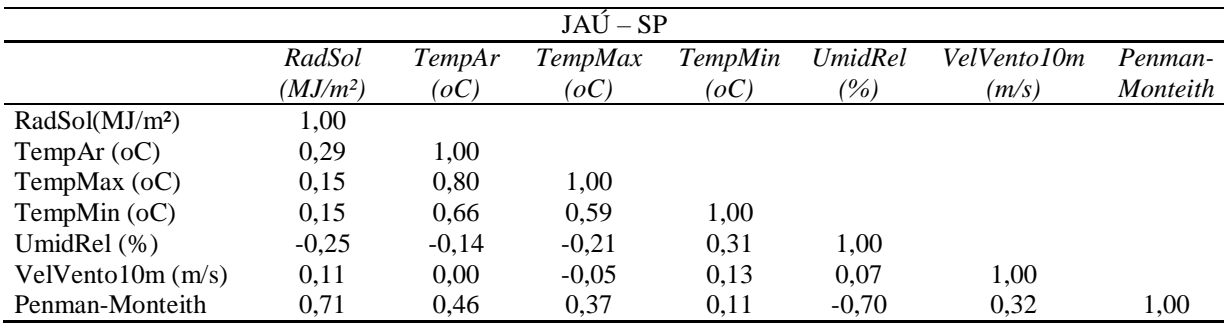

A tabela abaixo demonstra os valores apresentados na matriz de correlação entre as variáveis utilizadas para o cálculo da ETo, e a ETo calculada com o modelo de Penman-Monteith no município de Jaú no Estado de São Paulo – Brasil.

A tabela abaixo demonstra os valores apresentados na matriz de correlação entre as variáveis utilizadas para o cálculo da ETo, e a ETo calculada com o modelo de Penman-Monteith no município de Miguelópolis no Estado de São Paulo – Brasil.

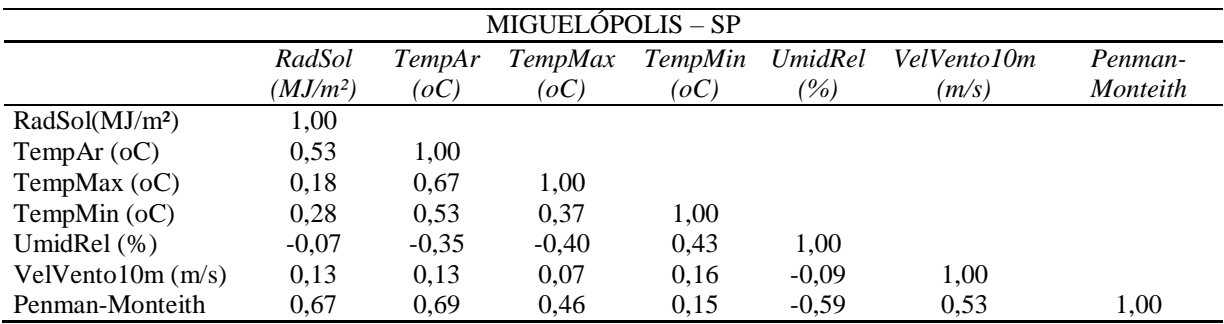

A tabela abaixo demonstra os valores apresentados na matriz de correlação entre as variáveis utilizadas para o cálculo da ETo, e a ETo calculada com o modelo de Penman-Monteith no município de São Carlos no Estado de São Paulo – Brasil.

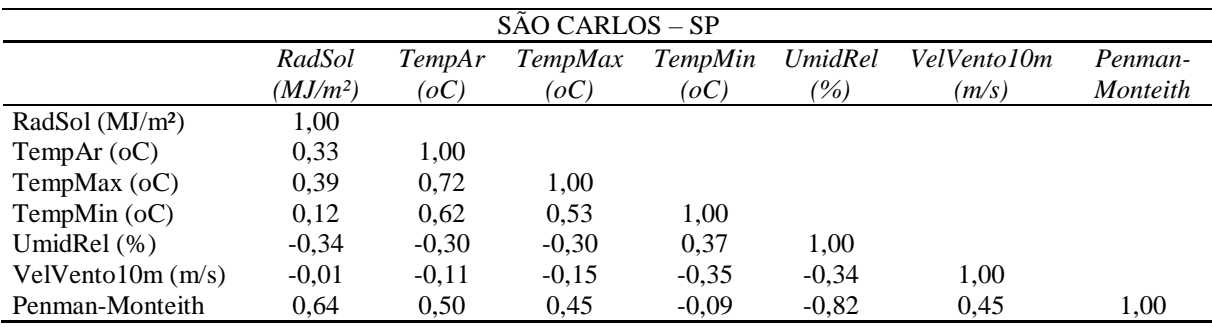

A tabela abaixo demonstra os valores apresentados na matriz de correlação entre as variáveis utilizadas para o cálculo da ETo, e a ETo calculada com o modelo de Penman-Monteith no município de Votuporanga no Estado de São Paulo – Brasil.

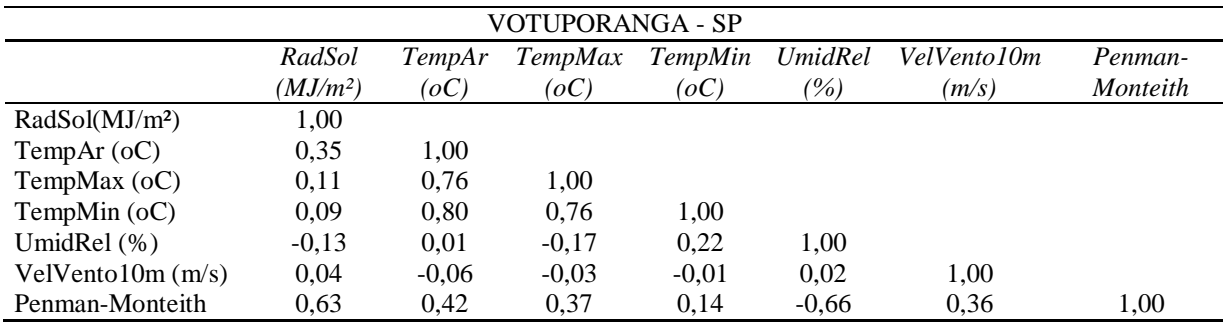

A tabela abaixo demonstra os valores apresentados na matriz de correlação entre as variáveis utilizadas para o cálculo da ETo, e a ETo calculada com o modelo de Penman-Monteith na localidade de Andrequicé no Estado de Minas Gerais – Brasil.

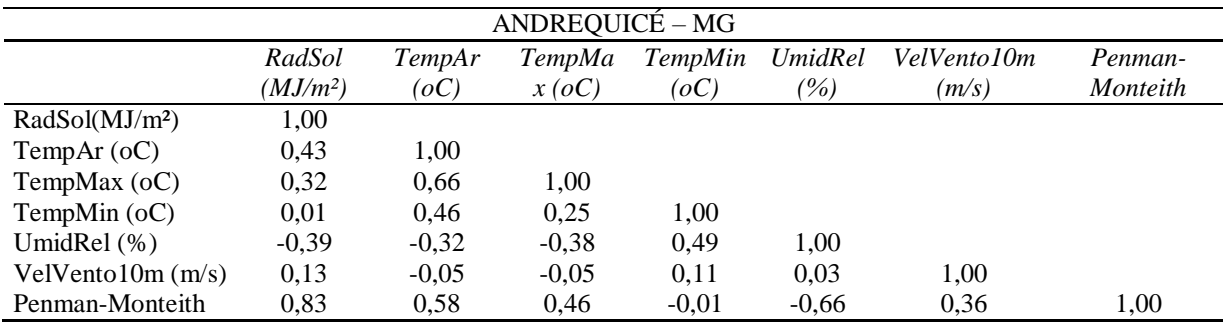

A tabela abaixo demonstra os valores apresentados na matriz de correlação entre as variáveis utilizadas para o cálculo da ETo, e a ETo calculada com o modelo de Penman-Monteith no município de Araçuaí no Estado de Minas Gerais – Brasil.

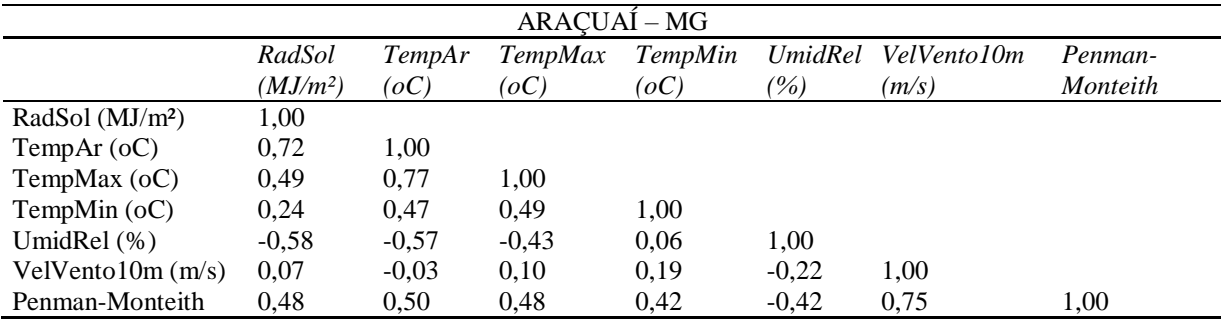

A tabela abaixo demonstra os valores apresentados na matriz de correlação entre as variáveis utilizadas para o cálculo da ETo, e a ETo calculada com o modelo de Penman-Monteith no município de Belo Horizonte no Estado de Minas Gerais – Brasil.

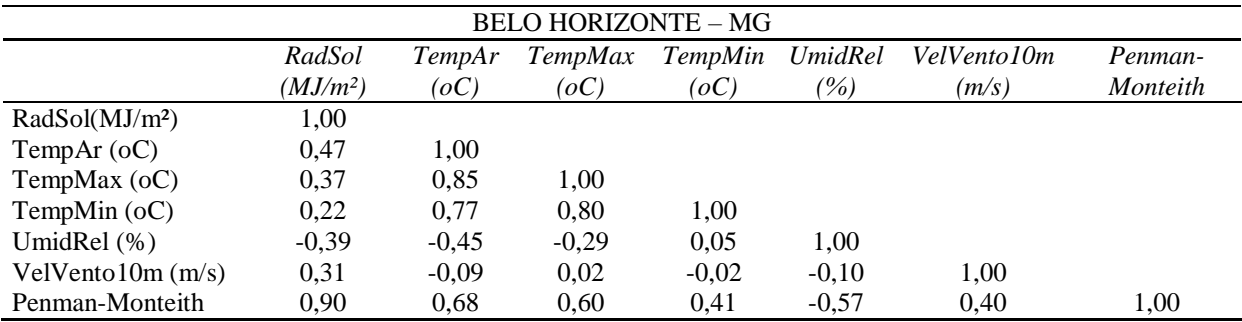

A tabela abaixo demonstra os valores apresentados na matriz de correlação entre as variáveis utilizadas para o cálculo da ETo, e a ETo calculada com o modelo de Penman-Monteith no município de Caratinga no Estado de Minas Gerais – Brasil.

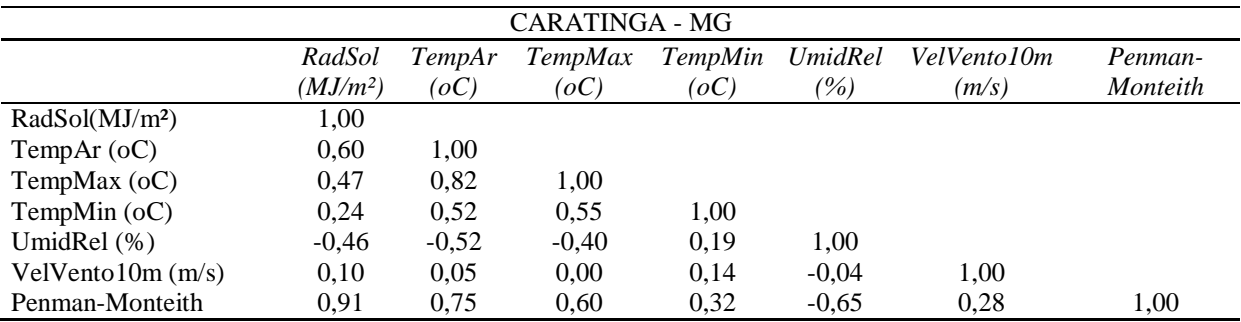

A tabela abaixo demonstra os valores apresentados na matriz de correlação entre as variáveis utilizadas para o cálculo da ETo, e a ETo calculada com o modelo de Penman-Monteith no município de Itajubá no Estado de Minas Gerais – Brasil.

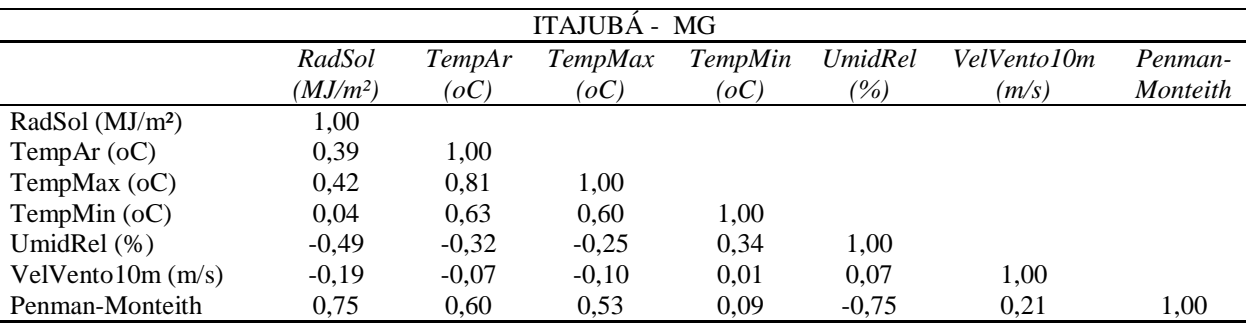

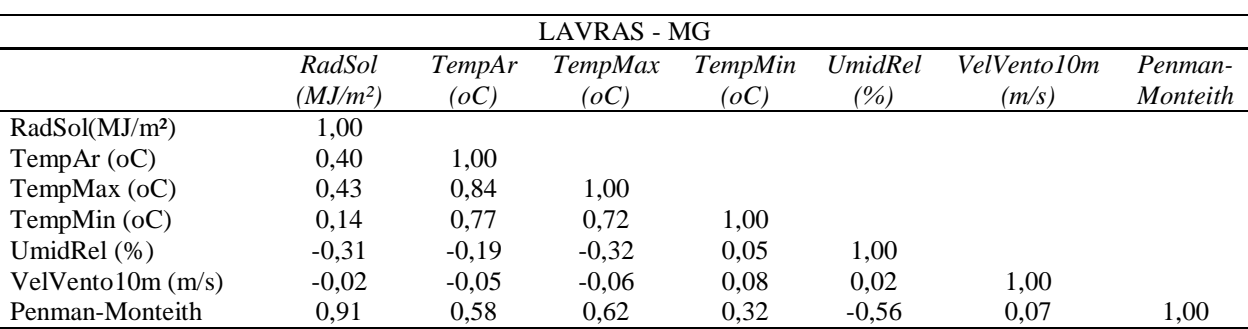

A tabela abaixo demonstra os valores apresentados na matriz de correlação entre as variáveis utilizadas para o cálculo da ETo, e a ETo calculada com o modelo de Penman-Monteith no município de Lavras no Estado de Minas Gerais – Brasil.

A tabela abaixo demonstra os valores apresentados na matriz de correlação entre as variáveis utilizadas para o cálculo da ETo, e a ETo calculada com o modelo de Penman-Monteith no município de Leopoldina no Estado de Minas Gerais – Brasil.

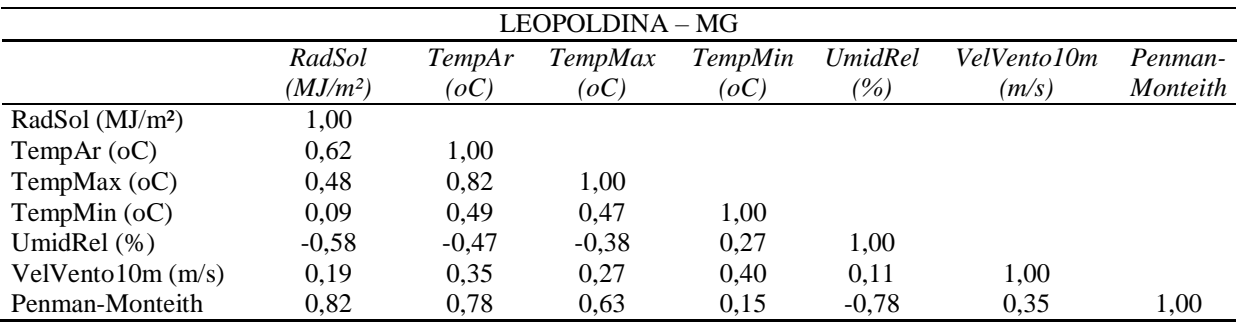

A tabela abaixo demonstra os valores apresentados na matriz de correlação entre as variáveis utilizadas para o cálculo da ETo, e a ETo calculada com o modelo de Penman-Monteith no município de Machado no Estado de Minas Gerais – Brasil.

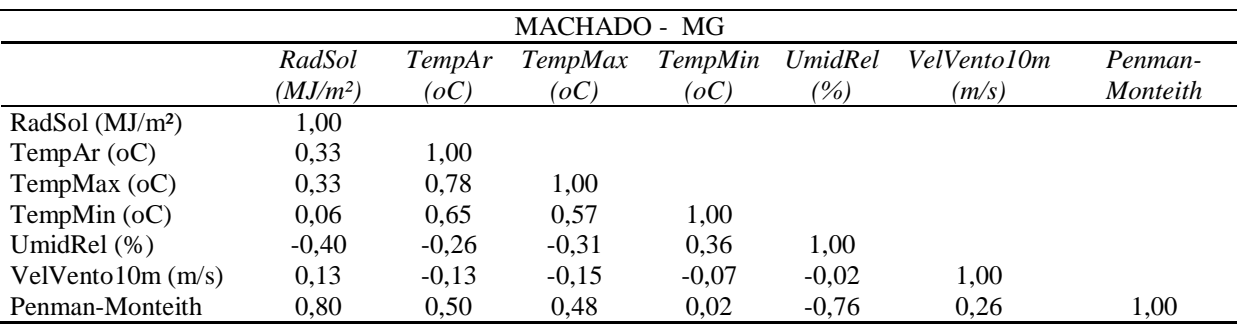

A tabela abaixo demonstra os valores apresentados na matriz de correlação entre as variáveis utilizadas para o cálculo da ETo, e a ETo calculada com o modelo de Penman-Monteith no município de Montes Claros no Estado de Minas Gerais – Brasil.

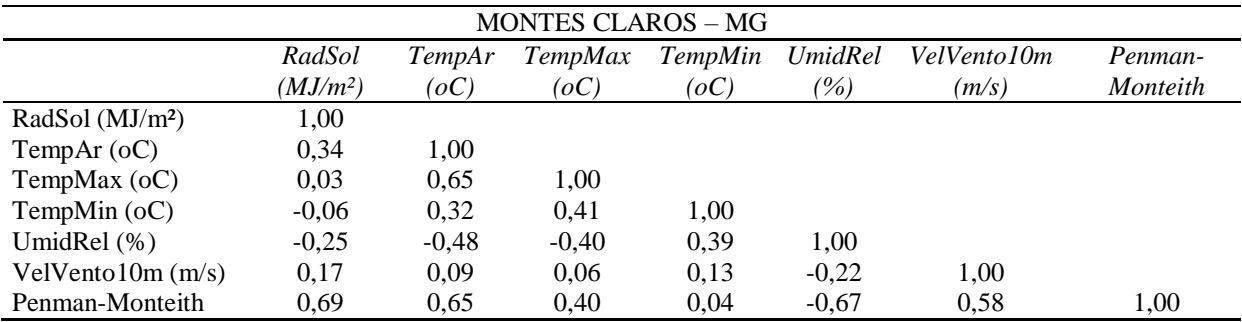

A tabela abaixo demonstra os valores apresentados na matriz de correlação entre as variáveis utilizadas para o cálculo da ETo, e a ETo calculada com o modelo de Penman-Monteith no município de Nanuque no Estado de Minas Gerais – Brasil.

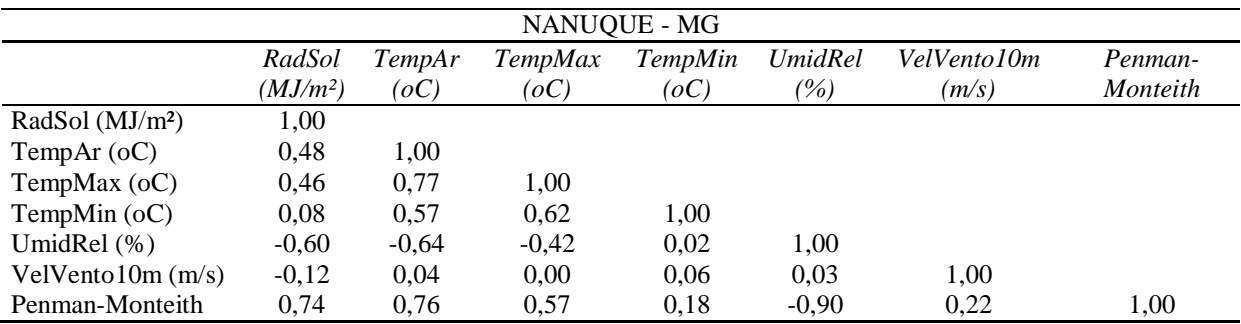

A tabela abaixo demonstra os valores apresentados na matriz de correlação entre as variáveis utilizadas para o cálculo da ETo, e a ETo calculada com o modelo de Penman-Monteith no município de Paracatu no Estado de Minas Gerais – Brasil.

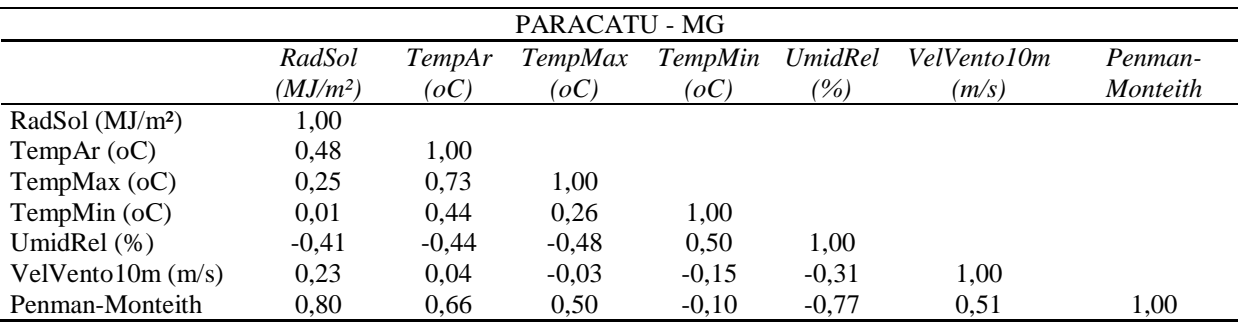

A tabela abaixo demonstra os valores apresentados na matriz de correlação entre as variáveis utilizadas para o cálculo da ETo, e a ETo calculada com o modelo de Penman-Monteith no município de Pirapora no Estado de Minas Gerais – Brasil.

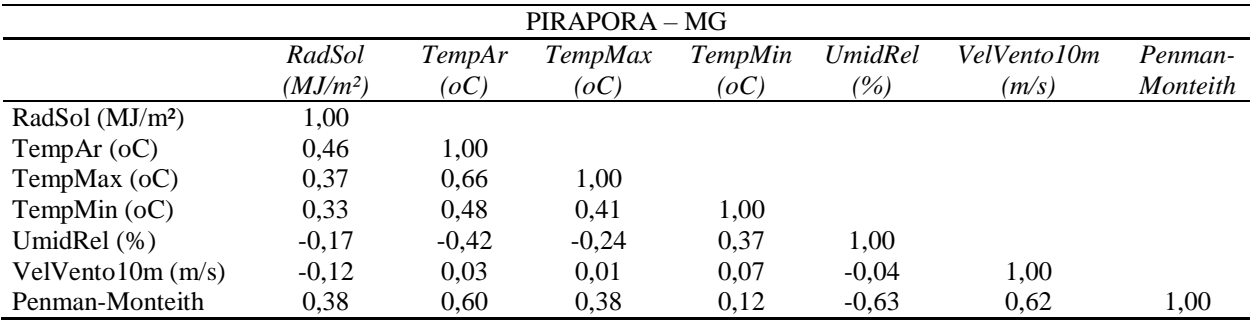

A tabela abaixo demonstra os valores apresentados na matriz de correlação entre as variáveis utilizadas para o cálculo da ETo, e a ETo calculada com o modelo de Penman-Monteith no município de Santa Fé de Minas no Estado de Minas Gerais – Brasil.

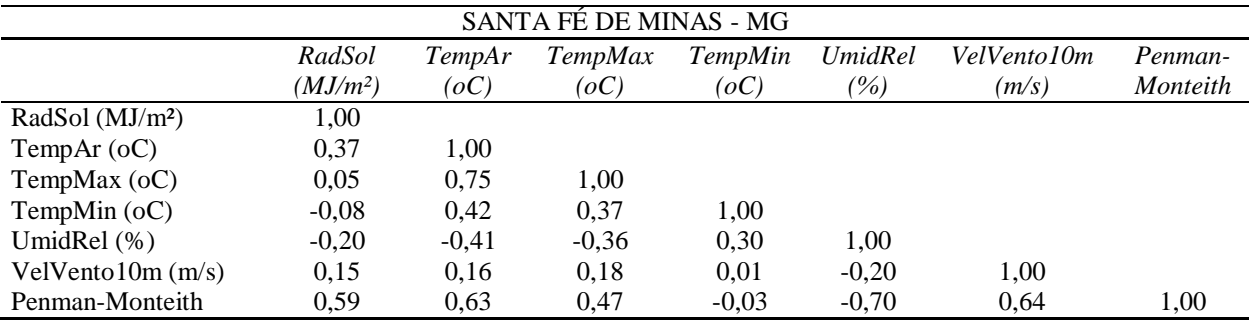

A tabela abaixo demonstra os valores apresentados na matriz de correlação entre as variáveis utilizadas para o cálculo da ETo, e a ETo calculada com o modelo de Penman-Monteith no município de Viçosa no Estado de Minas Gerais – Brasil.

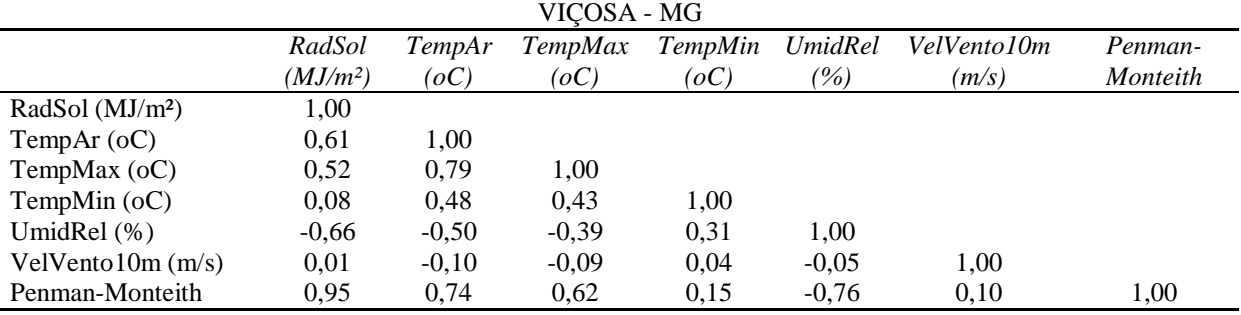

## **APÊNDICE E - Matriz de correlação dos dados mensais utilizados para cálculo da ETo**

A tabela abaixo demonstra os valores apresentados na matriz de correlação entre as variáveis utilizadas para o cálculo da ETo, e a ETo calculada com o modelo de Penman-Monteith no município de Paty do Alferes no bairro de Avelar no Estado do Rio de Janeiro – Brasil.

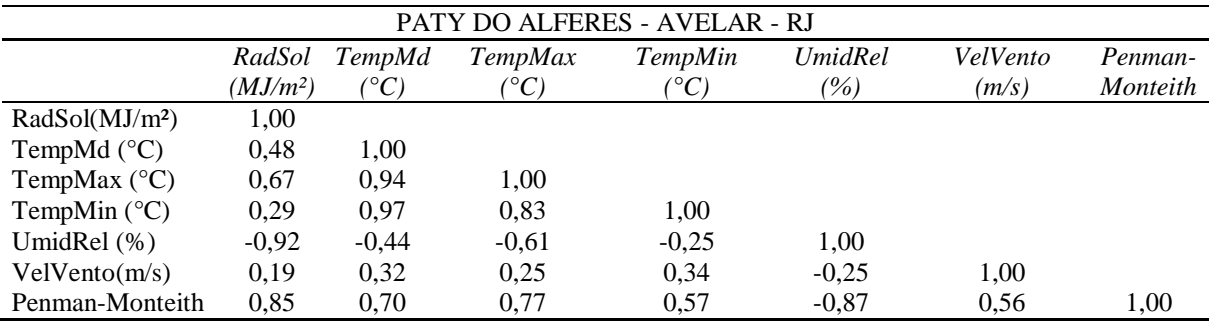

A tabela abaixo demonstra os valores apresentados na matriz de correlação entre as variáveis utilizadas para o cálculo da ETo, e a ETo calculada com o modelo de Penman-Monteith no município de Campos dos Goytacazes no Estado do Rio de Janeiro – Brasil.

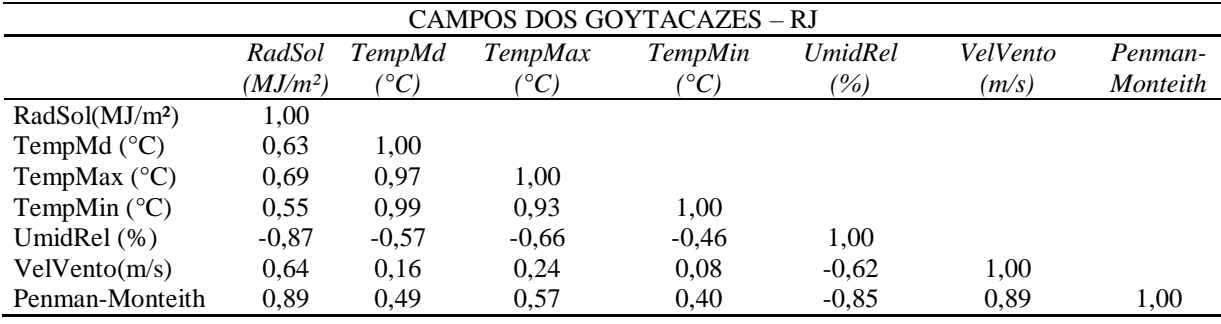

A tabela abaixo demonstra os valores apresentados na matriz de correlação entre as variáveis utilizadas para o cálculo da ETo, e a ETo calculada com o modelo de Penman-Monteith no município de Itaperuna no Estado do Rio de Janeiro – Brasil.

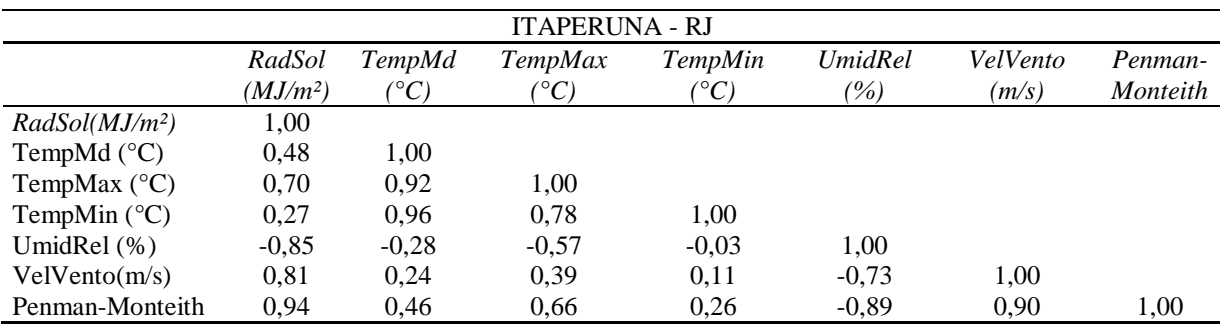

A tabela abaixo demonstra os valores apresentados na matriz de correlação entre as variáveis utilizadas para o cálculo da ETo, e a ETo calculada com o modelo de Penman-Monteith no município de Rio de Janeiro no Estado do Rio de Janeiro – Brasil.

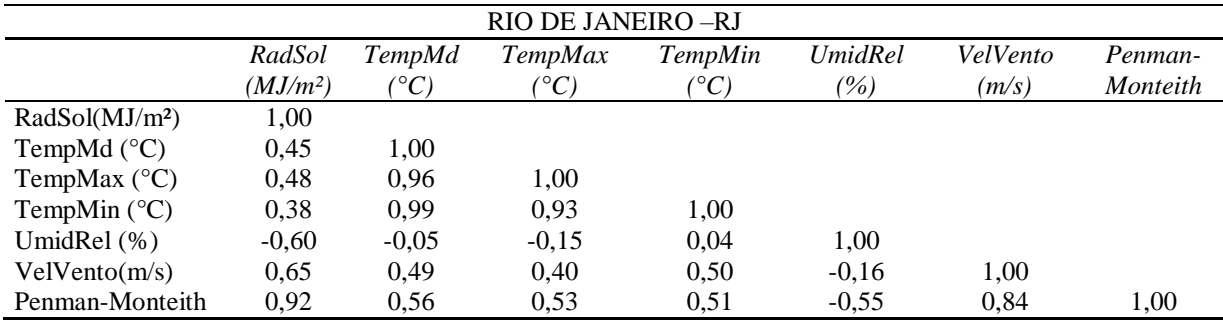

A tabela abaixo demonstra os valores apresentados na matriz de correlação entre as variáveis utilizadas para o cálculo da ETo, e a ETo calculada com o modelo de Penman-Monteith no município de Franca no Estado de São Paulo – Brasil.

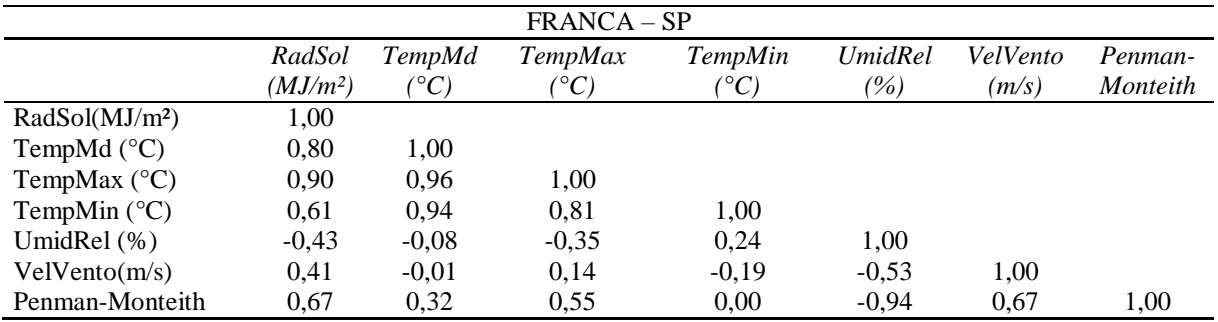

A tabela abaixo demonstra os valores apresentados na matriz de correlação entre as variáveis utilizadas para o cálculo da ETo, e a ETo calculada com o modelo de Penman-Monteith no município de Guarulhos no Estado de São Paulo – Brasil.

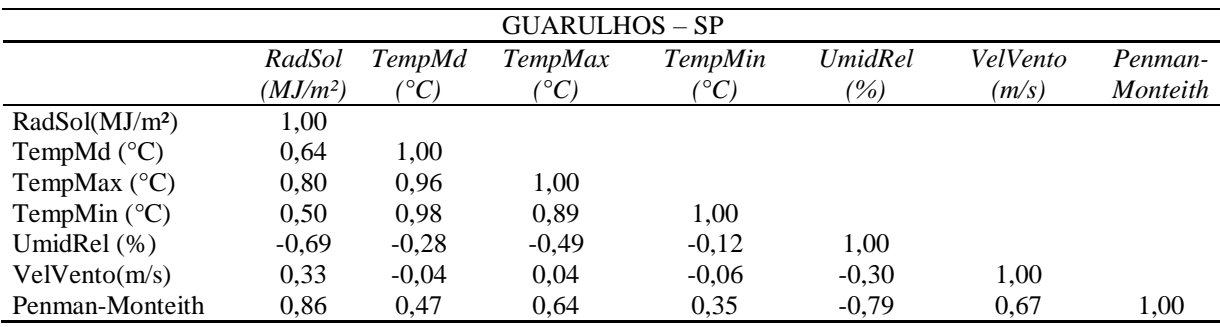

A tabela abaixo demonstra os valores apresentados na matriz de correlação entre as variáveis utilizadas para o cálculo da ETo, e a ETo calculada com o modelo de Penman-Monteith no município de São Carlos no Estado de São Paulo – Brasil.

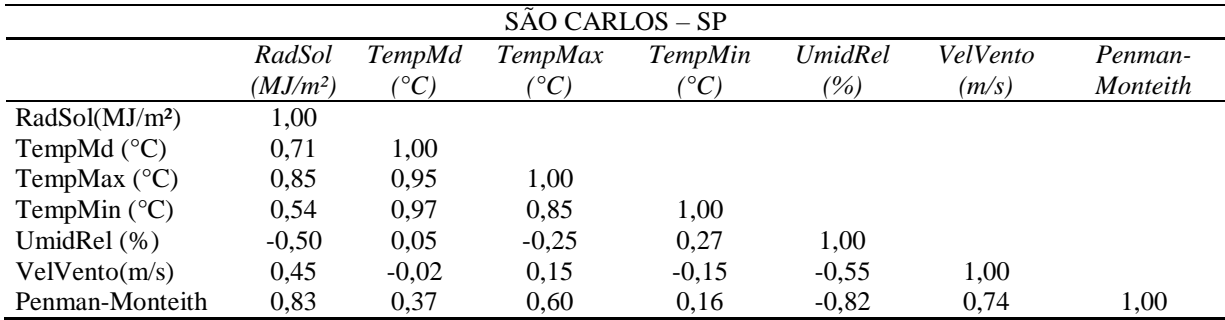

A tabela abaixo demonstra os valores apresentados na matriz de correlação entre as variáveis utilizadas para o cálculo da ETo, e a ETo calculada com o modelo de Penman-Monteith no município de São Paulo Mirante de Santana no Estado de São Paulo – Brasil.

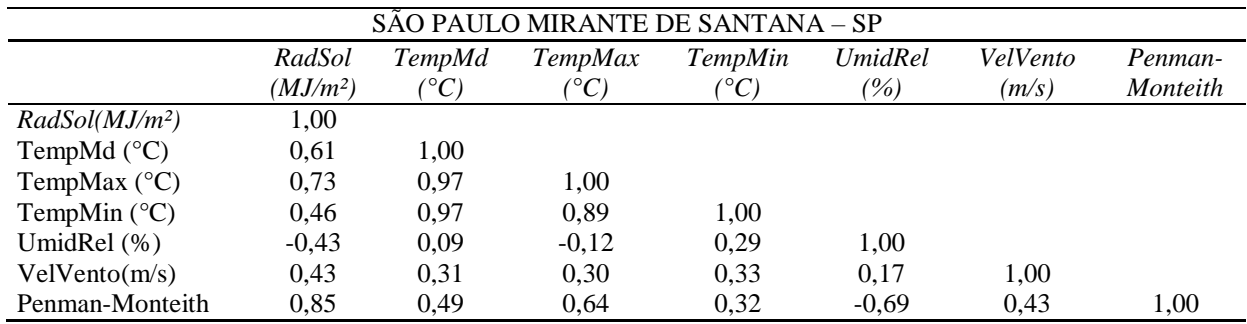

A tabela abaixo demonstra os valores apresentados na matriz de correlação entre as variáveis utilizadas para o cálculo da ETo, e a ETo calculada com o modelo de Penman-Monteith no município de São Simão no Estado de São Paulo – Brasil.

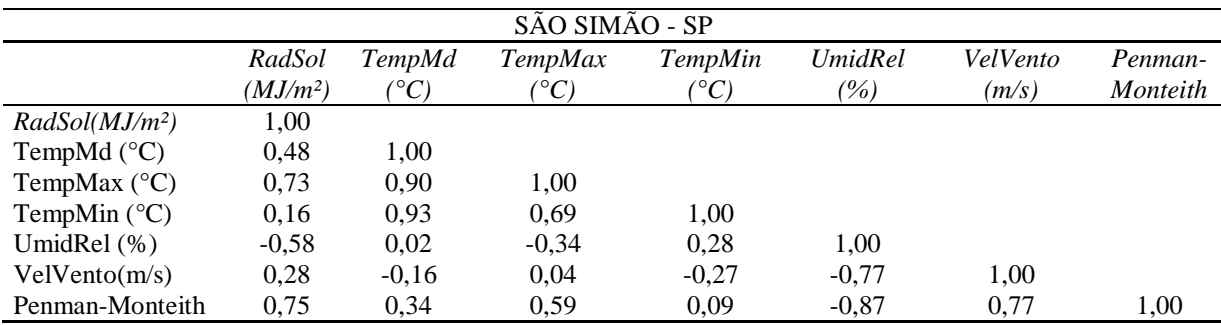

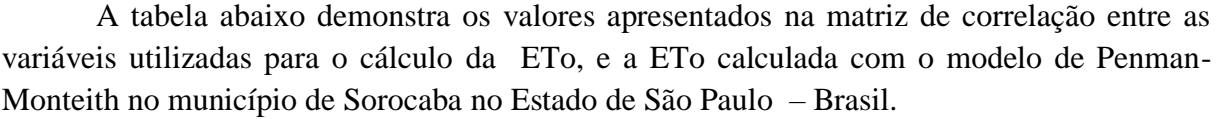

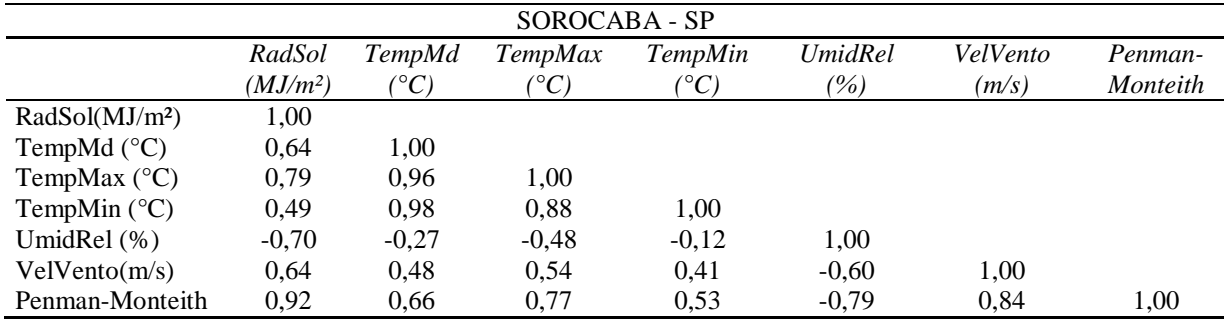

A tabela abaixo demonstra os valores apresentados na matriz de correlação entre as variáveis utilizadas para o cálculo da ETo, e a ETo calculada com o modelo de Penman-Monteith no município de Aimorés no Estado de Minas Gerais – Brasil.

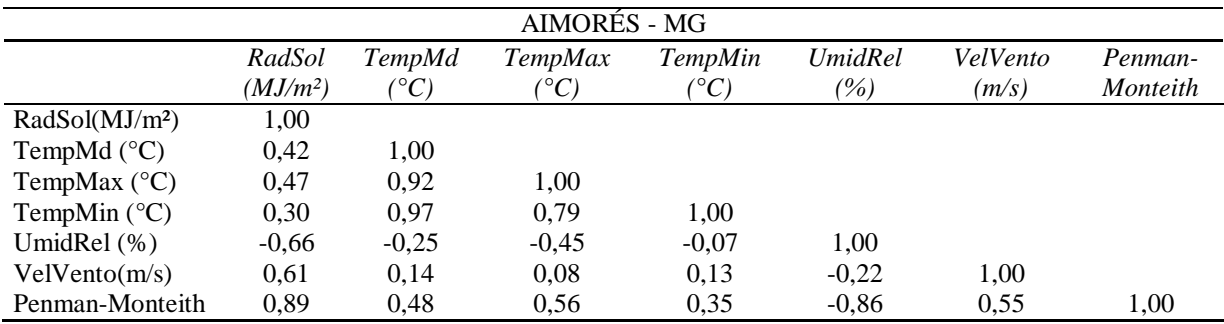

A tabela abaixo demonstra os valores apresentados na matriz de correlação entre as variáveis utilizadas para o cálculo da ETo, e a ETo calculada com o modelo de Penman-Monteith no município de Araçuaí no Estado de Minas Gerais – Brasil.

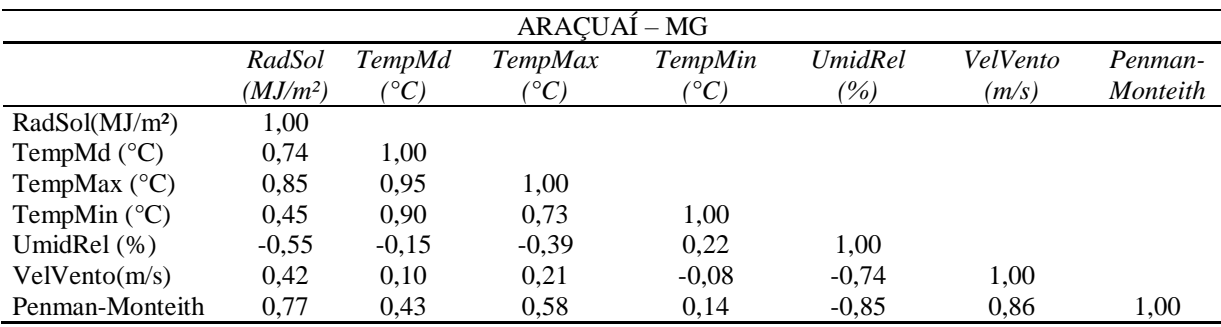

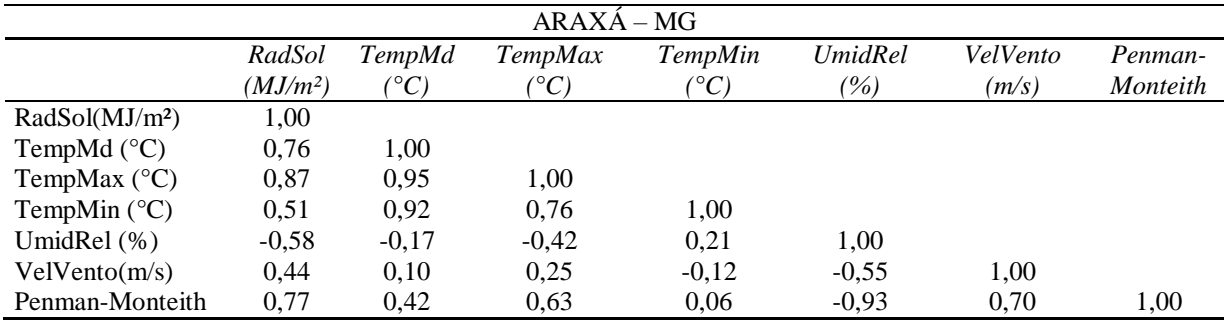

A tabela abaixo demonstra os valores apresentados na matriz de correlação entre as variáveis utilizadas para o cálculo da ETo, e a ETo calculada com o modelo de Penman-Monteith no município de Araxá no Estado de Minas Gerais – Brasil.

A tabela abaixo demonstra os valores apresentados na matriz de correlação entre as variáveis utilizadas para o cálculo da ETo, e a ETo calculada com o modelo de Penman-Monteith no município de Bambuí no Estado de Minas Gerais – Brasil.

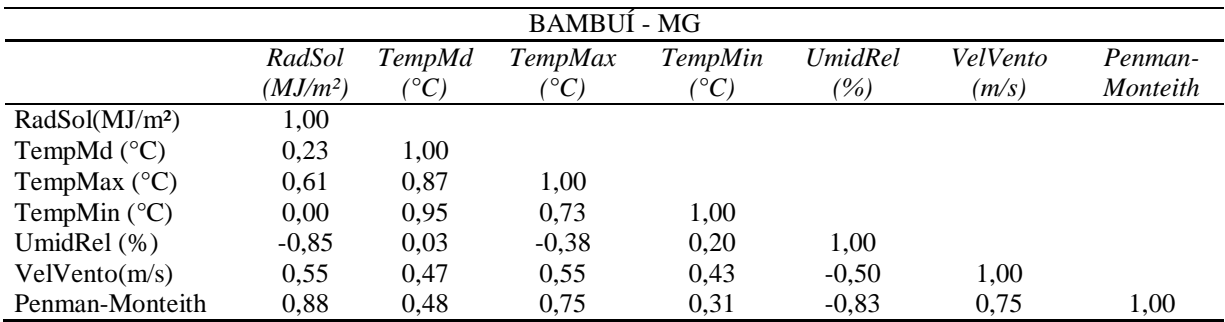

A tabela abaixo demonstra os valores apresentados na matriz de correlação entre as variáveis utilizadas para o cálculo da ETo, e a ETo calculada com o modelo de Penman-Monteith no município de Barbacena no Estado de Minas Gerais – Brasil.

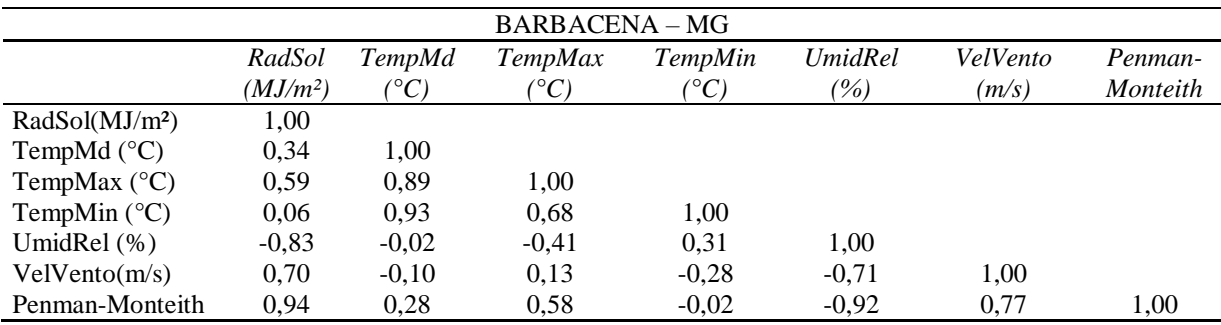

A tabela abaixo demonstra os valores apresentados na matriz de correlação entre as variáveis utilizadas para o cálculo da ETo, e a ETo calculada com o modelo de Penman-Monteith no município de Belo Horizonte no Estado de Minas Gerais – Brasil.

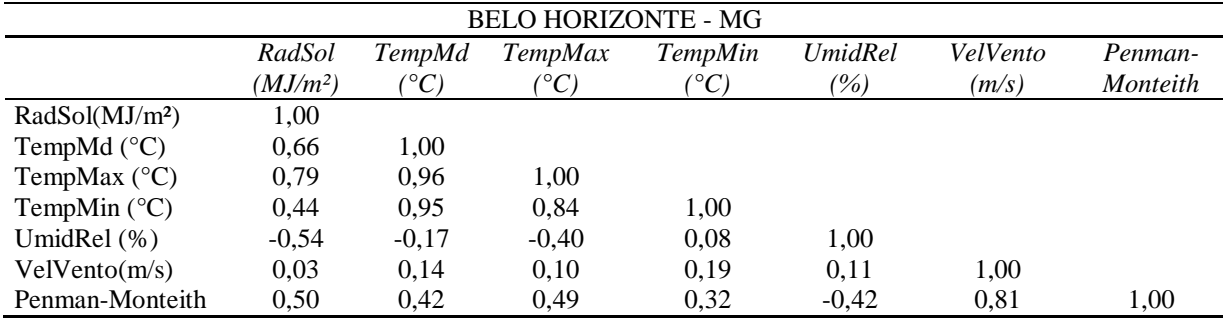

A tabela abaixo demonstra os valores apresentados na matriz de correlação entre as variáveis utilizadas para o cálculo da ETo, e a ETo calculada com o modelo de Penman-Monteith no município de Bom Despacho no Estado de Minas Gerais – Brasil.

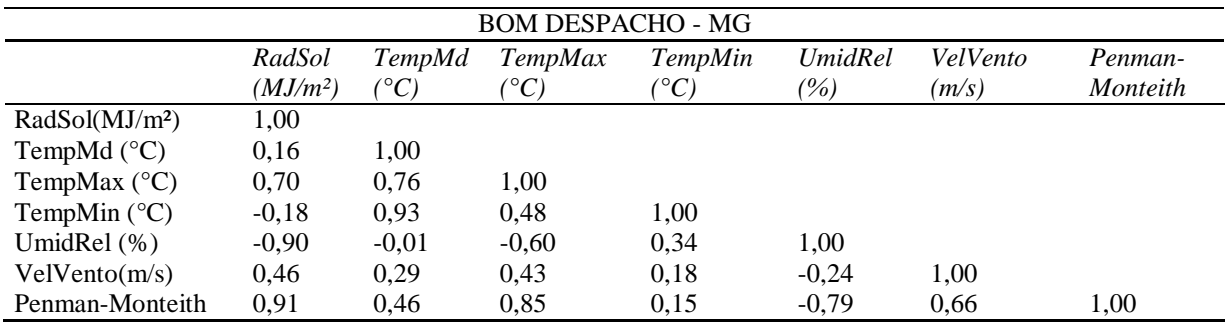

A tabela abaixo demonstra os valores apresentados na matriz de correlação entre as variáveis utilizadas para o cálculo da ETo, e a ETo calculada com o modelo de Penman-Monteith no município de Conceição do Mato Dentro no Estado de Minas Gerais – Brasil.

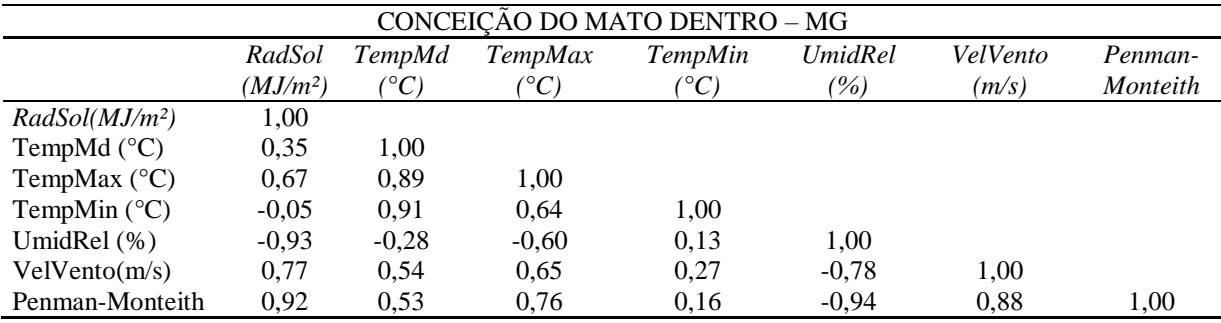

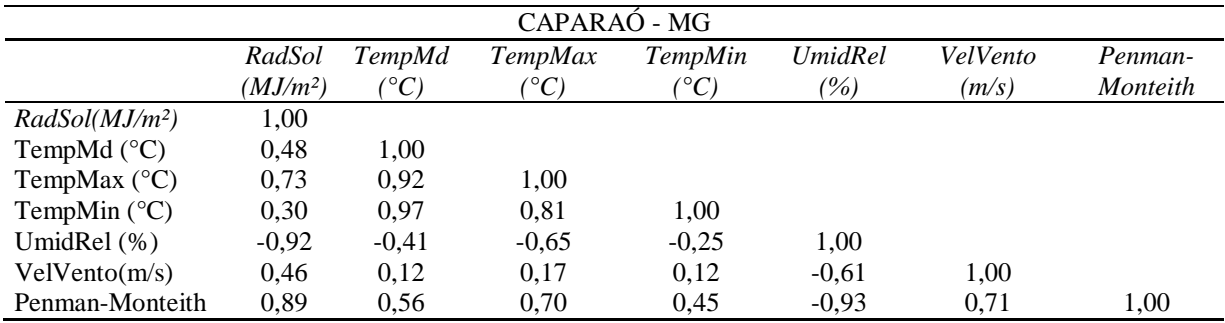

A tabela abaixo demonstra os valores apresentados na matriz de correlação entre as variáveis utilizadas para o cálculo da ETo, e a ETo calculada com o modelo de Penman-Monteith no município de Caparaó no Estado de Minas Gerais – Brasil.

A tabela abaixo demonstra os valores apresentados na matriz de correlação entre as variáveis utilizadas para o cálculo da ETo, e a ETo calculada com o modelo de Penman-Monteith no município de Capinópolis no Estado de Minas Gerais – Brasil.

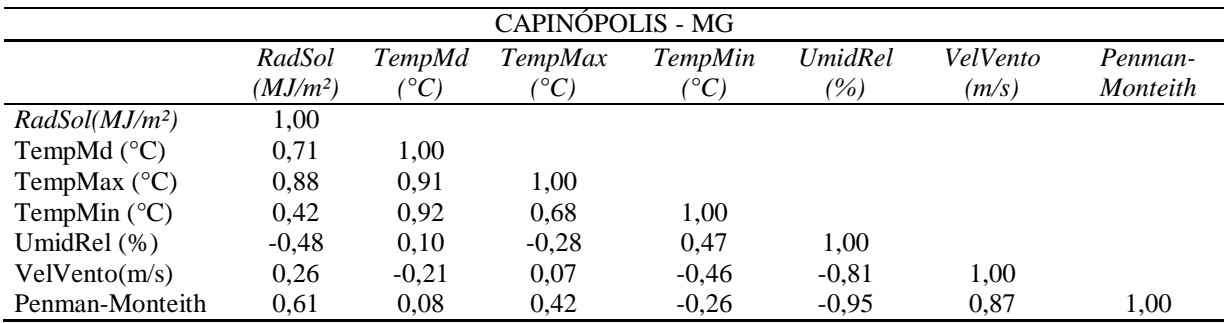

A tabela abaixo demonstra os valores apresentados na matriz de correlação entre as variáveis utilizadas para o cálculo da ETo, e a ETo calculada com o modelo de Penman-Monteith no município de Caratinga no Estado de Minas Gerais – Brasil.

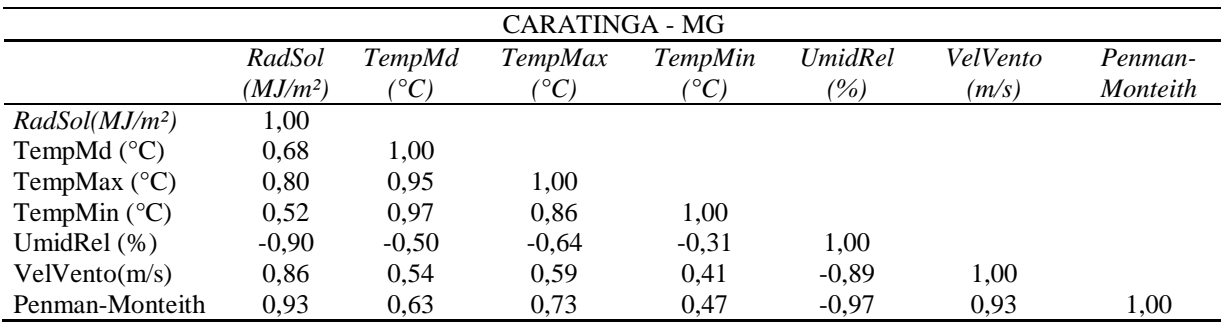

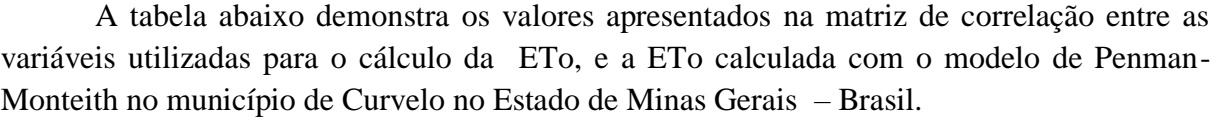

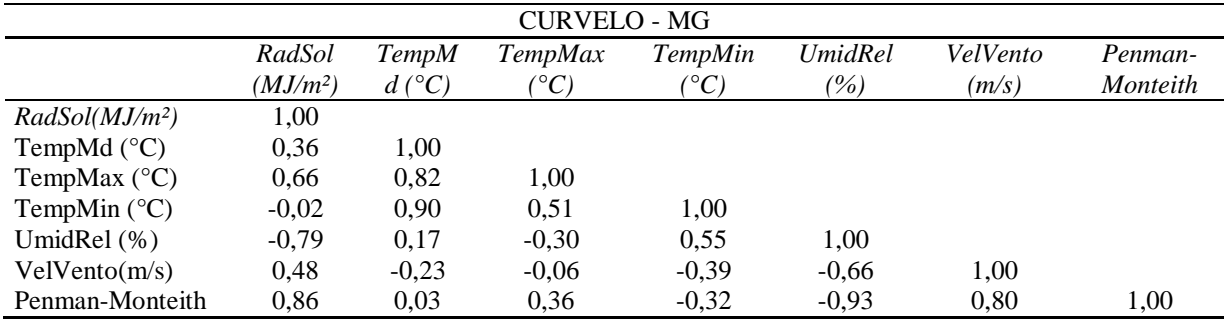

A tabela abaixo demonstra os valores apresentados na matriz de correlação entre as variáveis utilizadas para o cálculo da ETo, e a ETo calculada com o modelo de Penman-Monteith no município de Diamantina no Estado de Minas Gerais – Brasil.

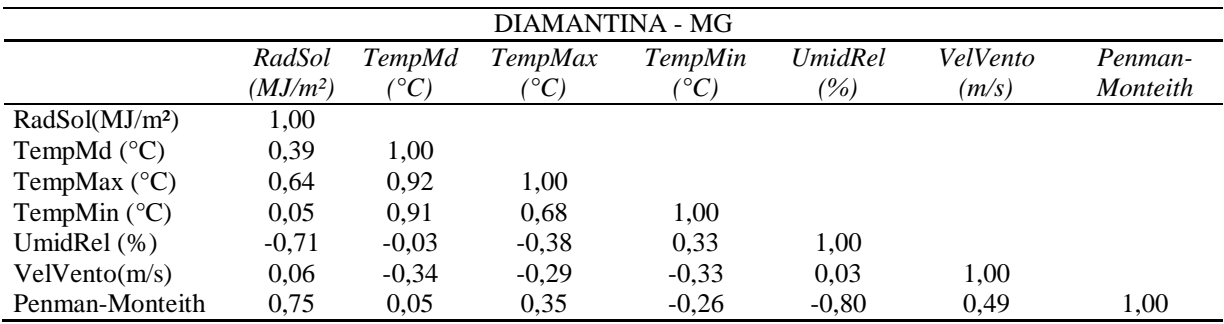

A tabela abaixo demonstra os valores apresentados na matriz de correlação entre as variáveis utilizadas para o cálculo da ETo, e a ETo calculada com o modelo de Penman-Monteith no município de Divinópolis no Estado de Minas Gerais – Brasil.

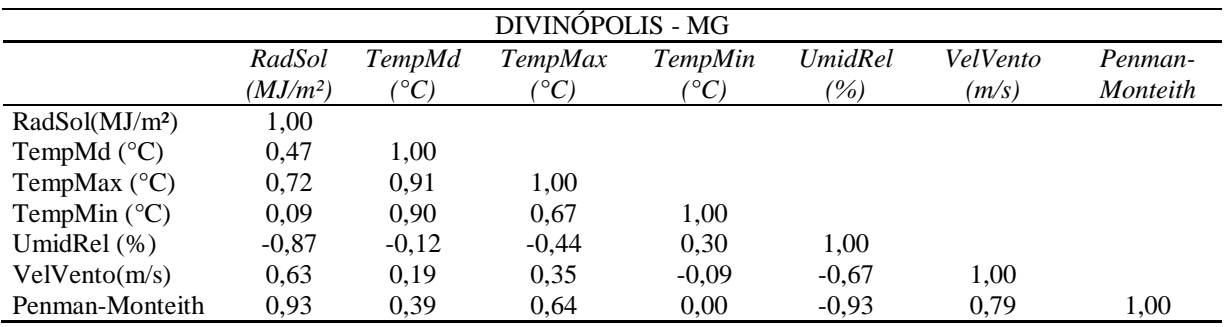

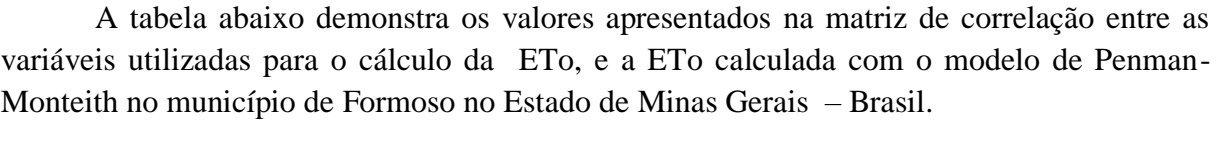

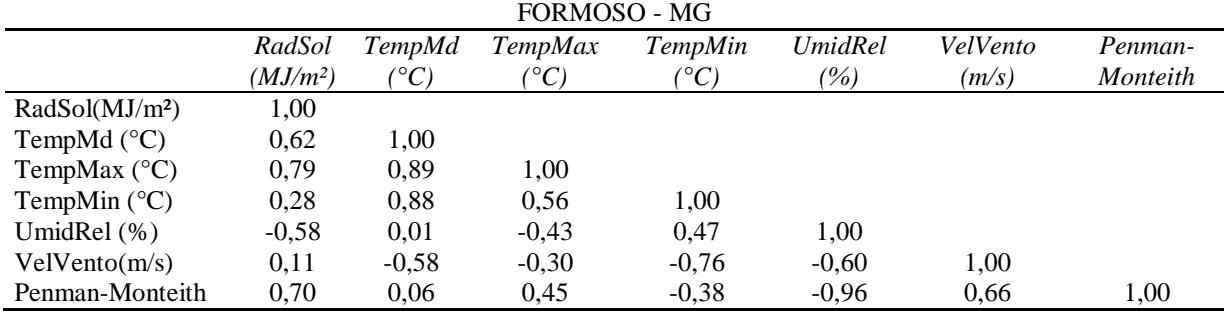

A tabela abaixo demonstra os valores apresentados na matriz de correlação entre as variáveis utilizadas para o cálculo da ETo, e a ETo calculada com o modelo de Penman-Monteith no município de Itamarandiba no Estado de Minas Gerais – Brasil.

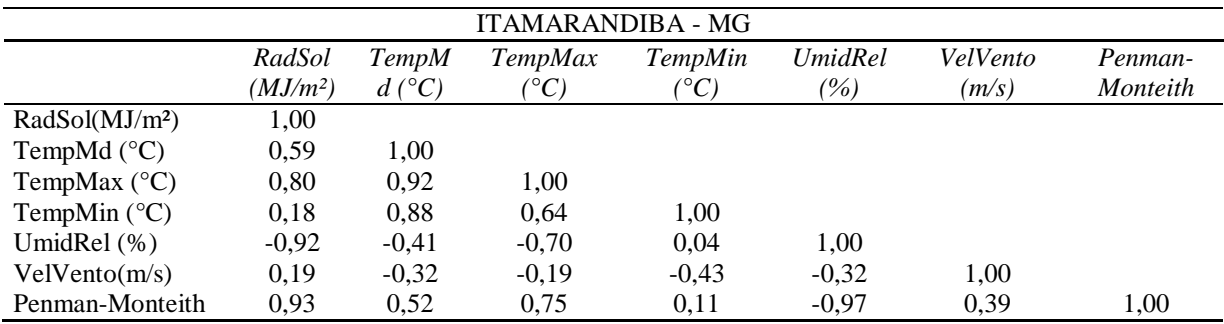

A tabela abaixo demonstra os valores apresentados na matriz de correlação entre as variáveis utilizadas para o cálculo da ETo, e a ETo calculada com o modelo de Penman-Monteith no município de Janaúba no Estado de Minas Gerais – Brasil.

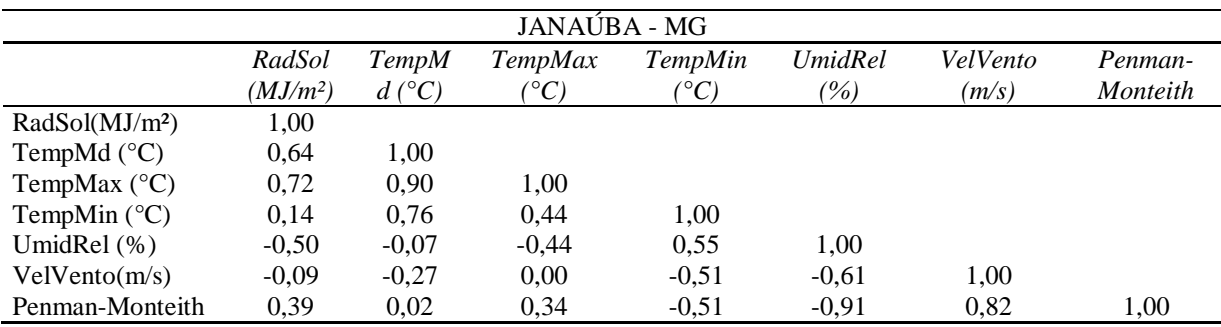

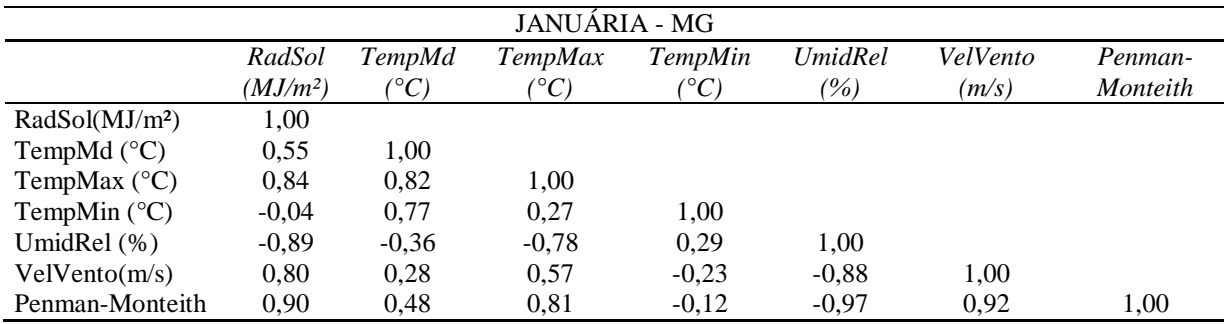

A tabela abaixo demonstra os valores apresentados na matriz de correlação entre as variáveis utilizadas para o cálculo da ETo, e a ETo calculada com o modelo de Penman-Monteith no município de Januária no Estado de Minas Gerais – Brasil.

A tabela abaixo demonstra os valores apresentados na matriz de correlação entre as variáveis utilizadas para o cálculo da ETo, e a ETo calculada com o modelo de Penman-Monteith no município de João Pinheiro no Estado de Minas Gerais – Brasil.

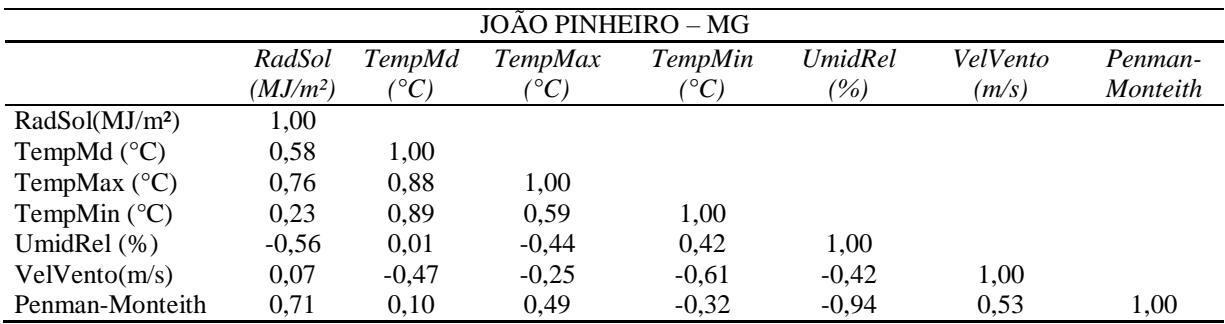

A tabela abaixo demonstra os valores apresentados na matriz de correlação entre as variáveis utilizadas para o cálculo da ETo, e a ETo calculada com o modelo de Penman-Monteith no município de Juiz de Fora no Estado de Minas Gerais – Brasil.

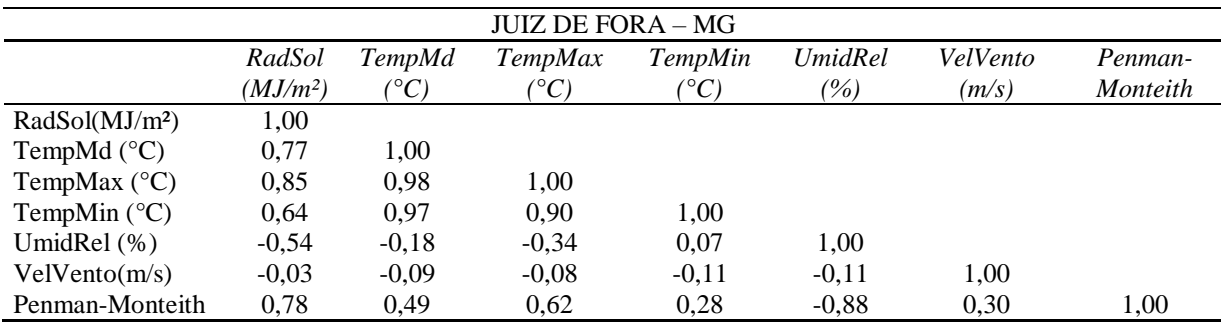

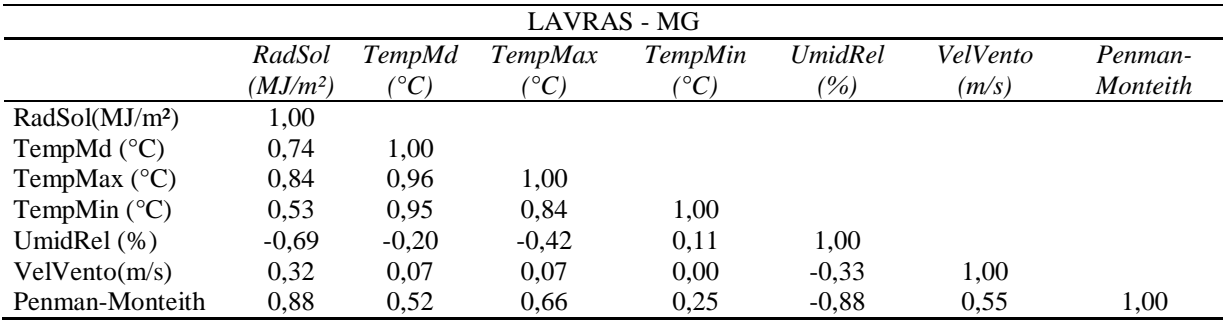

A tabela abaixo demonstra os valores apresentados na matriz de correlação entre as variáveis utilizadas para o cálculo da ETo, e a ETo calculada com o modelo de Penman-Monteith no município de Lavras no Estado de Minas Gerais – Brasil.

A tabela abaixo demonstra os valores apresentados na matriz de correlação entre as variáveis utilizadas para o cálculo da ETo, e a ETo calculada com o modelo de Penman-Monteith no município de Machado no Estado de Minas Gerais – Brasil.

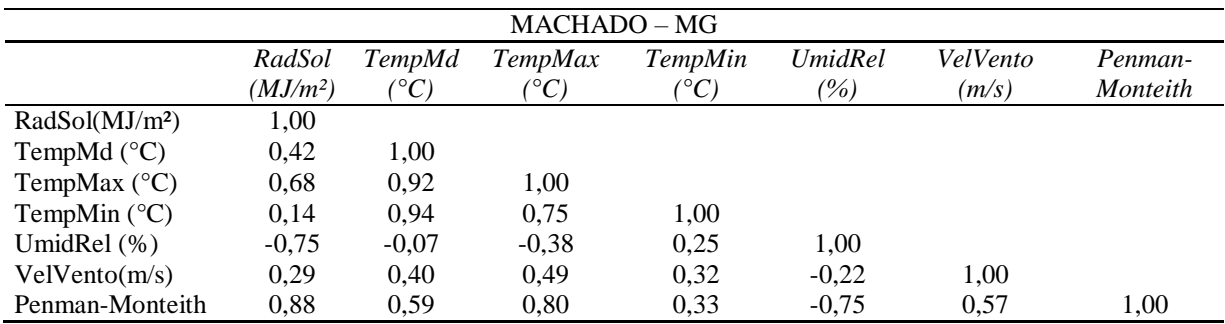

A tabela abaixo demonstra os valores apresentados na matriz de correlação entre as variáveis utilizadas para o cálculo da ETo, e a ETo calculada com o modelo de Penman-Monteith no município de Monte Azul no Estado de Minas Gerais – Brasil.

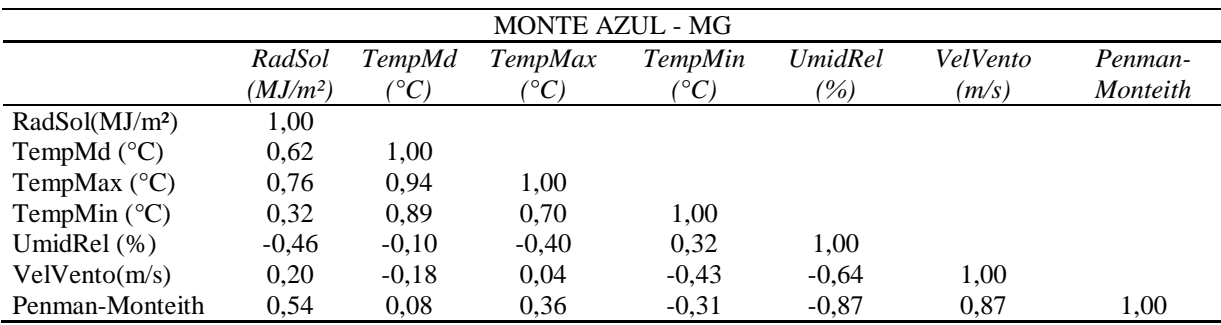

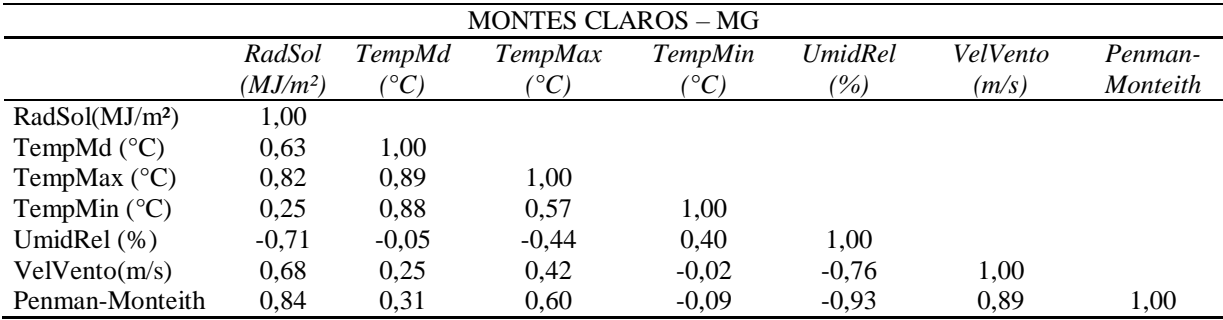

A tabela abaixo demonstra os valores apresentados na matriz de correlação entre as variáveis utilizadas para o cálculo da ETo, e a ETo calculada com o modelo de Penman-Monteith no município de Montes Claros no Estado de Minas Gerais – Brasil.

A tabela abaixo demonstra os valores apresentados na matriz de correlação entre as variáveis utilizadas para o cálculo da ETo, e a ETo calculada com o modelo de Penman-Monteith no município de Paracatu no Estado de Minas Gerais – Brasil.

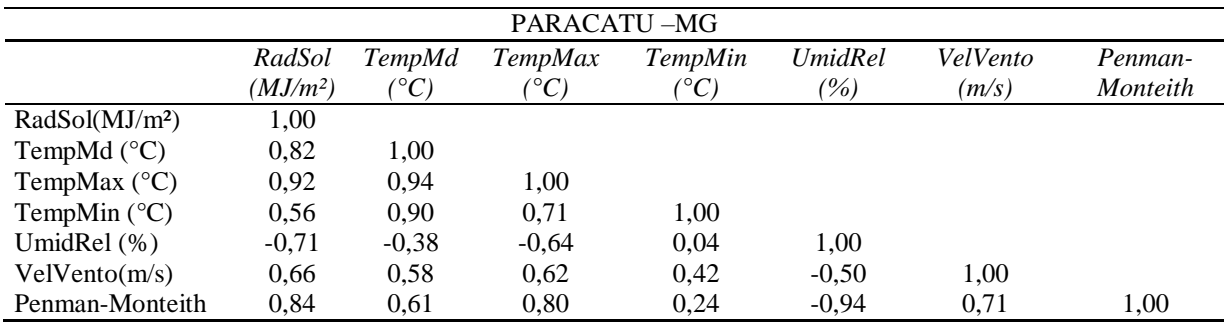

A tabela abaixo demonstra os valores apresentados na matriz de correlação entre as variáveis utilizadas para o cálculo da ETo, e a ETo calculada com o modelo de Penman-Monteith no município de Patos de Minas no Estado de Minas Gerais – Brasil.

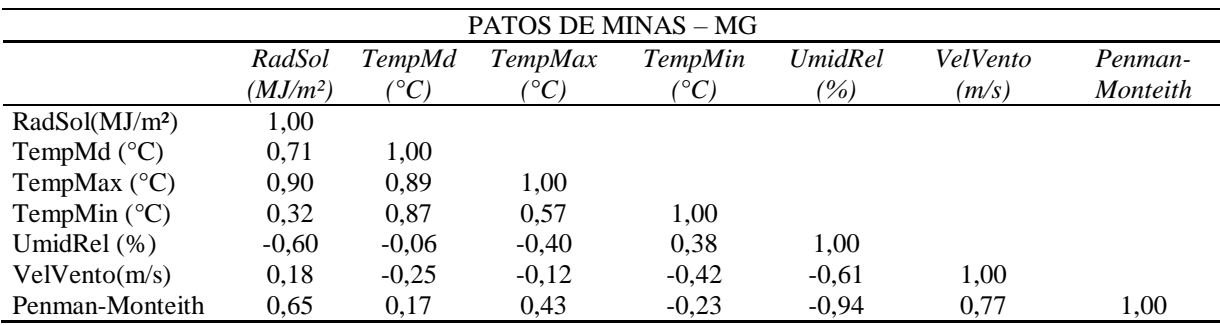

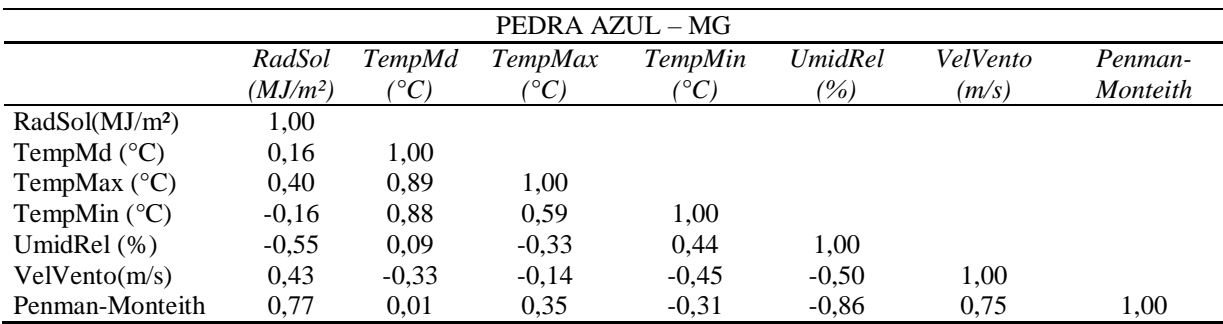

A tabela abaixo demonstra os valores apresentados na matriz de correlação entre as variáveis utilizadas para o cálculo da ETo, e a ETo calculada com o modelo de Penman-Monteith no município de Pedra Azul no Estado de Minas Gerais – Brasil.

A tabela abaixo demonstra os valores apresentados na matriz de correlação entre as variáveis utilizadas para o cálculo da ETo, e a ETo calculada com o modelo de Penman-Monteith no município de Pirapora no Estado de Minas Gerais – Brasil.

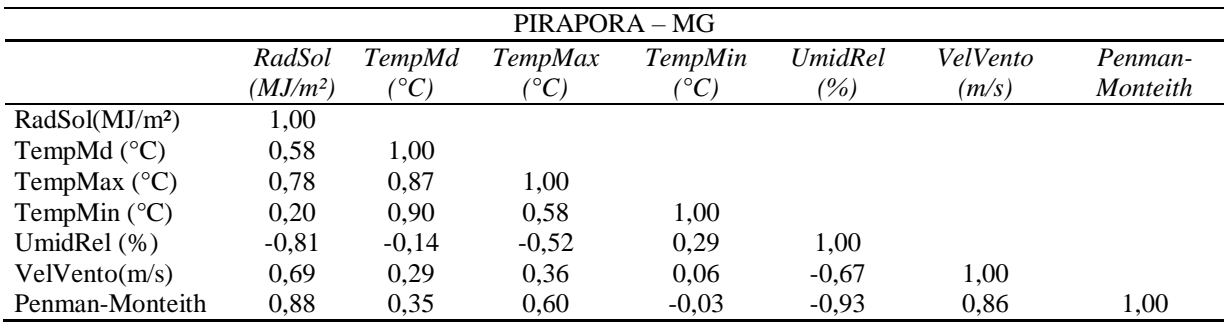

A tabela abaixo demonstra os valores apresentados na matriz de correlação entre as variáveis utilizadas para o cálculo da ETo, e a ETo calculada com o modelo de Penman-Monteith no município de Pompeu no Estado de Minas Gerais – Brasil.

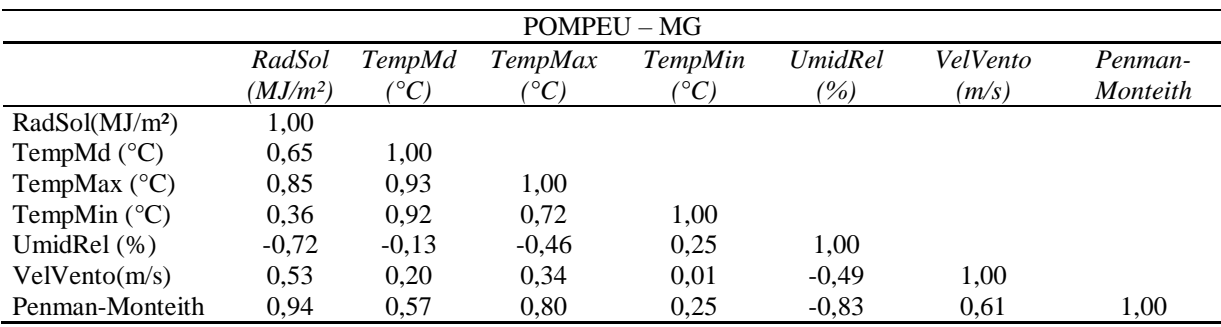

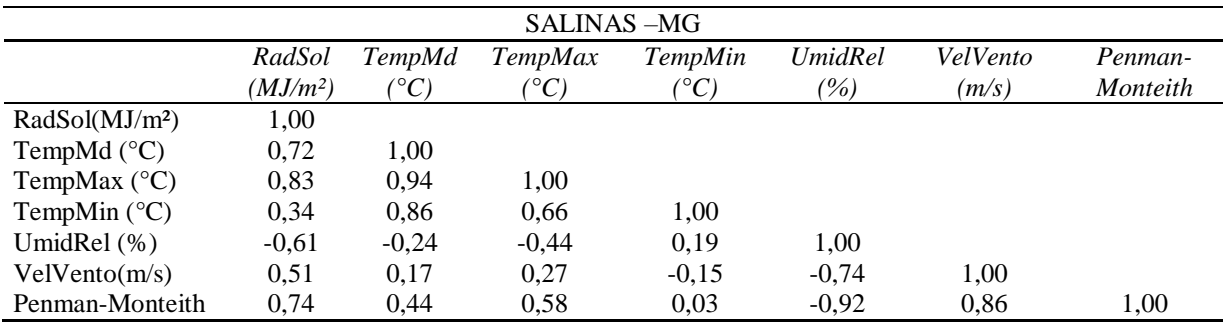

A tabela abaixo demonstra os valores apresentados na matriz de correlação entre as variáveis utilizadas para o cálculo da ETo, e a ETo calculada com o modelo de Penman-Monteith no município de Salinas no Estado de Minas Gerais – Brasil.

A tabela abaixo demonstra os valores apresentados na matriz de correlação entre as variáveis utilizadas para o cálculo da ETo, e a ETo calculada com o modelo de Penman-Monteith no município de São Lourenço no Estado de Minas Gerais – Brasil.

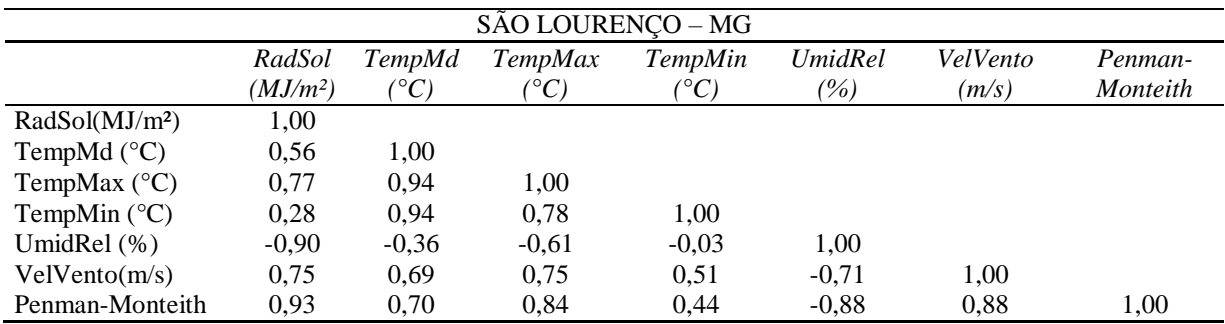

A tabela abaixo demonstra os valores apresentados na matriz de correlação entre as variáveis utilizadas para o cálculo da ETo, e a ETo calculada com o modelo de Penman-Monteith no município de Sete Lagoas no Estado de Minas Gerais – Brasil.

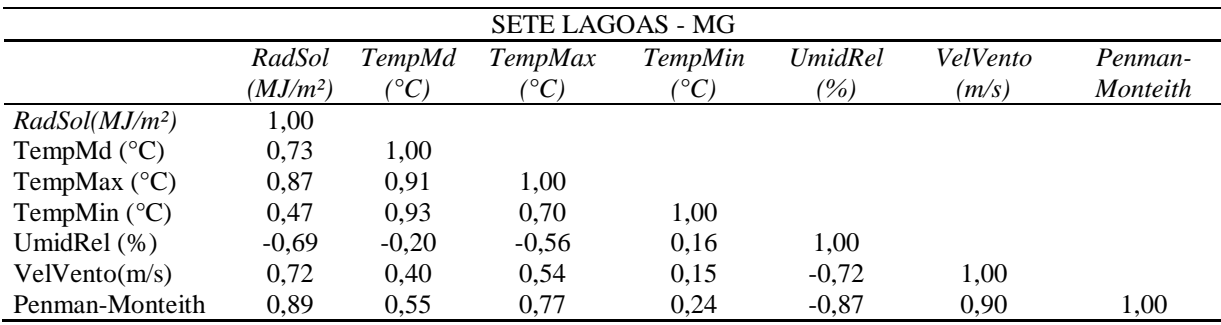

A tabela abaixo demonstra os valores apresentados na matriz de correlação entre as variáveis utilizadas para o cálculo da ETo, e a ETo calculada com o modelo de Penman-Monteith no município de Uberaba no Estado de Minas Gerais – Brasil.

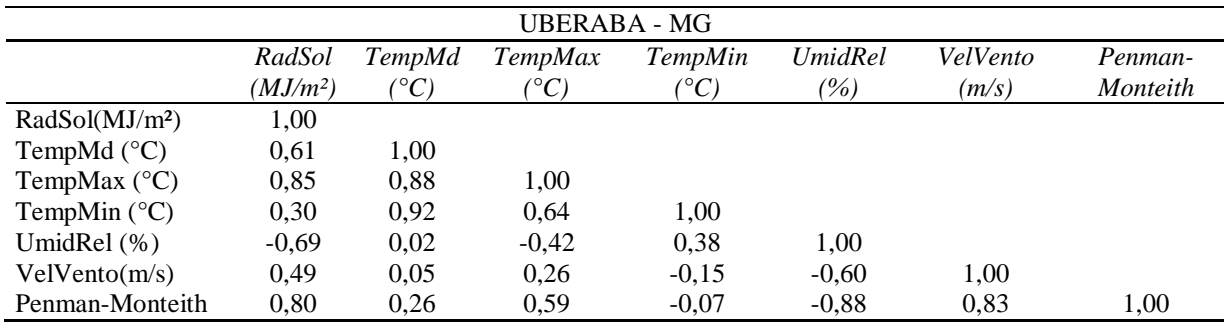

A tabela abaixo demonstra os valores apresentados na matriz de correlação entre as variáveis utilizadas para o cálculo da ETo, e a ETo calculada com o modelo de Penman-Monteith no município de Unaí no Estado de Minas Gerais – Brasil.

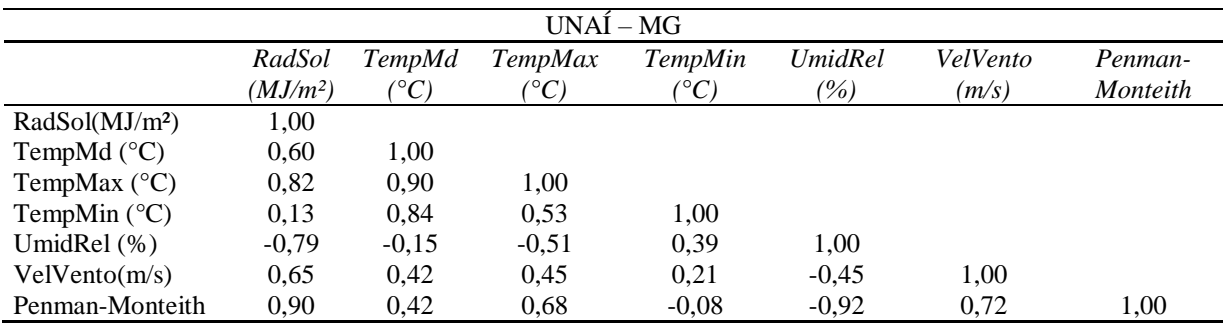

A tabela abaixo demonstra os valores apresentados na matriz de correlação entre as variáveis utilizadas para o cálculo da ETo, e a ETo calculada com o modelo de Penman-Monteith no município de Viçosa no Estado de Minas Gerais – Brasil.

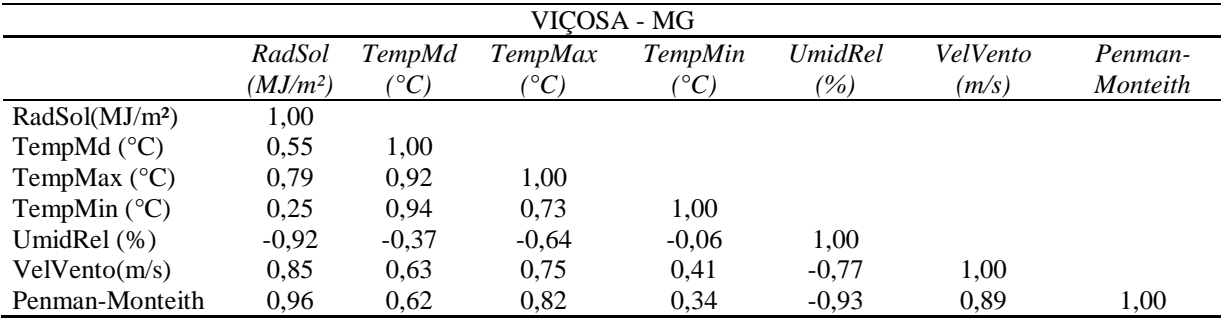

| Penman-Monteith - ETo     |                         |            | <b>MED</b> |            | <b>MAX</b>                |      | <b>MIN</b>  |            | <b>DESV PAD</b>      |            |      |
|---------------------------|-------------------------|------------|------------|------------|---------------------------|------|-------------|------------|----------------------|------------|------|
|                           | Campos do Jordão        |            | 2,77       |            | 7,27                      |      | 0,58        |            | 1,25                 |            |      |
| Caraguatatuba             |                         | 3,39       |            | 9,13       |                           | 0,51 |             | 1,62       |                      |            |      |
|                           | Garça                   |            | 6,45       |            | 8,47                      |      | 2,28        |            | 1,26                 |            |      |
| Guaratingueta             |                         | 5,38       |            | 11,92      |                           | 0,79 |             | 2,04       |                      |            |      |
|                           | Itú                     |            | 4,97       |            | 10,50                     |      | 0,37        |            | 2,48                 |            |      |
| Jaboticabal               |                         | 4,48       |            | 10,35      |                           | 0,64 |             | 1,71       |                      |            |      |
|                           | Jaú                     |            | 4,61       |            | 10,19                     |      | 0,54        |            | 1,92                 |            |      |
| Miguelópolis              |                         |            | 5,39       |            | 11,65                     |      | 0,66        |            | 1,91                 |            |      |
| São Carlos                |                         |            | 5,55       |            | 12,76                     |      | 0,60        |            | 2,54                 |            |      |
| Votuporanga               |                         |            | 5,68       |            | 11,49                     |      | 0,52        |            | 1,97                 |            |      |
| ETo-<br><b>Estimada</b>   | <b>Modelos</b>          | <b>MED</b> | <b>MAX</b> | <b>MIN</b> | <b>DESV</b><br><b>PAD</b> | (r)  | <b>REMQ</b> | <b>EMA</b> | <b>EMP</b><br>(%)    | (D)        | (C)  |
|                           | HS                      | 4,18       | 7,33       | 1,22       | 1,33                      | 0,73 | 1,69        | 1,45       | 70,80                | 0,63       | 0,46 |
|                           | HA                      | 2,44       | 4,49       | 0,96       | 0,73                      | 0,68 | 0,98        | 0,75       | 30,45                | 0,72       | 0,49 |
|                           | $\rm JH$                | 2,34       | 7,81       | 0,06       | 1,50                      | 0,92 | 0,72        | 0,56       | 25,15                | 0,92       | 0,85 |
| Campos do                 | $\mathbf{L}\mathbf{I}$  | 4,50       | 10,06      | 1,73       | 1,19                      | 0,83 | 1,87        | 1,74       | 84,87                | 0,58       | 0,48 |
| Jordão                    |                         |            |            |            |                           |      |             |            |                      |            |      |
|                           | <b>BL</b>               | 3,77       | 10,32      | 0,50       | 1,64                      | 0,83 | 1,36        | 1,10       | 45,58                | 0,78       | 0,65 |
|                           | <b>MLP</b>              | 2,72       | 6,59       | 0,68       | 1,21                      | 0,97 | 0,26        | 0,18       | 7,21                 | 0,98       | 0,96 |
|                           | MLP-AG                  | 2,73       | 6,69       | 0,57       | 1,20                      | 0,99 | 0,15        | 0,11       | 4,50                 | 0,99       | 0,99 |
| ETo-                      | <b>Modelos</b>          | <b>MED</b> | <b>MAX</b> | <b>MIN</b> | <b>DESV</b><br><b>PAD</b> | (r)  | <b>REMQ</b> | <b>EMA</b> | <b>EMP</b><br>(%)    | <b>(D)</b> | (C)  |
| <b>Estimada</b>           | HS                      | 3,77       | 9,88       | 0,00       | 1,43                      | 0,48 | 1,60        | 1,18       | 48,85                | 0,63       | 0,31 |
|                           | HA                      | 3,35       | 8,26       | 1,48       | 1,06                      | 0,53 | 1,39        | 1,07       | 42,91                | 0,65       | 0,34 |
|                           | $\mathbf{J} \mathbf{H}$ | 3,00       | 12,09      | 0,02       | 1,97                      | 0,64 | 1,60        | 1,17       | 35,41                | 0,76       | 0,49 |
| Caraguatatuba             | $\mathbf{L}\mathbf{I}$  | 4,40       | 13,45      | 2,26       | 1,29                      | 0,80 | 1,40        | 1,17       | 54,65                | 0,77       | 0,61 |
|                           | BL                      | 5,11       | 14,54      | 2,04       | 1,68                      | 0,81 | 1,98        | 1,74       | 72,24                | 0,69       | 0,56 |
|                           | <b>MLP</b>              | 3,24       | 8,00       | 0,52       | 1,41                      | 0,95 | 0,52        | 0,34       | 10,34                | 0,96       | 0,92 |
|                           | MLP-AG                  | 3,34       | 9,03       | 0,43       | 1,57                      | 0,99 | 0,17        | 0,12       | 4,05                 | 0,99       | 0,99 |
| ET <sub>o</sub> -         |                         |            |            |            | <b>DESV</b>               |      |             |            | <b>EMP</b>           |            |      |
| <b>Estimada</b>           | <b>Modelos</b>          | <b>MED</b> | <b>MAX</b> | <b>MIN</b> | <b>PAD</b>                | (r)  | <b>REMQ</b> | <b>EMA</b> | (%)                  | (D)        | (C)  |
|                           | HS                      | 4,42       | 6,41       | 2,81       | 0,92                      | 0,20 | 2,46        | 2,18       | 32,85                | 0,13       | 0,02 |
|                           | HA                      | 4,08       | 5,54       | 3,18       | 0,63                      | 0,19 | 2,70        | 2,44       | 36,38                | 0,07       | 0,01 |
|                           | JH                      | 10,60      | 13,83      | 1,96       | 2,63                      | 0,94 | 4,41        | 4,16       | 62,79                | 0,39       | 0,37 |
| Garça                     | ${\rm LI}$              | 5,12       | 5,61       | 4,51       | 0,02                      | 0,01 | 1,83        | 1,57       | 23,54                | 0,00       | 0,00 |
|                           | <b>BL</b>               | 5,53       | 6,07       | 4,80       | 0,03                      |      | 1,56        | 1,32       | 20,46                |            | 0,00 |
|                           |                         |            |            |            |                           | 0,01 |             |            |                      | 0,00       |      |
|                           | <b>MLP</b>              | 6,48       | 8,06       | 2,37       | 1,26                      | 0,94 | 0,41        | 0,34       | 5,35                 | 0,97       | 0,92 |
|                           | MLP-AG                  | 6,49       | 8,00       | 2,43       | 1,23                      | 0,94 | 0,40        | 0,33       | 5,22                 | 0,97       | 0,92 |
| $ETo-$<br><b>Estimada</b> | <b>Modelos</b>          | <b>MED</b> | <b>MAX</b> | <b>MIN</b> | <b>DESV</b><br><b>PAD</b> | (r)  | <b>REMQ</b> | <b>EMA</b> | <b>EMP</b><br>(%)    | (D)        | (C)  |
| Guaratingueta             | HS                      | 6,30       | 9,62       | 2,29       | 1,65                      | 0,56 | 1,99        | 1,59       | 42,90                | 0,65       | 0,36 |
|                           | HA                      | 5,06       | 9,37       | 1,29       | 1,46                      | 0,58 | 1,71        | 1,37       | 31,79                | 0,70       | 0,40 |
|                           | JH                      | 3,46       | 14,16      | 0,03       | 2,32                      | 0,68 | 2,59        | 2,16       | 42,18                | 0,65       | 0,45 |
|                           | $\mathbf{L}\mathbf{I}$  | 8,45       | 14,52      | 1,76       | 2,22                      | 0,69 | 3,49        | 3,08       | 73,02                | 0,50       | 0,35 |
|                           | BL                      | 9,57       | 14,97      | 0,74       | 2,36                      | 0,70 | 4,52        | 4,18       | 95,49                | 0,39       | 0,27 |
|                           | <b>MLP</b>              | 5,41       | 10,06      | 0,87       | 1,68                      | 0,84 | 1,10        | 0,85       | 17,86                | 0,90       | 0,76 |
|                           | MLP-AG                  | 5,45       | 10,74      | 0,90       | 1,88                      | 0,99 | 0,29        | 0,22       | 5,31                 | 0,99       | 0,98 |
| $ETo-$<br><b>Estimada</b> | <b>Modelos</b>          | <b>MED</b> | <b>MAX</b> | <b>MIN</b> | <b>DESV</b><br><b>PAD</b> | (r)  | <b>REMQ</b> | <b>EMA</b> | <b>EMP</b><br>$(\%)$ | <b>(D)</b> | (C)  |
| Itú                       | $\rm HS$                | 4,56       | 11,00      | 1,19       | 1,45                      | 0,39 | 2,36        | 1,89       | 78,77                | 0,50       | 0,20 |
|                           | HA                      | 3,18       | 6,83       | 1,29       | 1,06                      | 0,44 | 2,85        | 2,39       | 63,25                | 0,36       | 0,16 |
|                           | JH                      | 3,78       | 12,19      | 0,02       | 2,11                      | 0,72 | 2,10        | 1,53       | 32,55                | 0,77       | 0,56 |
|                           | ${\rm LI}$              | 4,99       | 8,87       | 1,85       | 1,46                      | 0,93 | 1,24        | 1,03       | 46,99                | 0,89       | 0,83 |

**APÊNDICE F – Resultados da Estimativa da ETo - diária para as regiões do estado de São Paulo**

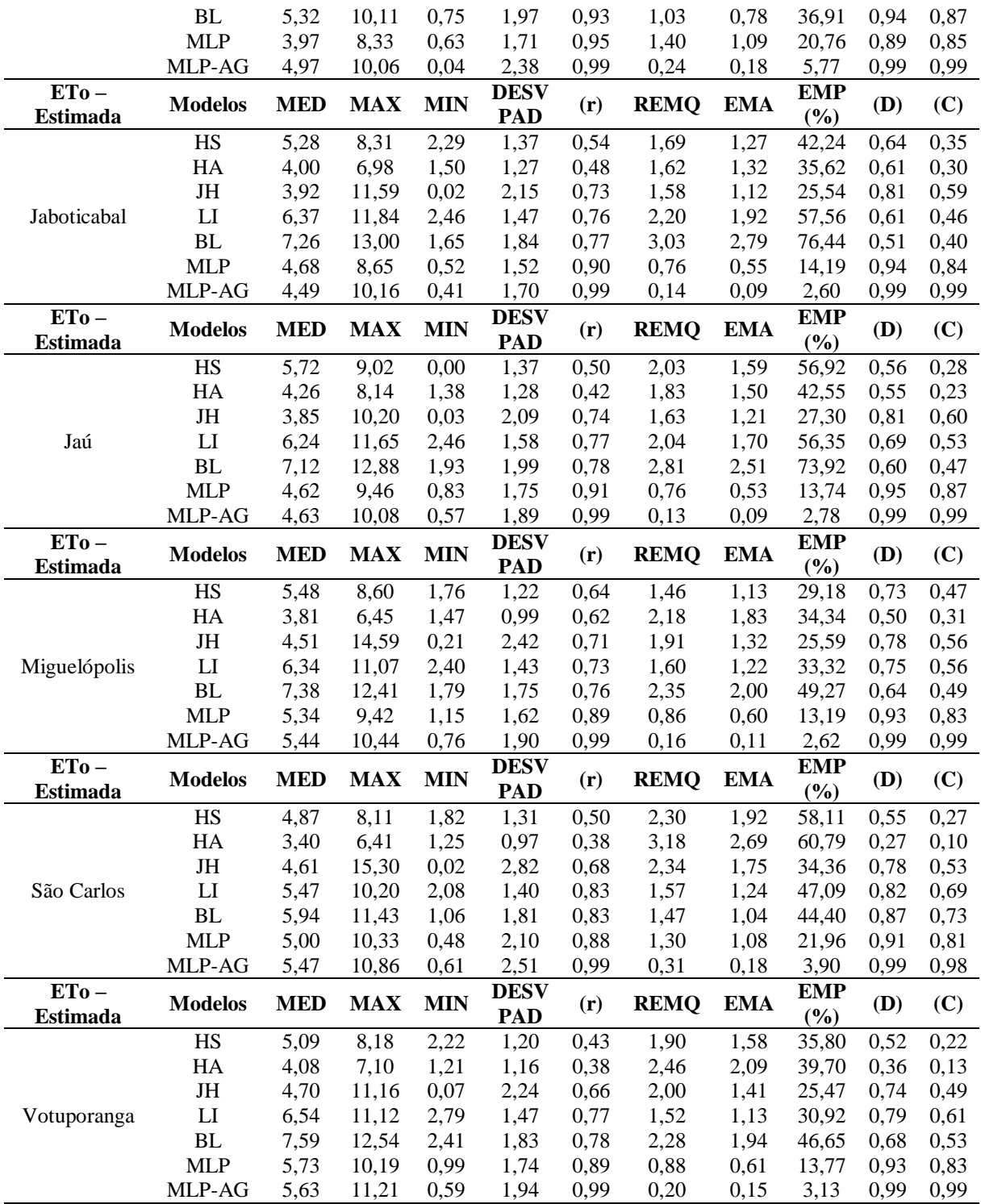

## **APÊNDICE G - Resultados da Estimativa da ETo - mensal para as regiões do estado de São Paulo**

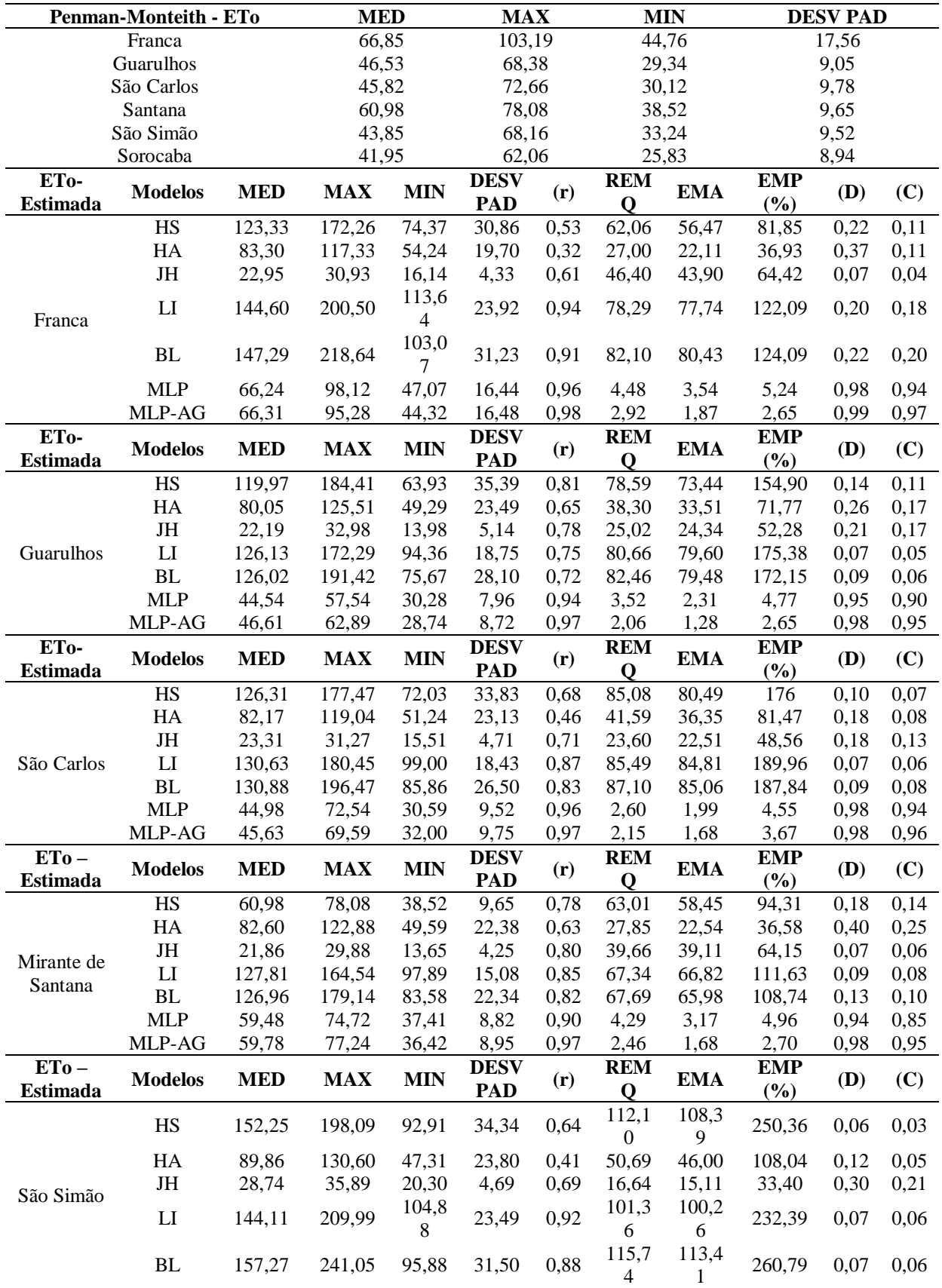

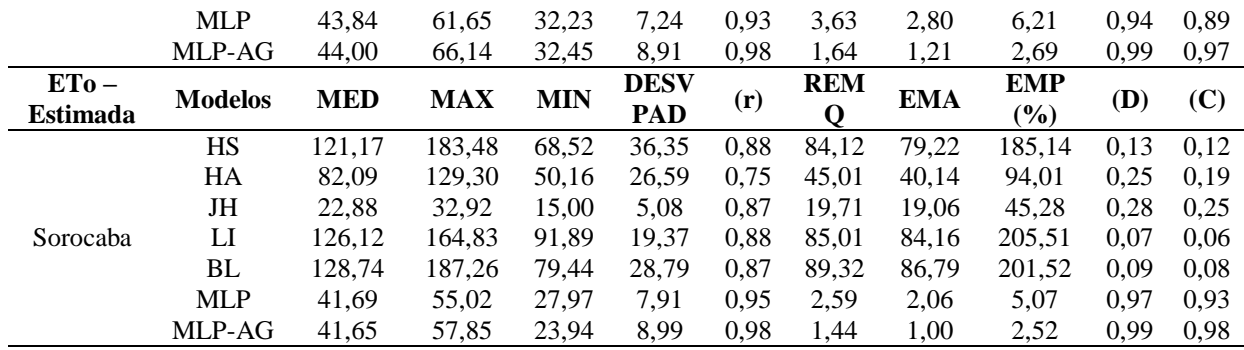

| <b>Penman-Monteith - ETo</b> |                        |              | <b>MED</b>    |              | <b>MAX</b>                |              | <b>MIN</b>   |              | <b>DESV PAD</b>   |              |              |  |
|------------------------------|------------------------|--------------|---------------|--------------|---------------------------|--------------|--------------|--------------|-------------------|--------------|--------------|--|
| Andrequicé                   |                        | 5,08         |               | 12,49        |                           | 0,85         |              | 1,91         |                   |              |              |  |
| Araçuaí                      |                        |              | 5,21          |              |                           | 12,66        |              | 2,31         |                   | 1,59         |              |  |
|                              | Belo Horizonte         |              | 3,98          |              | 8,31                      |              | 0,70         |              | 1,35              |              |              |  |
| Caratinga                    |                        |              | 3,82          |              | 9,13                      |              | 0,48         |              | 1,60              |              |              |  |
|                              | Itajubá                |              | 4,58          |              |                           | 10,75        |              | 0,72         |                   | 1,83         |              |  |
|                              | Lavras                 |              | 3,22          |              | 6,82                      |              | 0,65         |              | 1,36              |              |              |  |
|                              | Leopoldina             |              | 5,16          |              | 10,73                     |              | 0,55         |              | 2,57              |              |              |  |
|                              | Machado                |              | 3,93          |              | 9,80                      |              | 0,55         |              | 1,76              |              |              |  |
| <b>Montes Claros</b>         |                        | 5,50         |               | 9,75         |                           | 0,71         |              | 1,75         |                   |              |              |  |
| Nanuque                      |                        | 6,01         |               |              | 10,90                     |              | 0,63         |              | 2,40              |              |              |  |
| Paracatu                     |                        | 5,11         |               |              | 10,86                     |              | 0,59         |              | 2,06              |              |              |  |
| Pirapora                     |                        | 6,36         |               | 12,52        |                           | 0,49         |              | 2,47         |                   |              |              |  |
| Santa Fé de Minas            |                        | 5,73         |               | 11,59        |                           | 0,45         |              | 2,10         |                   |              |              |  |
| Viçosa                       |                        | 3,14         |               | 7,48         |                           | 0,46         |              | 1,42         |                   |              |              |  |
| ETo-<br><b>Estimada</b>      | <b>Modelos</b>         | <b>MED</b>   | <b>MAX</b>    | <b>MIN</b>   | <b>DESV</b><br>PAD        | (r)          | <b>REMQ</b>  | <b>EMA</b>   | <b>EMP</b><br>(%) | (D)          | (C)          |  |
|                              | $\overline{\text{HS}}$ | 5,78         | 9,29          | 1,71         | 1,30                      | 0,61         | 1,66         | 1,28         | 37,45             | 0,68         | 0,42         |  |
|                              | HA                     | 3,73         | 7,02          | 1,76         | 0,91                      | 0,54         | 2,10         | 1,73         | 35,49             | 0,46         | 0,25         |  |
|                              | JH                     | 5,11         | 20,15         | 0,08         | 2,55                      | 0,85         | 1,4          | 1,00         | 20,28             | 0,90         | 0,77         |  |
| Andrequicé                   | ${\rm LI}$             | 6,45         | 13,34         | 2,55         | 1,59                      | 0,74         | 1,88         | 1,53         | 41,11             | 0,72         | 0,53         |  |
|                              | BL                     | 7,32         | 14,08         | 1,94         | 1,91                      | 0,76         | 2,59         | 2,29         | 56,65             | 0,62         | 0,47         |  |
|                              | <b>MLP</b>             | 5,01         | 10,07         | 1,58         | 1,66                      | 0,91         | 0,76         | 0,52         | 11,67             | 0,95         | 0,87         |  |
|                              | MLP-AG                 | 4,95         | 11,07         | 0,79         | 1,83                      | 0,99         | 0,24         | 0,17         | 3,42              | 0,99         | 0,99         |  |
| ETo-                         | <b>Modelos</b>         | <b>MED</b>   | <b>MAX</b>    | <b>MIN</b>   | <b>DESV</b>               | (r)          | <b>REMQ</b>  | <b>EMA</b>   | <b>EMP</b>        | (D)          | (C)          |  |
| <b>Estimada</b>              | HS                     |              |               |              | <b>PAD</b>                |              |              |              | (%)               |              |              |  |
|                              | HA                     | 5,50         | 8,98          | 2,39         | 1,38                      | 0,61         | 1,34         | 1,06         | 23,19             | 0,75         | 0,46         |  |
|                              |                        | 3,96<br>6,89 | 7,29<br>38,79 | 1,18         | 1,22                      | 0,63         | 1,77         | 1,36         | 24,59             | 0,61         | 0,38         |  |
|                              | JH<br>LI               | 12,06        | 18,98         | 0,07<br>3,44 | 6,80<br>2,53              | 0,48<br>0,52 | 6,40<br>7,18 | 3,18<br>6,86 | 56,14<br>146,86   | 0,34<br>0,14 | 0,16<br>0,07 |  |
| Araçuaí                      | $\mathbf{BL}$          | 8,84         | 14,88         | 0,98         | 2,34                      | 0,53         | 4,14         | 3,70         | 80,32             | 0,31         | 0,16         |  |
|                              | <b>MLP</b>             | 5,44         | 7,83          | 3,04         | 0,94                      | 0,60         | 1,29         | 0,99         | 22,50             | 0,68         | 0,41         |  |
|                              | MLP-AG                 | 5,30         | 10,41         | 2,63         | 1,53                      | 0,96         | 0,43         | 0,32         | 6,66              | 0,98         | 0,94         |  |
| ETo-                         |                        |              |               |              | <b>DESV</b>               |              |              |              | <b>EMP</b>        |              |              |  |
| <b>Estimada</b>              | <b>Modelos</b>         | <b>MED</b>   | <b>MAX</b>    | <b>MIN</b>   | PAD                       | (r)          | <b>REMQ</b>  | <b>EMA</b>   | (%)               | <b>(D)</b>   | (C)          |  |
| Belo<br>Horizonte            | $\rm{HS}$              | 3,79         | 6,47          | 1,15         | 1,01                      | 0,68         | 1,01         | 0,81         | 24,82             | 0,78         | 0,53         |  |
|                              | HA                     | 2,73         | 4,70          | 1,40         | 0,72                      | 0,67         | 1,60         | 1,37         | 33,84             | 0,50         | 0,34         |  |
|                              | JH                     | 4,33         | 11,18         | 0,02         | 1,93                      | 0,94         | 0,88         | 0,67         | 16,73             | 0,92         | 0,87         |  |
|                              | LI                     | 5,51         | 10,26         | 2,06         | 1,34                      | 0,69         | 1,85         | 1,58         | 48,34             | 0,59         | 0,41         |  |
|                              | BL                     | 5,72         | 11,08         | 0,90         | 1,70                      | 0,72         | 2,09         | 1,78         | 50,08             | 0,60         | 0,44         |  |
|                              | <b>MLP</b><br>MLP-AG   | 3,86<br>3,98 | 7,47<br>8,24  | 0,81<br>0,44 | 1,27<br>1,32              | 0,95<br>0,99 | 0,39<br>0,15 | 0,27<br>0,11 | 7,27<br>3,12      | 0,97<br>0,99 | 0,93<br>0,98 |  |
| $ETo-$                       |                        |              |               |              | <b>DESV</b>               |              |              |              | <b>EMP</b>        |              |              |  |
| <b>Estimada</b>              | <b>Modelos</b>         | <b>MED</b>   | <b>MAX</b>    | <b>MIN</b>   | <b>PAD</b>                | (r)          | <b>REMQ</b>  | <b>EMA</b>   | (%)               | (D)          | (C)          |  |
| Caratinga                    | HS                     | 4,82         | 8,55          | 1,94         | 1,22                      | 0,75         | 1,45         | 1,17         | 46,84             | 0,73         | 0,55         |  |
|                              | HA                     | 3,33         | 6,10          | 1,70         | 0,89                      | 0,75         | 1,20         | 0,94         | 27,91             | 0,75         | 0,56         |  |
|                              | JH                     | 4,40         | 14,03         | 0,02         | 2,37                      | 0,93         | 1,19         | 0,93         | 24,16             | 0,90         | 0,85         |  |
|                              | LI                     | 5,45         | 11,88         | 2,36         | 1,37                      | 0,77         | 1,92         | 1,68         | 61,64             | 0,64         | 0,50         |  |
|                              | BL                     | 5,95         | 12,73         | 1,50         | 1,77                      | 0,79         | 2,39         | 2,15         | 71,37             | 0,61         | 0,48         |  |
|                              | <b>MLP</b>             | 3,74         | 9,38          | 0,50         | 1,55                      | 0,96         | 0,43         | 0,29         | 8,33              | 0,98         | 0,94         |  |
|                              | MLP-AG                 | 3,84         | 8,17          | 0,77         | 1,59                      | 0,99         | 0,17         | 0,11         | 3,86              | 0,99         | 0,99         |  |
| $ETo-$<br><b>Estimada</b>    | <b>Modelos</b>         | <b>MED</b>   | <b>MAX</b>    | <b>MIN</b>   | <b>DESV</b><br><b>PAD</b> | (r)          | <b>REMQ</b>  | <b>EMA</b>   | <b>EMP</b><br>(%) | <b>(D)</b>   | (C)          |  |
|                              | $\rm{HS}$              | 5,20         | 7,99          | 2,09         | 1,40                      | 0,64         | 1,54         | 1,21         | 38,49             | 0,73         | 0,47         |  |
| Itajubá                      | HA                     | 3,36         | 5,94          | 1,37         | 1,01                      | 0,55         | 1,95         | 1,60         | 36,73             | 0,51         | 0,28         |  |
|                              | $\rm JH$               | 4,60         | 11,18         | 0,19         | 2,27                      | 0,79         | 1,37         | 1,01         | 22,68             | 0,87         | 0,69         |  |
|                              |                        |              |               |              |                           |              |              |              |                   |              |              |  |

**APÊNDICE H - Resultados da Estimativa da ETo - diária para as regiões do estado de Minas Gerais**

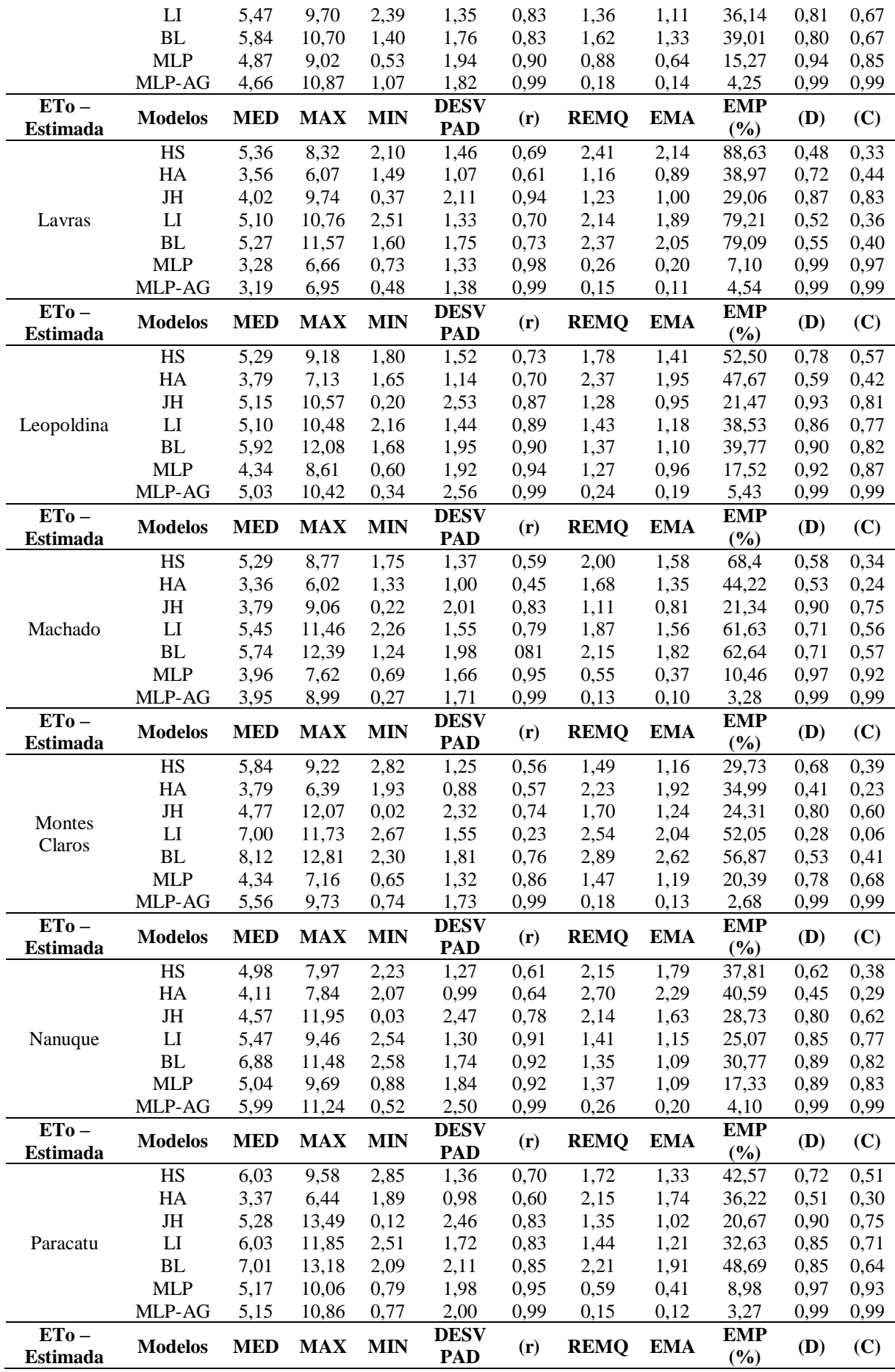

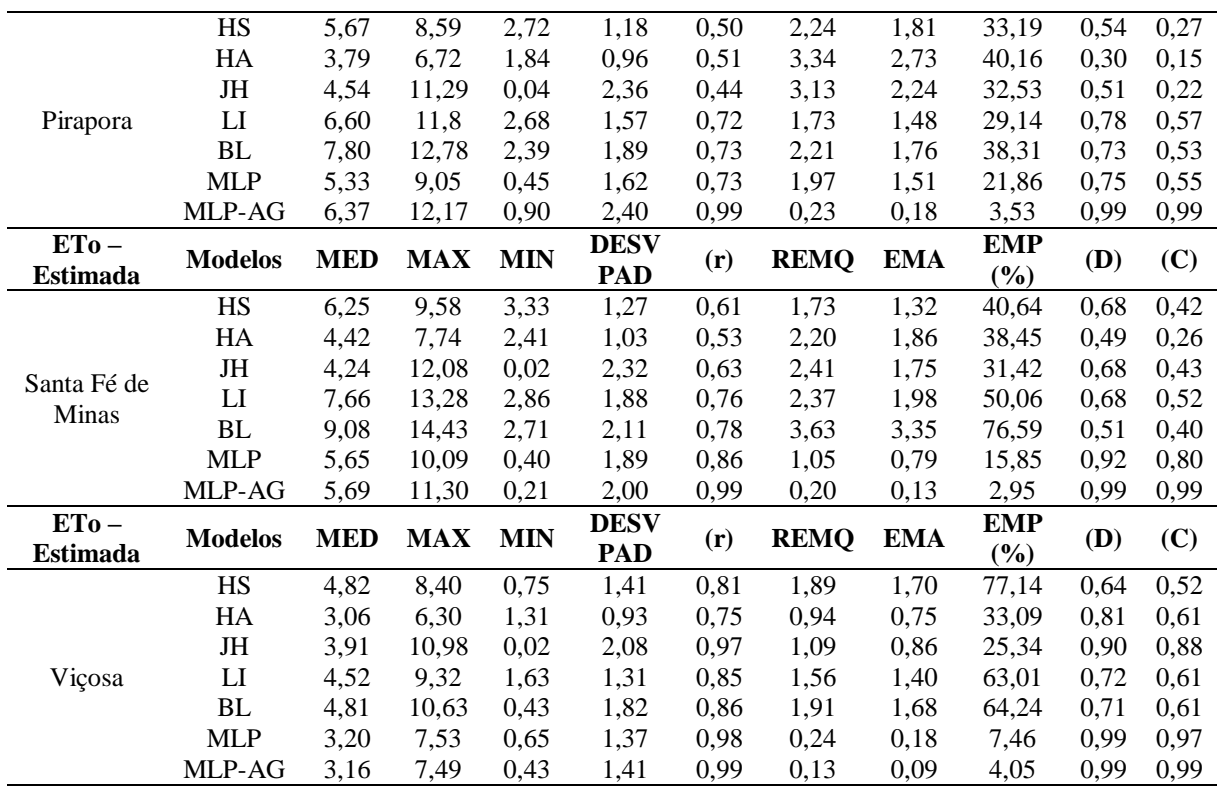

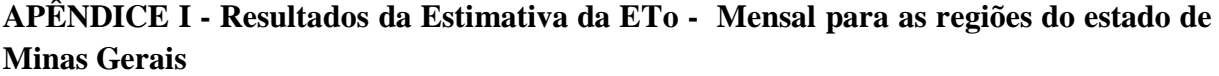

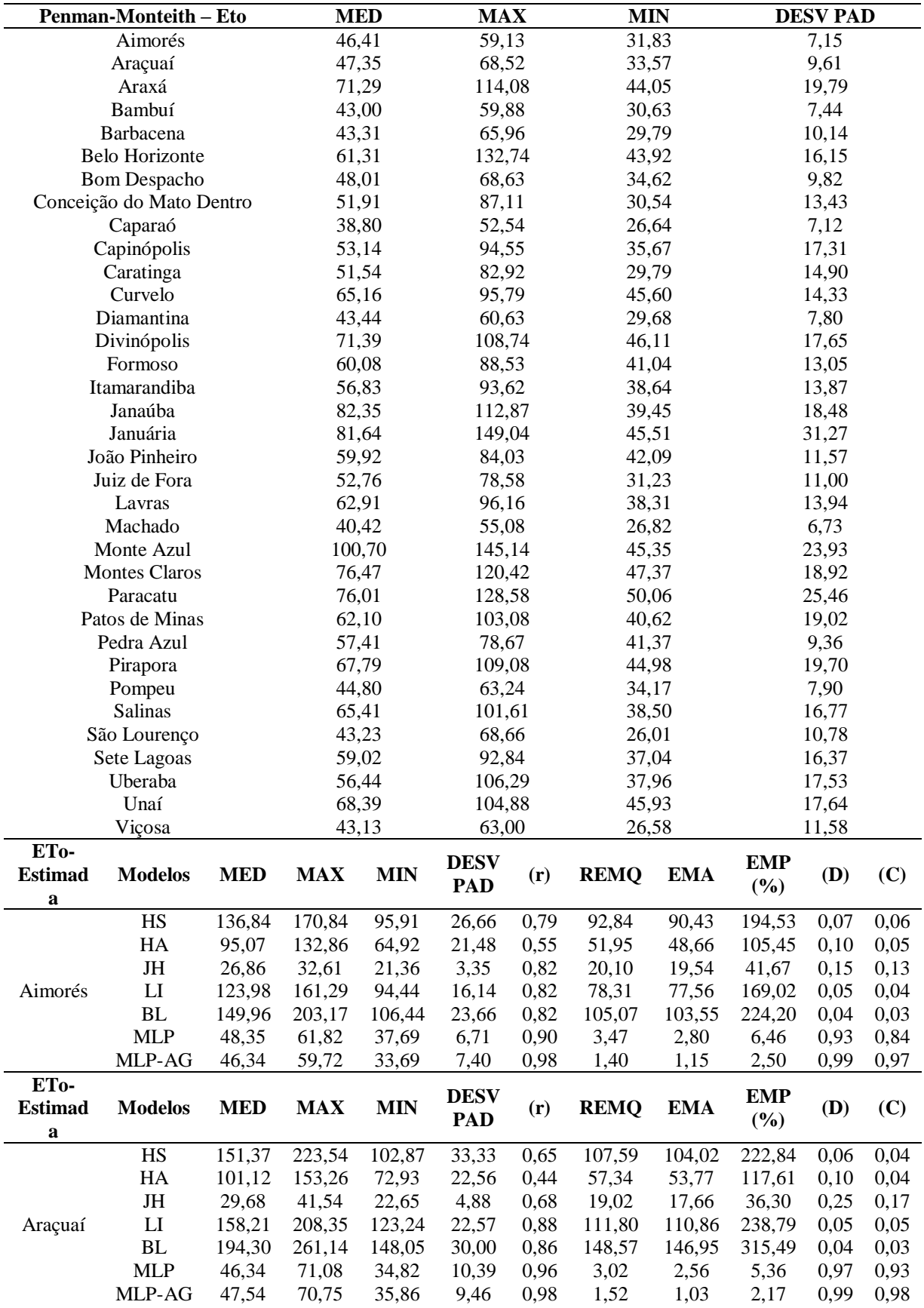
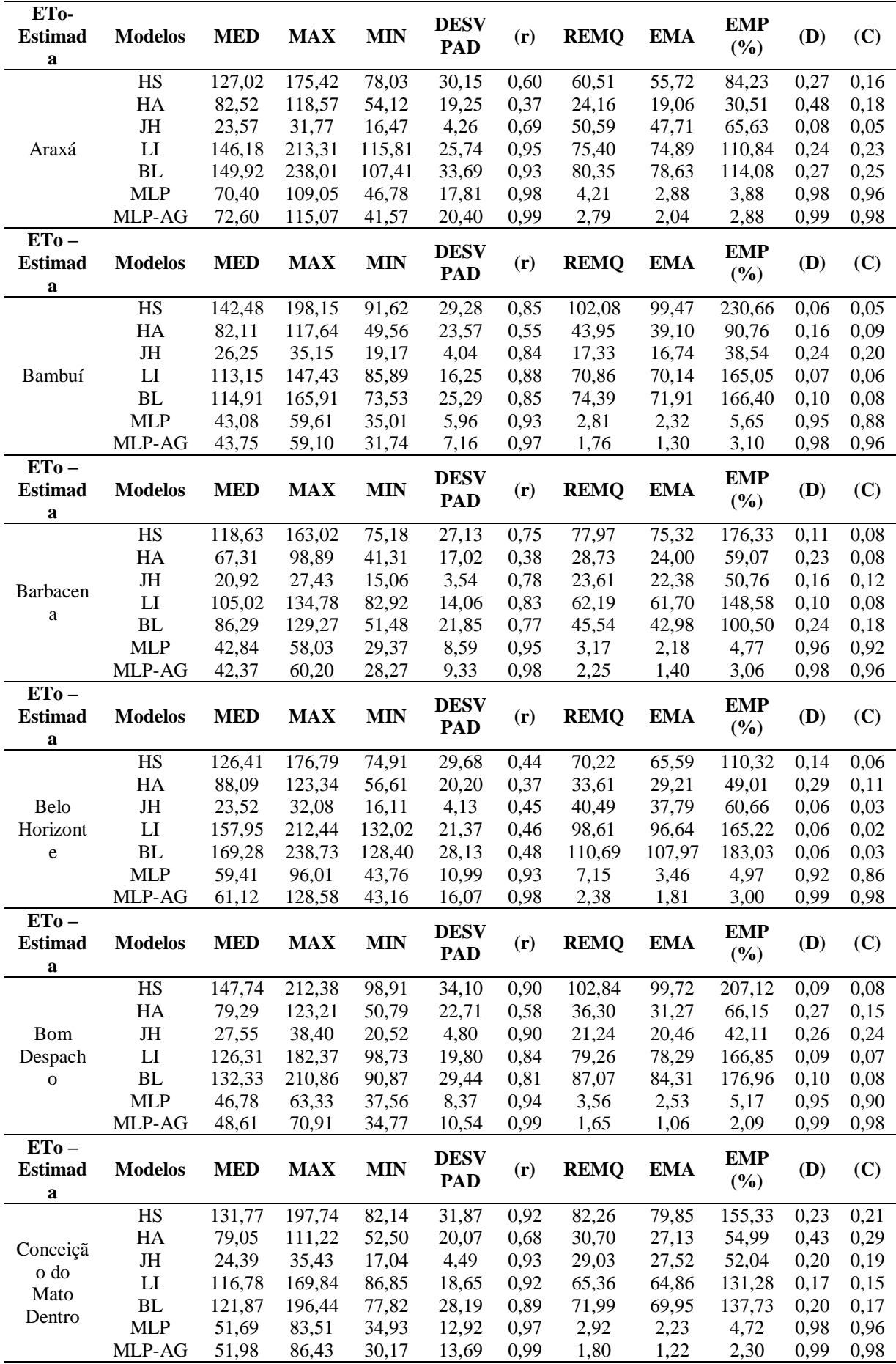

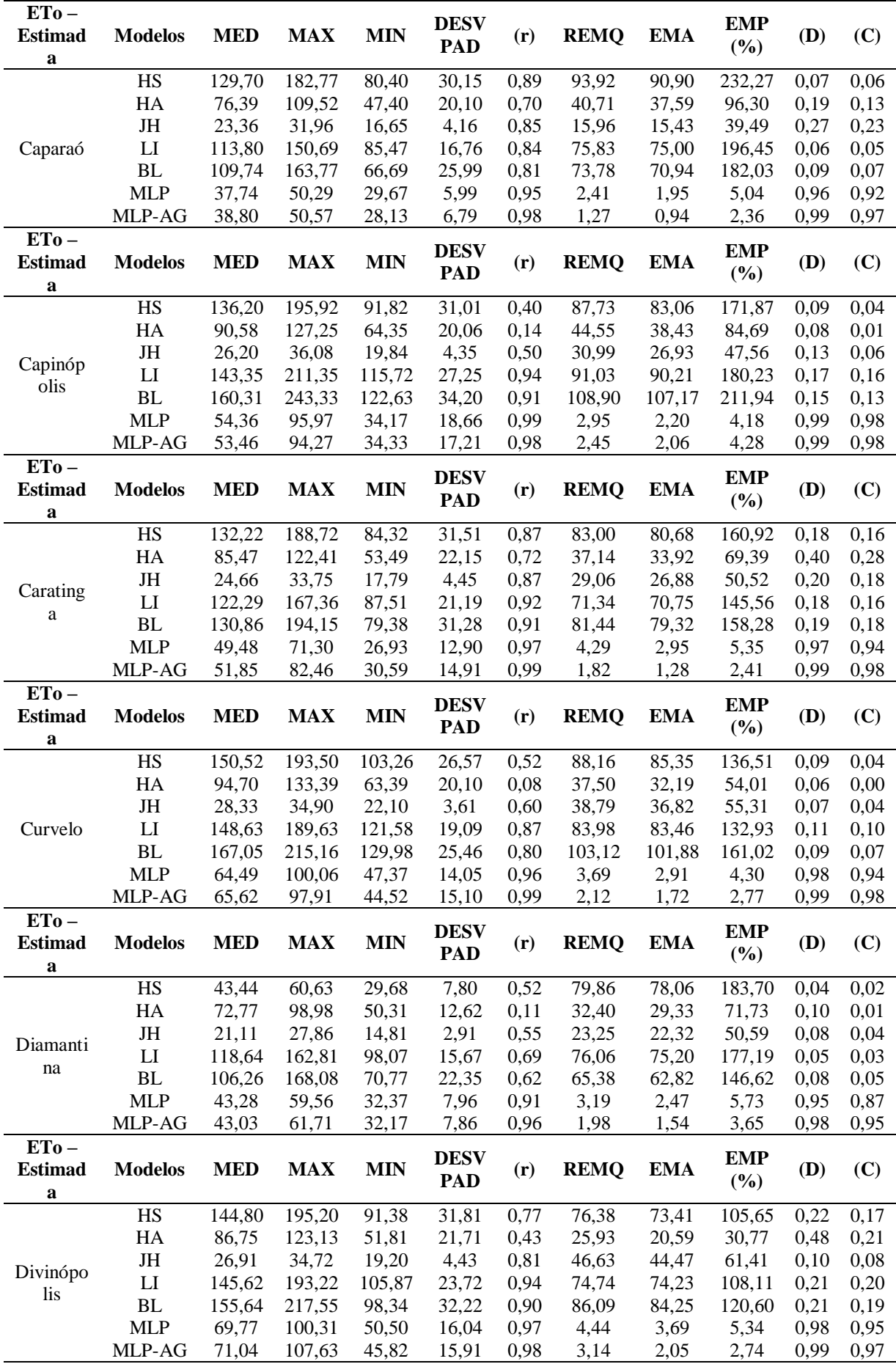

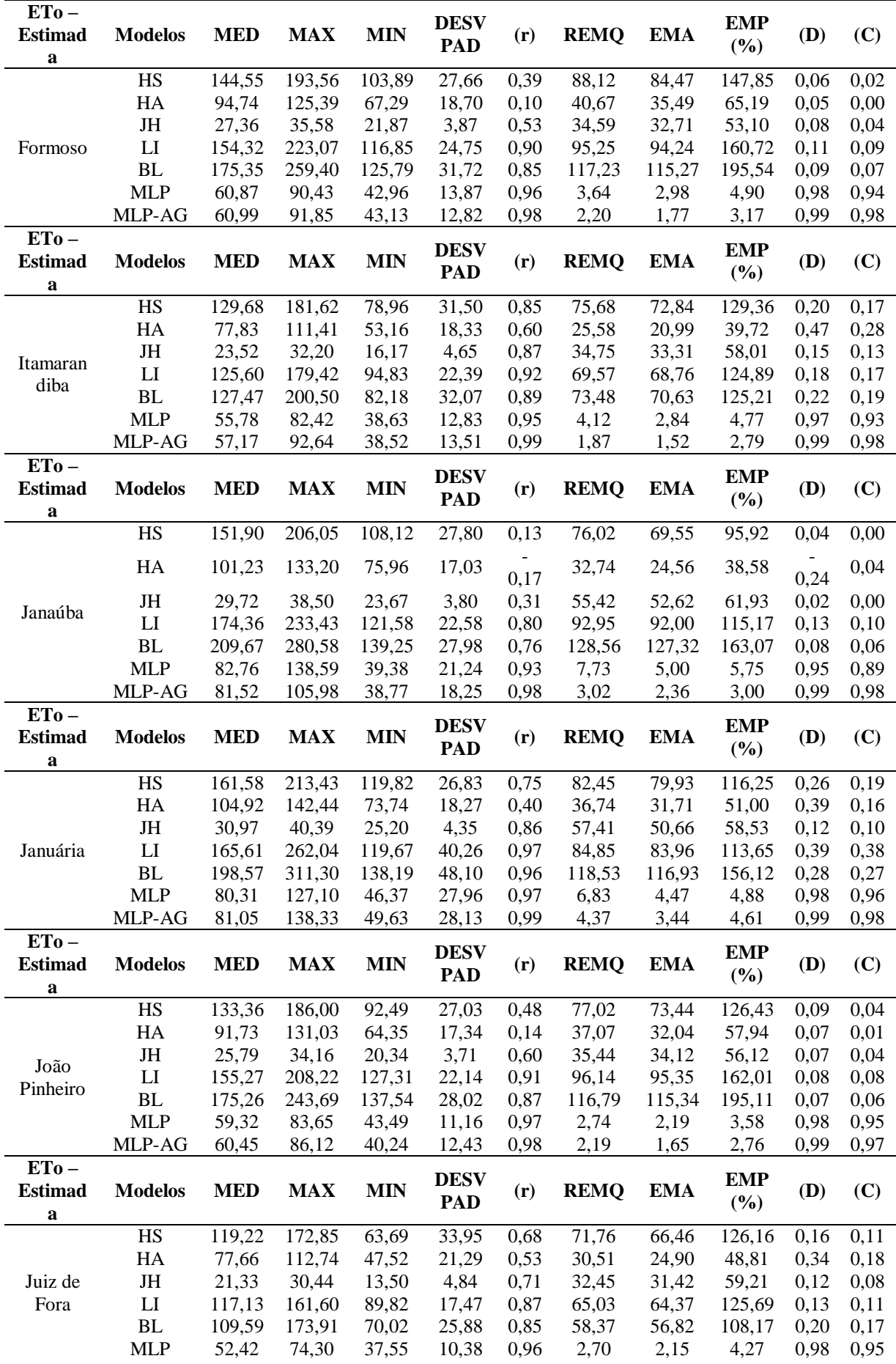

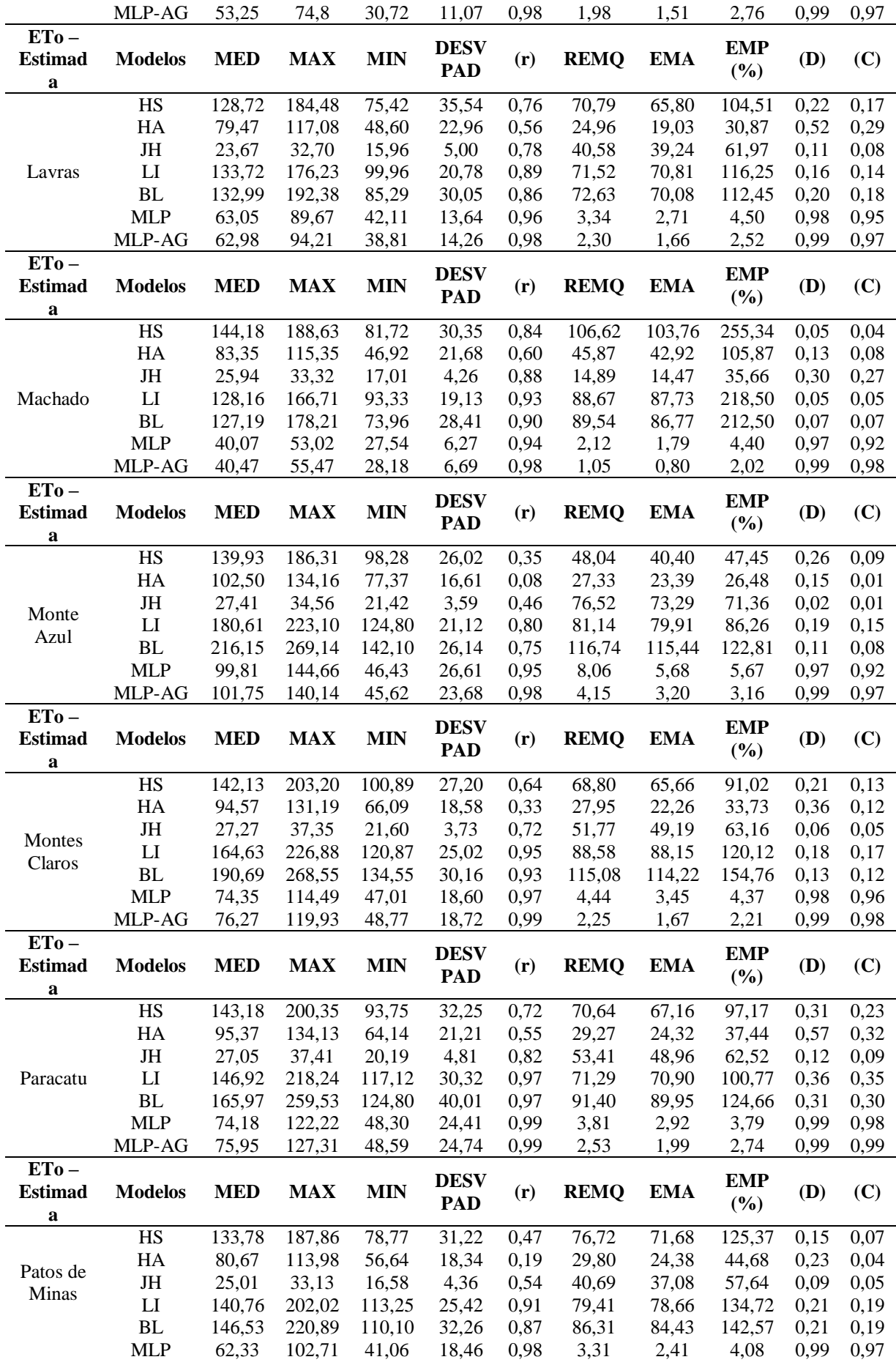

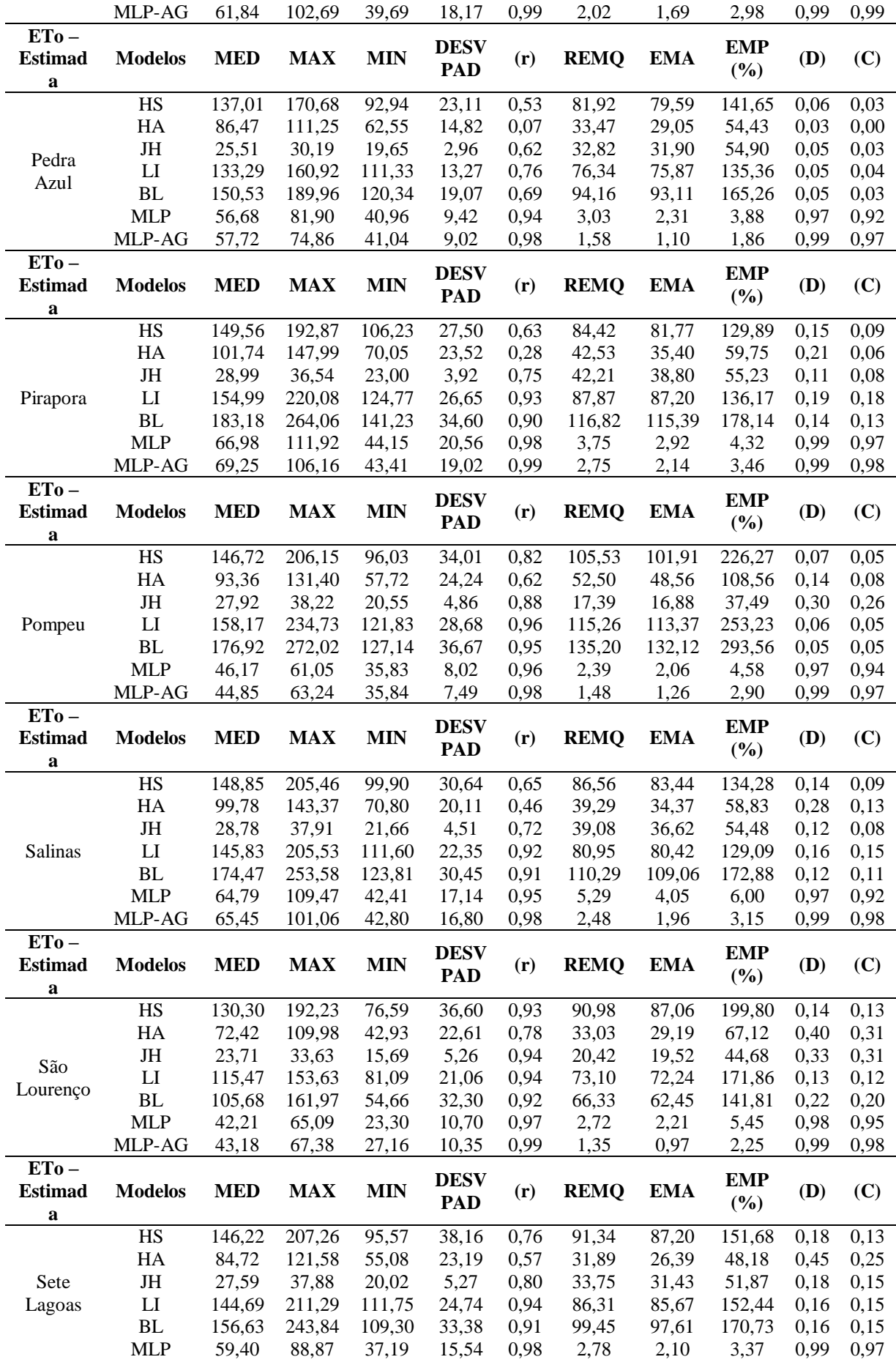

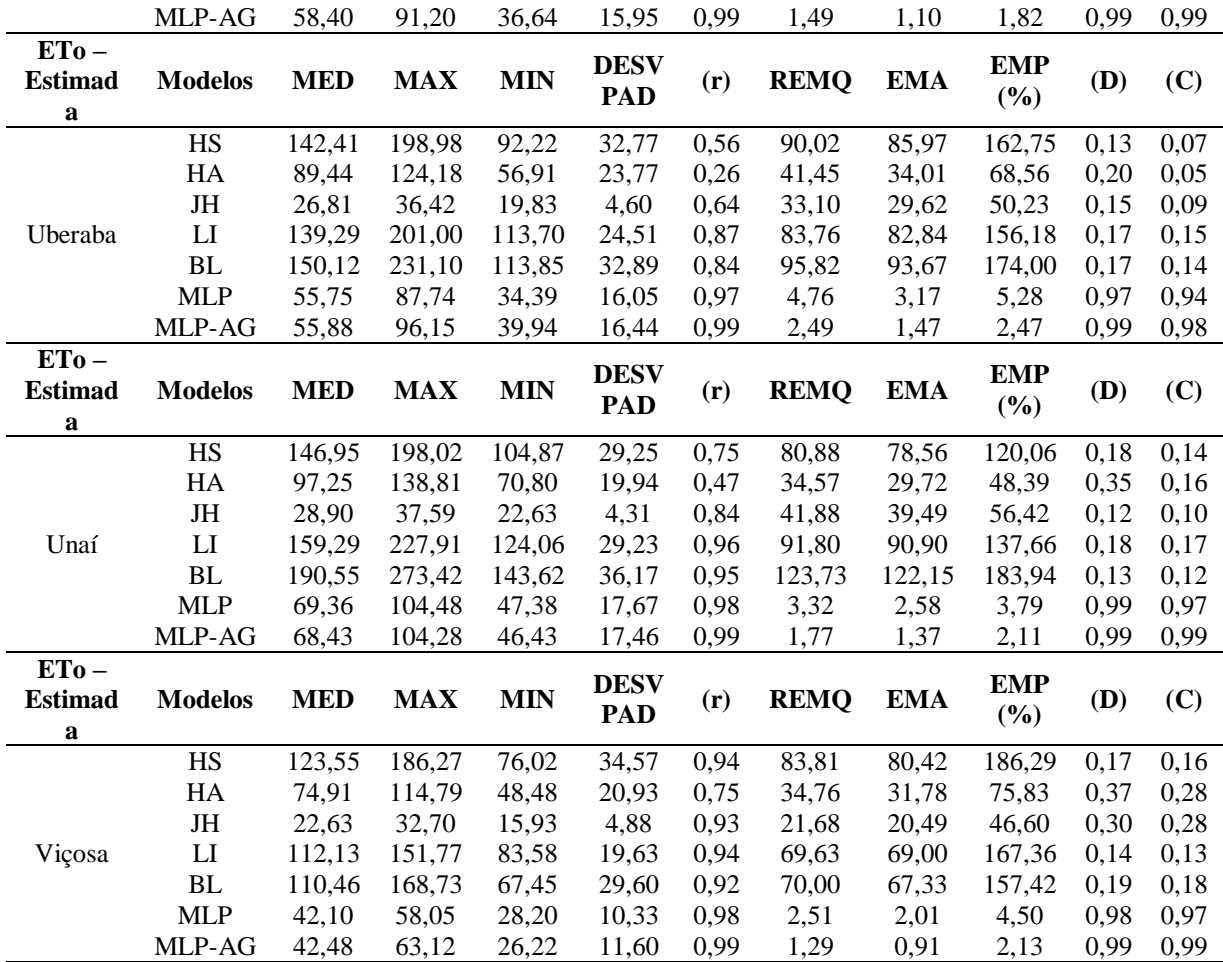

| Estado    | Localidade                 | Cromossomo                                                 | Dados Utilizados |             |             |             |              |            |         |         |          |               |
|-----------|----------------------------|------------------------------------------------------------|------------------|-------------|-------------|-------------|--------------|------------|---------|---------|----------|---------------|
|           |                            |                                                            | <b>TMED</b>      | <b>TMAX</b> | <b>TMIN</b> | <b>UMID</b> | <b>VELVT</b> | <b>RAD</b> | $F-1$   | $F-2$   | TP-T     | <b>TX-APR</b> |
| RJ        | Mendes                     | 1 0 0 1 1 1 0 0 1 0 1 1 0 0                                | S                | $\mathbf N$ | N           | S           | S            | S          | Purelin | logsig  | trainlm  | 0,1848        |
| RJ        | Santa Maria<br>Madalena    | 101111010011<br>0 <sub>1</sub>                             | S                | N           | S           | ${\bf S}$   | S            | S          | Tansig  | purelin | trainlm  | 0,6201        |
| RJ        | Teresópolis                | 1 1 0 1 1 1 1 0 0 1 1 1 1 1                                | ${\bf S}$        | S           | ${\bf N}$   | S           | S            | S          | Logsig  | tansig  | trainlm  | 0,3268        |
| ES        | Jerônimo<br>Monteiro       | 1 1 1 1 1 1 0 0 1 0 1 1 0 0                                | S                | S           | S           | S           | S            | S          | Purelin | logsig  | trainlm  | 0,0226        |
| ES        | Sooretama                  | 1 1 1 1 1 1 0 0 0 1 1 1 1 0                                | S                | S           | S           | S           | S            | S          | Purelin | tansig  | trainlm  | 0,7725        |
| ES        | Venda Nova do<br>Imigrante | 10111111001110                                             | S                | $\mathbf N$ | S           | S           | S            | S          | Satlin  | purelin | trainlm  | 0,2649        |
| <b>SP</b> | Campos Jordão              | 1 0 0 1 1 1 1 0 1 1 1 1 1 0                                | <sub>S</sub>     | N           | N           | S           | S            | ${\bf S}$  | Logsig  | satlin  | trainlm  | 0,1475        |
| <b>SP</b> | Caraguatatuba              | 100111001011<br>0 <sub>1</sub>                             | S                | N           | N           | S           | S            | ${\bf S}$  | Purelin | logsig  | trainlm  | 0,4195        |
| <b>SP</b> | Garça                      | 1 0 1 0 0 1 1 1 0 1 0                                      | S                | S           | S           | S           | N            | S          | Purelin | satlin  | trainbfg | 0,2487        |
| <b>SP</b> | Guaratinguetá              | 1 1 1 1 1 0 1 1 1 0 0<br>$1 \; 1 \; 0$                     | S                | S           | N           | S           | S            | S          | Satlin  | tansig  | trainlm  | 0,0381        |
| <b>SP</b> | Itú                        | 0 1 1 1 0 0 1 0 1 1<br>$1 \; 1$                            | S                | S           | N           | S           | S            | ${\bf S}$  | Purelin | logsig  | trainlm  | 0,5142        |
| <b>SP</b> | Jaboticabal                | 1 1 1 1 0 1 1 1 1 1<br>$1\,0$                              | S                | N           | S           | S           | S            | S          | Satlin  | tansig  | trainlm  | 0,2183        |
| <b>SP</b> | Jaú                        | 1 1 0 1 1 1 1 0 0 0 1 1 1 1                                | S                | S           | N           | S           | S            | ${\bf S}$  | Logsig  | purelin | trainlm  | 0,0998        |
| <b>SP</b> | Miguelópolis               | 1 1 0 1 1 0 1 1<br>$0\quad 0$<br>1 0                       | S                | N           | S           | S           | S            | ${\bf S}$  | Tansig  | logsig  | trainlm  | 0,2179        |
| <b>SP</b> | São Carlos                 | 0 <sub>0</sub><br>$1\quad1$<br>$\Omega$<br>1 1 1 1 1 1 1 1 | S                | S           | N           | S           | S            | ${\bf S}$  | Satlin  | satlin  | trainlm  | 0,2241        |
| <b>SP</b> | Votuporanga                | 1 1 1 1 1 1 0 1 1 1 1 1 1 0                                | S                | S           | S           | S           | S            | ${\bf S}$  | Tansig  | satlin  | trainlm  | 0,3161        |
| MG        | Andrequicé                 | 1 1 1 0 0 1 1 1<br>0 <sub>0</sub><br>$1 \; 1 \; 0$         | S                | S           | N           | ${\bf S}$   | S            | ${\bf S}$  | Logsig  | tansig  | trainlm  | 0,0096        |
| MG        | Araçuaí                    | 1 1 1 1 1 1 1 1 0 0 1<br>1 0 0                             | S                | N           | N           | S           | S            | ${\bf S}$  | Satlin  | satlin  | trainbfg | 0,5711        |
| MG        | <b>Belo Horizonte</b>      | 101111110111<br>$0\quad 0$                                 | S                | N           | ${\bf S}$   | S           | S            | ${\bf S}$  | Satlin  | tansig  | trainlm  | 0,0285        |
| MG        | Caratinga                  | 1 1 0 0 1 1 1 1<br>$0\quad 0$<br>$1 \t0 \t1$               | S                | N           | S           | S           | S            | ${\bf S}$  | Purelin | satlin  | trainlm  | 0,2538        |
| MG        | Itajuba                    | 0 0 1 1 1 1 1 0<br>$\Omega$<br>-1<br>$1\quad1$             | S                | S           | N           | S           | S            | ${\bf S}$  | Purelin | satlin  | trainlm  | 0,2299        |
| <b>MG</b> | Lavras                     | 1 1 1 1 0 1 1 1 1 1 1                                      | S                | S           | S           | S           | S            | S          | Logsig  | satlin  | trainlm  | 0,1385        |
| <b>MG</b> | Leopoldina                 | 1 1 1 0 0 0 1 1 1 0 1                                      | S                | S           | N           | S           | S            | S          | Purelin | tansig  | trainlm  | 0,4120        |
| <b>MG</b> | Machado                    | 1 1 1 1 1 1 1 0 0 1 1 1 0 0                                | S                | S           | S           | S           | S            | S          | Logsig  | tansig  | trainlm  | 0,0425        |

**APÊNDICE J - Resultado das configurações alcançadas pelas RNAs híbridas MLP-AG para a estimativa da ETo diária**

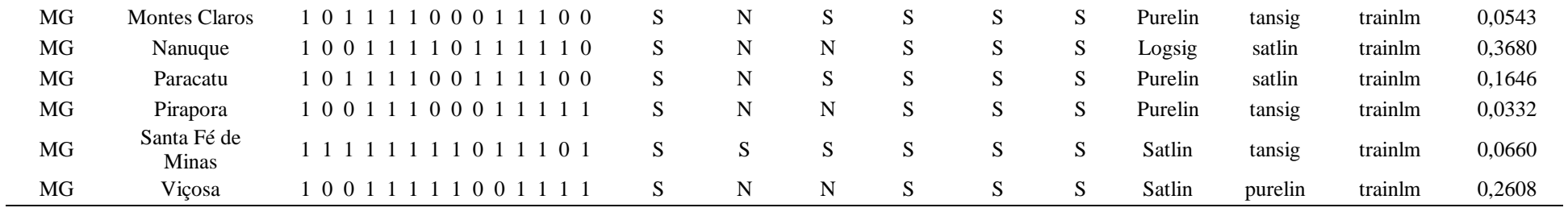

| Estado    | Localidade                  | Cromossomo                                                        |             |             | Dados Utilizados |             |              | $F-1$      | $F-2$   | TP-T    | <b>TX-APR</b> |        |
|-----------|-----------------------------|-------------------------------------------------------------------|-------------|-------------|------------------|-------------|--------------|------------|---------|---------|---------------|--------|
|           |                             |                                                                   | <b>TMED</b> | <b>TMAX</b> | <b>TMIN</b>      | <b>UMID</b> | <b>VELVT</b> | <b>RAD</b> |         |         |               |        |
| RJ        | Paty Do Alferes<br>- Avelar | 1 1 0 1 1 1 0 0 0 1 1 0 0 1                                       | S           | ${\bf S}$   | $\mathbf N$      | S           | ${\bf S}$    | ${\bf S}$  | Purelin | tansig  | trainbfg      | 0,2459 |
| RJ        | Campos                      | 10111110101111                                                    | S           | N           | S                | S           | S            | S          | Logsig  | logsig  | trainlm       | 0,3324 |
| RJ        | Itaperuna                   | 0 0 1 1 1 1 1 1 1 0 1 1 1 0                                       | N           | N           | S                | S           | S            | S          | Satlin  | logsig  | trainlm       | 0,7468 |
| RJ        | Rio de Janeiro              | 1 0 0 1<br>0 0 0 0 1 1<br>1 1<br>11                               | S           | N           | N                | S           | S            | S          | Purelin | purelin | trainlm       | 0,4415 |
| <b>SP</b> | Franca                      | 1 1 0 0 1 1 1 0 1 1<br>$1\quad1$<br>$\Omega$                      | S           | S           | N                | S           | ${\bf S}$    | S          | Purelin | satlin  | trainbfg      | 0,2823 |
| <b>SP</b> | Guarulhos                   | 1 1 0 0 0 0 1 1 1 1<br>0 <sub>1</sub>                             | N           | S           | S                | ${\bf S}$   | ${\bf S}$    | S          | purelin | purelin | trainlm       | 0,4418 |
| <b>SP</b> | São Carlos                  | 10011110001110                                                    | S           | N           | N                | S           | S            | S          | logsig  | purelin | trainlm       | 0,6036 |
| $\rm SP$  | Mirante de<br>Santana       | 0 1 0 1 1 1 0 0 1 0 0 1 1 0                                       | $\mathbf N$ | S           | $\mathbf N$      | S           | S            | ${\bf S}$  | purelin | logsig  | traingd       | 0,2270 |
| <b>SP</b> | São Simão                   | 0 1 1 1 1 1 0 0 1 0 0 1 1 1                                       | N           | S           | S                | S           | S            | ${\bf S}$  | purelin | logsig  | traingd       | 0,3631 |
| <b>SP</b> | Sorocaba                    | 1 1 0 0 0 0 1 0 0 1<br>$1\quad1$                                  | S           | S           | S                | ${\bf S}$   | ${\bf S}$    | S          | purelin | purelin | trainbfg      | 0,0561 |
| <b>MG</b> | Aimores                     | 010<br>0 1 1 1 1 1 1<br>$1 \; 1$<br>$\overline{1}$                | S           | S           | S                | ${\bf S}$   | N            | S          | satlin  | satlin  | trainbfg      | 0,5367 |
| <b>MG</b> | Araçuaí                     | 1 1 0 0 1 0 1 1 0 0<br>$1\quad1$                                  | S           | S           | S                | S           | S            | S          | purelin | logsig  | trainlm       | 0,1589 |
| <b>MG</b> | Araxá                       | 1 1 1 1 0 0 1 1 1 1 1 0<br>0 <sub>1</sub>                         | N           | S           | S                | S           | S            | S          | purelin | satlin  | trainlm       | 0,4377 |
| MG        | Bambuí                      | 10011000111100                                                    | S           | N           | N                | ${\bf S}$   | S            | N          | purelin | satlin  | trainlm       | 0,0475 |
| MG        | Barbacena                   | $0 \t0 \t1 \t1 \t1$<br>0 <sub>0</sub><br>$1\,0$<br>0 <sub>1</sub> | S           | N           | S                | ${\bf S}$   | N            | ${\bf S}$  | purelin | satlin  | trainlm       | 0,2464 |
| MG        | Belo Horizonte              | 10111100011000                                                    | S           | N           | S                | S           | S            | S          | purelin | tansig  | trainbfg      | 0,2260 |
| MG        | <b>Bom Despacho</b>         | 1 1 1 1 1 1 0 0 1 1 0 1 0 1                                       | S           | S           | S                | S           | S            | S          | purelin | satlin  | traingd       | 0,1353 |
| MG        | Conceição do<br>Mato Dentro | 10011100011111                                                    | S           | N           | N                | S           | S            | ${\bf S}$  | purelin | tansig  | trainlm       | 0,2920 |
| MG        | Caparaó                     | 1 1 0 0 1 0 0 1 1 1<br>0 <sub>1</sub>                             | N           | S           | S                | S           | S            | S          | purelin | logsig  | traingd       | 0,4544 |
| MG        | Capinópolis                 | 10011011111000                                                    | S           | N           | N                | S           | S            | N          | satlin  | satlin  | trainbfg      | 0,2500 |
| <b>MG</b> | Caratinga                   | 1 0 0<br>1 1 0 0 1 1 1 1 0 0                                      | S           | N           | N                | S           | S            | S          | purelin | satlin  | trainlm       | 0,2103 |
| <b>MG</b> | Curvelo                     | 0000000001<br>$1\;1$<br>$\Omega$                                  | S           | S           | N                | S           | ${\bf S}$    | N          | purelin | purelin | trainrp       | 0,3573 |
| <b>MG</b> | Diamantina                  | 10011100111101                                                    | S           | N           | N                | S           | S            | S          | purelin | satlin  | trainlm       | 0,3608 |

**APÊNDICE K - Resultado das configurações alcançadas pelas RNAs híbridas MLP-AG para a estimativa da ETo mensal**

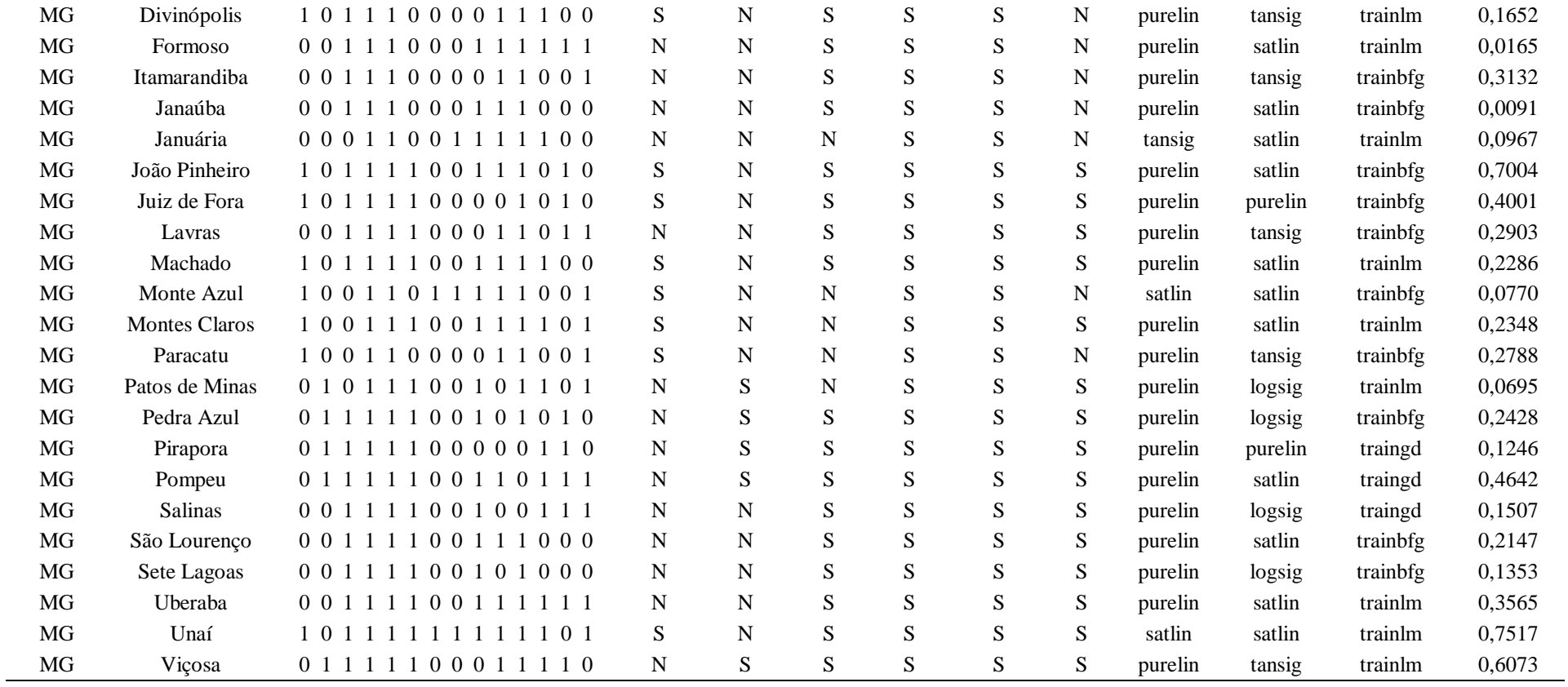

## **APÊNDICE L – Número de dados utilizados para treinamento e validação das RNAs na estimativa da ETo diária**

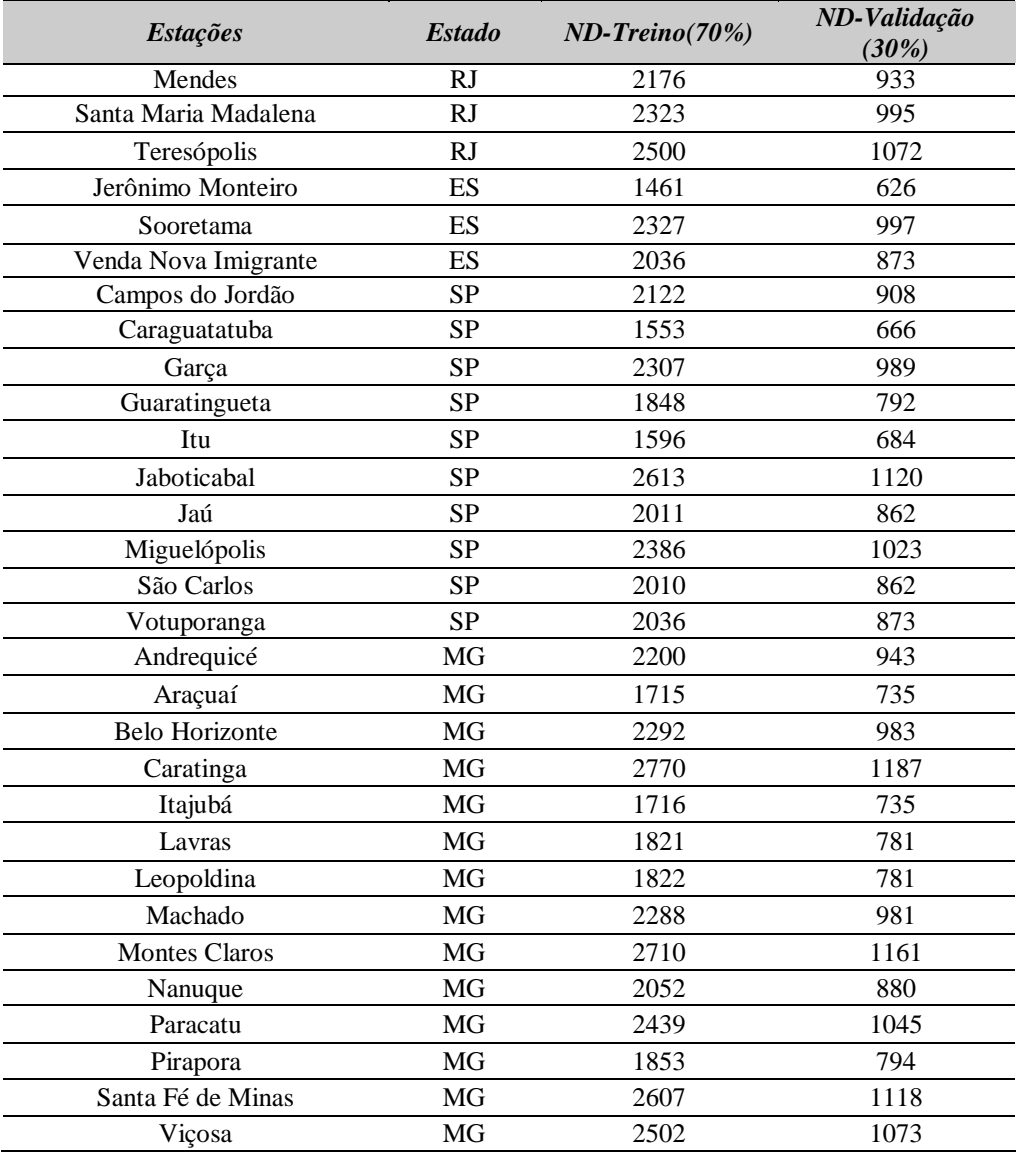

## **APÊNDICE M – Número de dados utilizados para treinamento e validação das RNAs na estimativa da ETo mensal**

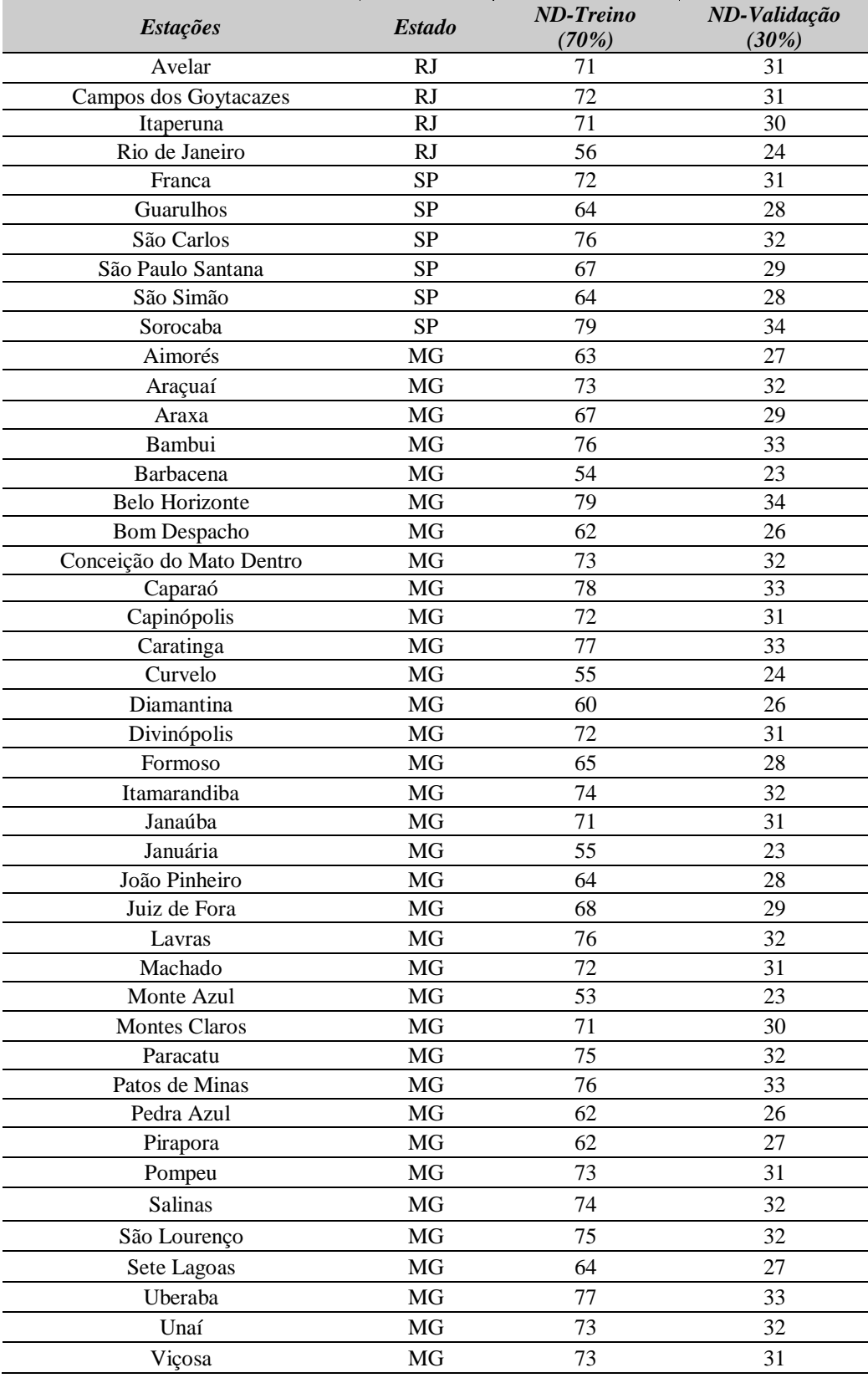